# **AMBIENTE DE APRENDIZAJE APOYADO EN TIC DE LOS MOVIMIENTOS RÍGIDOS EN EL PLANO, PARA MOVILIZAR EL DESARROLLO DEL PENSAMIENTO ESPACIAL**

# **RICARDO DIONISIO HERNÁNDEZ CARDONA**

**GLORIA ESPERANZA OSPINA CEBALLOS**

**Universidad Icesi Facultad de Educación Mayo de 2017 Cali**

# **AMBIENTE DE APRENDIZAJE APOYADO EN TIC DE LOS MOVIMIENTOS RÍGIDOS EN EL PLANO, PARA MOVILIZAR EL DESARROLLO DEL PENSAMIENTO ESPACIAL.**

# **RICARDO DIONISIO HERNÁNDEZ CARDONA**

# **GLORIA ESPERANZA OSPINA CEBALLOS**

**Trabajo de grado presentado como requisito para optar al título de magíster en Educación.**

**Director: Henry Arley Taquez Quenguan**

**Universidad Icesi Facultad de Educación Mayo de 2017 Cali**

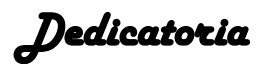

*A Dios que por su amorosa presencia en nuestras vidas;* 

*y a nuestras familias por su apoyo incondicional.*

# Tabla de contenido

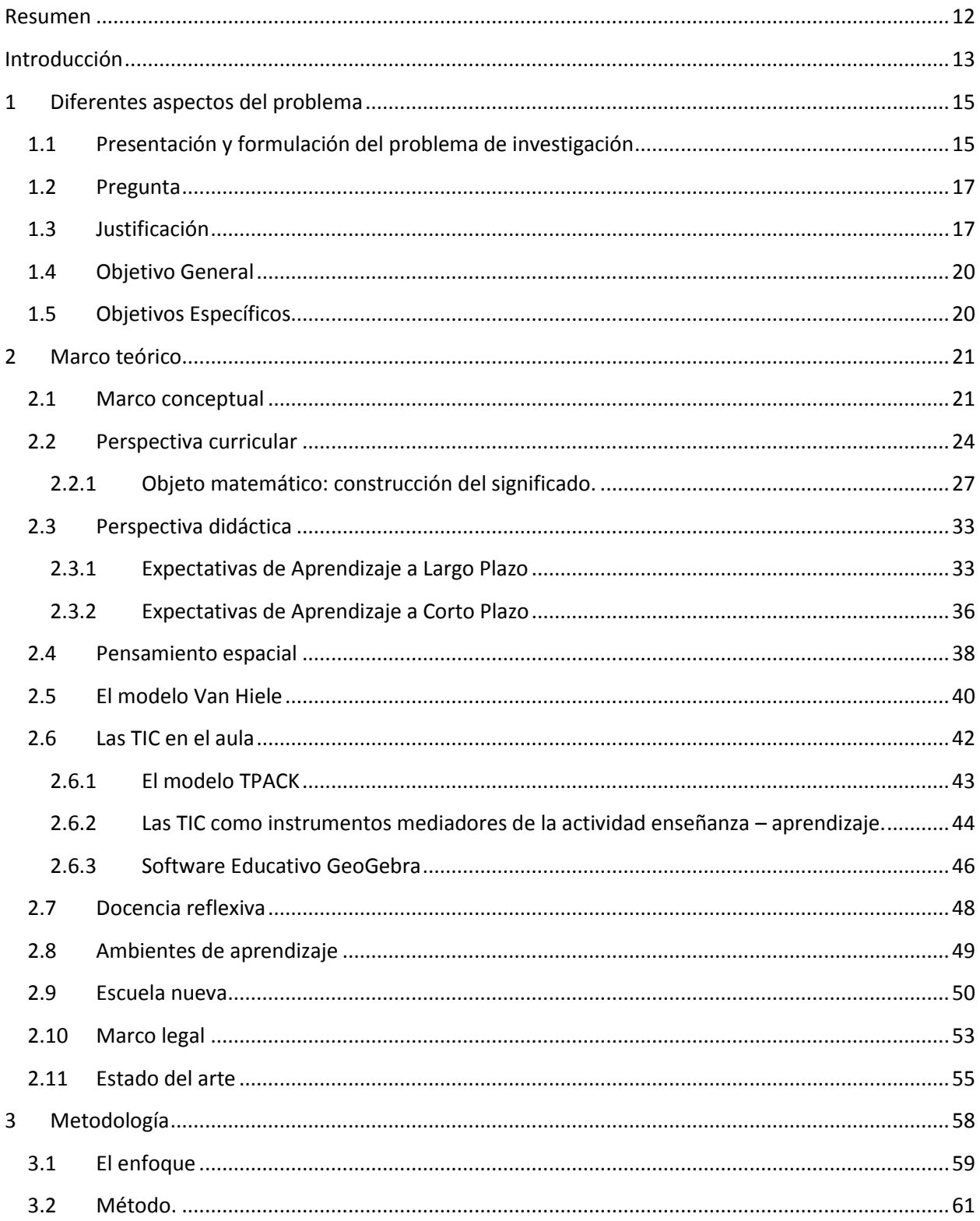

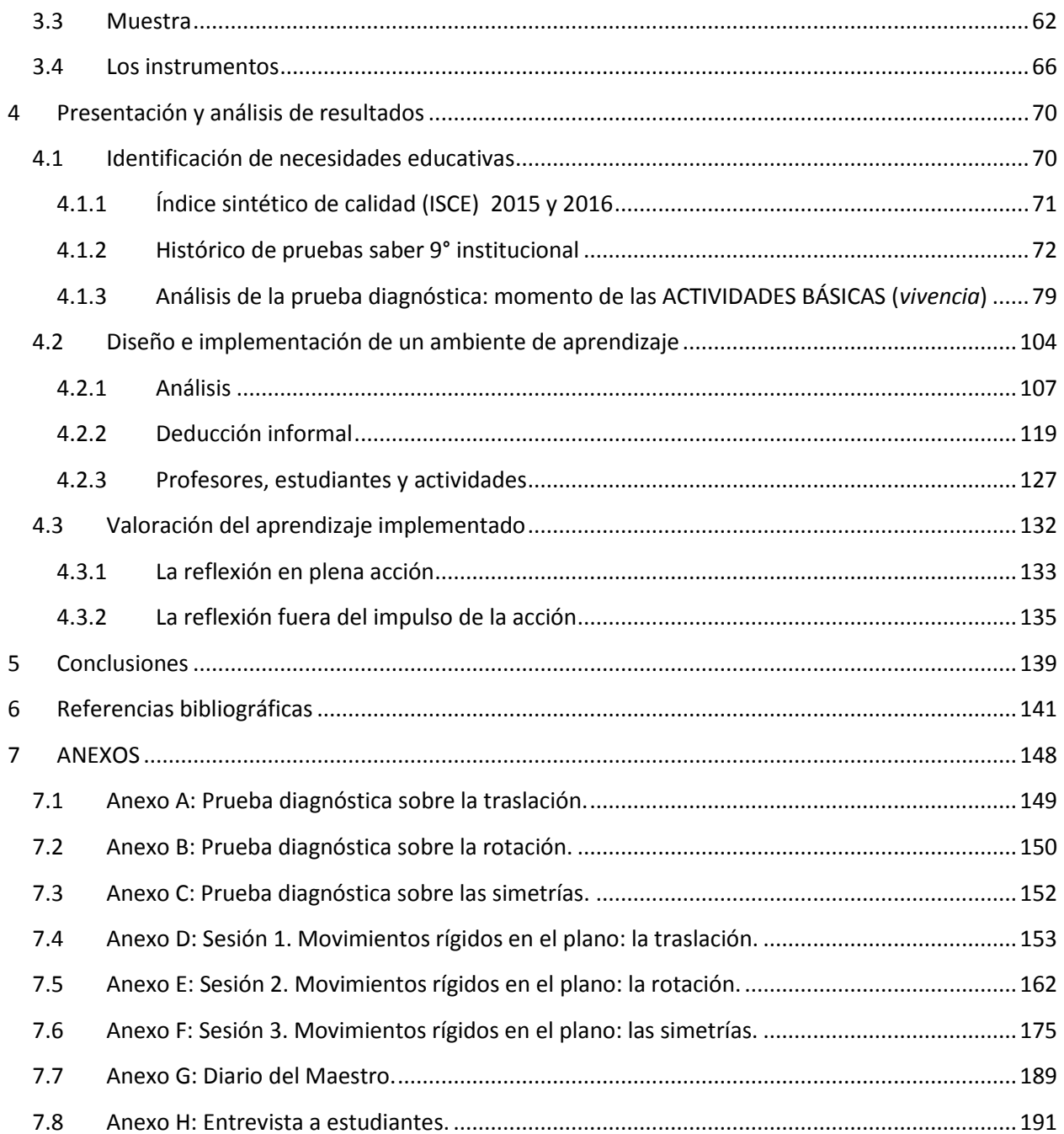

# **Lista de imágenes**

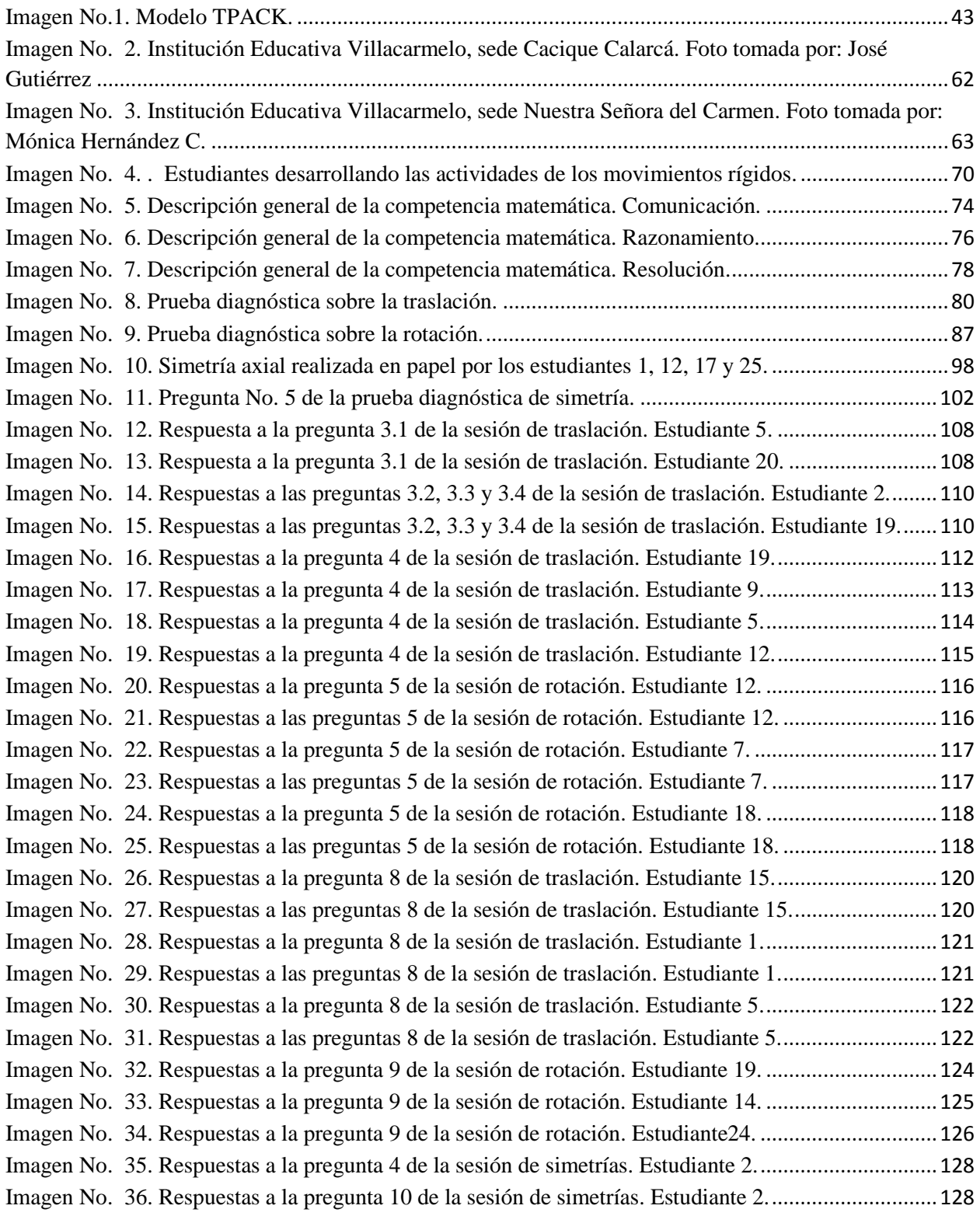

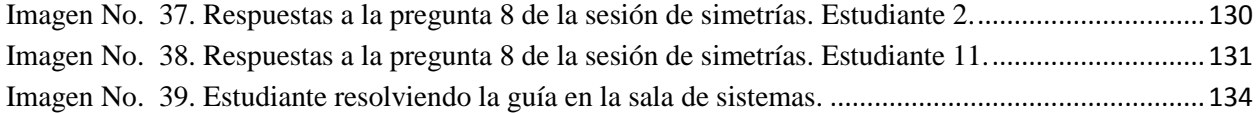

# **Lista de tablas**

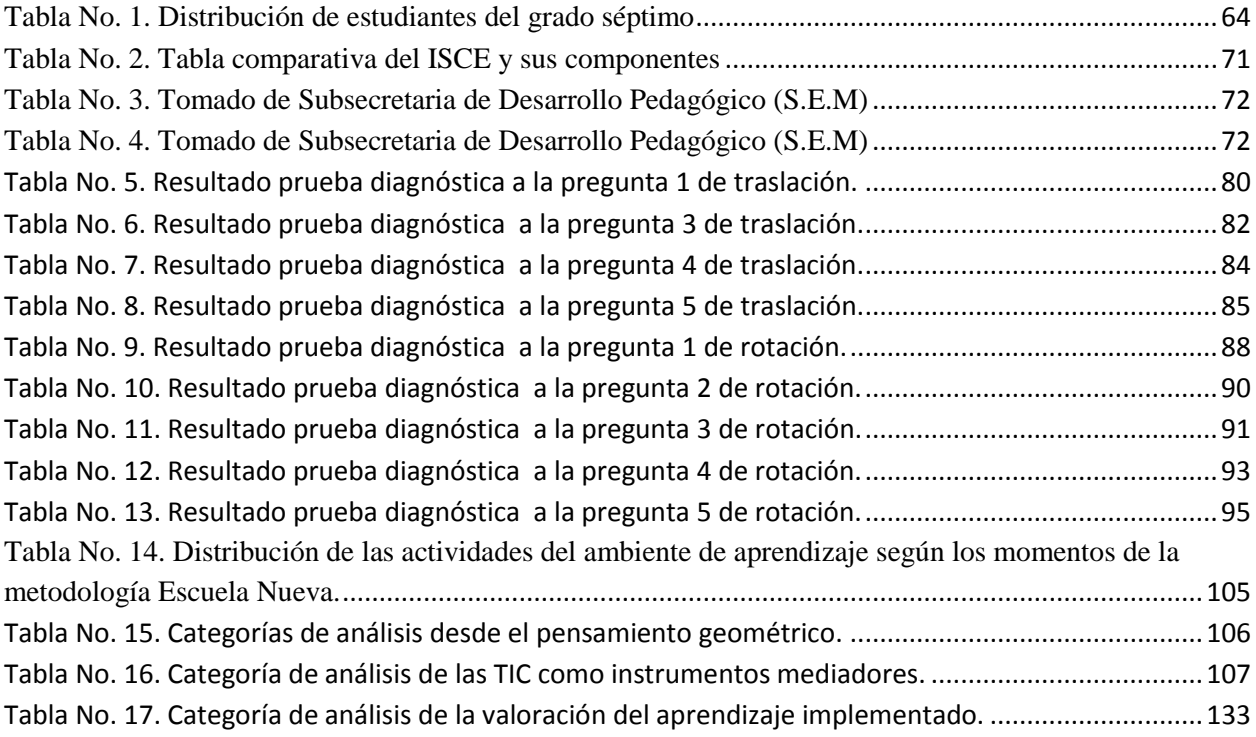

# **Lista de gráficos de barras**

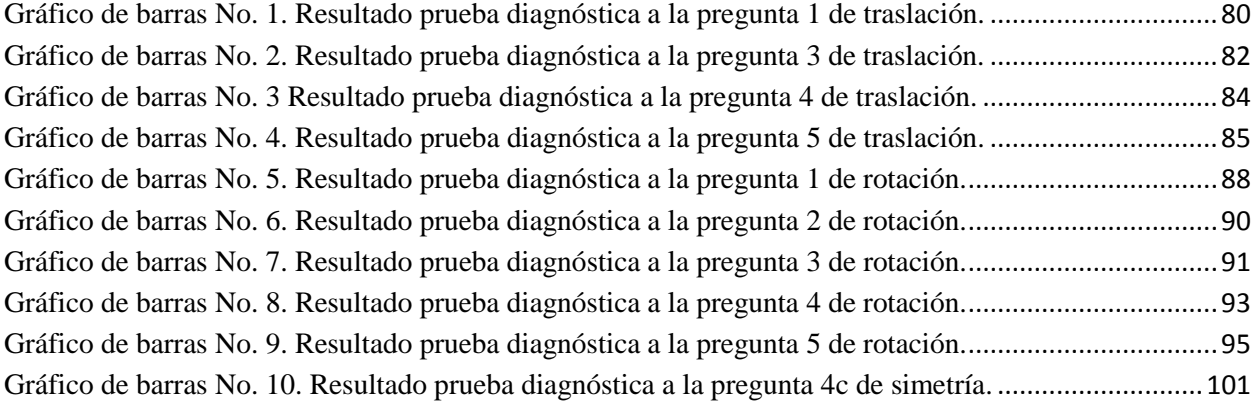

# **Lista de diagramas circulares**

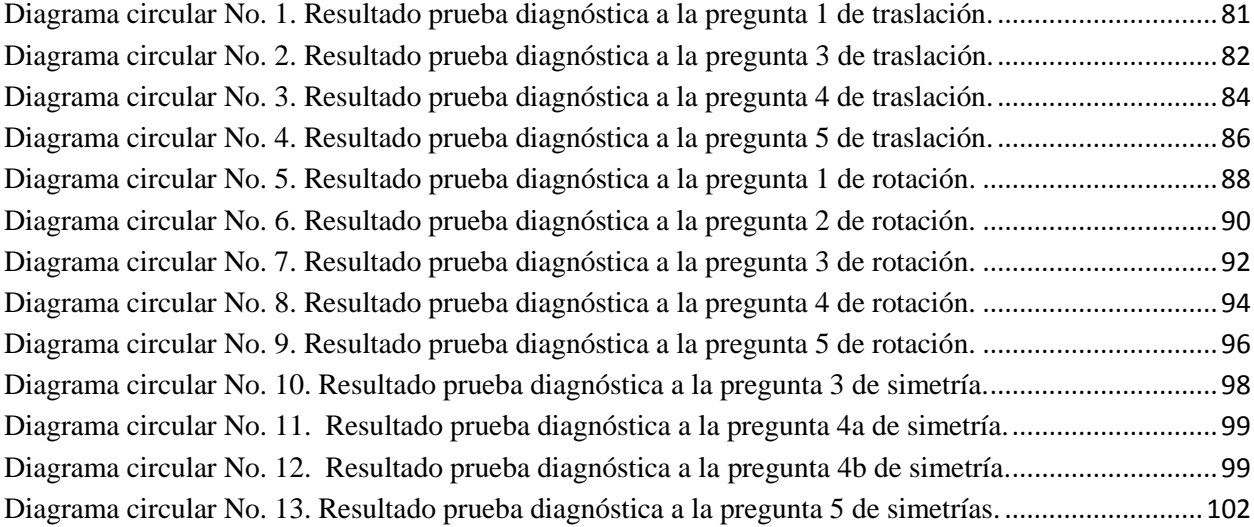

# **Lista de cuadros**

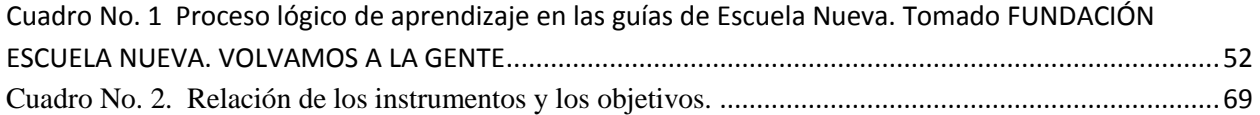

## **Resumen**

<span id="page-11-0"></span> Este trabajo presenta los alcances de la implementación de un ambiente de aprendizaje apoyado en TIC, para movilizar el pensamiento espacial, desde el objeto matemático: los movimientos rígidos en el plano, en estudiantes de séptimo grado. Este proceso reflexivo de transformación de las prácticas en el aula, se realiza desde un enfoque investigativo mixto, inmersos en la metodología Escuela Nueva que hace parte del contexto educativo institucional, estableciendo diferentes momentos de interacción de los estudiantes con el objeto matemático, mediante el software GeoGebra, promoviendo el aprendizaje activo y participativo.

## **Palabras clave**

Movimientos rígidos en el plano, software GeoGebra, Escuela Nueva, Pensamiento Espacial, Perspectiva curricular, Perspectiva Didáctica, Docencia Reflexiva.

#### **Introducción**

<span id="page-12-0"></span> En la enseñanza de la matemática encontramos diversos aspectos que pueden ser objeto de investigación, tales como: las dificultades de aprendizaje en un grado o tema determinado; la relación de los estudiantes con los saberes matemáticos y su aplicación en la vida cotidiana; entre otros. Desde la investigación pedagógica se puede trabajar sobre estrategias que permitan un mejor desempeño en las competencias matemáticas. Consideramos que este es el referente más apropiado para realizar nuestro trabajo de grado.

 En el primer capítulo, planteamos los diferentes aspectos del problema. La pregunta, que nos permite construir el eje articulador de este trabajo de grado; el objetivo general que demarca nuestro principal interés y los objetivos específicos que delimitan el derrotero.

 En el segundo capítulo, consideráramos los referentes teóricos que soportan la propuesta del ambiente de aprendizaje mediado por el software GeoGebra, para movilizar el desarrollo del pensamiento espacial en los estudiantes de grado séptimo. De manera específica, planteamos el concepto de aprendizaje desde el enfoque constructivista; la perspectiva curricular y didáctica del objeto matemático: los movimientos rígidos en el plano; el pensamiento espacial y los sistemas geométricos relacionados con el objeto; los niveles de Van Hiele para el pensamiento geométrico; el papel de las TIC en el aula; la metodología escuela nueva que hace parte de nuestro contexto institucional, las contribuciones de la docencia reflexiva a nuestro trabajo y el respectivo marco legal y el estado del arte.

 El tercer capítulo, lo dedicamos a la metodología con un enfoque investigativo mixto, por medio del cual contextualizamos nuestra intervención en el aula, determinando las características

13

de la institución para la cual se va a diseñar e implementar el ambiente de aprendizaje. Desde esta perspectiva, también, determinamos las técnicas y los instrumentos de evaluación.

 En el cuarto capítulo, analizamos el ambiente de aprendizaje desde tres ejes con el fin de mejorar nuestra práctica. La primera: reflexión sobre la información detallada de las pruebas externas institucionales y análisis de las pruebas diagnósticas. La segunda: análisis de la implementación desarrollada en el aula. Y la tercera: valoración de la efectividad de la práctica transformada desde la docencia reflexiva.

 En el quinto y último capítulo, se presentan las conclusiones de esta investigación, los objetivos planteados en contraste con el diseño y la implementación del ambiente de aprendizaje mediado por las TIC; destacando el software GeoGebra como instrumento mediador de la actividad de enseñanza-aprendizaje de los movimientos rígidos en el plano. Posteriormente ubicamos las referencias bibliográficas y los anexos de la implementación realizada.

#### **1 Diferentes aspectos del problema**

#### <span id="page-14-1"></span><span id="page-14-0"></span>**1.1 Presentación y formulación del problema de investigación**

 En diversas ocasiones y en diferentes contextos familiares y escolares escuchamos que es muy importante mejorar el nivel de conocimiento en matemáticas, que por tanto, las instituciones educativas se deben preocupar por mejorar la agilidad en las operaciones y el cálculo mental de los estudiantes. Tal concepción ignora todo lo que involucra el aprendizaje de las matemáticas, en particular el pensamiento espacial, que es el que permite percibir el mundo, comprender sus características y establecer relaciones entre éstas para luego re-crear, construir y transformar el entorno. El pensamiento espacial es uno de los cinco tipos de pensamiento matemático y aunque no es el único, consideramos que de muchas maneras se puede relacionar con la vida cotidiana para acceder a un aprendizaje significativo y elevar el nivel de competencia matemática en los jóvenes de hoy en día.

 Conviene subrayar que los adultos de hoy fuimos educados en un sistema que daba prioridad a la memoria y al cálculo mental. Por tanto, no es de extrañar que algunos docentes manifiesten una mayor familiaridad con los números y las operaciones. Como resultado tenemos una educación que desconoce las ventajas de potenciar la formación matemática del estudiante, a través del desarrollo de cada uno de los pensamientos: el numérico, el espacial, el métrico, el variacional y el aleatorio. Desde 1998 el Ministerio de Educación Nacional (MEN) se ha encargado de dar a conocer esta subdivisión del pensamiento matemático por medio de los

lineamientos. En el 2006 la reforzó con los estándares. Pero la implementación en el aula es un poco más demorada dada la resistencia natural de las personas al cambio.

 Como docentes de matemáticas durante más de 15 años en educación básica y media; hemos tenido la oportunidad de revisar los cuadernillos de las pruebas SABER en diferentes grados de escolaridad (3º, 5º y 9º) y nos damos cuenta que el componente geométrico es considerable. Pese a lo anterior, en las instituciones educativas se le asigna poca intensidad horaria a la geometría, ese tiempo es empleado para trabajar en actividades centradas en la comprensión de los números y sus propiedades, en el significado de las operaciones y en el desarrollo de diferentes técnicas de cálculo. Todo lo anterior hace parte del pensamiento numérico y naturalmente que es importante; son actividades necesarias para el desarrollo del pensamiento matemático, como también lo son las actividades propias del pensamiento espacial, del métrico, del variacional y del aleatorio.

 Otro aspecto a tener en cuenta, es que un aprendizaje significativo debe ser motivado desde los intereses de los estudiantes y la mejor forma de aprovechar el interés de las nuevas generaciones por los dispositivos electrónicos, es implementar un proceso de enseñanza aprendizaje mediado por las TIC. En los Estándares Básicos de Competencias Matemáticas nos dan la posibilidad de acceder a la tecnología como herramienta para desarrollar pensamiento espacial a través de software de geometría dinámica. El Ministerio, siendo consciente de este fenómeno, se ha encargado de promover el uso de la tecnología.

 Por otro lado, los movimientos rígidos en el plano: traslación, rotación y simetrías; constituyen uno de los temas que potencian el desarrollo del pensamiento espacial; ya que representan en dos dimensiones movimientos que se realizan en situaciones cotidianas, lo que requiere de un alto grado de abstracción. Si a este nivel de dificultad del objeto matemático, le agregamos que en primaria no han realizado la conceptualización necesaria para abordar el estudio de las propiedades y características de estos movimientos, entonces nos encontramos con estudiantes en grado séptimo que asumen con gran frustración el desarrollo de actividades propuestas en el aula de clase relacionadas con estas transformaciones en el plano.

 En consecuencia, nuestro trabajo de investigación se enfoca en analizar de qué manera un ambiente de aprendizaje mediado por las TIC contribuye a movilizar el pensamiento espacial, tomando como objeto matemático los movimientos rígidos en el plano.

#### <span id="page-16-0"></span>**1.2 Pregunta**

 ¿De qué manera un ambiente de aprendizaje apoyado en TIC de los movimientos rígidos en el plano, contribuye a movilizar el desarrollo del pensamiento espacial, en los estudiantes del grado séptimo de la Institución Educativa Villacarmelo?

#### <span id="page-16-1"></span>**1.3 Justificación**

 La presente investigación se enfocará en diseñar un ambiente de aprendizaje de los movimientos rígidos en el plano, mediado por las TIC; como una alternativa para desarrollar pensamiento matemático, y contribuir al mejoramiento de la calidad educativa a partir de una reflexión sobre nuestra práctica docente y las pruebas que realiza el MEN en las instituciones educativas del país, como instrumentos de medición de dicha calidad.

 Mejorar el Índice Sintético de Calidad Educativa (ISCE) y cumplir con el plan de mejoramiento institucional, incrementando el porcentaje de estudiantes que alcanzan el nivel satisfactorio o avanzado en las pruebas saber para grado noveno (9º); requieren de una revisión y análisis de las actividades que promuevan el desarrollo de pensamiento matemático general desde grados anteriores.

 Las transformaciones rígidas sobre figuras bidimensionales, desarrollan el pensamiento espacial; pero, al trabajar estos movimientos en papel con regla, compás y transportador, los estudiantes se dedican a manipular estos instrumentos y pierden la posibilidad de desarrollar otras habilidades del pensamiento. El alto grado de precisión necesaria para realizar las transformaciones, impide desarrollar competencias geométricas por quedarse en la instrumentalización. Ante las dificultades ocasionadas por las herramientas manuales planteadas anteriormente, vemos la importancia de apoyar nuestra investigación en herramientas tecnológicas, estimulando habilidades de pensamiento de orden superior como: comparar, inferir, analizar, predecir y argumentar que hacen parte del pensamiento matemático. Al respecto Ruiz, (2012) afirma:

El software favorece que puedan superar obstáculos geométricos anteriores y promueve el desarrollo de competencias geométricas: comprobar fácilmente propiedades y relaciones entre las figuras que son difíciles de realizar con lápiz y papel, realizar conjeturas y refutarlas, buscar contraejemplos, etc. (p.62).

 En medio de una amplia gama de posibilidades, GeoGebra nos brinda una alternativa como software de geometría dinámica, que permite realizar construcciones geométricas simulando movimiento, en un ambiente congruente con los conceptos geométricos. Las herramientas del software están planteadas con el mismo lenguaje de los instrumentos manuales y ofrece cinco vistas o formas de representación: la algebraica, la gráfica en 2D y 3D, la hoja de cálculo, la del cálculo simbólico y la de probabilidades y estadística.

 Adicionalmente, GeoGebra tiene la ventaja de ser un software educativo libre y funciona en versiones online y off line, se puede descargar en diferentes plataformas y tiene una página web con un centro de recursos alimentado por una comunidad mundial de personas que desarrollan aplicaciones que se pueden utilizar en el aula. Este software didáctico, permite desarrollar la **autonomía**, valor fundamental de la metodología Escuela Nueva.

 Ahora, más que cumplir con el plan de mejoramiento institucional, la meta es aprovechar al máximo los nuevos recursos que están llegando a la Institución Educativa Villacarmelo, en beneficio de nuestros jóvenes y su formación como ciudadanos en un mundo donde el conocimiento y la tecnología son los que marcan la pauta.

 En los Estándares Básicos de Competencias Matemáticas nos dan la posibilidad de acceder a la tecnología como herramienta para desarrollar pensamiento espacial: "El trabajo con la geometría activa puede complementarse con distintos programas de computación que permiten representaciones y manipulaciones que eran imposibles con el dibujo tradicional" (MEN, 2006, p.62). Por otro lado, pero en la misma línea, vemos como el Ministerio se ha encargado de promover el uso de la tecnología con programas como "Computadores Para Educar" y "Tit@" que además de la capacitación a los docentes, también dota a las instituciones con portátiles y/o tabletas. Es innegable la influencia de la tecnología en la vida de nuestros estudiantes, y con las nuevas herramientas tecnológicas que está proporcionando el Ministerio de Educación Nacional, es posible e ineludible implementarlas en el aula.

 De acuerdo a los planteamientos realizados en la presentación y formulación del problema y en la justificación, se establecen los siguientes objetivos:

# <span id="page-19-0"></span>**1.4 Objetivo General**

 Conocer el aporte de un ambiente de aprendizaje apoyado en TIC de los movimientos rígidos en el plano, para movilizar el desarrollo del pensamiento espacial en los estudiantes de séptimo grado de la Institución Educativa Villacarmelo.

# <span id="page-19-1"></span>**1.5 Objetivos Específicos**

- 1. Identificar las dificultades en el desarrollo del pensamiento espacial, en el aprendizaje de los movimientos rígidos en el plano, de los estudiantes de séptimo grado de la Institución Educativa Villacarmelo.
- 2. Diseñar e implementar un ambiente de aprendizaje mediado por TIC, que movilice el desarrollo del pensamiento espacial mediante los movimientos rígidos en el plano.
- 3. Valorar el aporte del ambiente de aprendizaje implementado, para movilizar el desarrollo del pensamiento espacial, con los movimientos rígidos en el plano apoyado en TIC.

# **2 Marco teórico**

#### <span id="page-20-1"></span><span id="page-20-0"></span>**2.1 Marco conceptual**

1

 El aprendizaje es una experiencia humana y por ello mismo objeto de la escuela. La escuela contemporánea dirige toda su acción pedagógica para que los estudiantes aprendan. Es decir, que cada niño y cada niña viva en la institución escolar la experiencia de una profunda transformación de su ser. Los aprendizajes escolares comienzan a ser objetos de estudio y de preocupación por parte de las políticas públicas después de 1980. En efecto, la educación para todos, consagrada en la declaración de Jomtien (1990), establecía la importancia que la escuela centrara su actividad en los aprendizajes de los niños. Las declaraciones mundiales de educación de la década del 2000 y de la presente, guardan el mismo espíritu del 90; incluso retoman el espíritu de "la educación encierra un tesoro" de Delors, quien ya en 1980 establecía los pilares del saber: saber buscar información, saber conocer, saber convivir con los otros, saber aprender. "En verdad, saber es un gusto, sabor, deleite, disposición, pero también información, cercanía, modo de dar cuenta de lo conocido. […] el saber está estrechamente unido al aprender, es el par semántico de la acción escolar" (Zambrano, 2015, p.27). La transmisión y la adquisición del "saber"<sup>1</sup>, están ligadas con la educación. Larrosa (2003).

 $^1$  En francés, en la didáctica de las matemáticas se hace la diferencia entre "savoir", saber, y "connaissance", conocimiento. Un saber debe existir en alguna institución (un saber matemático, un saber filosófico, un saber físico…) y por tanto para ser aprendido debe ser enseñado. Un conocimiento es cualquier cosa que hayamos aprendido, sin importar su origen. Balacheff (2005:182)

 El conocimiento humano es producto del aprendizaje. Es decir, que aprender es establecer conexiones entre lo que vemos, sentimos y experimentamos en el mundo de lo real o en el mundo de lo imaginario. El aprendizaje no es solamente un cambio de conducta humana, sino que es el significado de la experiencia que el ser humano vive, con él mismo y con los demás (Ausubel. 1983). En la teoría del aprendizaje significativo, Ausubel nos expresa que el sujeto depende de una estructura cognitiva previa, que se entrelaza con la información nueva que llega, tal estructura cognitiva se forma un nuevo saber, fortaleciendo una nueva estructura.

El alumno debe manifestar […] una disposición para relacionar sustancial y no arbitrariamente el nuevo material con su estructura cognoscitiva, como que el material que aprende es potencialmente significativo para él, es decir, relacionable con su estructura de conocimiento sobre una base no arbitraria. (Ausubel, 1983, p. 48).

 Por lo tanto, el material que llega a las manos de los estudiantes, debe ser también significativo, que aporte sustancialmente a la estructura cognitiva, para que no pase de manera no arbitraria en el proceso de aprendizaje.

 El aprendizaje ha sido tema de estudio de las distintas ciencias en particular de la psicología de la inteligencia. En las teorías del aprendizaje, se analizan los procesos por medio de los cuales las personas aprenden, varios psicólogos y pedagogos han contribuido al desarrollo de tales teorías. Uno de ellos es Jean Piaget, quien en su teoría del desarrollo cognitivo, definió el aprendizaje como un proceso, mediante el cual el niño, a través de la práctica, el manejo de objetos, la interacción con las demás personas, forja o construye conocimiento, cambiando, en forma activa sus representaciones cognitivas del mundo que lo rodea, mediado por los procesos de asimilación y acomodación.

22

 Para Piaget el aprendizaje es un proceso que sucede "de dentro hacia afuera" por medio de la asimilación y la acomodación que interactúan mutuamente en un proceso de equilibración. Esta equilibración, se considera un proceso regulador, que rige la relación entre la asimilación y la acomodación.

 Otro psicólogo que se interesó por el aprendizaje fue Vygotsky, quien consideró el aprendizaje como uno de los mecanismos esenciales en el desarrollo del ser humano, afirmando que "el aprendizaje solo puede ser efectivo en la medida en que tome en cuenta la lógica interna del proceso de desarrollo de lo psíquico en el niño, las leyes que lo rigen" citado por (Barba, Cuenca, & Rosa, 2007, p. 9). Por tanto, el aprendizaje se sostiene con lo aprendido, estimulando solo así, un verdadero desarrollo.

 Por tanto, la teoría de Vygotsky se sintetiza principalmente en el concepto de "zona limítrofe del desarrollo" o "zona del desarrollo próximo" (ZPD). En donde, este concepto resulta de gran importancia para el análisis y pronóstico del desarrollo psíquico, tanto para el sujeto normal, como para uno con necesidades educativas especiales, definiéndolo de la siguiente manera:

La distancia entre el nivel de desarrollo real determinado por la capacidad de resolver independientemente un problema, y el nivel de desarrollo potencial, determinado a través de la resolución de un problema bajo la guía de un adulto o en colaboración con otro compañero más capaz. (Vygotsky, 1995, p. 15).

 El término "*obuchenie*" era trabajado por Vygotsky para referirse a la *enseñanza-aprendizaje.* Un aprendizaje en situaciones de enseñanza. De aquí emana una de las recomendaciones pedagógicas de Vygotsky, citado por Baquero, (1997, p. 4) que nos dice, "en tanto el buen aprendizaje (o buena enseñanza) debería operar sobre los niveles superiores de la ZPD, es decir, sobre aquellos logros del desarrollo todavía en adquisición y sólo desplegados en colaboración

con otro. De allí que la enseñanza debería ir "a la cabeza" de los procesos de desarrollo." Por tal motivo, la (ZPD) es un distanciamiento que existe entre lo que el niño es capaz de hacer, cuando realiza sus actividades solo, que lo que logra cuando tiene la colaboración del adulto o de sus pares. Vygotsky agrega diciendo: "lo que el niño sabe hacer ahora en colaboración, sabrá hacerlo mañana completamente solo" *(*Astolfi, 2003, p.152*).* Para Zambrano (2015) es, "Bajo la dirección, orientación y ayuda de un adulto el niño puede hacer más de lo normal y resolver problemas que si lo hiciera solo" (p.30). Por tanto, debemos suministrar al estudiante un ambiente de aprendizaje que le permita interactuar con el contexto y sus compañeros para que logre la construcción del saber.

# <span id="page-23-0"></span>**2.2 Perspectiva curricular**

 Los educadores matemáticos desde las últimas décadas, vienen en la búsqueda y la transformación de la formación matemática de todos los estudiantes en las instituciones educativas del país. Por tal motivo los Estándares Básicos de Competencias en Matemáticas (2006), nos plantean,

(...) la educación matemática debe responder a nuevas demandas globales y nacionales, como las relacionadas con una educación para todos, la atención a la diversidad y a la interculturalidad y la formación de ciudadanos y ciudadanas con las competencias necesarias para el ejercicio de sus derechos y deberes democráticos. (p.46).

 Por lo tanto, este trabajo de investigación, en búsqueda de una transformación y en aras de responder a la formación de ciudadanos capaces de argumentar, razonar y comunicar de manera clara sus saberes; propone un ambiente de aprendizaje, que moviliza el desarrollo del pensamiento espacial y los sistemas geométricos; fundamentado en los procesos de

razonamiento, argumentación y comunicación. Al respecto, García (2013) nos expresa que, para poder razonar matemáticamente, es necesario del proceso de argumentación: "concebimos el razonamiento y la argumentación matemática como procesos de pensamiento que involucra el conocimiento matemático" (p.89). Y, con referencia al proceso de comunicar García (2013), enuncia:

(..) la comunicación es para compartir, entonces, el significado matemático es lo que debe compartirse en la clase como comunidad de aprendizaje, es el foco de la comunicación. (..) Si este significado se conecta con lo que el sujeto conoce, tiene mayores posibilidades de ser significativo para él, no solo en el campo de las matemáticas, también en el de la vida real. La existencia de significados diferentes (incluso con los del profesor), dinamiza y enriquece el proceso de compartir y desarrollar significado matemático a través de la comunicación. (p. 33).

 Todo esto nos revela que, los procesos matemáticos relacionados entre sí, permiten un aprendizaje significativo de un objeto matemático en el aula, como comunidad de aprendizaje. Adicionalmente desarrolla el razonamiento, la argumentación y la comunicación durante este proceso; lo que más adelante le permitirá aplicar estas competencias de manera individual y en diferentes contextos de su vida real.

 La concepción que se asume en este trabajo de las matemáticas como ciencia, como campo científico, es a partir de que son una disciplina multiforme, que se manifiesta por sus múltiples transformaciones, adquiere un uso plural, toma características distintas de acuerdo a la época y los contextos. La matemática también es vista como una herencia cultural e histórica, por tanto, en los Lineamientos Curriculares (1998, pag.10) se dice que: "Aceptar que el conocimiento matemático es resultado de una evolución histórica, de un proceso cultural, cuyo estado actual no es, en muchos casos, la culminación definitiva del conocimiento y cuyos aspectos formales

constituyen sólo una faceta de este conocimiento". Es decir, la matemática es un discurso socialmente construido y, por lo tanto, su construcción es continua y no estática.

 De igual manera, Sfard (2008) nos habla de la "Metáfora de la Participación", dejándonos ver el aprendizaje de las matemáticas como eje integrador a una comunidad en acción, que parte de unos cambios lingüísticos desde el *hacer*, desde el aprendizaje situado, donde las matemáticas se desarrollan dentro de un contexto y no fuera de este, y donde el estudiante es involucrado a la participación de actividades y no a la acumulación de conceptos como se viene realizando durante muchas décadas atrás, por tal motivo Sfard (2008) manifiesta:

Más aun, las actividades matemáticas que se desarrollan nunca se consideran separadas del contexto dentro del cual están ocurriendo. El contexto, a su vez, es rico y múltiple, y se habla de su importancia al referirse a lo situado, a lo contextual, al estar incrustado en lo cultural, y a la mediación social. (p.29).

 De manera análoga, vemos que las matemáticas vienen presentando otros direccionamientos, nuevas concepciones, que se originan a partir de los planteamientos filosóficos de las matemáticas, de la educación matemática y la sociología del conocimiento (Lineamientos Curriculares, 1998). Es por eso, que el maestro con su dominio disciplinar debe al igual realizar una recontextualización y una repersonalización del saber a enseñar, porque este saber cómo otros, deben llegar al estudiante de la forma más sencilla y natural, para que el aprendiz pueda adaptarlo a una situación en particular y tenga allí un verdadero sentido el objeto enseñado; pero sabemos que este saber aprendido por el estudiante, tiene efectividad cuando realiza sus aplicaciones en diferentes contextos, fuera del aula de clase.

 Dentro de este marco, los movimientos rígidos como objeto matemático hacen parte de las transformaciones en el plano. Este objeto matemático es también conocido como *isometrías,* ya que las figuras mantienen su forma y su tamaño al realizar movimientos. Estas características de las isometrías, y por tanto la congruencia entre la figura inicial y su imagen, corresponden a las relaciones que los estudiantes deben deducir para el desarrollo del pensamiento espacial, planteado como uno de nuestros propósitos.

 Las transformaciones rígidas modelan fenómenos en diferentes ámbitos de la vida, convirtiéndose en un eje articulador en la educación básica primaria y secundaria; es decir, desde el aspecto curricular planteado por García (2015), las transformaciones geométricas por su manejo y operatividad, originan relaciones que tiene un sinnúmero de aplicaciones tanto en la vida cotidiana como en la naturaleza misma, ayudando al estudiante en el desarrollo de competencias.

#### <span id="page-26-0"></span>**2.2.1 Objeto matemático: construcción del significado.**

 Para lograr una construcción significativa del objeto matemático, debemos conocer su fenomenología, Godino (2002) nos expresa que; "Objeto matemático es todo lo que es indicado, señalado, nombrado cuando se construye, se comunica o se aprende" (p. 237), facilitando así, el fundamento para analizarla en contexto.

 Fenomenología Cotidiana: movimientos del cuerpo y de cualquier clase de objeto, produciendo deslizamientos o giros de manera física; ubicación muebles en una maqueta y en un espacio real, proponer mejoras al salón por medio de cambio de posición de pupitres y posteriormente hacer intervenciones en sus casas, barrios y hasta de la ciudad.

 Aplicación en otras ciencias: en la física (estudio de cinemática y de mecánica), en ingeniería, en urbanismo (Plan de Ordenamiento Territorial), en arquitectura, en astronomía, en la naturaleza, en el ser humano y en el diseño.

## *2.2.1.1 Historia, transformaciones en el plano*

 Las transformaciones en el plano, se mencionan por primera vez en el libro I de los Elementos de Euclides, como desplazamiento o superposición de figuras, sin llegar a una definición formal. Al respecto Moriena (2006) expresa: "tales desplazamientos no se consideran como transformaciones, es decir, no existe un concepto claro de transformación, sino de correspondencia entre figuras por medio de la superposición, dando por hecho la igualdad de las figuras."

 Posteriormente, la noción de transformación adquirió un interés particular para los artistas de la época del renacimiento, que por medio de sus obras representaban el mundo real; fueron precisamente estos artistas, quienes en la búsqueda por reproducir fielmente la realidad en sus lienzos, vieron en la matemática y la geometría una herramienta útil. De esta época se destacan tres de ellos, quienes además de utilizarla como herramienta escriben libros sobre geometría. En su tesis doctoral Moriena, citando a Kline(1994) plantea:

Filippo Brunelleschi (1377-1446) (fue el primer artista que estudió y utilizó intensivamente las matemáticas), Leonardo da Vinci (1452- 1519) (quien escribió su obra "Tratatto della pintura" sobre la perspectiva, publicado recién en 1651) y Durero (1471-1528), se preocuparon por una representación exacta de la naturaleza. (…) De todos los artistas del Renacimiento, el mejor matemático fue el alemán Albert Durero quién escribió un libro sobre geometría: "Instrucción en la medida con regla y compás" (1525), para ayudar a los artistas sobre la perspectiva. (p.314)

28

 Incluso, Moriena (2006), no se queda solo en las transformaciones en el plano euclidiano, sino que estudia la incidencia de estas trasformaciones en el espacio:

A partir del momento en que las transformaciones fueron consideradas como grupos, se comenzó a reconocer su alcance en geometría. El mérito de este acercamiento se debe a Klein, quien considera que las propiedades geométricas se clasifican y se caracterizan por las transformaciones que las dejan invariantes, a cada tipo de transformaciones corresponde una geometría. (p.7)

 Estas consideraciones de la profesora Moriena, estructuran nuestro objeto matemático, y por tanto nos brinda elementos a tener en cuenta en el diseño de nuestro ambiente de aprendizaje. A continuación expresamos de manera detallada lo que vamos a tener en cuenta, de los movimientos rígidos en el plano, en nuestro caso particular.

#### *2.2.1.2 Sistemas de representación del objeto matemático*

 Para comprender las matemáticas en su esencia, el objeto matemático, debe estar siempre asociado a variadas representaciones o registros. Nos dice Duval sobre los sistemas de representaciones, "Involucran el lenguaje natural, las lenguas simbólicas, los esquemas, las figuras geométricas, los grafos cartesianos, las tablas" (1999, p.31). De ahí que, las transformaciones rígidas se pueden representar en diferentes registros:

- o Registro verbal: las transformaciones rígidas admiten como representación una descripción en lenguaje natural.
- o Registro icónico: las transformaciones rígidas se pueden representar como líneas, marcas, puntos, etc.
- o Registro gráfico: las transformaciones rígidas se pueden representar por medio de figuras geométricas regulares e irregulares en el plano cartesiano.

o Registros de representación simbólicos: las transformaciones rígidas también se pueden representar en símbolos convencionales utilizados por la matemática.

 Las representaciones semióticas realizan su objetivo de comunicar o expresar, cuando son el medio que necesita el ser humano para hacer visible sus representaciones.

## *2.2.1.3 Estructura conceptual del objeto matemático*

Lo que estudiante debe saber de transformaciones rígidas:

- En la traslación: Magnitud, dirección y sentido.
- En la rotación: el punto o centro de rotación, la magnitud o medida del ángulo de giro y el sentido en el cual realiza el giro.
- En las simetrías:
	- Central: punto, centro de simetría, imagen, segmentos
	- Axial: eje de reflexión, líneas perpendiculares

Los movimientos o isometrías aportan a la estructura conceptual de otros Objetos

Matemáticos como: en la educación artística, en la educación física y en las ciencias naturales.

# *2.2.1.4 Los procesos matemáticos generales en el objeto matemático: movimientos rígidos en el plano.*

#### *2.2.1.4.1 Comunicar.*

 El aprendizaje es posible gracias a la comunicación. Podemos evidenciar, en nuestra experiencia diaria como docentes, que la clase es una comunidad de aprendizaje, según Bishop (2005).

El proceso de comunicar se asume según García (2013), como:

el conjunto de capacidades, habilidades y cualidades que tiene la persona para comprender e interpretar contenidos matemáticos expresados en forma oral o escrita, haciendo uso del lenguaje propio de la comunidad matemática en la que participa de los procesos de construcción y negociación de significados, con base en un discurso de calidad y de normas de comportamiento, para convertirse en un miembro activo de la comunidad de aprendizaje, siendo capaz de solucionar problemas del contexto, usando la matemática como herramienta. (p. 270).

 Para potenciar el proceso de comunicar matemáticamente; se tendrán en cuenta procesos específicos enmarcados en los tres aspectos que proponen DÁmore, Godino y Fandiño (2008) citados por García (2013): el aspecto cognitivo (conocimiento de la disciplina) , el aspecto afectivo (disposición, voluntad, deseo de responder a una determinada solicitud ya sea externa o interna) y el de tendencia de acción (pertinencia, continuidad, dedicación); ya que estos aspectos son inherentes al ser humano y propician la enculturación para saber hacer en contexto.

 Para el caso de los movimientos rígidos, se tendrán en cuenta los siguientes aspectos, con respecto al proceso de comunicar:

- En el aspecto cognitivo, la comunicación se realiza a través de procesos como leer y escribir, hablar y escuchar en los que de manera continua se comprende y se produce con la comunidad de aprendizaje.
- En el aspecto afectivo, nos centraremos en el deseo; buscando que el estudiante exprese de distintas formas su saber matemático en la comunidad de aprendizaje por iniciativa propia.
- En la tendencia de acción nos enfocaremos en hacer que este aspecto sea continuo. La comunicación cobra significado al ser un proceso continuo; cuando al comprender, produzco y al producir, comprendo.

## *2.2.1.4.2 Representar*

 El aprendizaje de los movimientos rígidos involucra, también, el proceso de representar. Como se menciona anteriormente, los diferentes registros del mismo objeto matemático, permite movilizar diferentes pensamientos; de tal manera que dispone al estudiante para relacionar el objeto matemático, con las experiencias de su vida cotidiana. A este respecto, Niss (2002) plantea, citado por García (2015), lo siguiente: "(…) se deduce que la CMR (competencia matemática representar) está relacionada con la habilidad de la persona para manejar símbolos y formalismos matemáticos y expresar entidades matemáticas en situaciones y contextos en los que la representación tiene incidencia." (p. 51).

 Para llevar a cabo el proceso de representar, se deben tener presente otros aspectos del desarrollo humano asociados a él, como:

- El aspecto cognitivo, se basa en el objeto matemático, que requiere los procesos mentales: *Codificar*, *Descodificar* y *Traducir*; los diferentes registros de representación, para expresar y extraer información sobre los movimientos rígidos y su enculturación.
- En el aspecto afectivo, se trabajará *la disposición,* orientando al estudiante por medio de diferentes estrategias motivándolo a participar positivamente y de acuerdo al contexto.
- En el aspecto de tendencia de acción, es vital *la persistencia,* para que superen los obstáculos que se les pueda presentar en la matematización, haciendo uso de los diferentes tipos de registros de los movimientos rígidos.

 Estos dos procesos generales: comunicar y representar, permiten al estudiante compartir y desarrollar significado matemático, logrando un aprendizaje que trascienda las fronteras de la escuela.

 Lo dicho hasta aquí, sobre la perspectiva curricular, nos permite identificar todos los elementos asociados a nuestro objeto matemático. Es así como: se plantea la historia, la fenomenología, los diferentes sistemas de representación, la estructura conceptual y los procesos matemáticos generales de los movimientos rígidos en el plano. Tener claridad frente a esta perspectiva, nos da elementos para diseñar nuestro ambiente de aprendizaje desde los aspectos que fundamentan el objeto de estudio. Los procesos matemáticos descritos en esta perspectiva, están acordes a los planteados en los Lineamientos Curriculares, los Estándares Básicos de Competencias Matemáticas, Derecho Básicos de Aprendizaje (D.B.A) y también en las Pruebas SABER; las cuales son referentes que permiten analizar e identificar las dificultades de nuestros estudiantes.

#### <span id="page-32-0"></span>**2.3 Perspectiva didáctica**

 Habiendo planteado la perspectiva curricular, continuamos con el planteamiento de la perspectiva didáctica, cuyo propósito es implementar estrategias que permitan al estudiante ganar en comprensión, en amplitud y en complejidad respecto a los objetos matemáticos, en particular a los movimientos rígidos en el plano.

 Analizaremos la perspectiva didáctica desde las expectativas de aprendizaje a largo plazo (la relación con la competencia matemática) y las expectativas de aprendizaje a corto plazo (actividad matemática de aprendizaje del estudiante).

#### <span id="page-32-1"></span>**2.3.1 Expectativas de Aprendizaje a Largo Plazo**

 Mejorar la actividad matemática, requiere que el estudiante se apropie de los procesos de la cultura matemática, que han sido construidos al compartir saberes, a través de los años e implica desarrollo de competencias generales. Este proceso es bastante complejo en sí mismo; más aún cuando los estudiantes requieren desarrollar procesos cognitivos, afectivos y de tendencia de acción, que prolongan su proceso de apropiación a lo largo del tiempo de escolaridad y del uso de los saberes en contextos diferentes al aula. García (2015). Al ser un proceso complejo y prolongado, no estarán presentes como meta final de este trabajo.

 Para el caso de los movimientos rígidos, las expectativas de aprendizaje a largo plazo están enmarcadas en los procesos de Comunicar y Representar. En los Estándares Básicos de Competencias en Matemáticas, se encuentran enunciados así**:**

- o Predigo y comparo los resultados de aplicar transformaciones rígidas (traslaciones, rotaciones, reflexiones) y homotecias (ampliaciones y reducciones) sobre figuras bidimensionales en situaciones matemáticas y en el arte.
- o Resuelvo y formulo problemas que involucren relaciones y propiedades de semejanza y congruencia usando representaciones visuales.
- o Identifico características de localización de objetos en sistemas de representación cartesiana y geográfica.

 Referente a este trabajo se establece la relación de otros estándares del mismo pensamiento (coherencia vertical) y con estándares de otros pensamientos del mismo nivel (coherencia horizontal). Se propone en todo momento el desarrollo del pensamiento espacial y a su vez reconocer la interacción y la importancia con otros pensamientos, sin los cuales no se pueden construir el tipo de competencias que están propuestas en estos estándares.

# *2.3.1.1 Coherencia vertical*

El siguiente cuadro describe las relaciones con otros estándares del mismo pensamiento:

De 1° a 3°

- Reconozco y aplico traslaciones y giros sobre una figura.
- Reconozco y valoro simetrías en distintos aspectos del arte y el diseño.

De  $4^\circ$  a  $5^\circ$ 

- Conjeturo y verifico los resultados de aplicar transformaciones a figuras en el plano para construir diseños.

De 8<sup>°</sup> a 9<sup>°</sup>

- Conjeturo y verifico propiedades de congruencias y semejanzas entre figuras bidimensionales y entre objetos tridimensionales en la solución de problemas.

De 10<sup>°</sup> a 11<sup>°</sup>

Resuelvo problemas en los que se usen las propiedades geométricas de figuras cónicas por medio de transformaciones de las representaciones algebraicas de esas figuras.

# *2.3.1.2 Coherencia horizontal*

Pensamiento Numérico y Sistemas Numéricos

- Formulo y resuelvo problemas en situaciones aditivas y multiplicativas, en diferentes contextos y dominios numéricos.

Pensamiento Métrico y Sistemas Medidas

- Calculo áreas y volúmenes a través de composición y descomposición de figuras y cuerpos.

# Pensamiento Aleatorio y Sistemas de Datos

- Interpreto, produzco y comparo representaciones gráficas adecuadas para presentar diversos tipos de datos. (diagramas de barras, diagramas circulares.)

Pensamiento Variacional y Sistemas Algebraicos y Analíticos

- Identifico las características de las diversas gráficas cartesianas (de puntos, continuas, formadas por segmentos, etc.) en relación con la situación que representan.

#### <span id="page-35-0"></span>**2.3.2 Expectativas de Aprendizaje a Corto Plazo**

representación.

 Las expectativas de aprendizaje a corto plazo, son el camino para alcanzar las expectativas a largo plazo. Contemplando tanto el diseño de las tareas, como el rol del maestro y del estudiante. Para los movimientos rígidos, las expectativas de aprendizaje a corto plazo se relacionan con los procesos cognitivos específicos de: leer, escribir, hablar, escuchar, codificar, descodificar, traducir, situaciones donde opere los desplazamientos de los objetos con sus distintos registros de

 Estos procesos específicos, se asocian a los objetivos de las tareas matemáticas, propuestos para mejorar las deficiencias evidenciadas en el Índice Sintético De Calidad (ISCE) 2015 y 2016 en la I.E. Villacarmelo. En el informe entregado a la institución, se muestran varios aprendizajes a mejorar.

 La deficiencia con más alto porcentaje es que: El 82% de los estudiantes no establece y utiliza diferentes procedimientos de cálculos para hallar medidas de superficies y volúmenes; continuando con un 55% en donde los estudiantes no hacen conjeturas y verifica propiedades de
congruencia y semejanza entre figuras bidimensionales y, por último, un 42% de los estudiantes no usa sistemas de referencia para localizar o describir posición de objetos y figuras.

 Para mejorar estos aprendizajes se plantean los siguientes propósitos asociados al proceso general de representar:

- Establecer semejanzas o diferencias, sobre aspectos matemáticos presentes en situaciones cotidianas para **codificarlas** en registros gráficos.
- Aplicar diferentes estrategias para **descodificar** la información presentada de los movimientos rígidos en gráficos a representaciones icónicas.
- **Traducir** la información presentada en gráficas o representaciones simbólicas, sobre una situación que involucre los movimientos rígidos.

 Otros aprendizajes a mejorar, parten del hecho de que: el 55% de los estudiantes no identifica características gráficas cartesianas en relación con las situaciones que representa. Las expectativas a corto plazo que van a permitir un mejor desempeño, se fundamentan en el proceso general de comunicar, expresados de la siguiente manera:

- **Leer** una situación que represente movimientos rígidos y traducirla a representaciones gráficas.
- **Escribir** situaciones que representen movimientos rígidos de la vida cotidiana.
- **Escuchar y plantear** las ideas sobre conceptos y situaciones que involucren transformaciones en el plano.
- Usar el lenguaje matemático para **expresar verbal** o simbólicamente ideas sobre movimientos rígidos y sus aplicaciones.

 Al plantear cada una de las expectativas de aprendizaje a corto plazo se busca entablar entre el estudiante y el docente una comunicación, en donde su finalidad sea compartir el significado y desarrollarlo, permitiendo que en la comunidad de aprendizaje circule lo que los estudiantes entienden como proceso de un objeto matemático, en este caso el de los movimientos rígidos en el plano. Aquí se hace evidente, que para compartir el significado hay que comunicarlo; y para desarrollarlo hay que negociarlo; donde la relación profesor - estudiante es transcendental para el desarrollo del significado matemático, en donde el profesor aporta desde las tareas matemáticas y el estudiante desde la actividad matemática de aprendizaje; lo que implica llegar a acuerdos donde hubo problemas. Bishop (2005).

#### **2.4 Pensamiento espacial**

 En el proceso de compartir y negociar el significado de un objeto matemático, se pone en juego cada una de las habilidades personales de los estudiantes y maestros que hacen parte de la comunidad de aprendizaje. El aporte del maestro desde las tareas matemáticas debe incluir, además, el tipo de pensamiento que se quiere movilizar con determinada tarea; en este proceso vemos que el MEN hace un importante aporte desde el año 1998 con los lineamientos curriculares, en donde determina los cinco aspectos para desarrollar el pensamiento matemático:

Respecto a la formación matemática básica, el énfasis estaría en potenciar el pensamiento matemático mediante la apropiación de contenidos que tienen que ver con ciertos sistemas matemáticos. Tales contenidos se constituyen en herramientas para desarrollar, entre otros, el pensamiento numérico, el espacial, el métrico, el aleatorio y el variacional que, por supuesto, incluye al funcional. (MEN, 1998, p.16)

 Los estándares básicos de matemáticas (2006), organizan sistemáticamente los cinco tipos de pensamiento referidos en los lineamientos y proponen, además, enfatizar en cinco procesos transversales a los pensamientos.

 Según los Lineamientos Curriculares de Matemáticas (1998), el pensamiento espacial es "(…) el conjunto de los procesos cognitivos mediante los cuales se construyen y se manipulan las representaciones mentales de los objetos del espacio, las relaciones entre ellos, sus transformaciones, y sus diversas traducciones o representaciones materiales" (p. 56); por medio de este pensamiento se puede relacionar diferentes aspectos de la vida cotidiana para acceder a un aprendizaje significativo y elevar el nivel de competencia matemática en los estudiantes. Gardner (1993) en su teoría de las inteligencias múltiples plantea:

Una posesión invaluable en nuestra sociedad es una inteligencia espacial sutilmente aguda. En algunas empresas esta inteligencia es indispensable, por ejemplo: para un escultor o un topólogo matemático. Es difícil imaginar el progreso en estos dominios sin una inteligencia espacial desarrollada, y hay muchas otras actividades en las que la sola inteligencia espacial no bastaría para producir capacidad pero que proporciona buena parte del ímpetu intelectual necesario. (p. 153).

 Desde este punto de vista, el pensamiento espacial del estudiante es confrontado en las pruebas SABER de matemáticas, con diversas situaciones problema en donde debe aplicar sus conocimientos; estas situaciones están acompañadas con gráficos, esquemas, planos cartesianos, rectas entre otros, con el fin de ubicar espacialmente a los estudiantes en los diferentes contextos en los que se plantea cada una de las preguntas.

 Nuestro interés particular reside en el desarrollo del pensamiento espacial, por medio del estudio de: traslaciones, rotaciones y simetrías en el plano cartesiano; ya que a partir de este estudio se puede aplicar el conocimiento geométrico en diferentes contextos.

### **2.5 El modelo Van Hiele**

 El modelo de Van Hiele. (1986), como estrategia que explica "la evolución del razonamiento geométrico en los estudiantes y como ayudarlos a mejorar la calidad de su razonamiento", es otro aspecto que, debemos considerar, dada su relación con nuestro objeto de estudio. En los lineamientos curriculares de matemáticas (1998), se caracterizan los cinco niveles de este modelo, de la siguiente manera:

Van Hiele propone cinco niveles de desarrollo del pensamiento geométrico que muestran un modo de estructurar el aprendizaje de la geometría. Estos niveles son:

El Nivel 1. Es el nivel de la visualización, llamado también de familiarización, en el que el alumno percibe las figuras como un todo global, sin detectar relaciones entre tales formas o entre sus partes. (…) En este nivel, los objetos sobre los cuales los estudiantes razonan son clases de figuras reconocidas visualmente como de "la misma forma".

El Nivel 2. Es un nivel de análisis, de conocimiento de las componentes de las figuras, de sus propiedades básicas. Estas propiedades van siendo comprendidas a través de observaciones efectuadas durante trabajos prácticos como mediciones, dibujo, construcción de modelos, etc. (…) En este nivel los objetos sobre los cuales los estudiantes razonan son las clases de figuras, piensan en términos de conjuntos de propiedades que asocian con esas figuras.

El Nivel 3. Llamado de ordenamiento o de clasificación. Las relaciones y definiciones empiezan a quedar clarificadas, pero sólo con ayuda y guía. Ellos pueden clasificar figuras jerárquicamente mediante la ordenación de sus propiedades y dar argumentos informales para justificar sus clasificaciones (…) En este nivel, los objetos sobre los cuales razonan los estudiantes son las propiedades de clases de figuras.

El Nivel 4. Es ya de razonamiento deductivo; en él se entiende el sentido de los axiomas, las definiciones, los teoremas, pero aún no se hacen razonamientos abstractos, ni se entiende suficientemente el significado del rigor de las demostraciones.

Finalmente, el Nivel 5. Es el del rigor; es cuando el razonamiento se hace rigurosamente deductivo. Los estudiantes razonan formalmente sobre sistemas matemáticos, pueden estudiar geometría sin modelos de referencia y razonar formalmente manipulando enunciados geométricos tales como axiomas, definiciones y teoremas. (p. 38)

 Estos niveles de pensamiento no van asociados al grado de escolaridad, ni a la edad; sino a un proceso personal de desarrollo del pensamiento geométrico. La tarea del maestro es proporcionar el adecuado ambiente de aprendizaje, que estimule al estudiante a alcanzar cada vez un nivel más alto de razonamiento. Para el caso de las transformaciones en el plano, haremos una descripción de cada nivel:

 En el nivel 1, de la visualización, los estudiantes reconocen los movimientos rígidos por atributos como la forma y el tamaño de las figuras transformadas; pero confunden las propiedades de un movimiento con las de otro y desconocen componentes como: vector de traslación, centro de rotación, eje de simetría, etc. En el nivel 2, de análisis, el estudiante define la traslación, la rotación y las simetrías mediante una lista de propiedades en la que puede haber omisiones de características importantes; las propiedades de esta lista, las establece por medio de actividades como observar, medir o mover figuras. En el nivel 3, de deducción informal, el estudiante relaciona las características y propiedades de cada uno de los movimientos rígidos por medio de argumentos deductivos informales; pueden describir las características de la figura transformada y los movimientos usando un lenguaje propio de la geometría; entiende que los movimientos rígidos en el plano, también llamados isometrías, son transformaciones geométricas que conservan la forma y la medida de las figuras trasladadas, rotadas o reflejadas; pero sin realizar una demostración formal completa, ni comprender su estructura. En el nivel 4: de razonamiento deductivo, los estudiantes entienden el sentido de los axiomas, los teoremas y las definiciones sobre los cuales están cimentadas las isometrías; y por último, en el nivel 5: del rigor; los estudiantes tienen todas las bases para razonar formalmente, realizando deducciones a partir del razonamiento lógico matemático.

 Teniendo en cuenta la recomendación que aparece en los lineamientos, en cuanto a que debemos ser críticos con la propuesta de Van Hiele, ya que está "más orientada a la didáctica clásica de la geometría euclidiana"; y considerando que estos niveles son bastante pertinentes en el proceso de construcción de pensamiento geométrico, vamos a planear el uso de la tecnología para proporcionarle al estudiante un medio en el que puede experimentar, explorar, hacer hipótesis por medio de preguntas sobre lo que piensan de un movimiento en particular, desafiándolos a explicarlo y a compartir sus conclusiones en su comunidad de aprendizaje.

### **2.6 Las TIC en el aula**

 El gran avance de la tecnología en los últimos años, ha tenido un impacto trascendental en la sociedad actual, llamada sociedad de la información en donde "el conocimiento se ha convertido en la mercancía más valiosa de todas, y la educación y la formación en las vías para producirla y adquirirla." (Coll, 2011, p.114). Es así como, las aulas se han ido transformando por medio de la incorporación de las TIC con la expectativa de mejorar la calidad del aprendizaje. En este sentido es pertinente resaltar, la utilidad del modelo TPACK en el proceso de incorporación de las TIC en el aula.

## **2.6.1 El modelo TPACK**

 Ante la creciente presencia de la tecnología en el aula, se hace necesario planear y organizar la integración de las TIC para que su uso sea orientado desde los objetivos de aprendizaje. El modelo TPACK (por sus siglas en inglés Technological Pedagogical Content Knowledge) que se puede traducir como conocimiento tecnológico pedagógico disciplinar; fue elaborado por los profesores Mishra y Koehler en el 2006, basándose en la idea original de Shulman (1986) sobre la existencia de un conocimiento pedagógico disciplinar. Mishra y Koehler extienden este enfoque al uso de la tecnología, logrando integrar en su modelo el conocimiento disciplinar, el conocimiento pedagógico y el conocimiento tecnológico. "El TPACK sostiene que una verdadera integración de tecnología requiere comprender y negociar la interrelación entre estos tres tipos de conocimiento" (Mishra y Koehler, 2006). Es así como, integrar las TIC en el aula implica conocer las posibilidades de cada herramienta y también sus limitaciones, para adecuarlas acertadamente a nuestro propósito pedagógico y disciplinar.

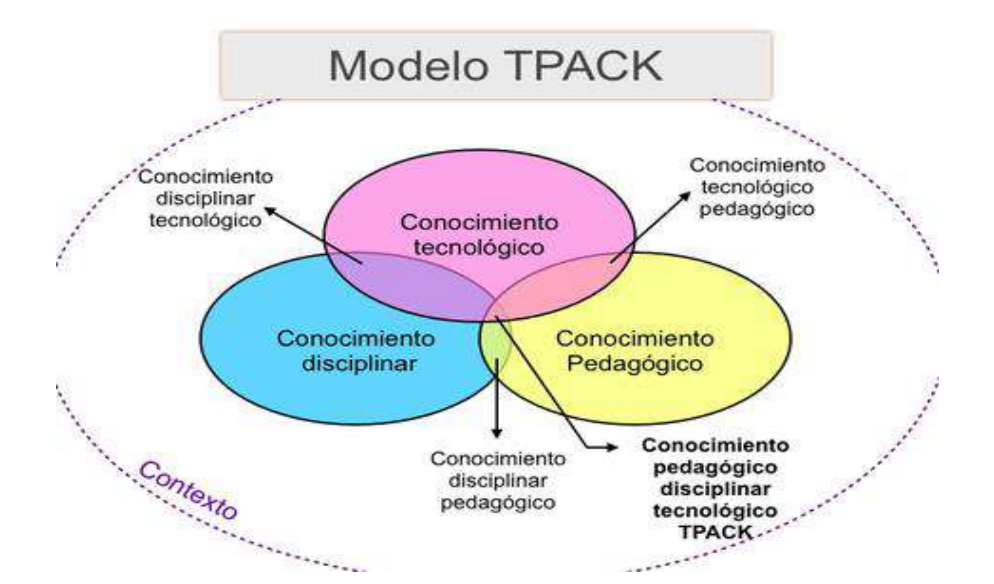

Imagen No.1. Modelo TPACK.

*Tomado de* 

*https://www.google.com.co/search?q=modelo+tpack&source=lnms&tbm=isch&sa=X&ved=0ahUKEwjdoLHdrvzTAhVDVyYKHcng CbEQ\_AUIBigB&biw=1280&bih=670#imgrc=\_O2XqOup5LJlXM:*

 Debemos señalar que, una estrategia que permite visualizar la forma en que el conocimiento tecnológico puede transformar los ambientes de aprendizaje tradicionales, es la propuesta por Puentedura (2006) con el modelo SAMR, citado por López (2015); en el que plantea cuatro niveles progresivos de impacto de las TIC en el aula: Sustituir, Aumentar, Modificar o Rediseñar. En este modelo, las TIC pueden ser usadas para sustituir las prácticas tradicionales, en donde "las TIC actúan como herramienta sustituta directa sin cambio funcional" ; o para aumentar, en donde "las TIC actúan como herramienta sustituta directa, pero con mejora funcional"; también pueden ser usadas para modificar las prácticas docentes, en donde "las TIC permiten rediseñar significativamente las actividades de aprendizaje" o redefinir estas prácticas, ya que "las TIC permiten crear nuevas actividades de aprendizaje antes inconcebibles".

#### **2.6.2 Las TIC como instrumentos mediadores de la actividad enseñanza – aprendizaje.**

 Como ya lo hicimos notar, y conocedores de las potencialidades de las TIC para el proceso de enseñanza – aprendizaje de los movimientos rígidos en el plano; consideramos determinante el papel de la tecnología en la educación. Al respecto César Coll (2011), plantea:

(…) en este marco las TIC se presentan como instrumentos poderosos para promover el aprendizaje, tanto desde un punto de vista cuantitativo como cualitativo. Por una parte, estas tecnologías hacen posible, mediante la supresión de las barreras espaciales y temporales, que más personas puedan acceder a la formación y la educación. Por otra parte, gracias a las tecnologías multimedia e internet, se dispone de nuevos recursos y posibilidades educativas. (p. 114)

 Aunque, es ampliamente conocida la necesidad de renovar las prácticas docentes con las TIC, la realidad es que no se utilizan o se utilizan en el nivel de sustitución, descrito por el Dr. Puentedura en su modelo SAMR (Sustituir, Aumentar, Modificar y Redefinir). Para lograr niveles superiores de integración de la tecnología, y por ende niveles superiores del desarrollo del pensamiento en los estudiantes, los docentes debemos utilizar las TIC de una forma planificada, teniendo claro el propósito de la herramienta llevada al aula y motivando la participación, la autonomía y la interacción de los estudiantes con el saber, a través de la herramienta.

 En nuestra implementación del ambiente de aprendizaje mediado por las TIC, hemos tenido en cuenta la tipología que plantea Coll (2011). Si bien, es una propuesta que aún está en proceso de revisión, nos parece muy potente, ya que nos brinda elementos para valorar el impacto en el proceso educativo, relacionando los tres componentes del triángulo interactivo: alumnos, profesor y contenido con las TICS. Esta tipología contempla cinco categorías, a saber:

- 1. Las TIC como instrumentos mediadores de las relaciones entre los alumnos y los contenidos (y tareas) de aprendizaje.
- 2. Las TIC como instrumentos mediadores de las relaciones entre los profesores y los contenidos (y tareas) de enseñanza y aprendizaje.
- 3. Las TIC como instrumentos mediadores de las relaciones entre los profesores y los alumnos o entre los alumnos.
- 4. Las TIC como instrumentos mediadores de la actividad conjunta desplegada por profesores y alumnos durante la realización de las tareas o actividades de enseñanza aprendizaje.
- 5. Las TIC como instrumentos configuradores de entornos o espacios de trabajo y de aprendizaje. (p. 121)

 Por otro lado, como nuestro ambiente de aprendizaje, pretende movilizar el pensamiento espacial, la puesta en el aula debe ser continua y cada vez más frecuente, para que las TIC adquieran un carácter de herramienta movilizadora del pensamiento. Esta característica de las

TIC como herramientas, ya lo ha estudiado ampliamente Moreno Armella (2001), que al respecto plantea:

(…) es posible que el uso sostenido de la herramienta desemboque en cambios a nivel de las estrategias de solución de problemas, en cambios a nivel de la manera misma como se plantea el problema. *En otras palabras, puede ocurrir que el pensamiento matemático del estudiante quede afectado radicalmente por la presencia de la herramienta*. (p. 86)

 Aquí conviene señalar, que en aras de establecer una continuidad en el uso de una herramienta tecnológica, debemos seleccionar un software que esté al alcance de las instituciones públicas, que sea libre y de fácil acceso, incluso sin internet. Por estas razones consideramos que el software que mejor puede soportar nuestra implementación, y que además permite tener una continuidad a futuro es: GeoGebra. Adicionalmente, hemos tenido la oportunidad de explorar este software, de hacer uso de él en clase y de tener acceso a los recursos de la página web.

# **2.6.3 Software Educativo GeoGebra**

 GeoGebra es un software matemático educativo; ideado en el 2002 por Markus Hohenwarter para su trabajo de grado de maestría, con el propósito de suministrar a los docentes una interfaz de fácil utilización para la enseñanza de la matemática. Este software de geometría dinámica se ha ido posicionando en todo el mundo, como una herramienta en las aulas de colegios y de universidades, por su gran variedad de aplicaciones en geometría euclidiana, geometría dinámica, álgebra, estadística, física, cálculo de funciones reales de variable real, sus derivadas e integrales. Esta popularidad ha sido fruto del trabajo de una comunidad de investigadores, docentes, estudiantes y personas interesadas en el tema que de manera voluntaria han traducido

el software a 50 idiomas y le han ido sumado nuevas herramientas por medio de foros virtuales. Este software fue diseñado con mentalidad colaborativa, por tanto es libre y dado su aporte a la educación matemática, ha sido galardonado en diferentes países.

 Nos parece fundamental en el proceso de enseñanza aprendizaje, que la interfaz de GeoGebra presente de manera simultánea el objeto matemático con dos representaciones: la vista gráfica (geometría) y la vista algebraica (medidas, coordenadas, ecuaciones); estableciendo una permanente conexión entre símbolos y gráficos. De igual manera, nos parece muy apropiado para la didáctica de la matemática, que la vista gráfica tenga la posibilidad de trabajar con el plano cartesiano y una cuadrícula en el caso de considerarlo necesario. Adicionalmente, las herramientas permiten: trazar puntos, rectas, ángulos, polígonos, cónicas; realizar mediciones longitudinales y angulares de estos elementos; y efectuar movimientos rígidos en el plano; facilitado las construcciones geométricas y permitiendo el análisis propio del pensamiento geométrico; estas ventajas de GeoGebra son expresadas por Ruiz (2012) de la siguiente manera:

El software favorece que puedan superar obstáculos geométricos anteriores y promueve el desarrollo de competencias geométricas: comprobar fácilmente propiedades y relaciones entre las figuras que son difíciles de realizar con lápiz y papel, realizar conjeturas y refutarlas, buscar contraejemplos, etc (p. 62)

 Por otro lado y como usuarios de la plataforma GeoGebra tenemos acceso a una amplia variedad de applets dinámicas, con las que podemos implementar tareas en el aula. En nuestra institución hemos tenido la posibilidad de trabajar con este software, en diferentes dispositivos electrónicos: computadores, tablets y celulares; y destacamos la ventaja que tiene de funcionar de manera off line (sin internet). Con esta herramienta interactiva hemos realizado actividades de geometría en la básica secundaria, utilizando construcciones ya creadas por otras personas y

motivando a los estudiantes a construir las suyas propias, obteniendo gran aceptación por parte de los estudiantes debido a carácter visual y a su fácil manipulación.

### **2.7 Docencia reflexiva**

 Al realizar un proceso arduo de investigación, diseño e implementación de un ambiente de aprendizaje, acorde al contexto institucional y con el propósito fundamental de mejorar la experiencia de enseñanza – aprendizaje de la geometría; es fundamental realizar una reflexión sobre la práctica docente que no solamente incida en el mejoramiento del proceso de aprendizaje; sino que además optimice los procesos de enseñanza. Los planteamientos de Philippe Perrenoud sobre docencia reflexiva, basado en la teoría de Donald A. Schön sobre la formación de profesionales reflexivos, nos presentan de manera explícita el tipo de reflexión que debe orientar una práctica docente comprometida con la educación: una profesionalización docente. Con este propósito, plantea diez desafíos para la profesionalización docente, presentados a continuación.

Para que el cuerpo de formadores, en su conjunto, contribuya a formar a enseñantes reflexivos, es importante que se planteen algunos *desafíos.* Nosotros consideraremos aquí diez desafíos, formulados como contradicciones que no resulta fácil superar:

1. Trabajar sobre el sentido y las finalidades de la escuela sin hacer de ello una misión.

2. Trabajar sobre la identidad sin encarnar un modelo de excelencia.

3. Trabajar sobre las dimensiones no reflexionadas de la acción y sobre las rutinas sin descalificarlas.

4. Trabajar sobre la persona y su relación con los demás sin convertirse en terapeuta.

5. Trabajar sobre lo silenciado y las contradicciones del oficio y de la escuela sin decepcionar a todo el mundo.

6. Partir de la práctica y de la experiencia sin limitarse a ellas, para comparar, explicar y teorizar.

7. Ayudar a construir competencias e impulsar la movilización de los saberes.

8. Combatir las resistencias al cambio y a la formación sin menospreciarlas.

9. Trabajar sobre las dinámicas colectivas y las instituciones sin olvidar a las personas.

10. Articular enfoques transversales y didácticos y mantener una mirada sistémica. (Perrenaud, 2001, p. 164)

Estos diez desafíos, enmarcan las características de "la reflexión en la acción a una práctica reflexiva", y en su texto establece con ejemplos concretos, las diferencias entre una reflexión ocasional e inherente a todo ejercicio docente y una práctica reflexiva.

## **2.8 Ambientes de aprendizaje**

 Para llevar al aula una experiencia de aprendizaje significativo, que esté apoyada en las TIC, que permita el desarrollo del pensamiento espacial y que sea acorde a nuestra metodología institucional Escuela Nueva; es necesario un modelo activo y participativo, que favorezca el aprendizaje autónomo en medio de una comunidad de aprendizaje y donde el docente estimule niveles crecientes de complejidad para un mayor aprendizaje. En la gama de las múltiples posibilidades que nos ofrece el constructivismo, consideramos que los ambientes de aprendizaje reúnen las características necesarias requeridas para nuestra implementación. Según Duarte (2003), un ambiente de aprendizaje:

(…) se instaura en las dinámicas que constituyen los procesos educativos y que involucran acciones, experiencias vivencias por cada uno de los participantes; actitudes, condiciones materiales y socioafectivas, múltiples relaciones con el entorno y la infraestructura necesaria para la concreción de los propósitos culturales que se hacen explícitos en toda propuesta educativa

 Es precisamente lo que pretendemos al diseñar una experiencia de aula; como docentes tenemos un papel trascendental que nos convoca al cambio; estamos llamados a fomentar el pensamiento crítico, la creatividad, el liderazgo, a desarrollar competencias y valores en estudiantes que interactúan virtualmente con el mundo en su vida diaria. La renovación que pretendemos, debe tener como base al ser humano, sin perder de vista el ser emocional, social y creativo que somos por naturaleza. Y los ambientes de aprendizaje, tienen también ese otro aspecto, tal como lo expresa Duarte (2003) "Entre estas perspectivas se tratan los ambientes de aprendizaje desde lo lúdico, lo estético y el problema de las nuevas mediaciones tecnológicas, para señalar ejes sobre los cuales debe girar una reflexión más profunda sobre la educación contemporánea."

 Desde aquí, y para articular nuestra propuesta con la metodología de la Institución Educativa Villacarmelo, continuamos con la contribución que la metodología Escuela Nueva hace en la formación del nuestros estudiantes, líderes, autónomos, capaces de trabajar en equipo; es decir en su formación como seres humanos.

#### **2.9 Escuela nueva**

 La Institución Educativa Villacarmelo en el año 2006, con la aprobación de la comunidad educativa y el apoyo de la Federación de Cafeteros –sede Caldas- adoptó la metodología Escuela Nueva con un docente para varios grados de la enseñanza básica (multigrado). Durante los últimos años la institución ha ido creciendo en población y mejorando en infraestructura y desde el año 2015 todo el bachillerato está graduado (un docente en cada grado) y se continúa trabajando con la metodología Escuela Nueva, teniendo como misión la formación integral de

personas "en la vida y para la vida". Vicky Colbert, en la presentación del Manual Para el Docente Fundación Escuela Nueva, menciona que esta metodología: "Desarrolla un aprendizaje activo y participativo, relaciones de confianza, afecto y respeto al interior del aula de clases, la participación de niños, docentes, padres de familia y comunidad en la gestión de la escuela" (p. 8). Por tal motivo, la institución ha mantenido esta metodología gracias a las ventajas que se evidencian en el trabajo en el aula y en la formación del estudiante como ser autónomo, analítico, colaborador, capaz de trabajar en equipo.

 Esta metodología tiene un enfoque constructivista, los profesores son facilitadores del proceso educativo y lo relacionan con el contexto local para interactuar con la comunidad. Los estudiantes participan activamente de este proceso educativo, lideran sus actividades en clase y las potencian con el trabajo en equipo; es decir, se responsabilizan de su formación cognitiva y comportamental. En el Texto: Escuela Nueva – Escuela Activa, Manual para el Docente se afirma que: "En el Sistema Escuela Nueva hay varios aspectos básicos de aprendizaje que están en sintonía con el constructivismo, como movimiento que propicia la construcción intelectual y social del conocimiento" (Fundación Escuela Nueva, 2014, p. 65).

 Las guías de aprendizaje son herramientas fundamentales de la metodología; ya que fomentan aprendizajes significativos al ritmo del estudiante. Las guías están diseñadas para promover no solo la construcción del conocimiento, sino que además buscan desarrollar habilidades, destrezas y la formación en valores. Todo esto se logra por medio de un proceso lógico en donde se realizan primero, el momento de las ACTIVIDADES BÁSICAS que nosotros denominaremos *vivencias*, posteriormente el momento de las ACTIVIDADES DE PRÁCTICA que nosotros denominaremos *ejercitación* y por último el momento de las ACTIVIDADES DE

# APLICACIÓN que nosotros denominaremos *profundización*; como se muestra en el cuadro No.

1:

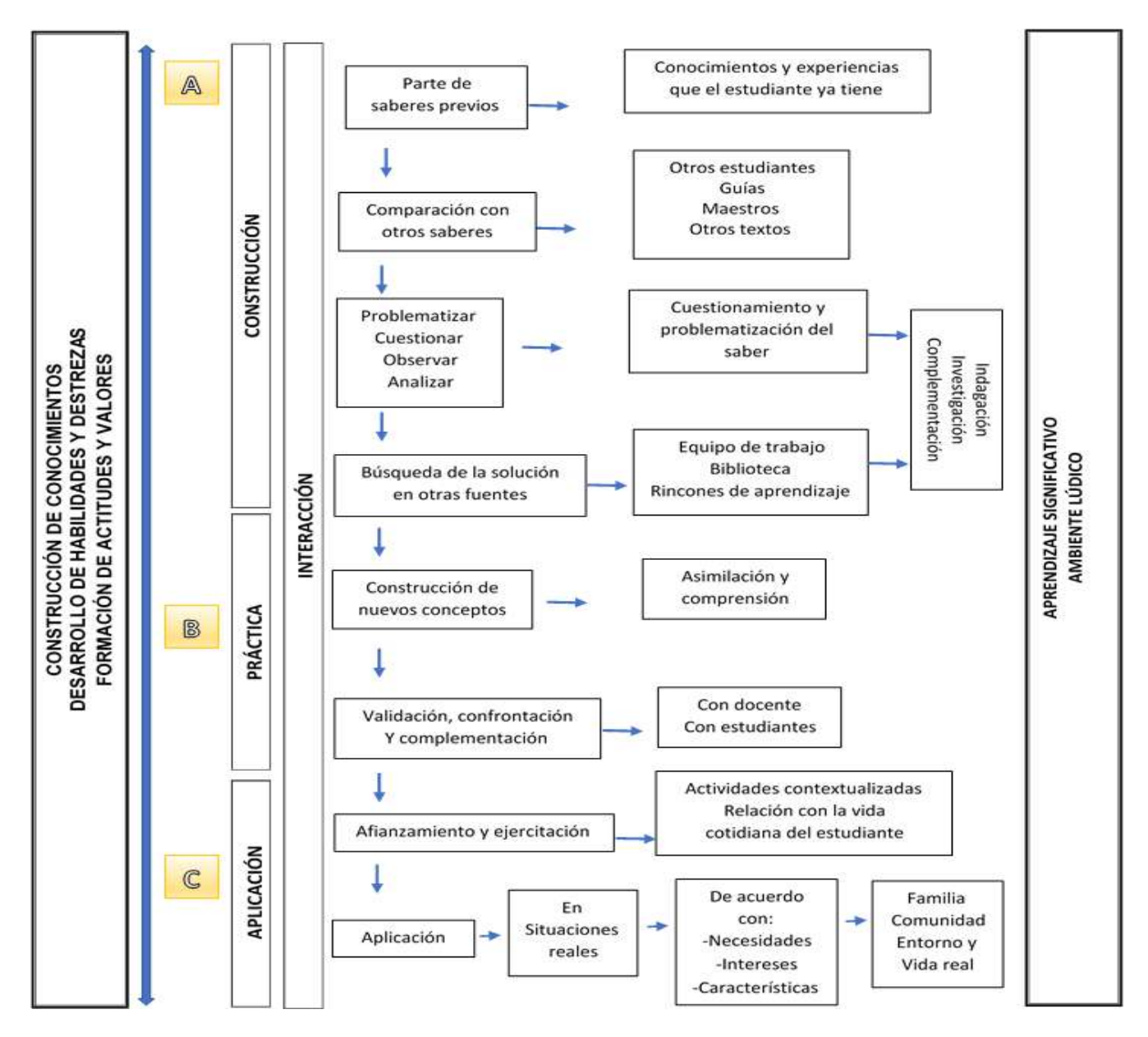

*Cuadro No. 1 Proceso lógico de aprendizaje en las guías de Escuela Nueva. Tomado FUNDACIÓN ESCUELA NUEVA. VOLVAMOS A LA GENTE*

 La Fundación Escuela Nueva, Volvamos a la Gente; ofrece unas guías de aprendizaje para las asignaturas básicas, disponibles para nuestra institución. Las guías deben ser adecuadas por los docentes, contextualizado al ambiente de cada región, tal como lo menciona, la Fundación Escuela Nueva:

Cuando las guías no están adaptadas a la realidad de la comunidad y al desarrollo académico y psicológico de los estudiantes, no se puede confiar en el logro propuesto en ellas, ni en que el proceso educativo sea activo y participativo. (Ibíd., p. 295).

 Para garantizar que el proceso de aprendizaje sea eficaz, se requiere que el maestro realice una evaluación permanente, correspondiente al estudio de las guías y acorde a las actividades propuestas en relación con el contexto. En el proceso de evaluación, se evidencian las fortalezas y las dificultades como una oportunidad de mejora, tanto en el aula como fuera de ella permitiendo reconocer las capacidades de los estudiantes para relacionar lo aprendido con su contexto.

### **2.10 Marco legal**

 Nuestro trabajo de grado estará orientado por las normas establecidas por el Ministerio de Educación Nacional en la Ley General de Educación (ley 115 de 1994), los Lineamientos Curriculares en Matemáticas (1998), los Estándares Básicos de Competencia en Matemáticas (2006), los D.B.A. (Derechos Básicos de Aprendizaje) (2015) y todos los decretos que rigen el sistema educativo nacional. Es así como, el objeto de la ley General de Educación es, según el artículo 1º: "La educación es un proceso de formación permanente, personal, cultural y social

que se fundamenta en una concepción integral de la persona humana, de su dignidad, de sus derechos y de sus deberes". (MEN, 1994, p.1).

 Al igual que en su artículo 5º. Nos habla de los fines de la educación, de conformidad con el artículo 67 de la constitución política diciendo: numeral 5. "La adquisición y generación de los conocimientos científicos y técnicos más avanzados, humanísticos, históricos, sociales, geográficos y estéticos, mediante la apropiación de hábitos intelectuales adecuados para el desarrollo del saber." Y numeral 9:

El desarrollo de la capacidad crítica, reflexiva y analítica que fortalezca el avance científico y tecnológico nacional, orientado con prioridad al mejoramiento cultural y de la calidad de la vida de la población, a la participación en la búsqueda de alternativas de solución a los problemas y al progreso social y económico del país. (Ibíd., p. 2)

 Por otro lado, en los Lineamientos Curriculares en Matemáticas (MEN, 1998, p.18) exponen que, "Es necesario relacionar los contenidos de aprendizaje con la experiencia cotidiana de los alumnos, así como presentarlos y enseñarlos en un contexto de situaciones problemáticas y de intercambio de puntos de vista."

 Lo anteriormente expuesto, plantea algunas de las razones, por las que el Ministerio de Educación Nacional como establecimiento gubernamental, se ha encargado de buscar nuevas estrategias que mejoren la calidad de la educación bajo el lema "COLOMBIA, LA MEJOR EDUCADA EN EL 2025". Para conseguir esta meta, se crean programas, tales como: "RUTA LITERARIA DE LAS MARATONES DE LECTURA", "COLOMBIA BILINGÜE", "SER PILO PAGA", "TODOS APRENDER" y "BECAS PARA LA EXCELENCIA DOCENTE", entre otros; en los que pueden participar las instituciones educativas de todo el país, aumentando la cobertura y al mismo tiempo mejorando la calidad de la educación.

#### **2.11 Estado del arte**

 Dado el alto impacto de las TIC en la sociedad de la información actual, y por ende en el ámbito educativo; encontramos gran variedad de trabajos de grado que refieren su uso en el aula. Nos vamos a centrar en algunas de estas tesis que tienen relación con nuestro objetivo; es decir, las que se refieren al pensamiento espacial o a los movimientos rígidos en el plano.

 Empezaremos por considerar, el trabajo de grado de maestría de Lady Johana Julio Barrera (2014), cuya tesis de maestría tiene como título: "Las Transformaciones en el Plano y la Noción de Semejanza". La autora, hace una propuesta de enseñanza con una serie de ocho actividades, en las que involucra los movimientos rígidos en el plano, apoyada en el software de geometría dinámica GeoGebra. Su trabajo consistió en el diseño de las actividades a partir de la problemática encontrada por medio de su investigación documental, las entrevistas y los talleres a estudiantes y profesores. Las actividades con las cuales realizaremos nuestra implementación, después de hacerle unas adecuaciones, son las propuestas en este trabajo de grado: actividad 1 (Traslaciones), actividad 2 (Rotaciones) y por último actividad 3 (Simetrías); ya que estas actividades ya han sido validadas y corresponden a nuestro objeto matemático de estudio; es importante aquí aclarar que la autora no hace una reflexión de aplicación en el aula.

 En segunda instancia, compartimos el interés por el pensamiento espacial, de los profesores Morales Chavez y Maje Floriano (2011), quienes realizaron la tesis de maestría titulada: "Competencia Matemática y Desarrollo del Pensamiento Espacial. Una Aproximación Desde la Enseñanza de los Cuadriláteros"; ya que da cuenta de la relación de lo espacial con el mundo real; uno de sus propósitos es desarrollar pensamiento espacial a partir del estudio de los

cuadriláteros en séptimo grado y toman como referente teórico el Modelo Van Hiele, que hace parte de nuestro trabajo de grado (numeral 2.5); adicionalmente, expresan de manera detallada las ventajas de trabajar con las TIC. Este trabajo está dedicado a plantear una propuesta para llevar al aula y en las proyecciones queda la invitación para que otros docentes la implementen.

 Como tercer referente, tenemos el trabajo realizado por Sergio Andrés Montes Alarcón (2012), cuya tesis de maestría se titula: "Una propuesta didáctica para la enseñanza de transformaciones geométricas en el plano con estudiantes de grado séptimo haciendo uso del entorno visual del juego Pac-Man"; ya que además de involucrar las transformaciones en el plano, presenta de manera detallada algunos tipos de errores encontrados en los estudiantes. Este estudio tiene una propuesta muy interesante que además de diseñar talleres para los estudiantes, la acompaña de la guía para el docente y dedica un apartado a realizar recomendaciones para ampliar su trabajo y aplicarlo en el aula.

 En cuarto lugar, nos pareció interesante el trabajo de grado de Lesly Maldonado Rodríguez (2013), cuya tesis de maestría se titula: "Enseñanza de las simetrías con uso de GeoGebra según el modelo de Van Hiele". En esta investigación se entrega a los docentes una propuesta de trabajo para la enseñanza de las simetrías, basada en los niveles de Van Hiele y apoyada en el software de geometría dinámica GeoGebra; aquí se destaca la función de las applets para adquirir habilidades de pensamiento que lleven a los estudiantes a avanzar en la comprensión de las simetrías: central y axial; hasta el nivel 3 de Van Hiele y deja abierta la invitación para que otros docentes planteen nuevas propuestas a partir de la documentada por ella.

 Y por último, nos apoyamos en el trabajo de Emilse Insuasty Ossa (2014), cuya tesis de maestría se titula: "Cambios producidos en el aprendizaje de las familias de las funciones cuadráticas en estudiantes del grado noveno a través de situaciones didácticas utilizando

GeoGebra"; aunque este trabajo tiene por objeto matemático las funciones cuadráticas, lo incluimos en nuestras referencias porque nos ofrece un panorama más amplio de aplicación del software educativo GeoGebra; ya que la autora, expresa que este software "fue determinante" para movilizar la construcción de saberes en torno al concepto matemático.

### **3 Metodología**

 El trabajo que proponemos llevar a cabo, puede ser descrito en términos generales, como una investigación de aula. Con respecto a lo anterior, Restrepo (2009, p.103), nos plantea tres tipos de investigación que se presentan en el aula: la primera investigación está dirigida para el docente, para pensar el acontecer de su práctica personal, con el objetivo de optimizar las situaciones problémicas que afectan los procesos de enseñanza-aprendizaje en el estudiante. La segunda investigación en el aula, es la investigación del profesor que realiza sobre sus estudiantes y su acción pedagógica, con el fin de buscar métodos o estrategias para que los jóvenes puedan superar sus logros. El último tipo de investigación, se relaciona con la investigación con los alumnos, en donde el profesor es guía de dichos procesos investigativos elaborados por los estudiantes, con el firme propósito de dar soluciones a problemas, al análisis de teorías, a la formulación de leyes, a cuestionar fenómenos y problematizarlos, originando aprendizajes significativos que pueden ser expresados por medio de componentes Metacognitivos.

 Por tal motivo, nuestro trabajo plantea una transformación en la metodología didáctica, enfocada en el docente y dirigida a la implementación de un ambiente de aprendizaje mediado por las TIC, en el que los educandos son los protagonistas de su propio proceso de aprendizaje. Teniendo en cuenta los Lineamientos Curriculares, Los Estándares y Competencias Básicas en el área de matemáticas según lo establecido por el Ministerio de Educación Nacional (MEN), y con la finalidad de facilitar la apropiación del conocimiento de movimientos rígidos en los estudiantes.

 Dicho lo anterior, el objetivo fundamental de la investigación, es hacer una intervención a una dificultad didáctica presentada en un objeto matemático. Por lo tanto, esta investigación será aplicada en el aula de clases, para analizar el pensamiento espacial que desarrollan los estudiantes, aportando mejoramiento en los procesos pedagógicos en la educación.

# **3.1 El enfoque**

 La metodología que se abordará en este proceso de investigación tendrá un enfoque mixto, abordando tanto el análisis de datos cuantitativos como el de los datos cualitativos. Por ser un proyecto cuyo objetivo es: conocer el aporte de un ambiente de aprendizaje apoyado en TIC de los movimientos rígidos en el plano, para movilizar el desarrollo del pensamiento espacial de los estudiantes de séptimo grado; se hará mayor énfasis, en el análisis del enfoque cualitativo. Con respecto a este método (Pereira, 2001, p.15), nos expresa que, "La utilización de los diseños de método mixto se constituyen, día a día, en una excelente alternativa para abordar temáticas de investigación en el campo educativo"

 Ahora, el método mixto se fundamenta en el pragmatismo, con frecuencia se puede usar de forma paralela el muestreo probabilístico o el guiado por un propósito; involucra variables como la recolección, el análisis y la integración de datos cuantitativos y cualitativos, como también puede realizar metainferencias provenientes de la recolección del producto de datos que se originan de las inferencias que arrojan de los enfoques cuantitativos y cualitativos, (Sampieri, Fernández y Baptista; 2010, p.556).

 Para abordar el análisis correspondiente al primer objetivo de nuestro trabajo de investigación, asumiremos el enfoque cuantitativo. Consideramos que para identificar las dificultades en el desarrollo del pensamiento espacial, este es el método más apropiado; ya que haremos un análisis documental de los resultados de las pruebas SABER desde el 2012 y el ISCE de los últimos dos años; documentos que están presentados con promedios numéricos, tablas con porcentajes y gráficos estadísticos.

 En cuanto al análisis del segundo y tercer objetivo, se asumirá el enfoque cualitativo; ya que para implementar un ambiente de aprendizaje mediado por TIC, y valorar el aporte del ambiente de aprendizaje implementado, se establecerán relaciones de interacción entre estudiantes, que son parte de una comunidad de aprendizaje la cual participa en la construcción del conocimiento; en medio de estas relaciones sociales se establecen diferentes variables a tener en cuenta y que no son cuantificables. El enfoque cualitativo es un enfoque flexible, su forma de recolectar los datos no es estandarizada, son datos sin una medición numérica; para obtener los datos parte de las entrevistas, la revisión de documentación, las observaciones, las discusiones en grupo, el análisis de experiencias, entre otras.

 En este caso particular, la investigación se ha planteado desde una problemática del aprendizaje de las matemáticas en la Institución Educativa Villacarmelo, específicamente de la geometría. Se ha tomado como objeto de estudio, las transformaciones rígidas sobre figuras bidimensionales y pretendemos lograr un cambio que permita movilizar las capacidades de saber en el orden del pensamiento espacial en los estudiantes del grado séptimo, desde una transformación de nuestra práctica educativa.

60

# **3.2 Método.**

 Para esta investigación, de enfoque mixto, seleccionamos el estudio de caso para orientar el análisis desde el aspecto cualitativo. Consideramos que el estudio de caso, es el método más pertinente en las instituciones educativas, ya que permite realizar investigaciones, acoplándose de manera fácil en el quehacer diario de la escuela, como también en los procesos del conocimiento. Al respecto Martínez (2006) citando a Yin (1989), expresa:

el método de estudio de caso es una herramienta valiosa de investigación, y su mayor fortaleza radica en que a través del mismo se mide y registra la conducta de las personas involucradas en el fenómeno estudiado, mientras que los métodos cuantitativos sólo se centran en información verbal obtenida a través de encuestas por cuestionarios. (p.167).

Hay que mencionar, que varios autores como Robert Stake, Helen Simmons y Robert

Yin, presentan seis pasos para desarrollar la investigación con ese método; los cuales nos parecen pertinentes para nuestra investigación. Esos pasos son:

- 1. Determinar y definir las preguntas de investigación.
- 2. Seleccionar los casos y determinar las técnicas de recolección de información y análisis de datos.
- 3. Prepararse para coleccionar la información.
- 4. Recopilar datos en el campo.
- 5. Evaluar y analizar datos.
- 6. Preparar el reporte.<sup>2</sup>

1

<sup>2</sup> Tomado de la página web:

http://limavirtual.unicordoba.edu.co/recursos\_globales/guias\_estudiante/CasoEstudio.pdf

 En pocas palabras, el estudio de caso busca una conexión entre teoría y práctica, y además busca presentar juicios críticos sobre el análisis que arroja en una investigación realizada. Esto es precisamente lo que pretendemos en nuestra investigación al diseñar, implementar y posteriormente valorar el aporte de un ambiente de aprendizaje apoyado en las TIC.

#### **3.3 Muestra**

 La implementación de nuestra investigación tiene como contexto escolar la Institución Educativa Villacarmelo, que está ubicada en la zona rural al occidente de la ciudad de Santiago de Cali, más exactamente en el corregimiento de Villacarmelo, en el Departamento del valle del Cauca. La institución viene funcionando, alrededor de los años 60´s. Actualmente está conformada por dos sedes: la sede Cacique Calarcá (sede principal), donde se encuentran los jóvenes de básica secundaria y media, ubicada en la vereda La Fonda; y la sede Nuestra Señora del Carmen, donde se encuentran los niños de básica primaria y preescolar, ubicada en la cabecera del corregimiento.

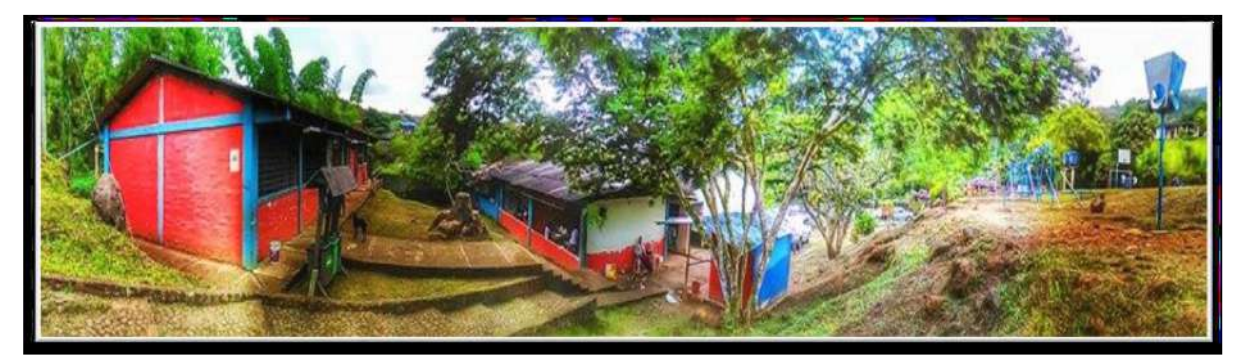

*Imagen No. 2. Institución Educativa Villacarmelo, sede Cacique Calarcá. Foto tomada por: José Gutiérrez*

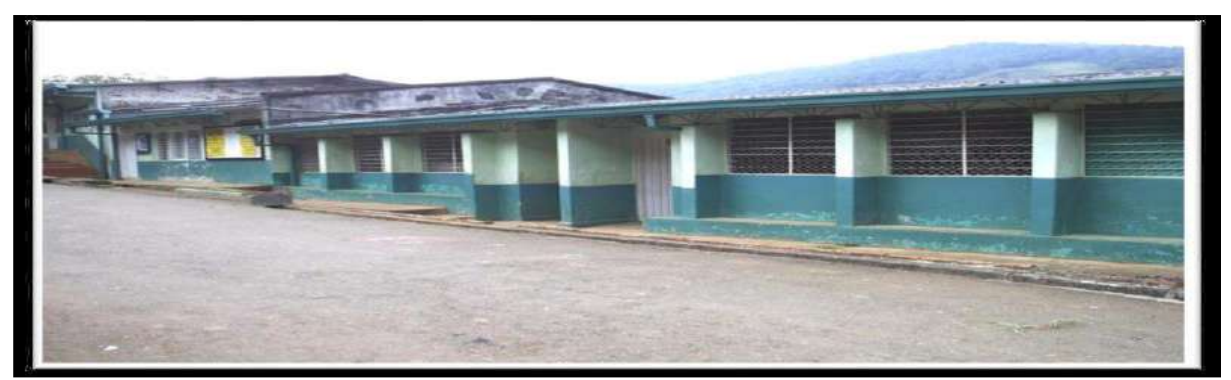

*Imagen No. 3. Institución Educativa Villacarmelo, sede Nuestra Señora del Carmen. Foto tomada por: Mónica Hernández C.* 

 Los estudiantes de la Institución Educativa Villacarmelo se forman en habilidades y competencias en el desarrollo del pensamiento lógico-matemático, y en competencias comunicativas. Se profundiza en formar seres integrales con sentido de pertenencia, conexión y respeto por sí mismos, y desde allí, por la institución, la comunidad del entorno y el medio ambiente a través de pedagogías flexibles, el desarrollo de competencias y el liderazgo social, hacia el emprendimiento en el marco de la economía solidaria, como también de un trabajo cooperativo (Manual de convivencia, 2015). De sano espíritu crítico y capacidad creadora suficiente para innovar y lograr alternativas de solución a los diferentes problemas, capaces de desarrollar su propio pensamiento para observar y comprender la realidad y apropiarse de ella para transformarla positivamente. Además, son estudiantes creativos en búsqueda de la transformación integral de la sociedad en la cual se desarrollan, que se comprometan en su autoformación y en el saber aprender, saber hacer, saber sentir, saber vivir, saber ser, saber comunicar y saber convivir con otros. Construyendo y vivenciando valores como: el respeto, autoestima, el amor, la disciplina, la responsabilidad, la justicia, la tolerancia, la solidaridad, el trabajo de la tierra, entre otros. (Ibíd.).

 Los estudiantes que participarán en el desarrollo de este trabajo tienen entre 13 y 17 años de edad. El curso está conformado por 26 estudiantes (ver Tabla No 1), de los cuales sólo cinco son nuevos, el resto de los educandos vienen realizando sus estudios desde los primeros grados escolares en la Institución. Los 26 estudiantes participarán en el ambiente de aprendizaje apoyado en TIC.

| <b>NÚMERO DE ESTUDIANTES</b> |                |              |
|------------------------------|----------------|--------------|
| <b>MUJERES</b>               | <b>HOMBRES</b> | <b>TOTAL</b> |
| 14                           |                | 26           |

Tabla No. 1. Distribución de estudiantes del grado séptimo

 La jornada escolar en la básica secundaria de la institución, es matutina, de lunes a viernes desde las 7:00 a.m. hasta las 2:00 p.m. Los estudiantes del grado séptimo tienen en su horario cinco horas de clases de matemáticas semanales. La fase de aplicación de las actividades se llevará a cabo durante tres semanas, utilizando cuatro horas semanales del horario habitual, en bloques de dos horas. El inicio de esta investigación está programada para el tercer periodo del año lectivo 2016.

 La implementación de este ambiente de aprendizaje, se realizará en la sala de sistemas, donde cada estudiante recibirá la guía impresa de las actividades y tendrá a su disposición un computador. En cada computador encontrarán el applet en una carpeta, según el movimiento rígido a trabajar: traslación, rotación o simetrías; los cuales son obtenidos de los recursos de GeoGebra e instalados previamente. Al inicio de cada sesión se hará una orientación a los

estudiantes respecto a la actividad y se indicará la ubicación de cada applet, como también la forma en que deben guardar sus trabajos en la carpeta del escritorio del PC.

 Cada estudiante trabajará individualmente, pero en algunos momentos de la actividad se realizará intercambio de saberes con sus compañeros cercanos, generando un trabajo cooperativo o como lo menciona Bishop (2005), una comunidad de aprendizaje. Este intercambio de saberes se hará en forma verbal y deberá ser registrardo con audios, y notas de los maestros en sus diarios.

 A través de las actividades propuestas en este trabajo, se pretende como ya se ha dicho anteriormente, movilizar el desarrollo del pensamiento espacial; con el fin de que el estudiante pueda analizar, modelar y a la vez interiorizar los procesos geométricos, es decir, que se apropien del conocimiento, generando competencias a corto y a largo plazo para su vida. Las actividades estarán dirigidas por los docentes y presentarán niveles de complejidad y profundización, (García, Coronado, y Giraldo, 2015, p.73), nos dicen con respecto a esto que, "(…) precisa que el nivel de complejidad de una competencia matemática está relacionada con la complejidad de las tareas y de los procesos matemáticos asociados con esa competencia." Por tanto, estas actividades serán apoyadas con espacios de aprendizaje mediados por las TIC, más concretamente el uso del software educativo GeoGebra; como también por lo establecido en los niveles que propone Van Hiele en los lineamientos curriculares y los estándares curriculares de matemáticas.

 Además, por medio de estas actividades apoyadas en TIC se pretende estimular en los alumnos el interés afectivo por la búsqueda del conocimiento, dejando a un lado la obligatoriedad de la misma, en otras palabras, es motivar en ellos la disposición, la voluntad y el deseo (García, 2015) por su aprendizaje, tal como lo manifiesta (García, et al., 2015, p.68)

65

cuando cita a D´Amore, Godino y Fandiño (2008): "en el aspecto afectivo focalizan su interés en la disposición, en la voluntad y el deseo que muestra el estudiante para responder a una determinada solicitud de conocimiento que puede ser externa o interna.". De manera que, los logros de aprendizajes alcanzados por los estudiantes sean de gran satisfacción para ellos.

# **3.4 Los instrumentos**

 En esta investigación de enfoque mixto, utilizaremos diferentes tipos de instrumentos acorde a cada objetivo planteado:

 Para Identificar las dificultades en el desarrollo del pensamiento espacial de los estudiantes de séptimo grado de nuestra Institución; realizaremos un análisis documental de las Pruebas SABER 2012 - 2015 y el Índice Sintético de la Calidad Educativa (ISCE) 2015 y 2016. De acuerdo con, García (2013) citando a Dulzaides & Molina, (2004, p.1) nos explica que:

El análisis documental es una forma de investigación técnica, un conjunto de operaciones intelectuales, que buscan describir y representar los documentos de forma unificada sistemática para facilitar su recuperación. Comprende el procesamiento analítico- sintético que, a su vez, incluye la descripción bibliográfica y general de la fuente, la clasificación, indización, anotación, extracción, traducción y la confección de reseñas.

 Es decir, un análisis documental nos ayudara a realizar un tratamiento de una fuente original, tomando los aspectos que son relevantes para argumentar el propósito de una investigación.

 Adicionalmente y articulada con la metodología Escuela Nueva de nuestra institución; se realizará una prueba diagnóstica, en el momento de las ACTIVIDADES BASICAS (*vivencias*), que busca identificar pre saberes para determinar las necesidades educativas de los estudiantes. Las actividades básicas son el momento en donde se hace, una identificación y socialización de conocimientos y experiencias previas para crear interés en el estudiante.

 Por otra parte, con el propósito de diseñar e implementar un ambiente de aprendizaje mediado por las TIC, que movilice el desarrollo del pensamiento espacial mediante los movimientos rígidos en el plano, se plantearan actividades enmarcadas en los otros momentos de la metodología ESCUELA NUEVA.

 Continuando con la metodología institucional, se plantea el momento de las ACTIVIDADES DE PRÁCTICA (*ejercitación*), en este momento se consolida el aprendizaje adquirido a través de la práctica y la ejercitación desarrollando habilidades y destrezas para que el estudiante logre un desempeño eficaz; y para finalizar, en el momento de las ACTIVIDADES DE APLICACIÓN (*profundización*) se pretende integrar teoría y práctica por medio de una situación problema ficticio o de la vida cotidiana.

 Con el fin de valorar el aporte del ambiente de aprendizaje implementado para las transformaciones en el plano mediante el uso de tecnologías, se realizarán entrevistas a un grupo focal de estudiantes y se tendrá registro de las observaciones de clase en el diario de campo del profesor.

 La entrevista es un instrumento común para la investigación en los últimos años. Su precursora, la conversación es una forma antigua de obtener conocimiento de manera sistemática. Con respecto a la entrevista Kvale (2011) plantea los siguientes puntos claves:

La entrevista cualitativa es un camino clave para explorar la forma en que los sujetos experimentan y entienden su mundo. Proporciona un acceso único al mundo vivido de los sujetos, que describen en sus propias palabras sus actividades, experiencias y opiniones.

 Reconocemos que la entrevista nos permite una conversación personal con cada estudiante, el propósito es obtener información sobre lo que perciben en este ambiente de aprendizaje. Las preguntas de la entrevista buscan determinar el sentir durante las actividades y el proceso de

aprendizaje de los saberes construidos. Durante la ejecución de la entrevista, tendremos en cuenta cuatro fases: apertura, formulación de las preguntas, anotación de las respuestas y cierre.

 Acontece además que, otro instrumento muy pertinente para la investigación en el aula es el diario de campo. Hernández Sampieri (2010) lo define, como un diario personal o bitácora, donde además se realizan anotaciones del ambiente o contexto, se describen lugares, participantes, relaciones y eventos; se hacen diagramas, cuadros y esquemas; y se hace el listado de fotografías y vídeos que se realizaron durante la observación.

Porlan y Martín (1991) en "El diario del profesor", hacen una caracterización del diario de campo, de tal manera que sea una herramienta fundamental del profesor, como investigador en el aula:

Es una guía para la reflexión sobre la práctica, favoreciendo la toma de conciencia del profesor sobre su proceso de evolución y sobre sus modelos de referencia. Favorece, también, el establecimiento de conexiones significativas entre conocimiento práctico y conocimiento disciplinar, lo que permite una toma de decisiones más fundamentada. (…) propicia también el desarrollo de los niveles descriptivos, analítico-explicativos y valorativos del proceso de investigación y reflexión del profesor. (p.23)

 El hecho de que nuestra investigación, sea realizada entre dos docentes de la misma institución, nos permite llevar un registro en el diario del maestro mejor documentado; mientras uno de los docentes está observando algunos estudiantes en su trabajo con el software de geometría dinámica GeoGebra y la relación de mediación que se establece entre el contenido y el estudiante; el otro docente toma nota de las interacciones que se presentan entre los estudiantes durante el desarrollo de las sesiones o registra en fotos y videos de las actividades, para enriquecer el diario del maestro. Es así como, el diario del maestro, es una herramienta eficaz en

nuestro trabajo de investigación en el aula, que va a permitir en la etapa del análisis de la información un punto de vista más amplio de lo que aconteció en el aula durante la implementación. A continuación relacionamos cada uno de los objetivos de la investigación con los instrumentos y su propósito en este ambiente de aprendizaje.

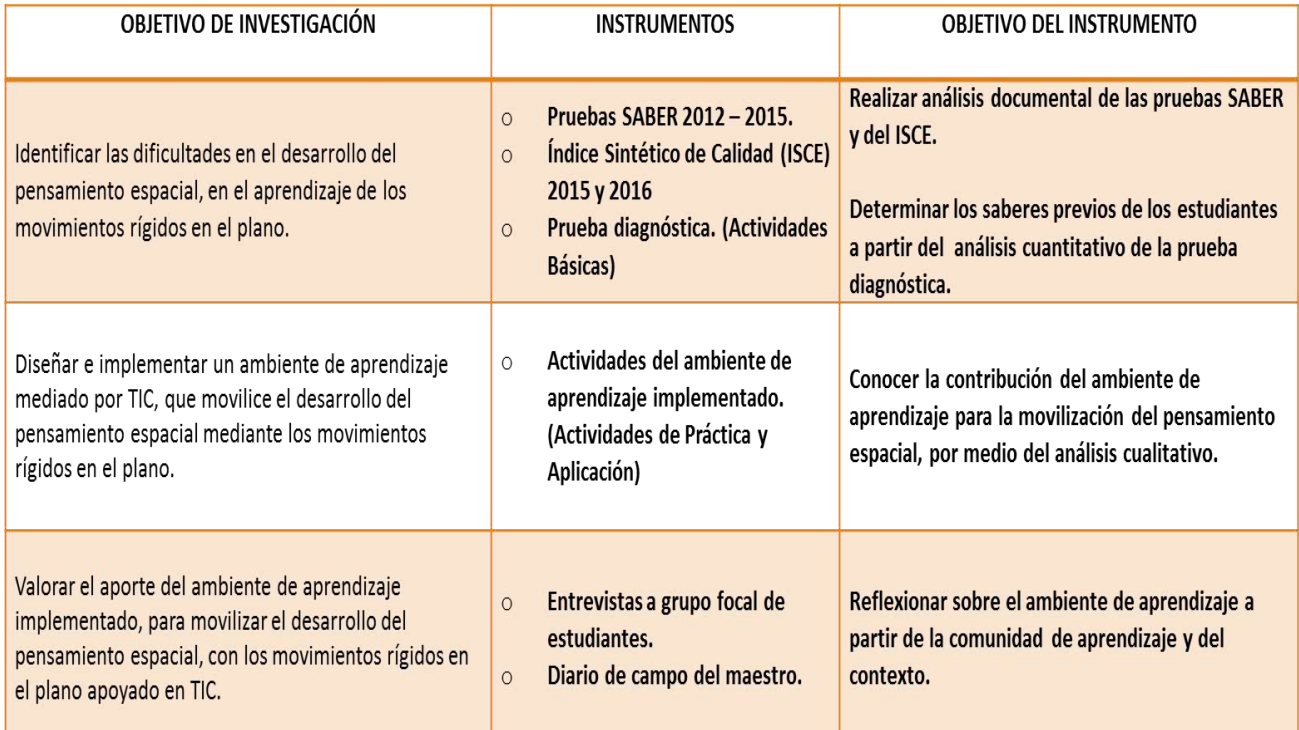

*Cuadro No. 2. Relación de los instrumentos y los objetivos.*

# **4 Presentación y análisis de resultados**

### **4.1 Identificación de necesidades educativas**

 Para determinar las dificultades que tienen nuestros estudiantes en el desarrollo del pensamiento espacial, se realiza un análisis documental del Índice Sintético de Calidad 2015 y 2016; de las pruebas SABER 9° desde el año 2012 hasta el año 2016; realizando énfasis en las descripciones generales de las competencias del último año y un análisis cuantitativo de la prueba diagnóstica aplicada en el momento de las ACTIVIDADES BÁSICAS (*vivencia*) de nuestra metodología Escuela Nueva, a los estudiantes de séptimo grado de la Institución Educativa Villacarmelo.

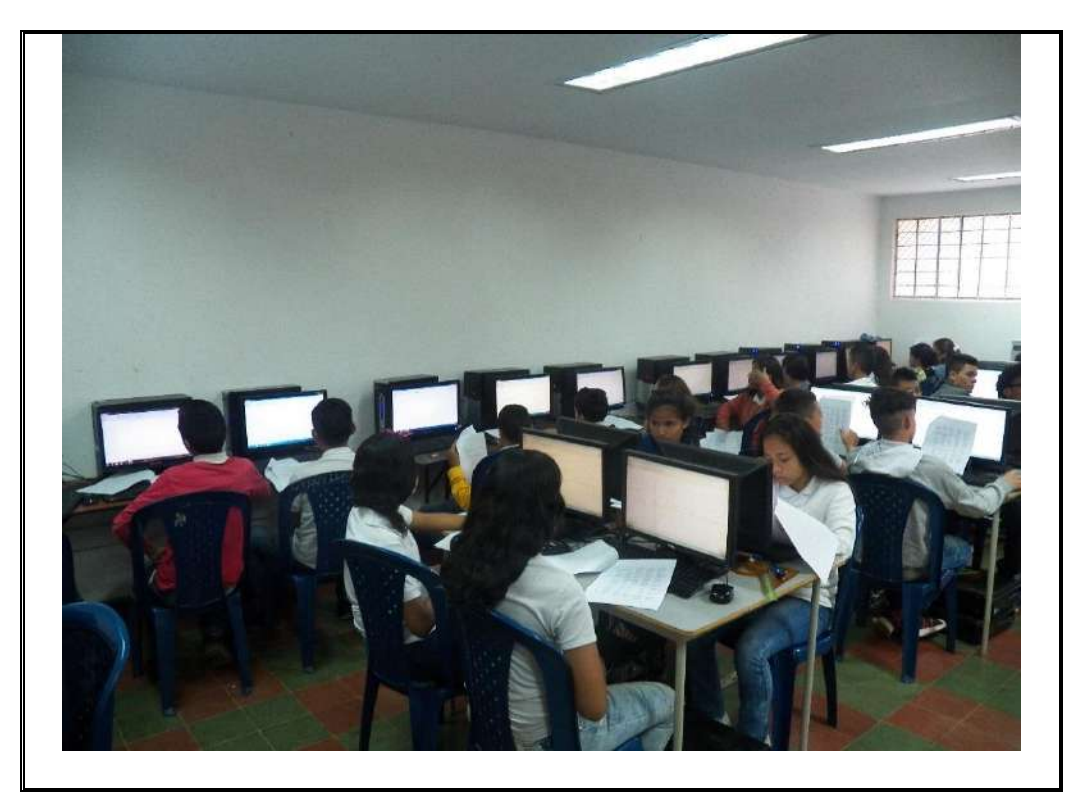

Imagen No. 4. . Estudiantes desarrollando las actividades de los movimientos rígidos.

# **4.1.1 Índice sintético de calidad (ISCE) 2015 y 2016**

 En los reportes de la excelencia 2015 y 2016, el MEN presenta el índice sintético de calidad (ISCE) en donde el promedio, para básica secundaria en la Institución Educativa Villacarmelo, se encuentra por debajo del promedio nacional (NAL) y de las Entidades Territoriales Certificadas (ETC) durante los dos años.

 A continuación presentamos una comparación entre los resultados obtenidos en el ISCE, presentados anteriormente en las imágenes 4 y 5:

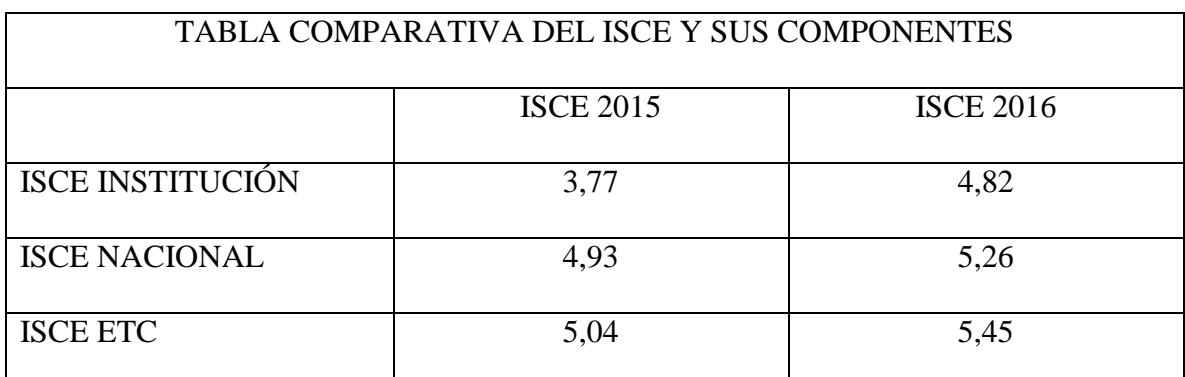

Tabla No. 2. Tabla comparativa del ISCE y sus componentes

 Se evidencia que la institución ha mejorado del 2015 al 2016 en la escala de valores en 1.05 para su promedio general. Este aumento significativo corresponde en gran medida al componente del Progreso, en el que se estima un porcentaje según la cantidad de estudiantes que superen el nivel insuficiente en las pruebas Saber 9° de un año a otro. En el componente de Eficiencia bajó algunas décimas; sin embargo, al haber un avance en los valores de los componentes de Desempeño y de Ambiente Escolar, se mantiene un incremento notable en el promedio general.

# **4.1.2 Histórico de pruebas saber 9° institucional**

 Al analizar el historial de las Pruebas SABER 9° desde el año 2012, se observa que más del 80% de los estudiantes se ubican en el nivel insuficiente y mínimo. En el mismo historial vemos un nivel débil o muy débil en las competencias: *Razonamiento y argumentación- Planteamiento y resolución de problemas* y en el componente: *Aleatorio.*

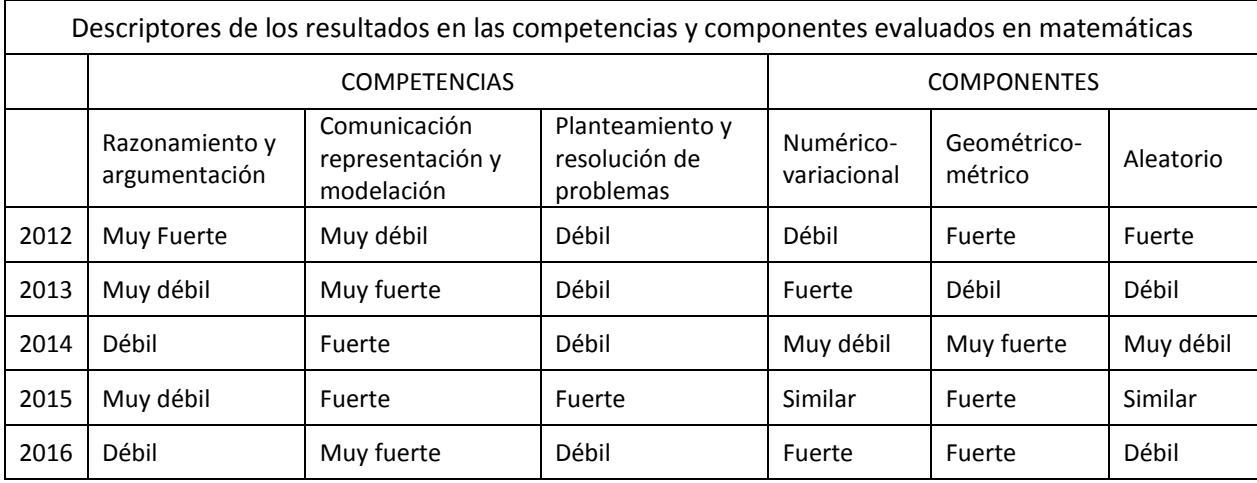

Tabla No. 3. Tomado de Subsecretaria de Desarrollo Pedagógico (S.E.M)

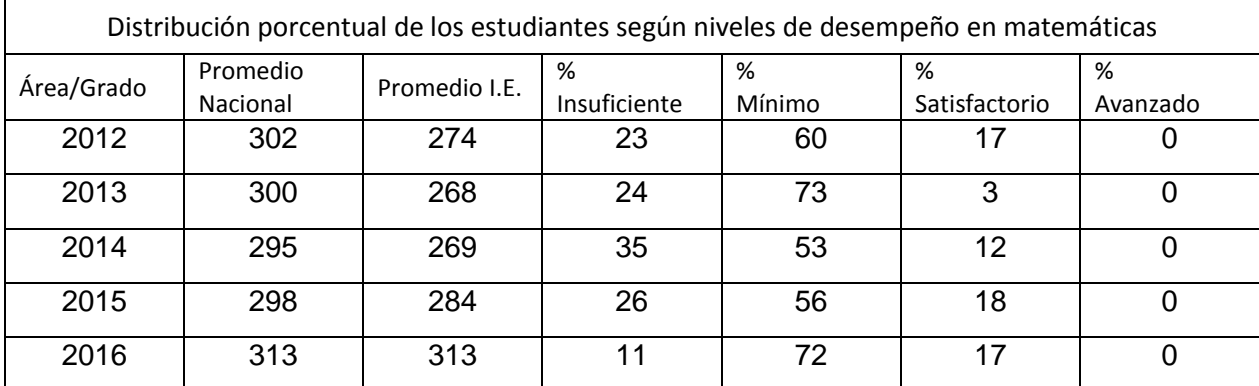

Tabla No. 4. Tomado de Subsecretaria de Desarrollo Pedagógico (S.E.M)
Es evidente, en la tabla No. 4, que ningún estudiante ha logrado un nivel avanzado en matemáticas desde el año 2012. Una de las metas trazadas en el plan de mejoramiento institucional desde el año 2015 es incrementar el número de estudiantes que alcancen nivel satisfactorio y avanzado en el área de matemáticas de básica secundaria.

 Para lograr esa meta, es importante superar las debilidades sin descuidar las fortalezas. Es así como, el desempeño fuerte o muy fuerte, en la competencia de comunicar y representar, nos proveen de herramientas para mejorar en las competencias de razonamiento, argumentación y planteamiento y solución de problemas.

 En la imagen No 5, se presenta la descripción general de la competencia: comunicación y aunque en esta competencia nuestro desempeño pasó de fuerte a muy fuerte; todavía tenemos aprendizajes por mejorar; veamos a continuación:

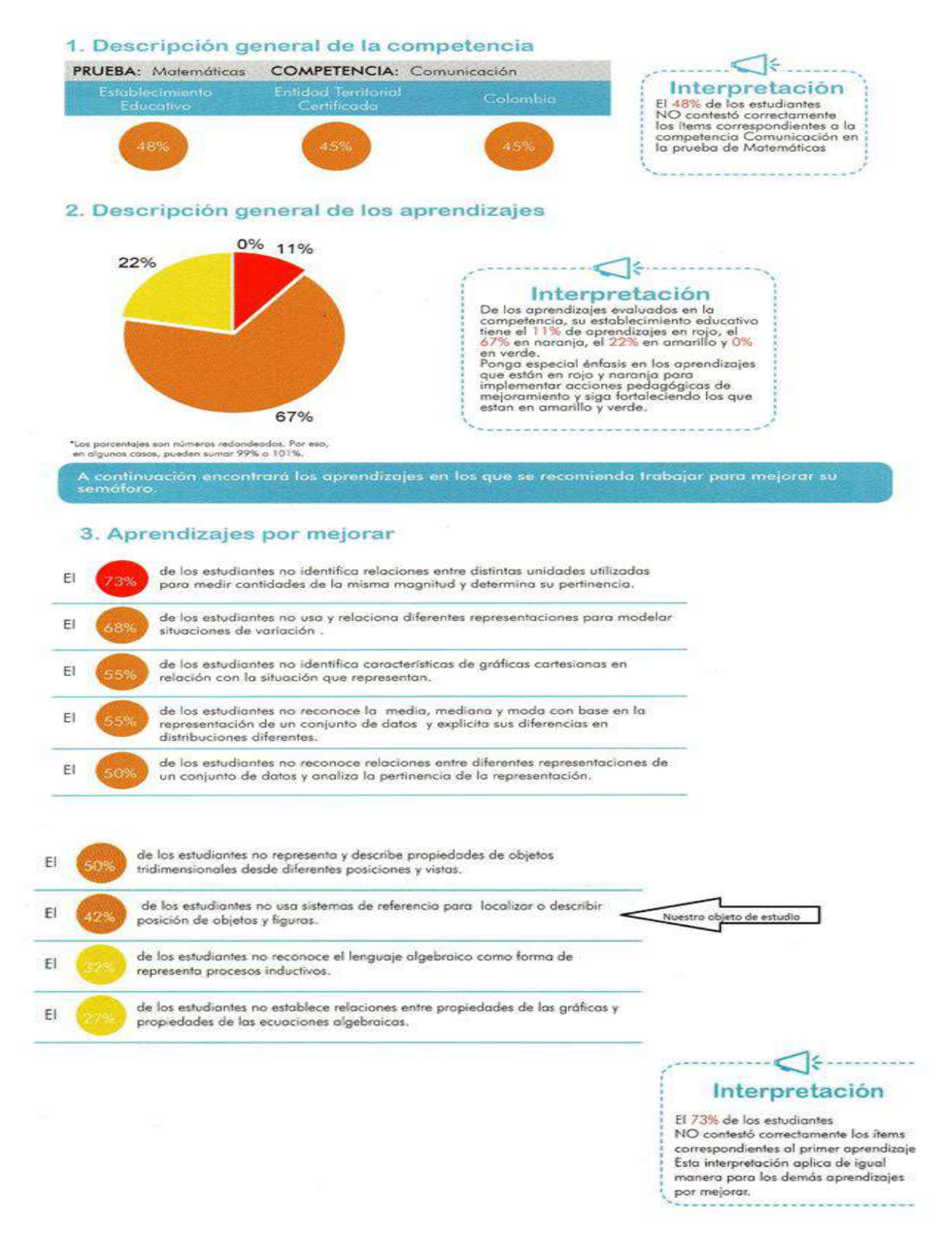

Imagen No. 5. Descripción general de la competencia matemática. Comunicación.

 Uno de los aprendizajes a mejorar, es identificar características de las gráficas cartesianas en relación con la situación que representan, ya que el 55% de los estudiantes no lo hacen. Aquí podemos observar una necesidad educativa específica que se relaciona con nuestro trabajo de investigación en el aula. Conviene subrayar, que para realizar los movimientos rígidos en dos dimensiones, utilizamos el plano cartesiano; tanto en las gráficas que se entregan a los estudiantes en las guías; como en los applet de GeoGebra para cada uno de los movimientos. Asimismo, trabajamos con coordenadas cartesianas en: el punto 7 de la sesión de traslación (ver anexo D) y en punto 3 de la sesión de simetría (ver anexo F).

 En la imagen No 6, de la descripción general de la competencia: Razonamiento; encontramos diferentes aprendizajes a mejorar; uno de ellos expresa que los estudiantes no hacen conjeturas, ni verifican propiedades de congruencia y semejanza entre figuras bidimensionales (el 55%). Para mejorar este aprendizaje se requiere de una apropiación de los movimientos rígidos en el plano como saber previo y un desarrollo del pensamiento espacial, que es el propósito de la presente investigación en el aula.

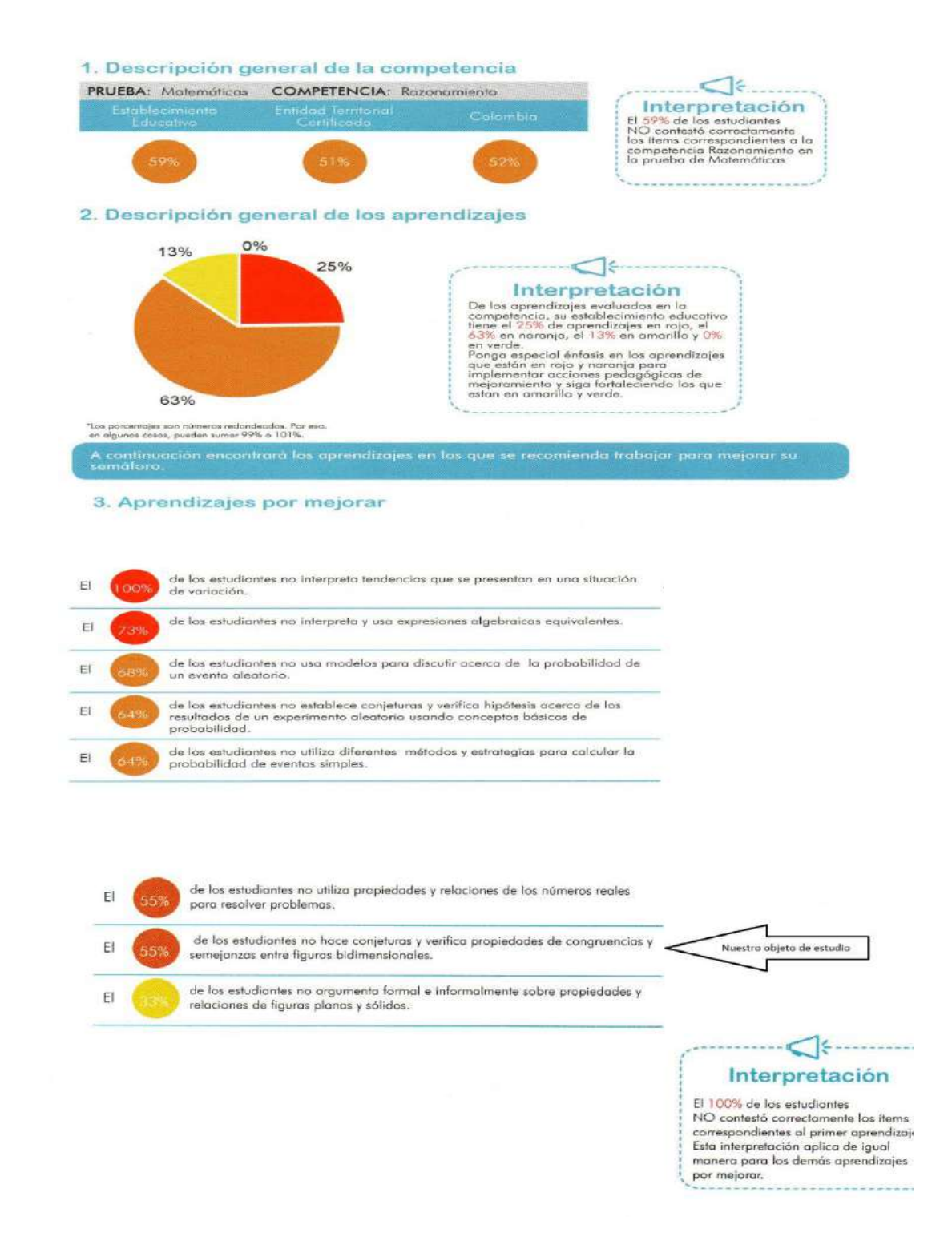

Imagen No. 6. Descripción general de la competencia matemática. Razonamiento.

 Esta investigación en el aula, sobre los movimientos rígidos en el plano cartesiano, propone actividades de razonamiento lógico para que los estudiantes movilicen el pensamiento espacial. A este respecto, los Estándares Básicos de Competencias Matemáticas (2006, p. 54) nos expresan que: "Es conveniente que las situaciones de aprendizaje propicien el razonamiento en los aspectos espaciales, métricos y geométricos, el razonamiento numérico y, en particular, el razonamiento proporcional apoyado en el uso de gráficas".

 Efectivamente, es movilizando el pensamiento espacial, que logramos que los estudiantes resuelvan y formulen problemas usando modelos geométricos; y que de la misma manera, resuelvan y formulen problemas geométricos o métricos que requieran seleccionar técnicas adecuadas de estimación y aproximación; los cuales se presentan como aprendizajes por mejorar en la competencia de resolución, en la imagen No.7:

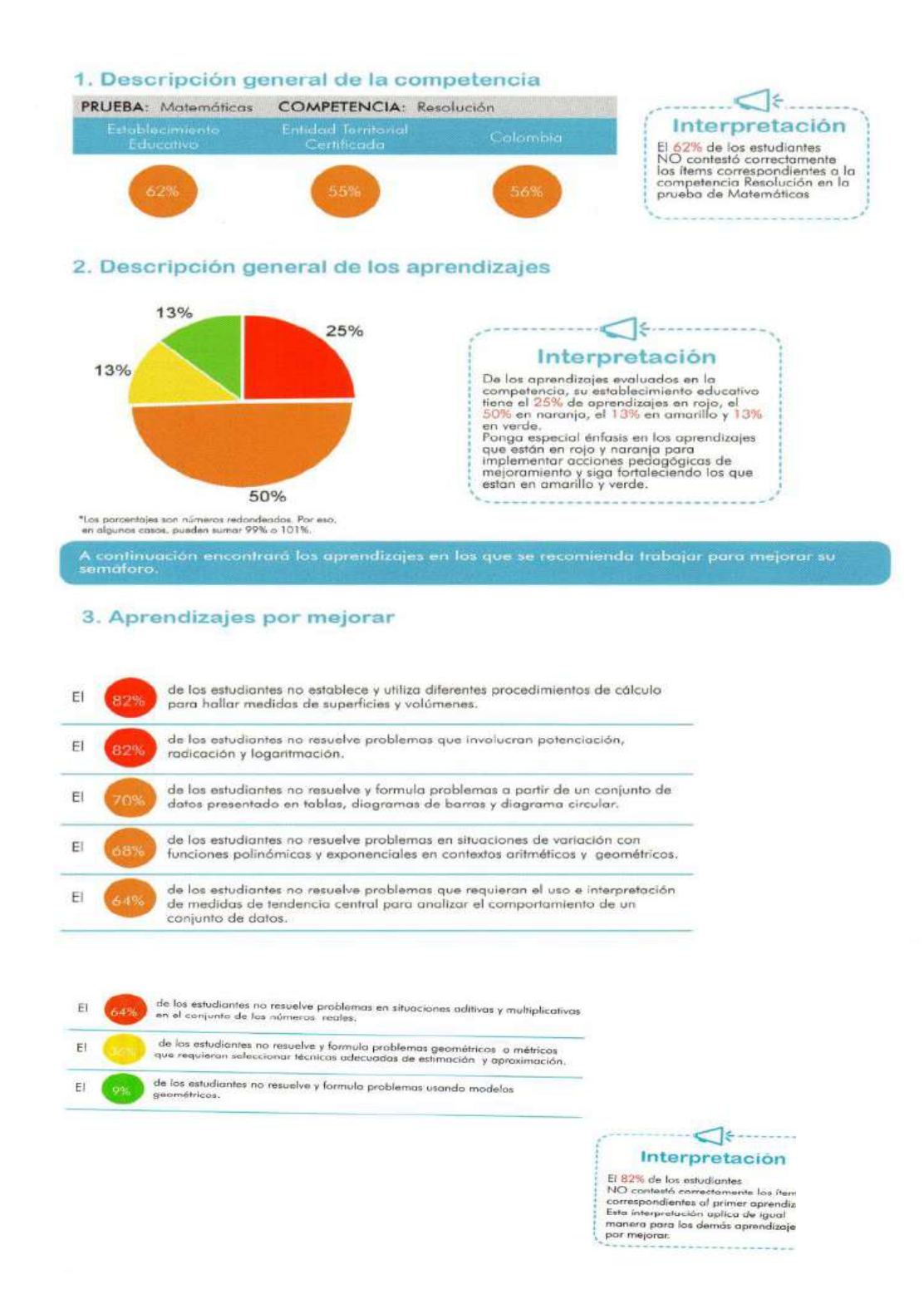

Imagen No. 7. Descripción general de la competencia matemática. Resolución.

 Conocemos la importancia de mejorar en todas las competencias, por tal razón, en cada una de las sesiones con los estudiantes manejamos los diferentes procesos generales que detallamos en el numeral 2.2.1.4 del presente trabajo; y se mencionan, en el análisis de la descripción general de las competencias matemáticas de las pruebas saber 9° tabla No 3. Adicionalmente, al implementar un ambiente de aprendizaje mediado por las TIC, los estudiantes se apropian de otras herramientas para desarrollar su pensamiento matemático y se modifica significativamente la forma de aprender matemáticas, en una comunidad de aprendizaje que busca disminuir el 80% en los niveles de insuficiente o mínimo en las pruebas Saber 9°.

# **4.1.3 Análisis de la prueba diagnóstica: momento de las ACTIVIDADES BÁSICAS (***vivencia***)**

 Para lograr un aprendizaje significativo, es necesario conocer los saberes previos. El momento de las ACTIVIDADES BÁSICAS *(vivencia)*, hace parte de la metodología Escuela Nueva, y dispone el espacio para explorar los pre saberes de los estudiantes. Por tanto, antes de aplicar las sesiones sobre los movimientos rígidos en el plano, realizamos las pruebas diagnósticas. Estas pruebas diagnósticas están planteadas en la Guía de Aprendizaje, Matemáticas 7, Módulo 1 de la Fundación Escuela Nueva, con la que trabajan los estudiantes de nuestra institución. El momento de las actividades básicas *(vivencia),* nos ayuda a determinar las necesidades de aprendizaje y nos orienta en el diseño del ambiente de aprendizaje mediado por las TIC que vamos a implementar. La prueba diagnóstica, se realizó en tres partes, que corresponde a cada uno de los tres movimientos: traslación, rotación y simetría, con el fin de determinar con más claridad las fortalezas o dificultades en cada movimiento rígido.

#### *4.1.3.1 Resultados en la prueba diagnóstica de la Traslación.*

Empezaremos mostrando los resultados en la prueba diagnóstica sobre la Traslación:

A los estudiantes se les plantea el siguiente diagrama y a partir de él, unas preguntas para resolver:

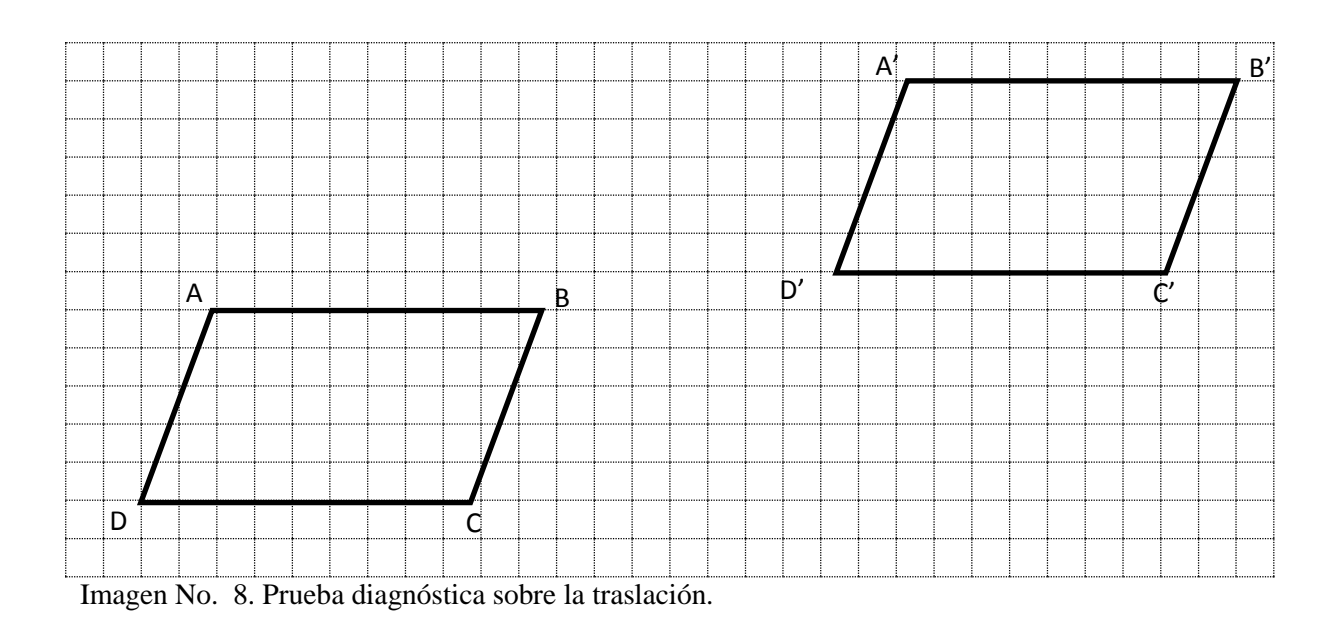

 A la pregunta No. 1 ¿Las distancias entre A y A´; B y B´; y C y C´ son iguales? Responden de la siguiente manera:

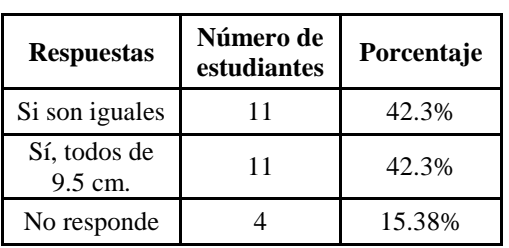

Tabla No. 5. Resultado prueba diagnóstica a la pregunta 1 de traslación.

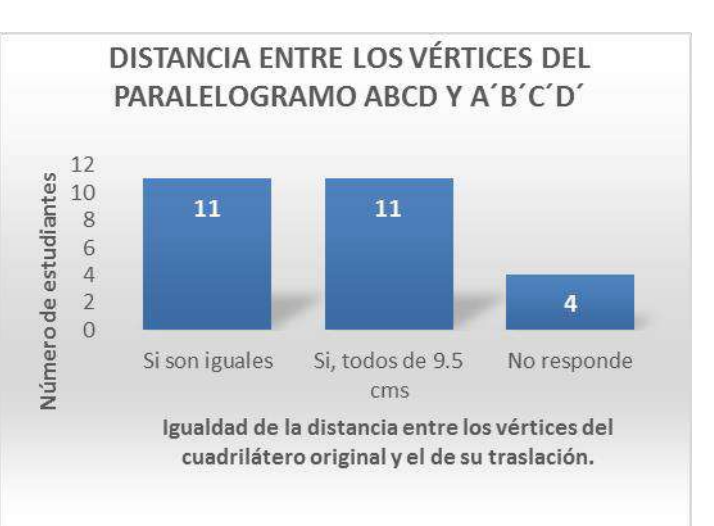

Gráfico de barras No. 1. Resultado prueba diagnóstica a la pregunta 1 de traslación.

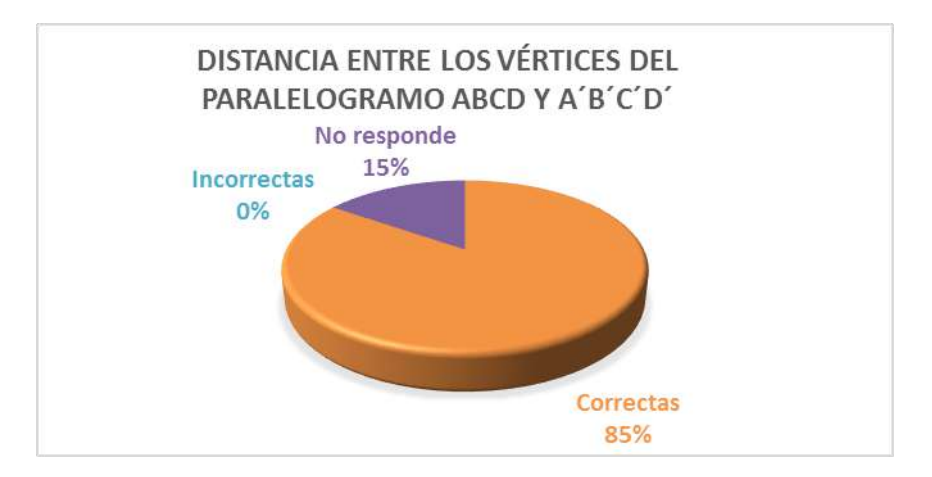

Diagrama circular No. 1. Resultado prueba diagnóstica a la pregunta 1 de

 Como observamos en el diagrama circular No 1, todos los estudiantes que respondieron esta pregunta lo hicieron de manera correcta. Algunos incluso, el 42.3%, midieron la distancia y justificaron su respuesta añadiendo que la longitud entre los vértices es de 9,5 cm. El estudiante como saber previo, debe medir distancias; el que todos lo hayan realizado correctamente nos indica que los estudiantes tienen este pre saber. Adicionalmente, hay un 42.3% que expresa simbólicamente la magnitud de la distancia solicitada para justificar su respuesta. Esta justificación no se ha solicitado de manera explícita en la pregunta, pero ellos sienten la necesidad de hacerlo para validar su respuesta, lo que nos muestra lo que García (2003) refiere como el aspecto afectivo (deseo) cuando el estudiante expresa su saber matemático en la comunidad de aprendizaje por iniciativa propia.

Ante la pregunta No. 3, ¿En qué dirección se movieron cada uno de los vértices del paralelogramo ABCD? Los estudiantes respondieron:

| <b>Respuestas</b>        | Número de<br>estudiantes | Porcentaje |
|--------------------------|--------------------------|------------|
| Diagonal                 |                          | 26.92%     |
| Derecha                  | 10                       | 38.46%     |
| Derecha<br>verticalmente |                          | 3.84%      |
| Manecillas del<br>reloj  |                          | 15.38%     |
| No responde              |                          | 15.38%     |

Tabla No. 6. Resultado prueba diagnóstica a la pregunta 3 de traslación.

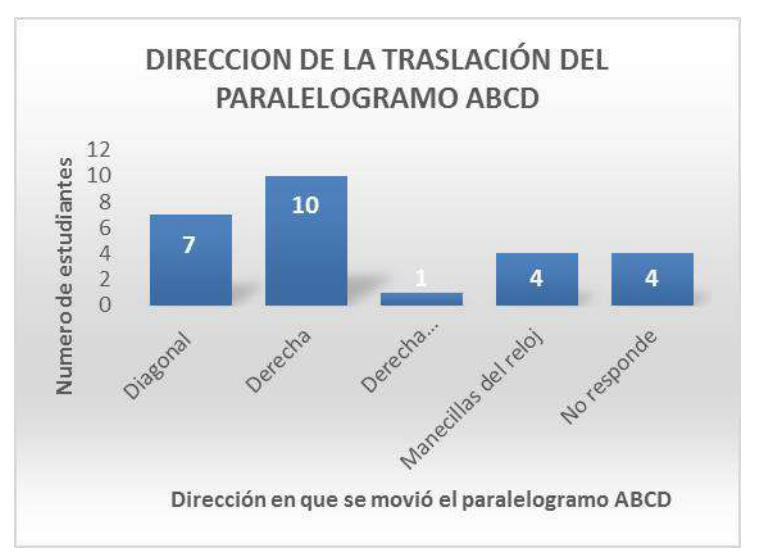

Gráfico de barras No. 2. Resultado prueba diagnóstica a la pregunta 3 de traslación.

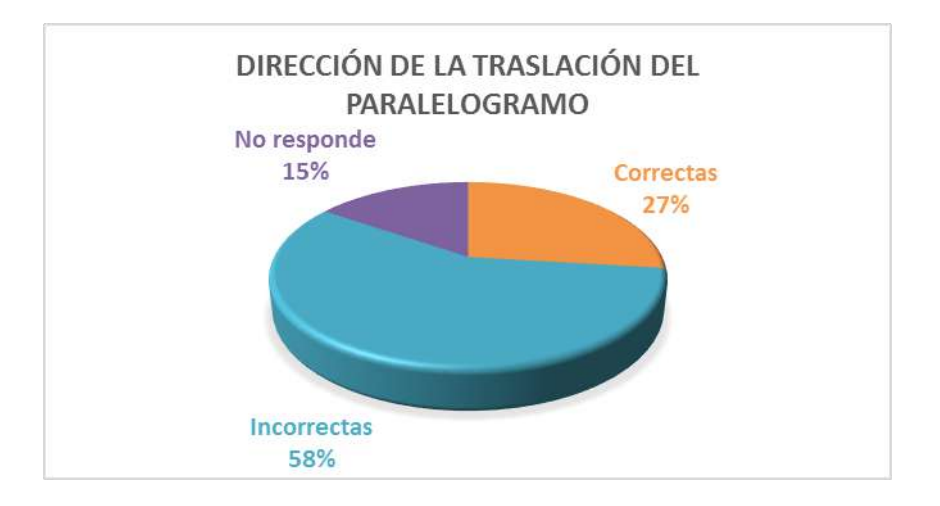

Diagrama circular No. 2. Resultado prueba diagnóstica a la pregunta 3 de traslación.

 El paralelogramo se presenta en el texto con una traslación en dirección diagonal; solamente el 26,92% responde de manera correcta. Por otro lado, un estudiante hace una buena aproximación a esta dirección, cuando responde que "se movió a la derecha verticalmente", pero le faltó definir si el movimiento del paralelogramo era hacia arriba o hacia abajo y el 38.46% responde que la dirección es a la derecha, lo que muestra una falta de precisión en lo que se refiere al movimiento o a la interpretación de lo que es dirección; los saberes previos expresados

por los estudiantes acerca de la dirección corresponden al lenguaje natural (Duval,1999), en donde algo puede estar a la derecha sin necesidad de hacer más precisión; esta es una representación válida y desde la cual debemos partir para lograr la comprensión de las matemática.

 Por otra parte, hay un porcentaje que sin ser muy alto, nos advierte de otro tipo de saberes previos a tener en cuenta en el diseño del ambiente de aprendizaje. El 15.38% que contesta "la dirección es en el sentido de las manecillas del reloj"; revela una confusión entre las características de la traslación con las de la rotación; ya que las manecillas del reloj son referente para determinar el sentido del giro de una rotación. Este tipo de confusión, en donde se usan las propiedades de uno de los movimientos para describir el otro, es característica de los estudiantes en el primer nivel de desarrollo del pensamiento geométrico, nivel de la visualización, Van Hiele (1986), para ellos, la traslación y la rotación son lo mismo.

Ante la pregunta No 4: ¿En qué sentido se movieron? Los estudiantes respondieron:

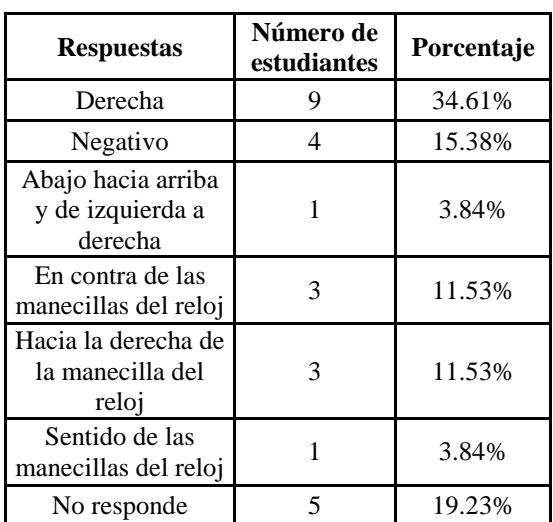

Tabla No. 7. Resultado prueba diagnóstica a la pregunta 4 de traslación. Gráfico de barras No. 3 Resultado prueba

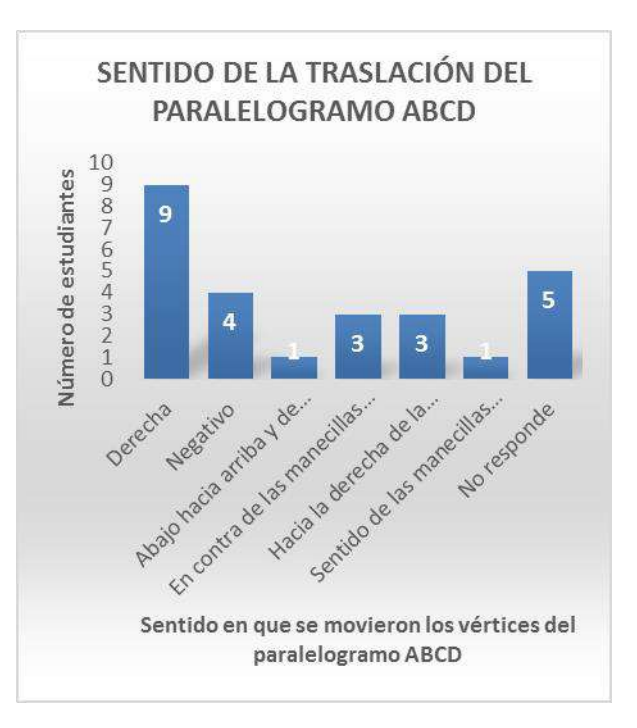

diagnóstica a la pregunta 4 de traslación.

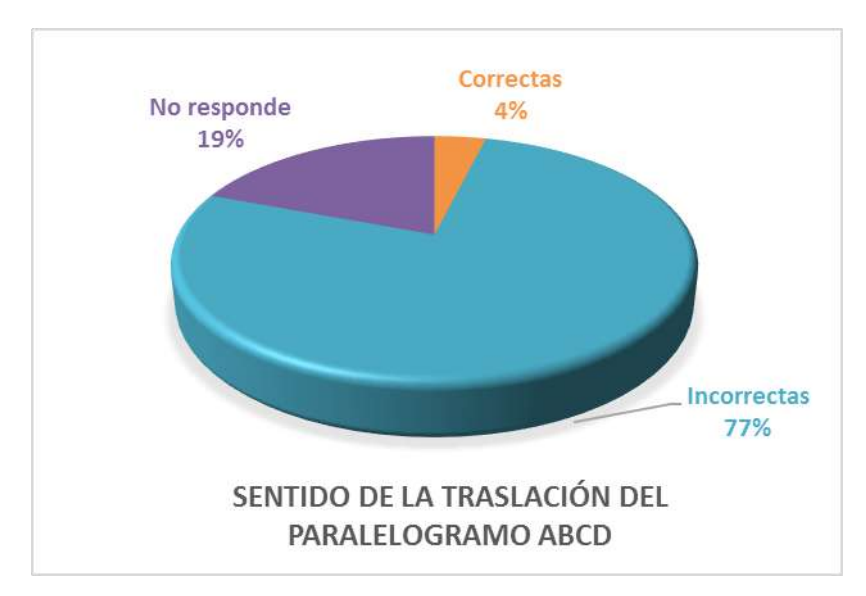

Diagrama circular No. 3. Resultado prueba diagnóstica a la pregunta 4 de

 El sentido de la traslación se da en términos de si el movimiento es hacia arriba, hacia abajo, a la izquierda o a la derecha. En este caso, un estudiante responde: "se movió de abajo hacia arriba y de izquierda a derecha" expresando con precisión el sentido de esta traslación. Por otro lado vemos que un 34.61% de los estudiantes, hacen una buena aproximación al responder que el sentido de la traslación es a la derecha, pero les falta precisión. Hemos dicho anteriormente, que los estudiantes tienen saberes previos acerca de los movimientos rígidos y la relación que existe con el movimiento de las manecillas, pero lo asocian a la traslación, confundiéndolo con la rotación; es así como el 26.9% de los estudiantes mencionan las manecillas del reloj para determinar el sentido de la traslación y adicionalmente el 15.38% responde que el sentido de la traslación es negativo. Estas respuestas continúan evidenciando que los estudiantes se encuentran en un nivel 1, según el modelo de Van Hiele; ya que ven los movimientos rígidos como un todo, sin establecer diferencias de un movimiento a otro.

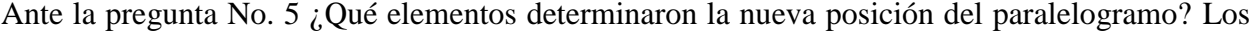

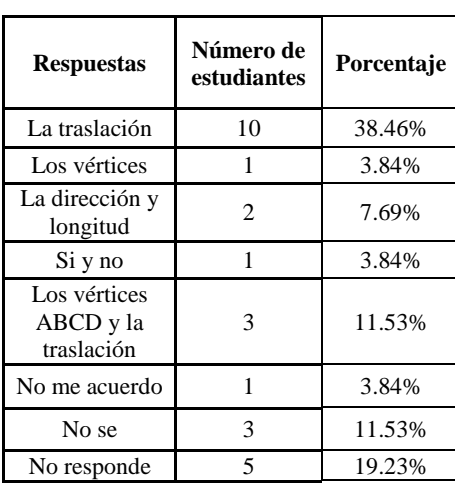

estudiantes respondieron

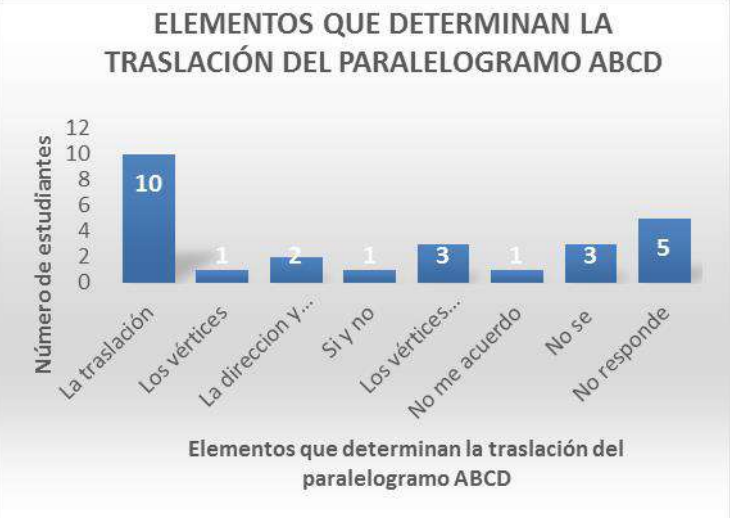

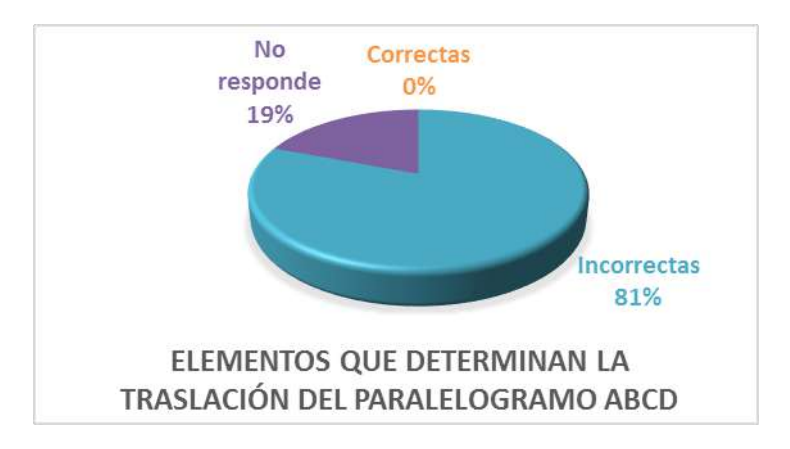

Diagrama circular No. 4. Resultado prueba diagnóstica a la pregunta 5 de traslación*.*

 La posición del paralelogramo trasladado, está determinada por la magnitud, la dirección y el sentido. En este caso, ninguno de los estudiantes, relacionan acertadamente estos elementos. Solo el 7.69% (dos estudiantes) se acerca cuando dice que es "la dirección y la longitud del vector". Aunque en la prueba diagnóstica no se enuncie, ni se exprese simbólicamente el vector de traslación, estos dos estudiantes saben que está relacionado con la traslación. Las otras respuestas mencionan características del paralelogramo e intentan dar una respuesta acertada, sin conseguirlo. Como se advierte, en la medida que se complejizan las preguntas, los estudiantes tienen más dificultad para responder, incluso hay un 15.37% que son capaces de reconocer que desconocen estos elementos o que no se acuerdan de ellos.

 En esta prueba diagnóstica, sobre la traslación, se evidencian el error planteado por Barrera (2014), cuando cita la investigación de Jaime y Gutiérrez (1996); los estudiantes al realizar las traslaciones, "no reconocen la dirección del movimiento". Aunque, cabe destacar, que el 42,3% (Tabla No 5) de los estudiantes que realizaron la prueba sí reconocen la magnitud de la distancia entre el objeto y su imagen. Con la puesta en práctica de nuestro ambiente de aprendizaje, pretendemos disponer de las condiciones necesarias para estimular al estudiante a alcanzar un

nivel más alto de razonamiento, donde establezcan diferencias entre la traslación, la rotación y la simetría.

## *4.1.3.2 Resultados en la prueba diagnóstica de la Rotación.*

En la prueba diagnóstica de rotación se plantean las preguntas a partir del siguiente gráfico:

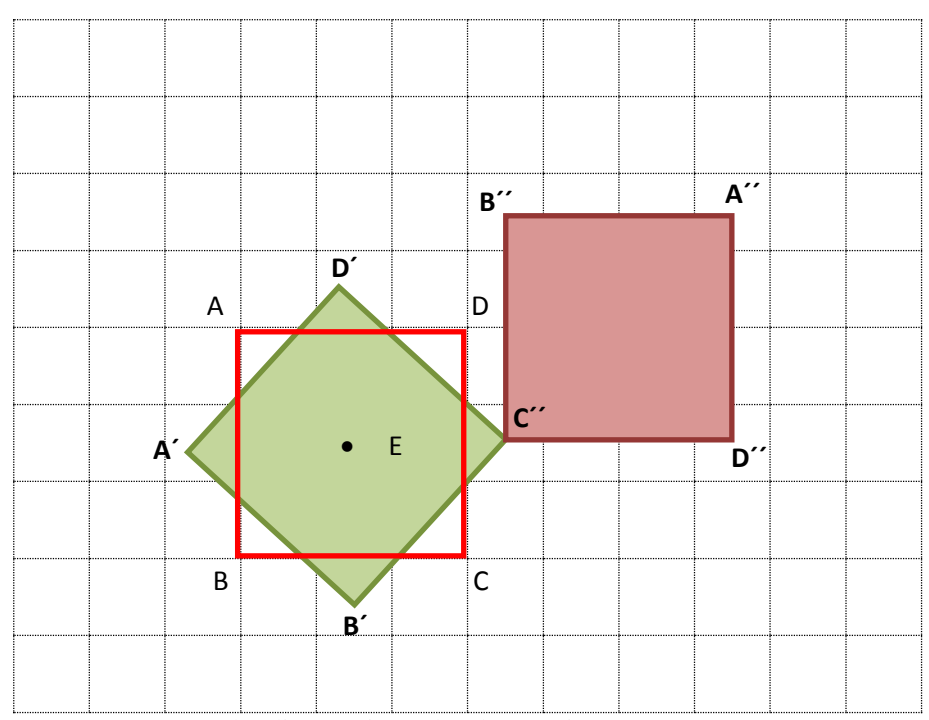

Imagen No. 9. Prueba diagnóstica sobre la rotación.

A la pregunta No. 1 ¿Cuántas rotaciones se realizaron en el cuadrado ABCD?, los estudiantes respondieron de la siguiente manera:

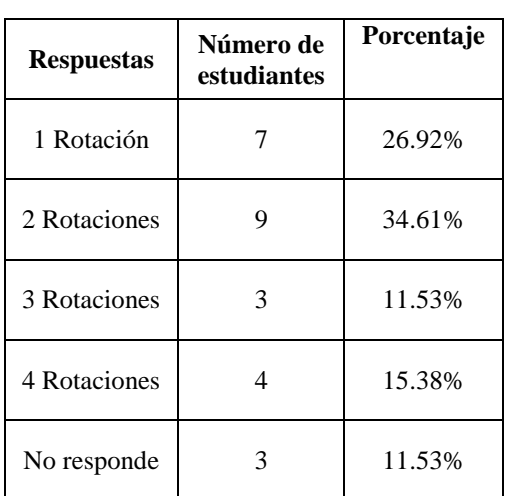

Tabla No. 9. Resultado prueba

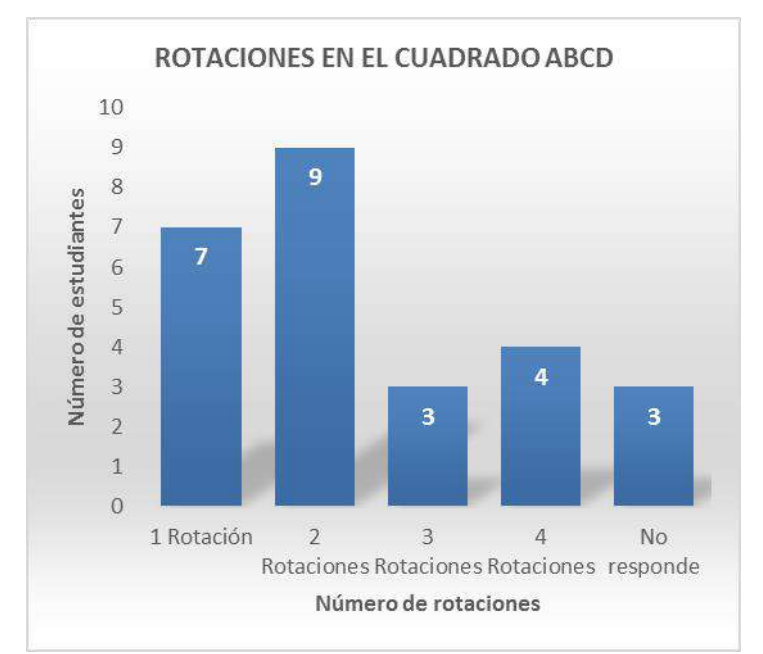

Gráfico de barras No. 5. Resultado prueba diagnóstica a la pregunta 1 de rotación.

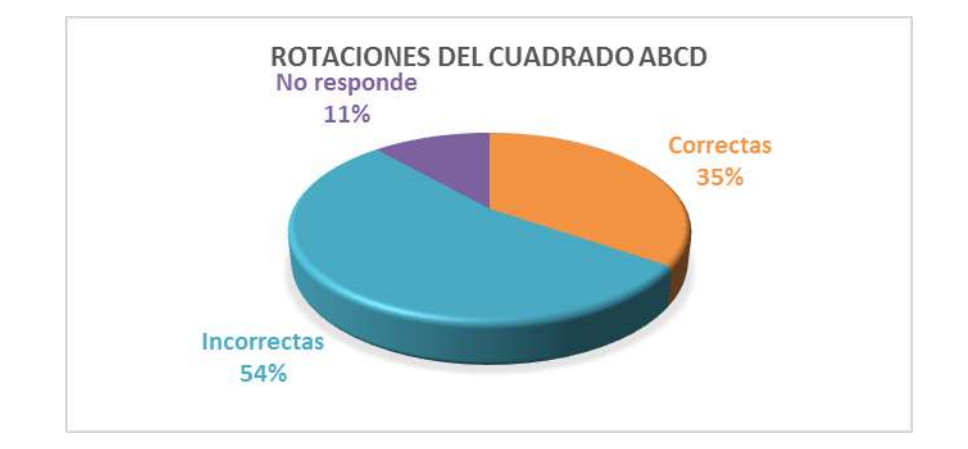

Diagrama circular No. 5. Resultado prueba diagnóstica a la pregunta 1 de rotación.

 Esta primera pregunta, muestra un cuadrado con dos rotaciones sucesivas; una con el punto de rotación (Punto E) en el centro del cuadrado ABCD y otra con el centro de rotación en un vértice

del cuadrado A´B´C´D´ (Punto C´). El 54% de los estudiantes responden de manera incorrecta. De las respuestas incorrectas obtenidas, nos llama la atención que un 26.9% responde que es una sola rotación. Es posible que esto se deba a que ignoran el cuadrado ABCD porque sólo tiene el borde, e identifican los dos cuadrados rellenos en la figura, uno como imagen del otro. Otra posibilidad es que sólo reconocen la rotación que se hace sobre el punto E, que coincide con centro del cuadrado ABCD e ignoran la rotación que se hace en torno al vértice C´; es decir, hay una tendencia a pensar que el centro de rotación está en el centro de la figura. Este es un error, que en nuestra práctica docente, nos encontramos a menudo; sin embargo, no se tiene en cuenta en la tipificación de errores de Montes (2012), que al citar a Jaime y Gutiérrez (1996), mencionan cinco características a tener en cuenta en una rotación y que pueden ser origen de un error al realizar este movimiento; las características planteadas son: "reconocimiento global, ángulo de giro, equidistancia al centro, ángulo entre un punto y su imagen, y congruencia de las figuras". (p.30). En la tipificación de errores de Barrera (2014, p. 52); tampoco se incluye el relacionado al centro de rotación.

A la pregunta No 2 ¿Qué características del cuadrado cambiaron? Los estudiantes responden:

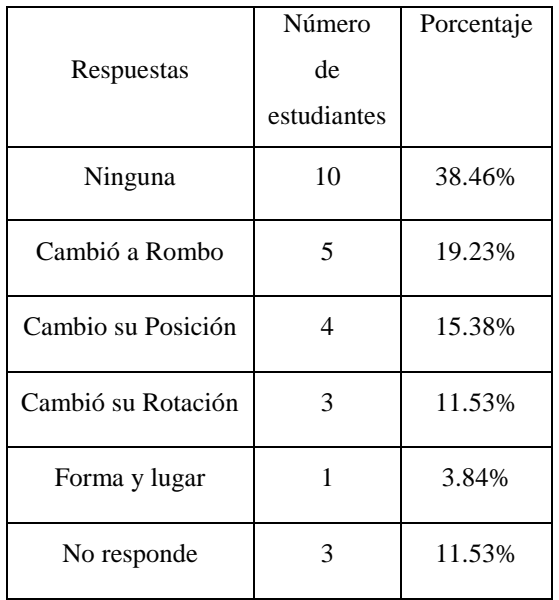

Tabla No. 10. Resultado prueba diagnóstica a la pregunta 2 de rotación.

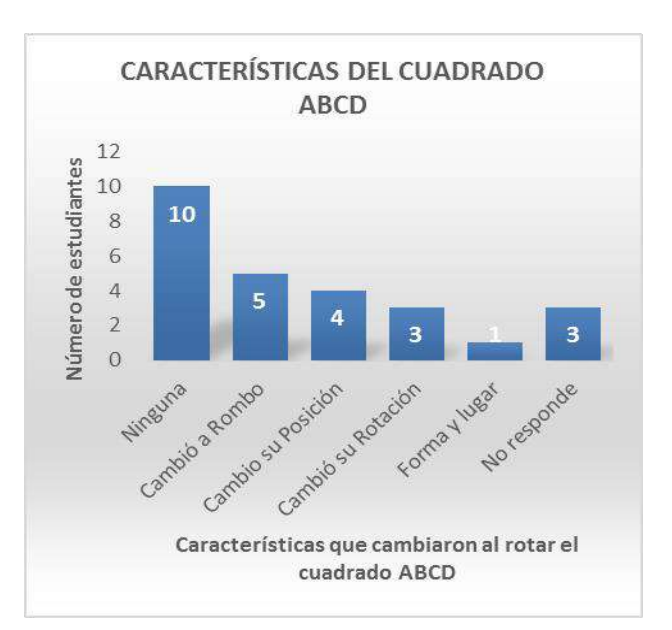

Gráfico de barras No. 6. Resultado prueba diagnóstica a la pregunta 2 de rotación.

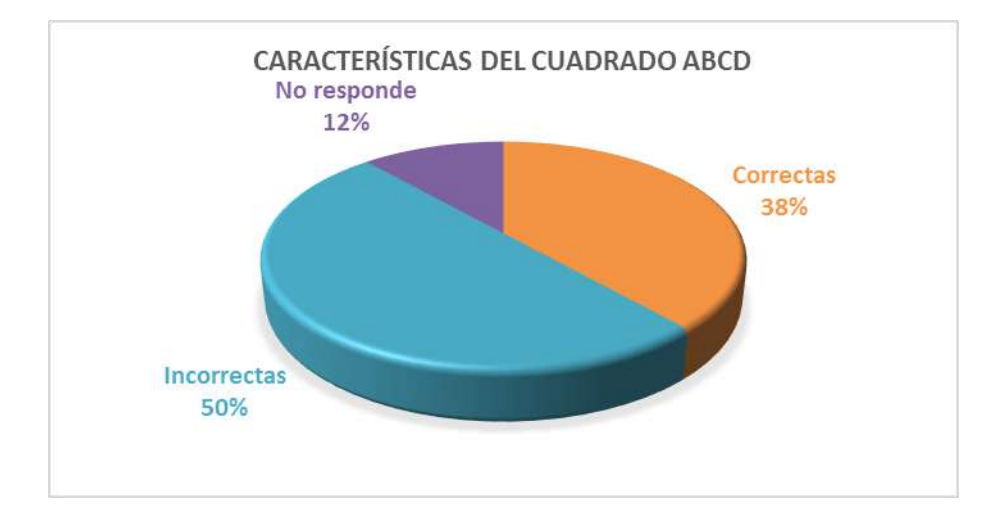

Diagrama circular No. 6. Resultado prueba diagnóstica a la pregunta 2 de rotación.

 Para indagar un poco más en los saberes previos que los estudiantes tienen sobre la rotación y sus características como movimiento rígido, se les plantea esta pregunta con el fin de determinar si al rotar el cuadrado ABCD reconocen que no hay cambios en las características de la figura, como son: paralelismo de lados, igualdad de la longitud de los lados, cuatro ángulos de 90° o que sus diagonales se intersectan en el punto medio. Vemos que al responder que: "cambió a rombo", "que cambió su posición", "que cambió su rotación" o "que cambió de forma y lugar", no están identificando las características del cuadrado; y es que los movimientos rígidos en el plano, llamados también isometrías, son transformaciones geométricas que conservan la forma y la medida (Barrera, 2014). Lo dicho aquí, es un ejemplo de los estudiantes en el primer nivel de desarrollo del pensamiento geométrico, nivel de la visualización (Van Hiele, 1986), ellos no reconocen las características invariantes del cuadrado al realizar una rotación; es decir, que el 50% de los estudiantes responden de manera incorrecta porque no identifican el paralelismo, ni la longitud de los lados o la amplitud de los ángulos como características del cuadrado.

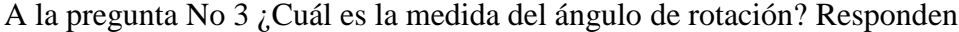

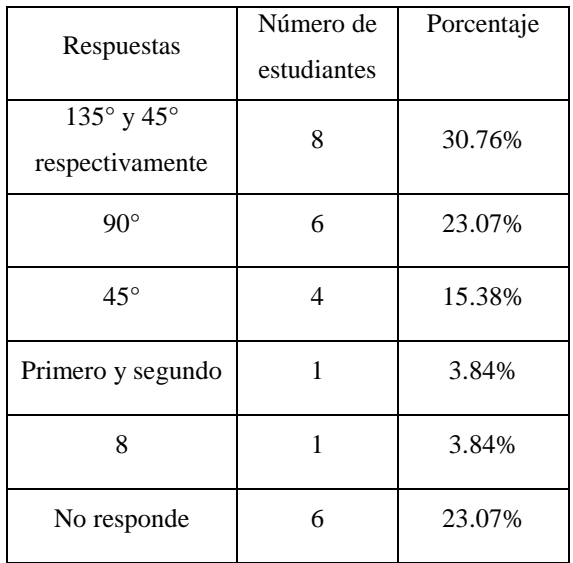

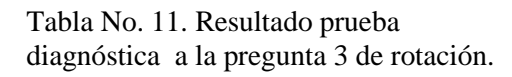

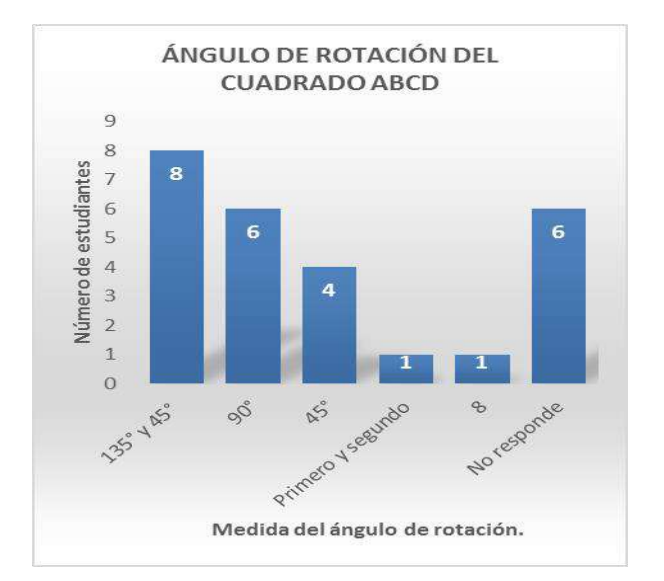

Gráfico de barras No. 7. Resultado prueba diagnóstica a la pregunta 3 de rotación*.*

91

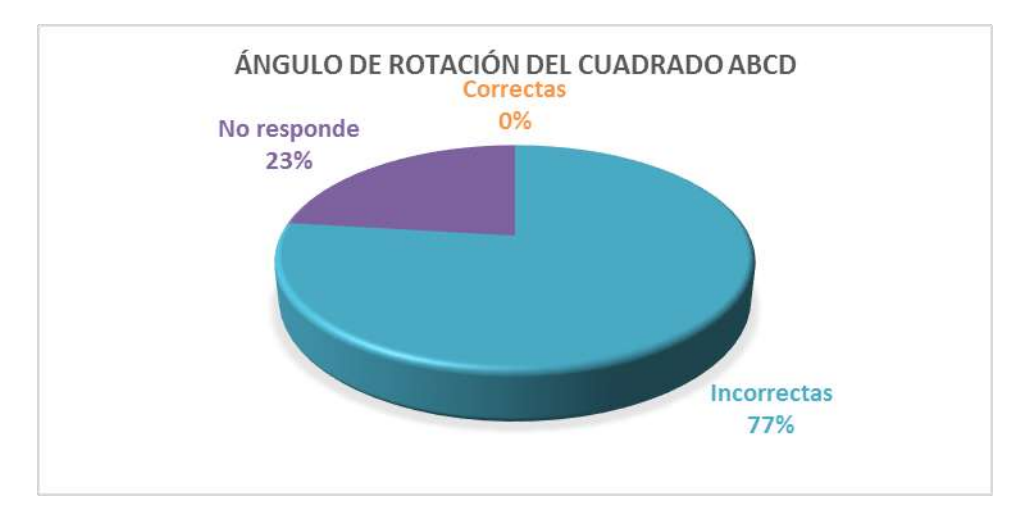

Diagrama circular No. 7. Resultado prueba diagnóstica a la pregunta 3 de rotación.

 El cuadrado ABCD realiza la primera rotación de 45°, quedando en la posición del cuadrado A´B´C´D´; posteriormente realiza su segunda rotación de 135° quedando en la posición A´´B´´C´´D´´. El 15.38% de los estudiantes responde que la medida del ángulo de rotación es de 45°, y aunque es correcto para la primera rotación, sólo identifican la rotación alrededor del punto E; es decir la rotación del cuadrado ABCD al cuadrado A´B´C´D´. Por otro lado, el 30.76% de los estudiantes responde que hay dos ángulos de rotación, primero de 135° y luego de 45°; lo que nos indica que están realizando la rotación de manera invertida: del cuadrado A´´B´´C´´D´´ rotan al cuadrado A´B´C´D´ y finalizan en el cuadrado ABCD. En definitiva, ninguno responde acertadamente esta pregunta, pero en las respuestas obtenidas podemos obtener información relevante para el diseño de nuestro ambiente de aprendizaje. Con esto en mente, observamos que los estudiantes movilizan el aspecto cognitivo de la competencia matemática representar (CMR) estudiada por García (2015), cuando al interpretar la información presentada en el gráfico: decodifica; posteriormente utiliza sus saberes previos para dar respuesta a la pregunta y por último codifica la información simbólicamente, con un número que

representa la medida del giro efectuado. Al realizar estos procesos mentales, está traduciendo la información de un registro de representación a otro, lo cual requiere de un alto grado de abstracción por parte de los estudiantes para manejar símbolos o formalismos matemáticos.

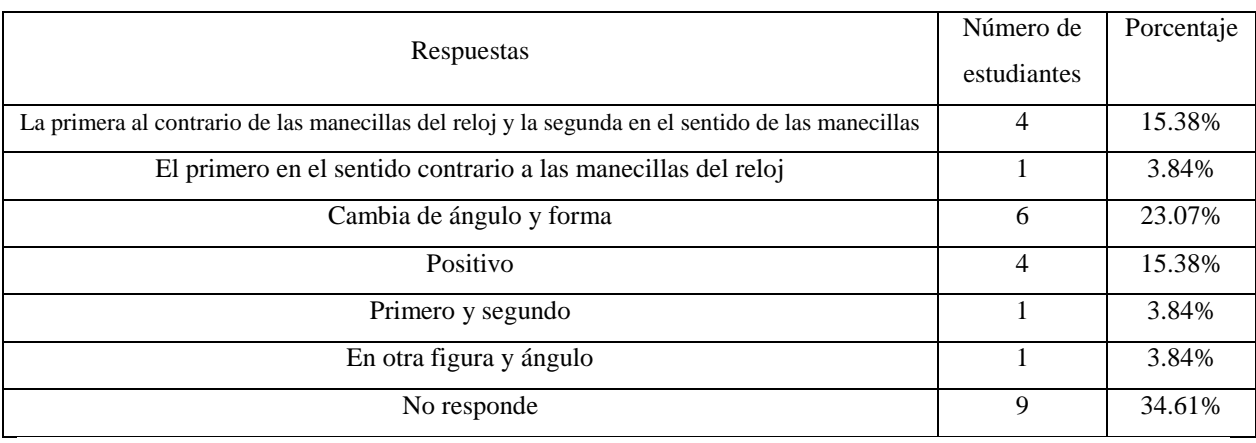

A la pregunta No 4 ¿Cuál fue el sentido de la rotación?

*Tabla No. 12. Resultado prueba diagnóstica a la pregunta 4 de rotación.* 

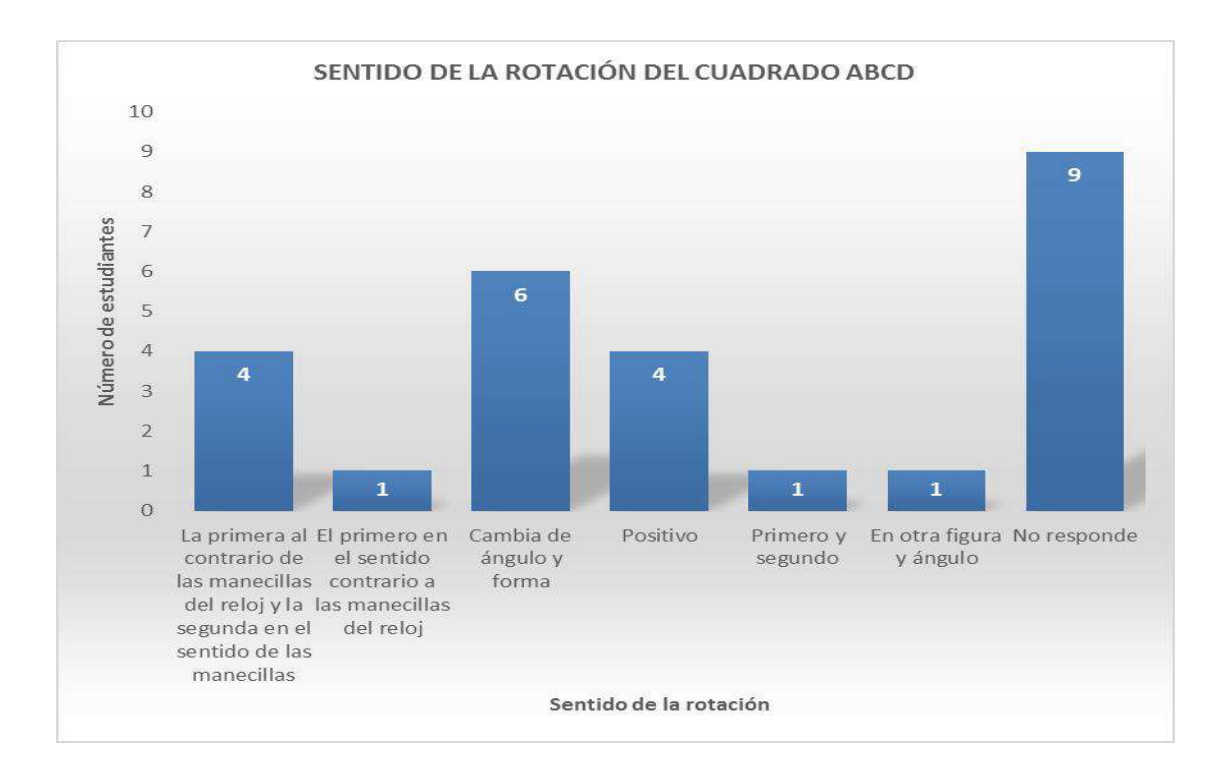

Gráfico de barras No. 8. Resultado prueba diagnóstica a la pregunta 4 de rotación.

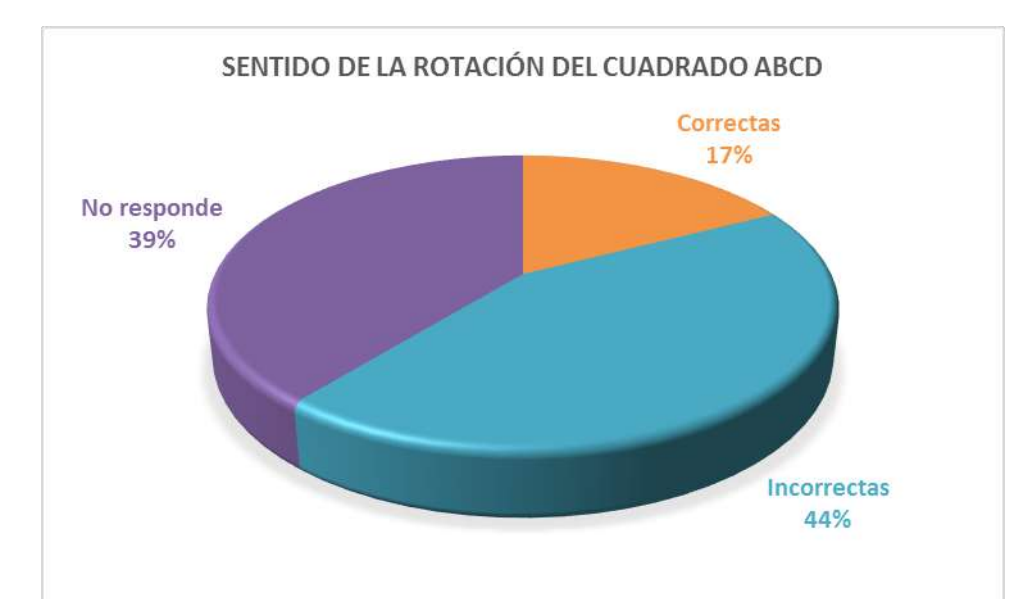

Diagrama circular No. 8. Resultado prueba diagnóstica a la pregunta 4 de rotación*.*

 El cuadrado ABCD realiza la primera rotación en el sentido positivo, contrario a las manecillas del reloj, quedando en la posición del cuadrado A´B´C´D´; posteriormente realiza su segunda rotación en sentido negativo, quedando en la posición A´´B´´C´´D´´. Un porcentaje considerable de los estudiantes, el 34.61%, no responden esta pregunta. De los que la responden, el 46.13% lo hacen de manera incorrecta y aunque este porcentaje es considerable, nos llama la atención que hay un 15.38% que responden de manera correcta el sentido de las dos rotaciones y un 3.84% que responden de manera correcta el sentido para una sola rotación, es decir, el 19.22% tienen saberes previos acerca del sentido de la rotación y su relación con el movimiento de las manecillas del reloj; es posible que los estudiantes desde básica primaria, hayan establecido la relación entre rotación y manecillas de reloj, que ha trascendido en el tiempo. Ausubel (1983) menciona que la información preexistente en el estudiante, se entrelaza con la información nueva que llega, formando un nuevo saber. Al relacionar un material concreto (el reloj) con un saber nuevo (giro); es más probable que el aprendizaje sea significativo. Las vivencias de los estudiantes sobre los giros y los ángulos, les permiten determinar correctamente el sentido de la rotación.

A la pregunta No 5 ¿Cuál es el punto de rotación? Los estudiantes respondieron

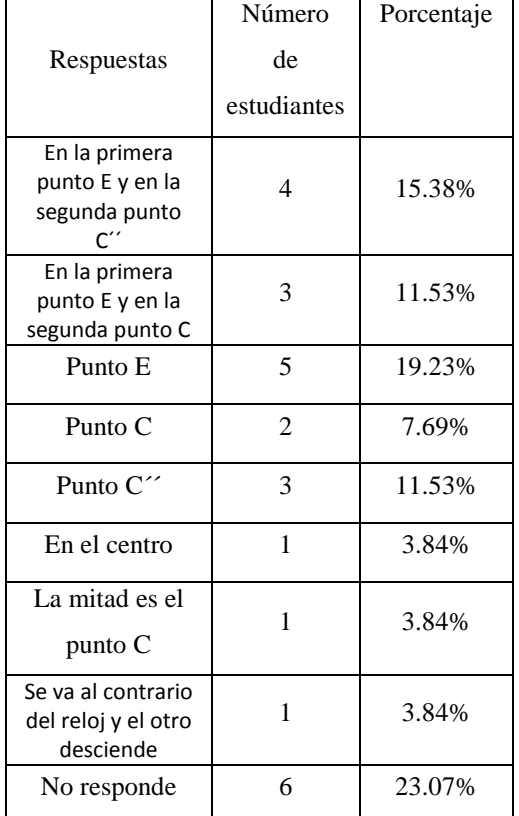

Tabla No. 13. Resultado prueba diagnóstica a la pregunta 5 de rotación.

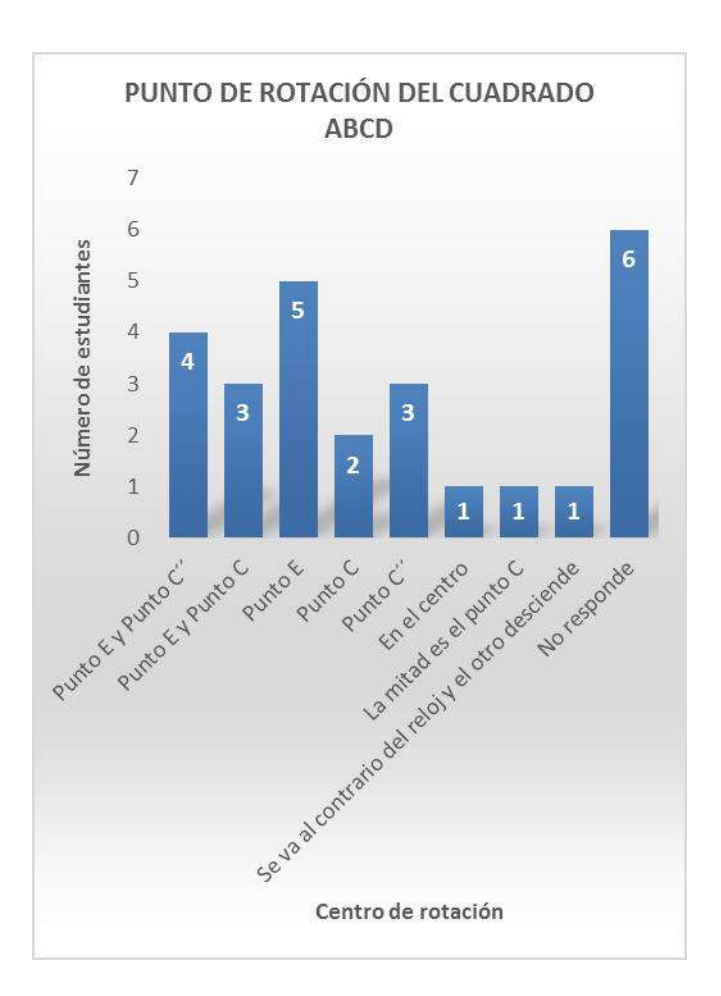

Gráfico de barras No. 9. Resultado prueba diagnóstica a la pregunta 5 de rotación.

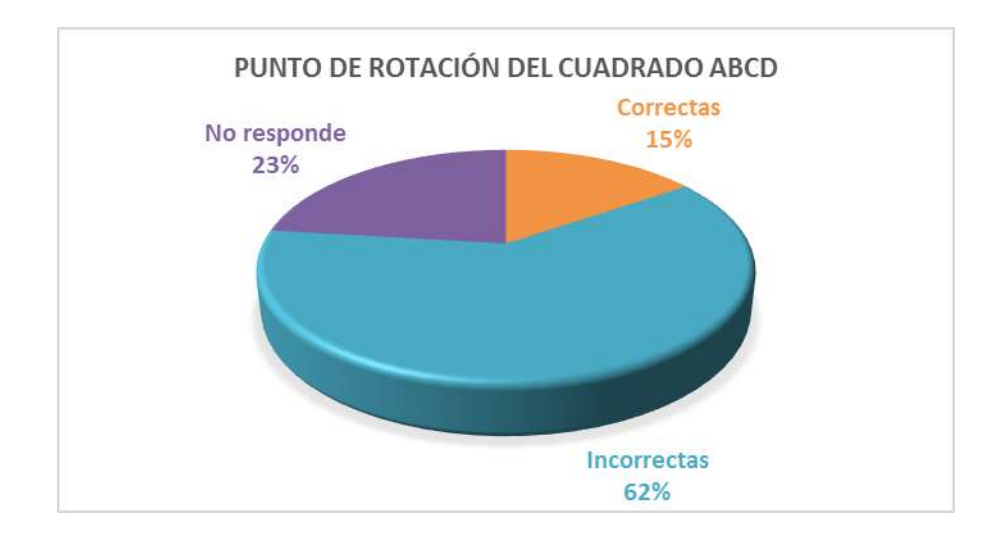

Diagrama circular No. 9. Resultado prueba diagnóstica a la pregunta 5 de rotación.

 El cuadrado ABCD realiza la primera rotación alrededor del punto E, quedando en la posición del cuadrado A´B´C´D´; posteriormente realiza su segunda rotación con centro en el vértice C´´, quedando en la posición A´´B´´C´´D´´. En la diversidad de respuestas, observamos que el 57.67% de los estudiantes identifican por lo menos un centro de rotación. El 46.14% identifican el punto E como centro de rotación, y el 26.91% identifican el punto C´´ como centro de rotación. Es posible que los estudiantes que mencionan el punto C como centro de rotación hayan pasado desapercibido las dos comillas. Solamente el 11.53% de los estudiantes no identificaron ningún centro de rotación. Cabe anotar que los estudiantes que en la primera pregunta mencionaron tres y cuatro rotaciones, no mencionan la misma cantidad de centros de rotación. En esta diversidad de respuestas, encontramos nuevamente que los estudiantes están en el primer nivel en lo relacionado a los movimientos rígidos en el plano, nivel de visualización según el modelo de Van Hiele (1986). Recordemos que el progreso de un nivel a otro no depende de la edad, ni del grado de escolaridad; sino que está relacionado con las prácticas pedagógicas en las que participa la comunidad de aprendizaje entorno a un objeto matemático determinado; es así como, un estudiante puede estar en el primer nivel en cuanto a los movimientos rígidos, pero en nivel 3 en lo que se refiere a cuadriláteros.

 Lo que hemos planteado hasta ahora, en las ACTIVIDADES BÁSICAS de la metodología Escuela Nueva, más precisamente en la prueba diagnóstica de la rotación, nos suministra una preciada información para el diseño del ambiente de aprendizaje. La estructura conceptual de la rotación debe incluir características como: centro de rotación, magnitud del ángulo de giro y sentido; pero también debe incluir aspectos de vocabulario matemático básico, para describir las figuras y las propiedades de este movimiento.

#### *4.1.3.3 Resultados en la prueba diagnóstica de la Simetría.*

 En la prueba diagnóstica de simetrías, se guía al estudiante para que realice una simetría axial en papel y posteriormente se plantean las preguntas a partir del gráfico realizado por cada uno de los estudiantes. Para realizar cada grafico las instrucciones son las siguientes:

Toma el trozo de papel anexo y sigue las siguientes instrucciones:

- 1. Dobla la hoja por la mitad
- 2. Traza una línea de color por la mitad de la hoja
- 3. Dibuja una figura en la parte izquierda de la hoja. Dobla la hoja y vuelve a calcar la figura en el respaldo del otro lado.

 En esta primera parte, los estudiantes construyen gran cantidad de figuras, a continuación presentamos algunas de ellas. Ver imagen No 9.

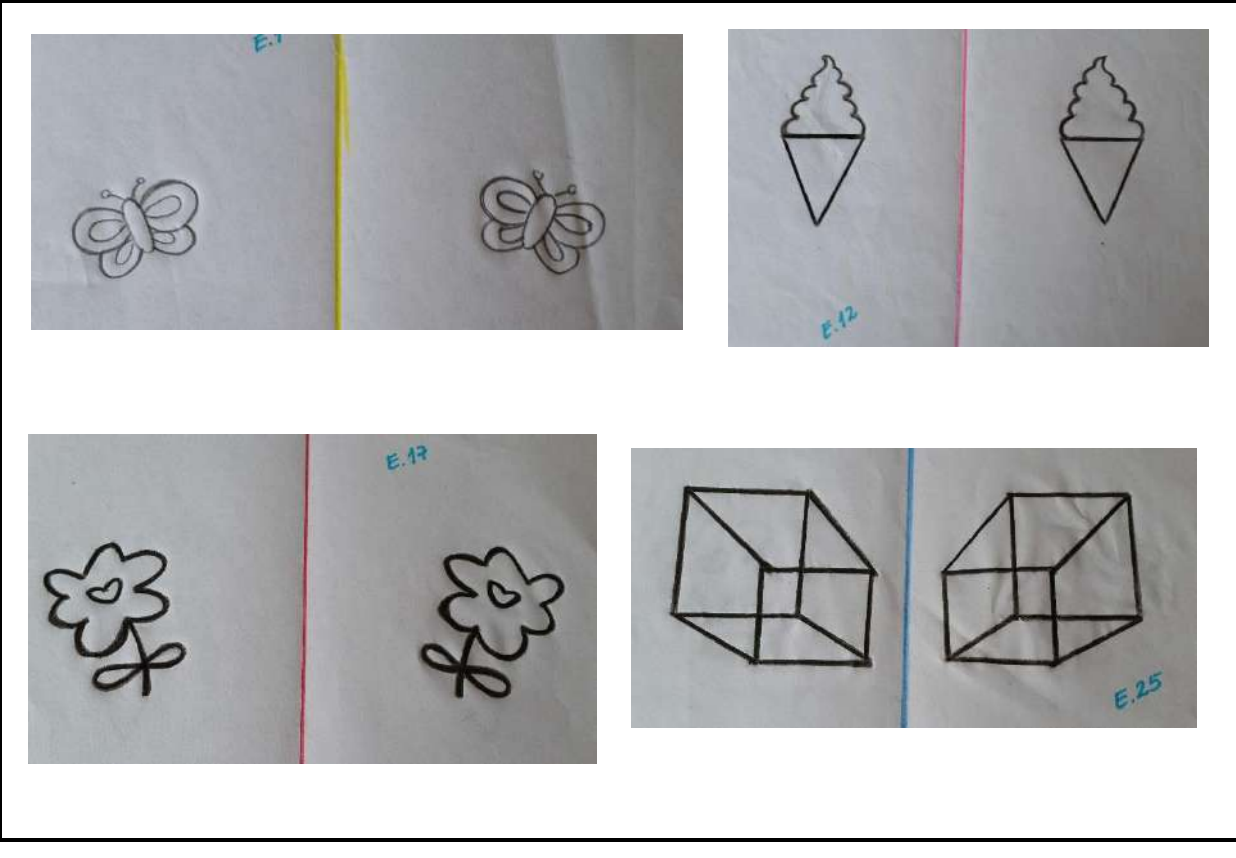

Imagen No. 10. Simetría axial realizada en papel por los estudiantes 1, 12, 17 y 25.

 Al realizar la simetría axial en papel, el 77% de los estudiantes, lo hace correctamente; con una amplia gama de figuras geométricas y representaciones de elementos de su entorno (mariposa, luna, helado, flor, entre otras).

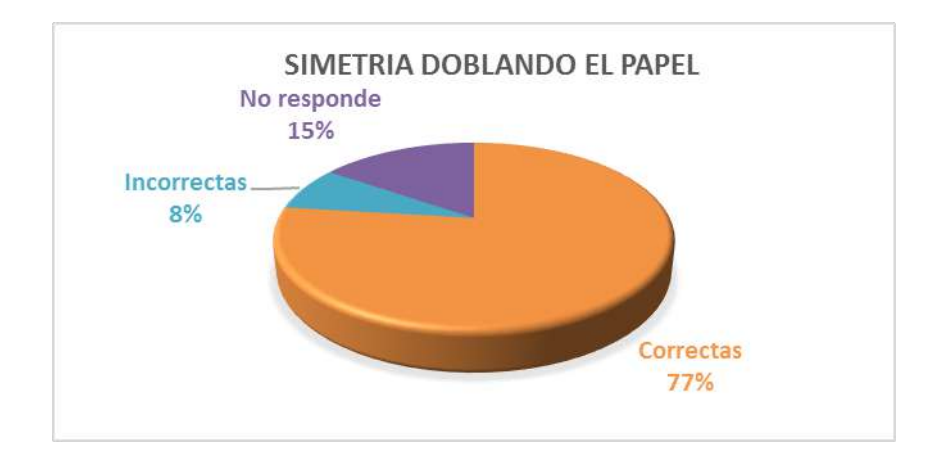

Diagrama circular No. 10. Resultado prueba diagnóstica a la pregunta 3 de simetría.

 En esta actividad los estudiantes participaron con entusiasmo dando despliegue a su creatividad, logrando conectarse con la esencia de este movimiento rígido. La simetría es un principio universal de la organización y la forma presente en muchos fenómenos de la naturaleza, como lo expresa Barrera (2014); y por tanto, es un componente básico en las expresiones artísticas, pinturas, esculturas, cerámicas, etc.; es así como, los artistas del renacimiento, emprendieron el estudio de la naturaleza para reproducirla fielmente en sus lienzos (Moriena, 2006).

 Posteriormente a la realización de las figuras con el doblado del papel y con el ánimo de conceptualizar las características de la simetría, se les pregunta a los estudiantes si las figuras tienen el mismo tamaño y la misma posición. Ante lo cual responden de la siguiente manera:

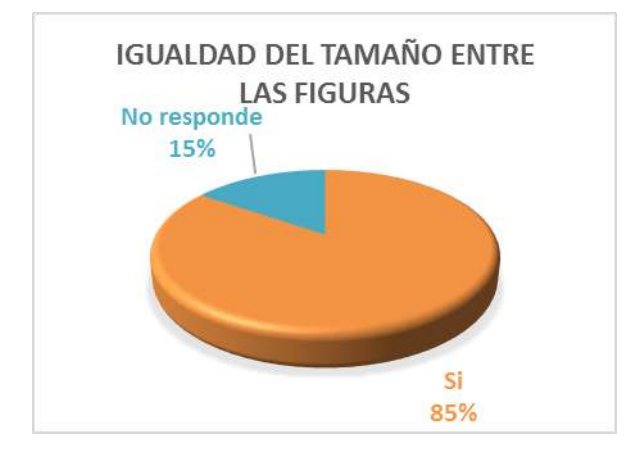

Diagrama circular No. 11. Resultado prueba diagnóstica a la pregunta 4a de simetría.

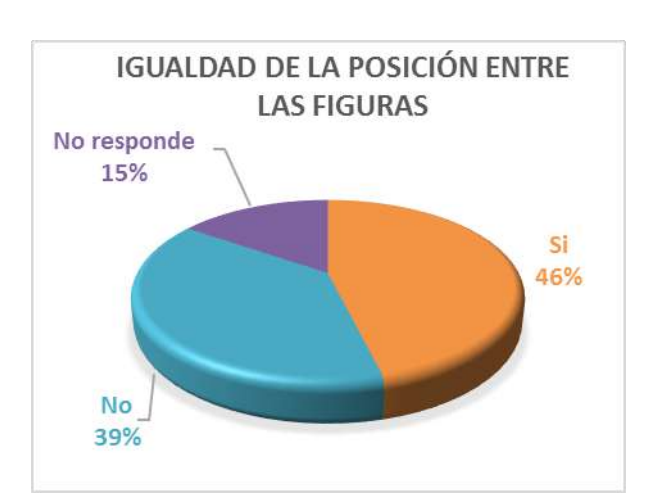

Diagrama circular No. 12. Resultado prueba diagnóstica a la pregunta 4b de simetría.

 Con las respuestas obtenidas, podemos determinar, que todos los estudiantes que realizaron las ACTIVIDADES BASICAS sobre simetría, contestaron que el tamaño de las figuras es el mismo (Diagrama circular No 11). Este es un aspecto evidente, ante el proceso de construcción que han hecho doblando el papel y obteniendo una copia de la figura original; se podría pensar que por la misma razón los estudiantes van a reconocer que la posición es diferente, sin embargo el 46% de los estudiantes (Diagrama circular No 12) están equivocados, creen que la posición permanece igual. Aquí observamos lo que menciona Maldonado (2013), la simetría es un concepto que se puede visualizar fácilmente, pero que es complejo al momento de conceptualizar; copiar la imagen, indica igualdad en la posición; pero, la acción de desdoblar el hace que la posición cambie y que aparezca la figura simétrica.

 Para continuar con el análisis del movimiento rígido, a partir de las figuras realizadas por los estudiantes; se plantea la pregunta ¿Cuáles son las diferencias entre las dos figuras?; resultando una gran variedad de respuestas, donde expresan aproximaciones desde el lenguaje natural frente a lo que diferencia una figura y su imagen transformada por la simetría.

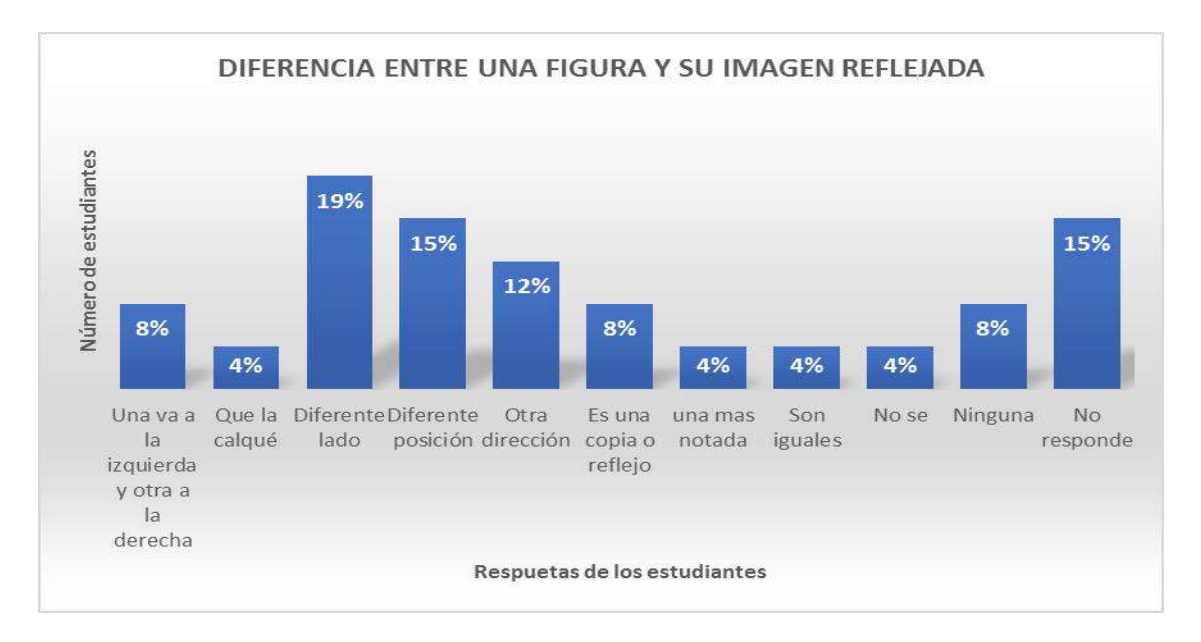

Gráfico de barras No. 10. Resultado prueba diagnóstica a la pregunta 4c de simetría.

 La simetría axial es un movimiento inverso, por tanto la diferencia entre una figura y su imagen reflejada o transformada, es una posición inversa a la original, conservando la equidistancia al eje de cada punto y su imagen. Al doblar el papel, la imagen queda en la posición contraria, pero los estudiantes al definir esta característica son imprecisos, utilizan expresiones como: "diferente lado"; "una va a la izquierda y la otra a la derecha"; "otra dirección"; "diferente posición"; que dan cuenta de que hay una diferencia, pero no tienen claridad al respecto. Esta falta de precisión, es la fuente de los errores que Montes (2012) caracteriza como de malas interpretaciones visuales.

 Para finalizar esta prueba diagnóstica, se le plantea a los estudiantes la figura del siete para que realicen la simetría axial. Ver imagen No 11.

Pregunta No 5. Dibuja la imagen reflejada al otro lado de la línea.

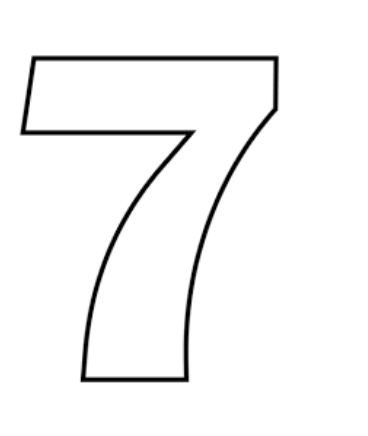

Imagen No. 11. Pregunta No. 5 de la prueba diagnóstica de simetría.

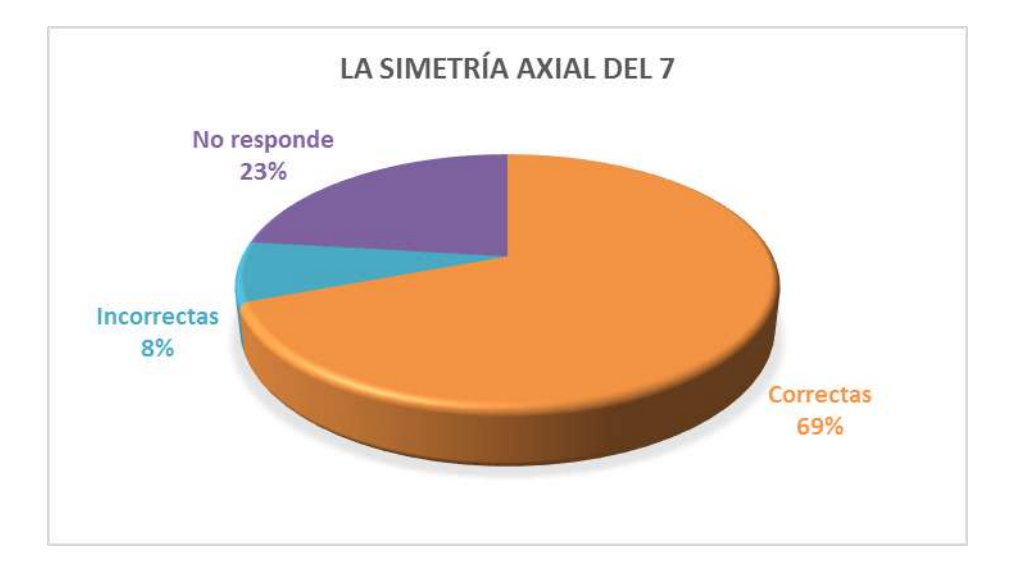

Diagrama circular No. 13. Resultado prueba diagnóstica a la pregunta 5 de simetrías.

 El 69% de los estudiantes realizan correctamente la imagen de la figura del siete, de ese porcentaje, sólo un estudiante la realiza sin doblar la hoja; los demás estudiantes, dibujan la imagen doblando el papel. Con esta forma de resolver esta actividad, evidenciamos lo que Barrera (2014) plantea: las dificultades de los estudiantes con los movimientos rígidos en el plano "radican en la naturaleza misma de las transformaciones geométricas, pues están

relacionadas con movimientos físicos de objetos"; el hecho de que los estudiantes doblen el papel para hacer la imagen reflejada de la figura del siete; denota la necesidad de realizar un movimiento físico para representar la simetría en dos dimensiones.

 Debemos agregar que, representar la simetría axial en dos dimensiones, requiere de un alto grado de abstracción y por tanto, su estudio promueve el desarrollo del pensamiento espacial. En Los Lineamientos Curriculares (1998) se encuentra expresado de esta manera: "La ayuda de espejos, láminas semitransparentes, calcado en papel transparente o de copia, etc., pueden ayudar al cerebro a interiorizar, reversar y coordinar las reflexiones pero no pueden suplantarlo.". Es el cerebro el que realiza estos movimientos y las imágenes en papel son representaciones de ese constructo mental.

 Y es aquí, donde queremos proponer un ambiente de aprendizaje para que los estudiantes desarrollen su pensamiento espacial, aprovechando lo que nos brindan las herramientas tecnológicas, por medio del software de geometría dinámica GeoGebra; posibilitando un aprendizaje desde sus afinidades. Donde se movilice el saber en una comunidad de aprendizaje, que además de apropiarse del objeto matemático, construye elementos desde las relaciones personales; exponiendo sus opiniones y argumentándolas, tomando decisiones y siendo respetuoso con las de los demás; enfrentándose y adaptándose a situaciones nuevas, posibilitándoles la aplicación de sus conocimientos fuera del ámbito escolar.

#### **4.2 Diseño e implementación de un ambiente de aprendizaje**

 El panorama esbozado en la identificación de las necesidades educativas (numeral 4.1); nos brinda los insumos para diseñar e implementar un ambiente que permita mejorar el aprendizaje de las matemáticas en la Institución Educativa Villacarmelo; en medio de las diversas necesidades, decidimos trabajar desde el pensamiento espacial, ya que a partir de él se construyen representaciones mentales de los objetos en el espacio, permitiendo a los estudiantes mejor interpretación, planteamiento y solución a los problemas, tal como se menciona en los Lineamientos Curriculares (1998).

 El diseño de nuestro ambiente de aprendizaje, se basó en las actividades 1, 2 y 3 del capítulo: *Diseño De La Propuesta De Enseñanza*, del trabajo de grado de maestría "*Las Transformaciones en el Plano y la Noción de Semejanza*" de Lady Johanna Julio Barrera, de la Universidad Nacional de Colombia, Bogotá, 2014. En este trabajo de grado, se estudia la estructura algebraica de las traslaciones, las rotaciones y las simetrías; y a partir de allí se hace una propuesta de enseñanza de los movimientos rígidos en el plano, para grado séptimo, utilizando GeoGebra. En nuestro trabajo, llevamos al aula esta propuesta después de hacer una adecuación a las preguntas que incluyen manejo de aplicaciones dinámicas (applets); para ello, aprovechamos "Los Recursos" publicados en la página web de GeoGebra, rediseñando significativamente las actividades de aprendizaje de los movimientos rígidos en el plano,

 Este ambiente de aprendizaje desde los movimientos rígidos en el plano, está enmarcado en los momentos de la metodología Escuela Nueva. El momento de las ACTIVIDADES BASICAS, se desarrolló con las pruebas diagnósticas de cada movimiento, y fueron analizadas en el numeral 4.1.3. Los momentos de las ACTIVIDADES DE PRÁCTICA Y LAS ACTIVIDADES DE APLICACIÓN se desarrollaron en cada una de las tres sesiones: Sesión 1, Traslación (Anexo D); Sesión 2, Rotación (Anexo E) y Sesión 3, Simetrías (Anexo F); con niveles crecientes de complejidad. (Ver tabla No. 14).

| DISTRIBUCIÓN DE LAS ACTIVIDADES DEL AMBIENTE DE APRENDIZAJE |                                                                                   |                                                        |                                                                  |                                                                                        |  |
|-------------------------------------------------------------|-----------------------------------------------------------------------------------|--------------------------------------------------------|------------------------------------------------------------------|----------------------------------------------------------------------------------------|--|
|                                                             |                                                                                   | <b>TRASLACIÓN</b>                                      | <b>ROTACIÓN</b>                                                  | <b>SIMETRÍAS</b>                                                                       |  |
| MOMENTOD DE LA METODOLOGIA<br>ESCUELA NUEVA                 | <b>MOMENTO DE LAS</b><br><b>ACTIVIDADES</b><br><b>BÁSICAS</b> (vivencias)         | Prueba diagnóstica.<br>(Anexo A)                       | Prueba diagnóstica.<br>(Anexo B)                                 | Prueba diagnóstica.<br>(Anexo C)                                                       |  |
|                                                             | <b>MOMENTO DE LAS</b><br><b>ACTIVIDADES DE</b><br>PRÁCTICA.<br>(ejercitación)     | Sesión 1 (Anexo D)<br>Actividades 1, 2, 3<br>y 4.      | Sesión 2 (Anexo E)<br>Actividades 1, 2, 3<br>y 4                 | Sesión 3 (Anexo F)<br>Actividades 1, 2 y<br>3.                                         |  |
|                                                             | <b>MOMENTO DE LAS</b><br><b>ACTIVIDADES DE</b><br>APLICACIÓN.<br>(profundización) | Sesión 1 (Anexo D)<br>Actividades 5, 6, 7,<br>8, 9y10. | Sesión 2 (Anexo E)<br>Actividades 5, 6, 7,<br>8, 9, 10, 11 y 12. | Sesión 3 (Anexo F)<br>Actividades 4, 5, 6,<br>7, 8, 9, 10, 11, 12,<br>13, 14, 15 y 16. |  |

Tabla No. 14. Distribución de las actividades del ambiente de aprendizaje según los momentos de la metodología Escuela Nueva*.* 

 Para la implementación de estas tres sesiones; preparamos con anterioridad los archivos con las aplicaciones dinámicas de GeoGebra, que debía tener cada estudiante para desarrollar las actividades en los computadores; para llevar un registro de los trabajos desarrollados por cada uno de los estudiantes, ellos debían crear una carpeta con su apellido para ir guardando allí las actividades desarrolladas.

 Por otra parte, para el análisis de la implementación, tendremos en cuenta dos niveles de Van Hiele (1986). Se toman los niveles de análisis y de deducción informal, porque en las pruebas diagnósticas, se determinó que los estudiantes están ubicados en el nivel de visualización de los

movimientos rígidos en el plano y uno de los propósitos de nuestro trabajo es incentivar el paso a

los siguientes niveles, movilizando el pensamiento espacial. A continuación presentamos un

cuadro con los niveles mencionados:

## **CATEGORIAS DE ANÁLISIS MODELO VAN HIELE** ANÁLISIS. En este nivel, el estudiante define la traslación, la rotación y las simetrías mediante una lista de propiedades en la que puede haber omisiones de características importantes; las propiedades de esta lista, las establece por medio de actividades como observar, medir o mover figuras. DEDUCCIÓN INFORMAL. En este nivel, el estudiante relaciona las características y propiedades de cada uno de los movimientos rígidos por medio de argumentos deductivos informales; pueden describir las características de la figura transformada y los movimientos usando un lenguaje propio de la geometría; entiende que los movimientos rígidos en el plano, también llamados isometrías, son transformaciones geométricas que conservan la forma y la medida de las figuras trasladadas, rotadas o reflejadas; pero sin realizar una demostración formal completa, ni comprender su estructura.

Tabla No. 15. Categorías de análisis desde el pensamiento geométrico.

 Agregado a lo anterior, analizaremos el papel de la tecnología como instrumento mediador en nuestro trabajo. César Coll (2011), plantea una tipología que contempla cinco categorías; escogimos la que se relaciona directamente con nuestro proceso de implementación en el aula, la que da cuenta de la actividad conjunta desplegada por profesores y alumnos durante la

realización de las tareas o actividades de enseñanza aprendizaje. (Coll, 2011, p.121). A

continuación, presentamos un cuadro con la categoría mencionada:

## **CATEGORIA DE ANÁLISIS**

## TIPOLOGIA DE USO DE LAS TIC EN LA EDUCACIÓN FORMAL

### PROFESORES, ALUMNOS Y ACTIVIDADES.

Las TIC como instrumentos mediadores de la actividad conjunta desplegada por profesores y alumnos durante la realización de las tareas o actividades de enseñanza aprendizaje.

Amplifica la labor del docente, por medio de la utilización de software de geometría dinámica, en la implementación del ambiente de aprendizaje, proporcionando un medio accesible a los alumnos para explorar movimientos en el plano.

Los docentes, realizan seguimiento de los avances y dificultades de los estudiantes por medio de las actividades desarrolladas en GeoGebra.

Tabla No. 16. Categoría de análisis de las TIC como instrumentos mediadores.

#### **4.2.1 Análisis**

 Aquí el descubrimiento y la generalización de propiedades que presentan los movimientos rígidos en el plano, cobra una especial relevancia, ya que va a permitir a los estudiantes avanzar al siguiente nivel de Van Hiele, desarrollando su pensamiento geométrico. El proceso se realiza mediante la observación e interacción con los applets; que con la herramienta de deslizador de

GeoGebra permiten mostrar las características y propiedades de las isometrías de

una manera dinámica; ejemplo de ello es la actividad 3, de la Sesión de traslación (Anexo D). A continuación, se hace el análisis de los resultados obtenidos:

 En la sesión de la traslación, se le pide al estudiante en el punto 3.1 que realice movimientos al deslizador y describa el movimiento asociado; ante lo cual obtenemos las siguientes respuestas:

OVIMIQING El movimiento que ha realizado es una traslación porque se ha movido de un lugar a otro.

Imagen No. 12. Respuesta a la pregunta 3.1 de la sesión de traslación. Estudiante 5.

 $SOMA$ origen. El movimiento asociado es la traslación y desplazamos de 0 hasta 1 y con los puntos D y E así la movamos siempre llegará a ABC su zona de origen.

Imagen No. 13. Respuesta a la pregunta 3.1 de la sesión de traslación. Estudiante 20.

 Los estudiantes plantean en sus propias palabras lo que observan. En su descripción expresan que la traslación es un movimiento de una figura; el estudiante 20 es más descriptivo ya que menciona los puntos D y E (del vector) y nombra la figura como ABC (del triángulo). Es así como observamos que los estudiantes identifican que la figura inicial y su imagen a través de la traslación, son la misma; es decir, que el movimiento no cambió las características de la figura.
También encontramos expresiones como: "*se movía de donde estaba para arriba del otro*" del estudiante 6, y "*el movimiento realizado es hacia la izquierda*" del estudiante 18; respuestas que no refieren el lenguaje geométrico, pero que dan cuenta del movimiento observado.

 En estas respuestas observamos lo que menciona Duval (1999), para comprender las matemáticas en su esencia, el objeto matemático, debe estar siempre asociado a variadas representaciones o registros; en este caso los estudiantes describen en lenguaje natural, lo que observan en una representación gráfica; incluso hay estudiantes que hacen un registro simbólico cuando utilizan las letras para determinar puntos y el triángulo.

 Para avanzar en el descubrimiento y la generalización de las propiedades de la traslación; se le plantea a los estudiantes en el punto 3.2, que muevan los vértices del triángulo ABC, realizando un cambio en la figura inicial; posteriormente debe mover el deslizador y establecer la relación que existe entre el nuevo triángulo y su imagen. En el punto 3.3, el estudiante debe mover el vector y determinar la relación entre el movimiento del vector y el movimiento del triángulo y en el punto 3.4 el estudiante debe establecer una posición para el vector y mover el deslizador para determinar la relación entre el vector y el triángulo ABC. Los estudiantes expresan las siguientes relaciones:

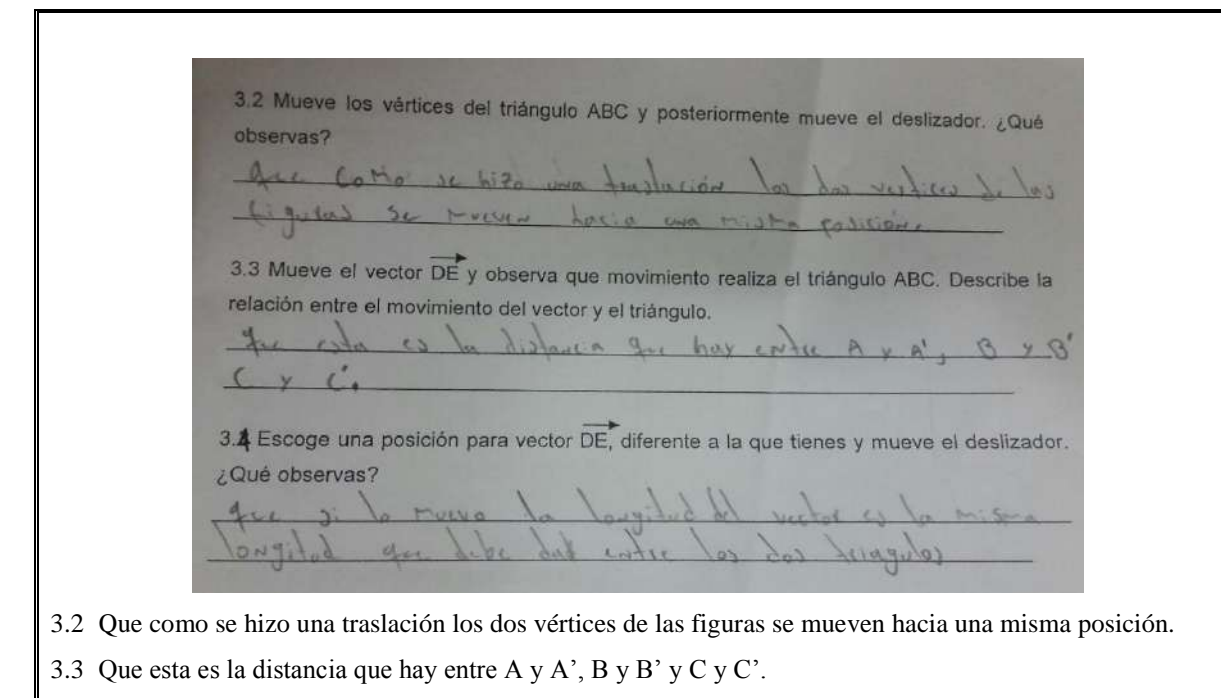

3.4 Que si lo muevo la longitud del vector es la misma longitud que debe dar entre los dos triángulos.

Imagen No. 14. Respuestas a las preguntas 3.2, 3.3 y 3.4 de la sesión de traslación. Estudiante 2.

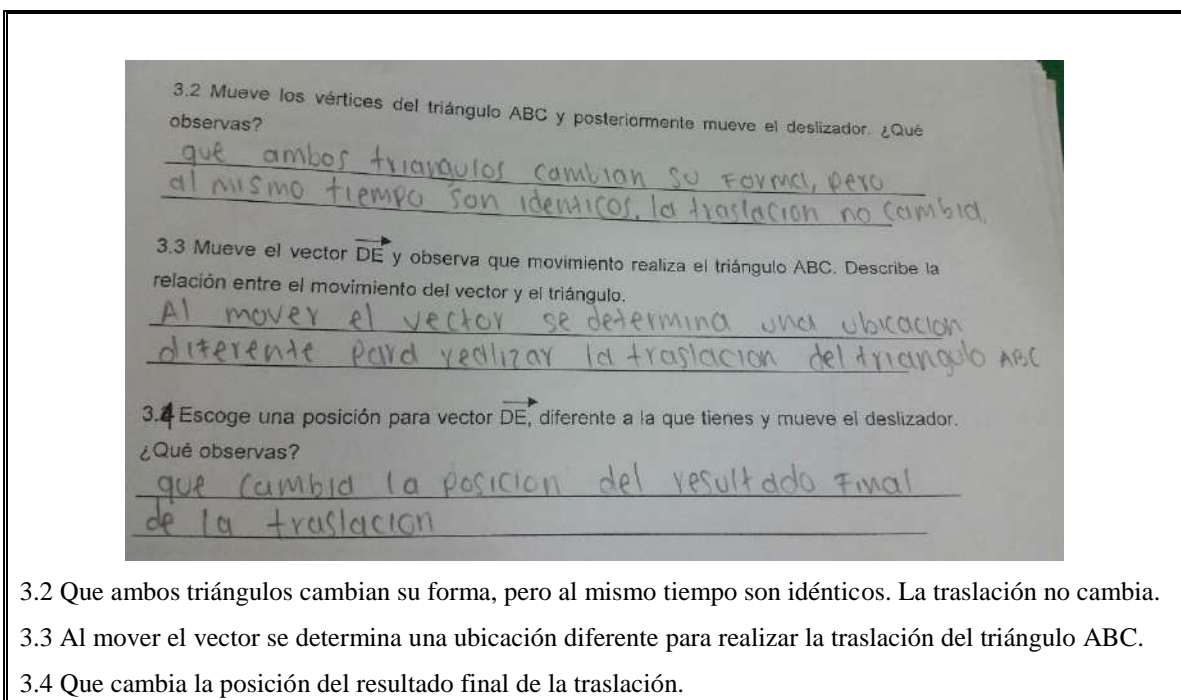

Imagen No. 15. Respuestas a las preguntas 3.2, 3.3 y 3.4 de la sesión de traslación. Estudiante 19.

 En las respuestas vemos como los estudiantes descubren que al cambiar la forma del triángulo ABC por el movimiento de los vértices, también cambia la imagen A´B´C´ obtenida por la traslación. Por otro lado, al mover el vector, los estudiantes establecen una relación entre la longitud del vector y la magnitud del desplazamiento del triángulo trasladado.

 Notemos, además, que hay estudiantes que no relacionan el movimiento con la traslación; se quedan con la parte visual, en lo que sucede cuando se mueve el deslizador. Un ejemplo de ello es el estudiante 11, con las siguientes respuestas: "*pasa que el deslizador intercepta las figuras*" (respuesta a la 3.2); "*se observa que el movimiento realizado el que se interceptan entre los dos triángulos*" (respuestas a la 3.3); "*se observa que el segundo triángulo se une con el otro*" (respuesta a la 3.4). Este estudiante expresa que al mover el deslizador queda un triángulo encima del otro, sin relacionarlo con la traslación del triángulo ABC.

 Como podemos observar, en el diseño de este ambiente de aprendizaje le damos bastante validez al proceso de comunicar las observaciones realizadas; en una primera parte y con el fin de que el estudiante organice sus ideas, se le pide que describa lo que observa en cada una de las applet; para que al momento del cierre de la actividad, pueda participar en la comunidad de aprendizaje (Bishop, 2005) desde la construcción teórica que ha realizado.

 Hay otro aspecto que nos plantean los estudiantes con sus respuestas; y es lo relacionado con la manipulación del vector con inicio en D y final en E. El estudiante 24, realiza movimientos del vector y al enunciar su respuesta hace una diferenciación: "*pasa que si se mueve la recta a el triángulo también si cojo el punto D y lo llevo al E el triángulo retrocede y si estiro la E el triángulo se va con la E*" (respuesta a la 3.3); es decir, el estudiante visualiza una relación entre el vector y el movimiento del triángulo imagen; sin establecer que el vector es el que determina la imagen del triángulo en una traslación, según su dirección y sentido. En esta respuesta vemos

que, aunque se ha hecho un proceso de observación y análisis, el estudiante continúa en el nivel de visualización de Van Hiele (1986).

 Continuemos ahora, con el análisis de una aplicación de los aprendizajes construidos en el punto anterior, usando otras herramientas. En el punto 4, se le solicita al estudiante usar lápiz y regla para determinar las traslaciones de un triángulo, dados diferentes vectores. Este punto, hace parte del momento de las Actividades de Práctica, también llamado momento de la ejercitación en la metodología Escuela Nueva, porque es un momento en el que los estudiantes "desarrollan habilidades y destrezas para lograr un desempeño ágil y eficaz" y se "prepara al estudiante para que actúe de acuerdo con el nuevo conocimiento o destreza" (Fundación Escuela Nueva, 2014).

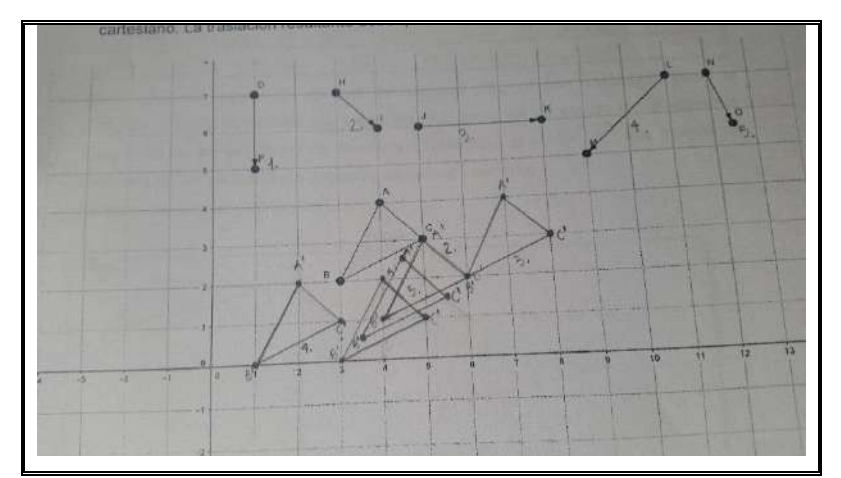

Imagen No. 16. Respuestas a la pregunta 4 de la sesión de traslación. Estudiante 19.

 Conociendo la dificultad que representa el manejo de estos instrumentos manuales para los estudiantes, es interesante el alcance de este ambiente de aprendizaje; ya que encontramos respuestas que dan cuenta de las propiedades de la traslación; que es nuestro propósito en cuanto al desarrollo del pensamiento geométrico. Es así como, el estudiante 19 realiza satisfactoriamente las cinco traslaciones; logrando que el triángulo origen y sus imágenes sean

congruentes; y que cada traslación este determinada por la magnitud, la dirección y el sentido del vector correspondiente.

 Por otra parte, el manejo de instrumentos manuales no siempre es tan fácil; es así como encontramos otro tipo de respuestas:

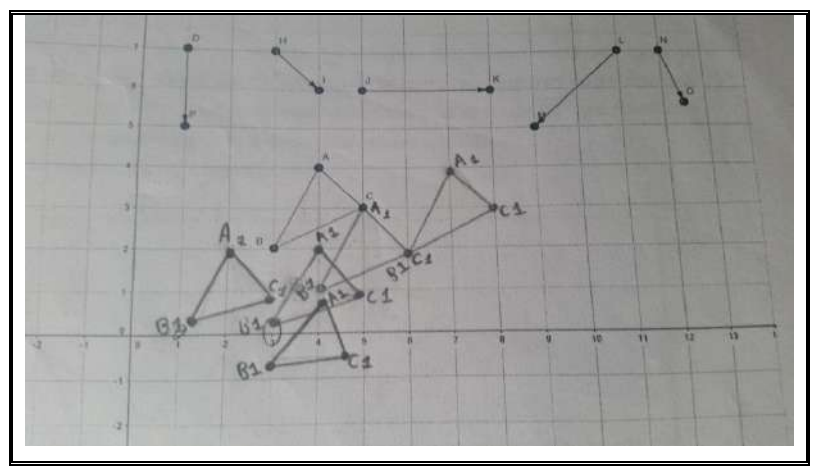

Imagen No. 17. Respuestas a la pregunta 4 de la sesión de traslación. Estudiante 9.

 Aquí vemos que el estudiante 9, hace las traslaciones según lo indica cada vector; pero le falta precisión en la ubicación del vértice B al realizar la traslación con el vector LM y el vector DF. Esta dificultad con el lápiz y el papel, ya la hemos evidenciado en nuestra práctica docente, durante el aprendizaje de los movimientos rígidos el plano cuando se trabaja con este tipo de herramientas; ya que requieren de exactitud y precisión tanto en la medida del desplazamiento, como en la longitud de los lados y la amplitud de los ángulos del polígono a trasladar.

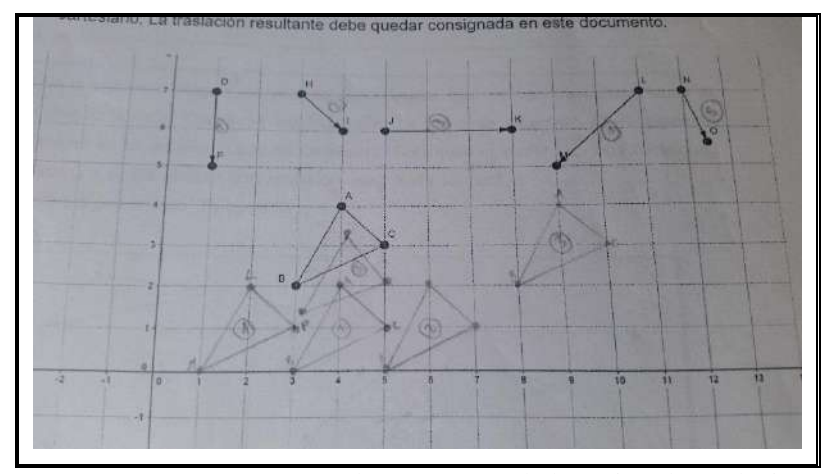

Imagen No. 18. Respuestas a la pregunta 4 de la sesión de traslación. Estudiante 5.

 Observamos en la figura anterior que el estudiante 5, realiza las traslaciones teniendo en cuenta la dirección y el sentido de cada vector; pero ignora la magnitud de algunos vectores (HI, JK). Esta es una de las dificultades más comunes encontradas en los estudiantes, al momento de aplicar isometrías, según el estudio realizado por de Jaime y Gutiérrez (1996), citado por Barrera (2014). En la traslación por el vector NO, vemos una mayor dificultad: la magnitud es diferente, el sentido no corresponde y la imagen del triángulo no tiene las características del triángulo original. De lo anterior, se desprende que el estudiante ha realizado un acercamiento a las propiedades de la traslación, en relación a la magnitud, la dirección y el sentido del vector; pero aún le falta apropiación, lo que es característico de los estudiantes en el nivel de análisis de Van Hiele (1986).

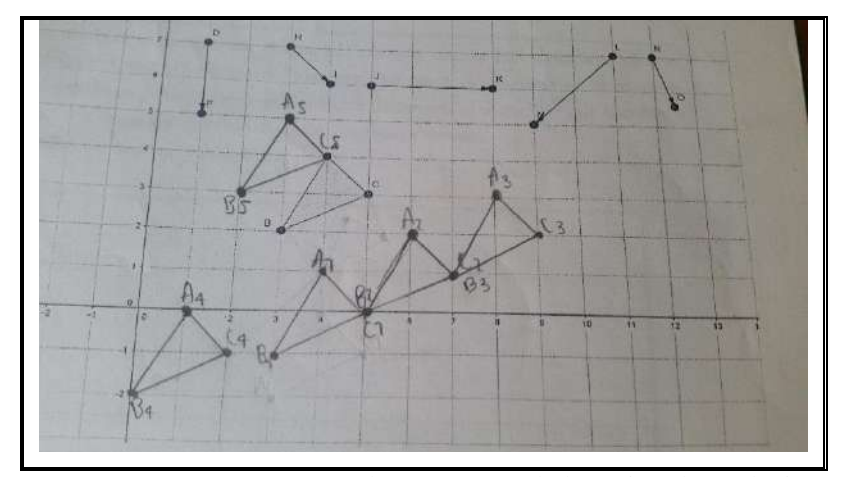

Imagen No. 19. Respuestas a la pregunta 4 de la sesión de traslación. Estudiante 12.

 Consideremos ahora las respuestas del estudiante 12, arriba presentadas. Realmente ninguna traslación tiene la magnitud, sentido o dirección que indica cada vector; pero es de valorar que las imágenes del triángulo si conservan sus medidas y forma, es decir, la longitud de los lados y amplitud de los ángulos son congruentes con el triángulo original. Se infiere, por tanto, que el estudiante reconoce la propiedad fundamental de las isometrías, ya que todos los triángulos imagen son congruentes con el triángulo original.

 Continuaremos nuestro análisis con la pregunta número 5 de la sesión de rotación (VER ANEXO E.). Aquí los estudiantes están en un nivel en el que pueden realizar las rotaciones a través de la aplicación de las propiedades de los movimientos rígidos, después de haber desarrollado otras cuatro actividades en las que interactúan mediante el software de geometría dinámica GeoGebra.

 En esta actividad, cada estudiante debe abrir un archivo nuevo de GeoGebra y construir la figura que se le presenta en la guía escrita de la sesión 2 (rotación); posteriormente, debe realizar tres rotaciones al ∆ ABC con centro en el vértice C, una de 90° otra de 180° y la última de 270°. Al finalizar las rotaciones debe darle un nombre a la figura obtenida.

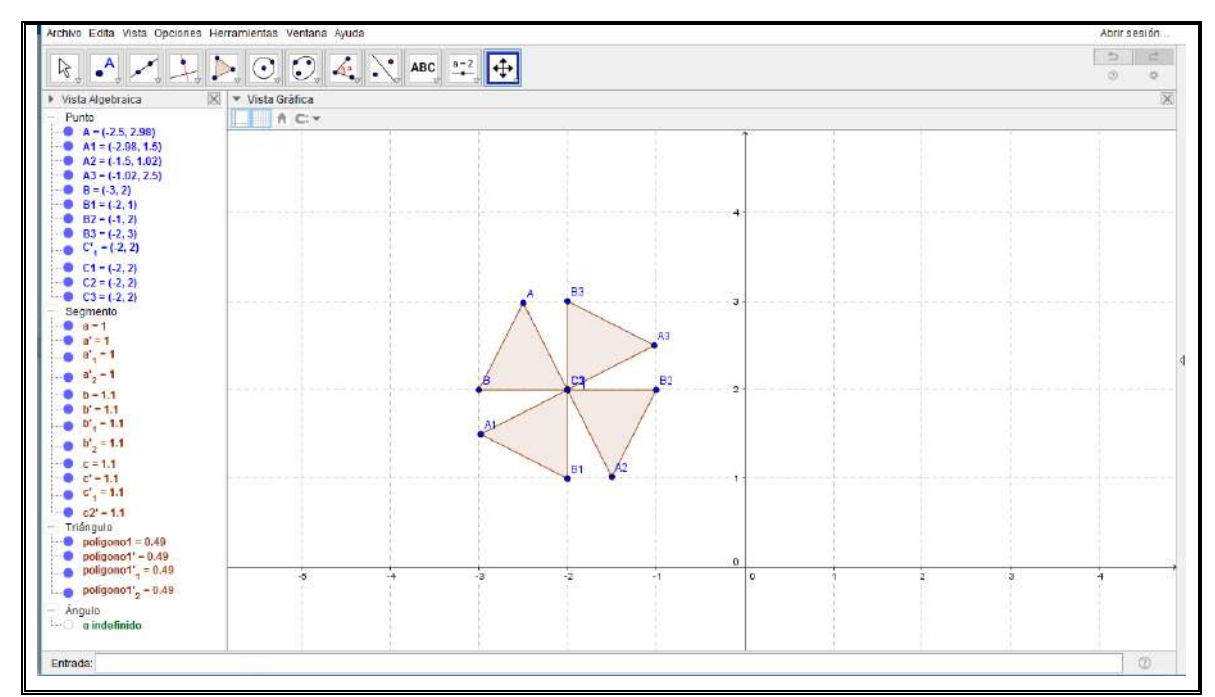

Imagen No. 20. Respuestas a la pregunta 5 de la sesión de rotación. Estudiante 12.

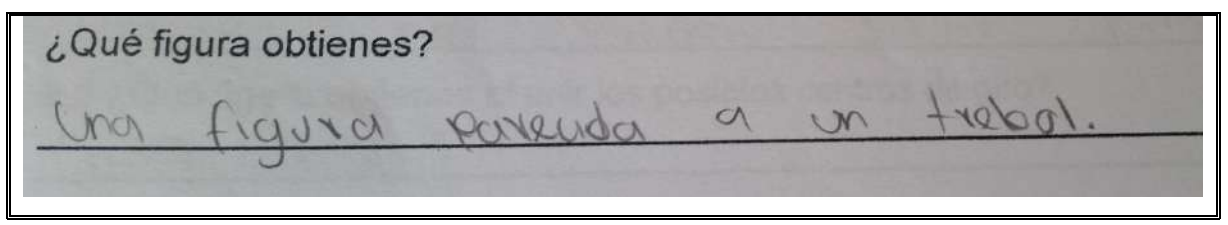

Imagen No. 21. Respuestas a las preguntas 5 de la sesión de rotación. Estudiante 12.

 El estudiante 12 realizó la actividad, construyendo el triángulo y ubicándolo en el plano cartesiano tal como lo presenta la guía. A partir de allí, realiza las tres rotaciones sobre el vértice indicado, haciendo uso de la herramienta rotación de GeoGebra  $\left|\mathbf{\hat{a}}\right|$  y logrando que cada imagen quede nombrada correctamente. El estudiante relaciona esta construcción con un trébol. Aquí evidenciamos que utiliza apropiadamente el software GeoGebra y logra realizar la construcción a partir, de las características y propiedades que componen la rotación: centro de

rotación, ángulo de giro y sentido de rotación. Lo que muestra que es posible alcanzar el nivel de análisis por medio del ambiente implementado.

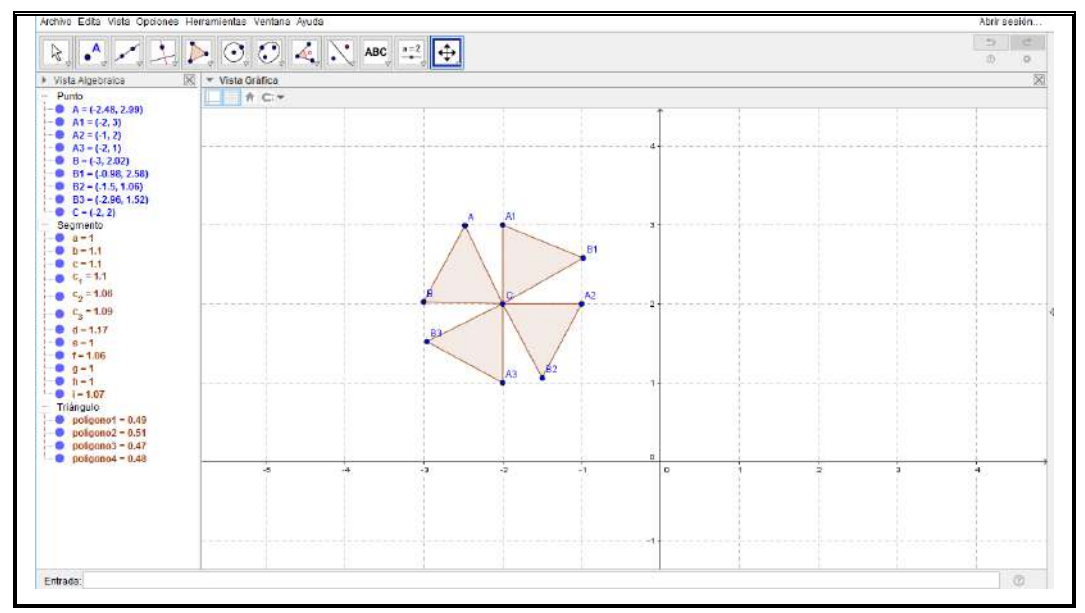

Imagen No. 22. Respuestas a la pregunta 5 de la sesión de rotación. Estudiante 7.

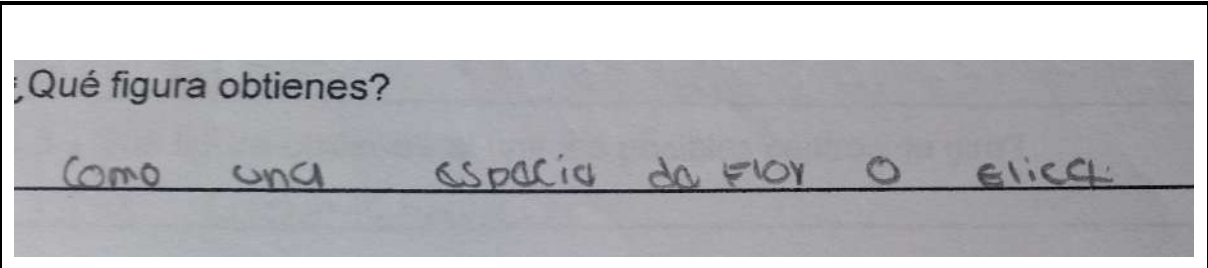

Imagen No. 23. Respuestas a las preguntas 5 de la sesión de rotación. Estudiante 7.

 El estudiante 7 realizó las tres rotaciones, pero, en sentido negativo, utilizando la herramienta de rotación de GeoGebra  $\left[\hat{A}\right]$  y expresa que la figura obtenida es una especie de flor o hélice. Evidenciamos que, aunque falta claridad en cuanto al sentido de la rotación y los nombres de las imágenes rotadas, identifica el centro y el ángulo de rotación. Igualmente consideramos que este estudiante está en el nivel de análisis según la escala de Van Hiele; ya que realiza el movimiento con algunas imprecisiones. En la tipología de errores de Jaime y Gutiérrez (1996) citado por Barrera (2014); no se hace referencia al sentido de la rotación como dificultad.

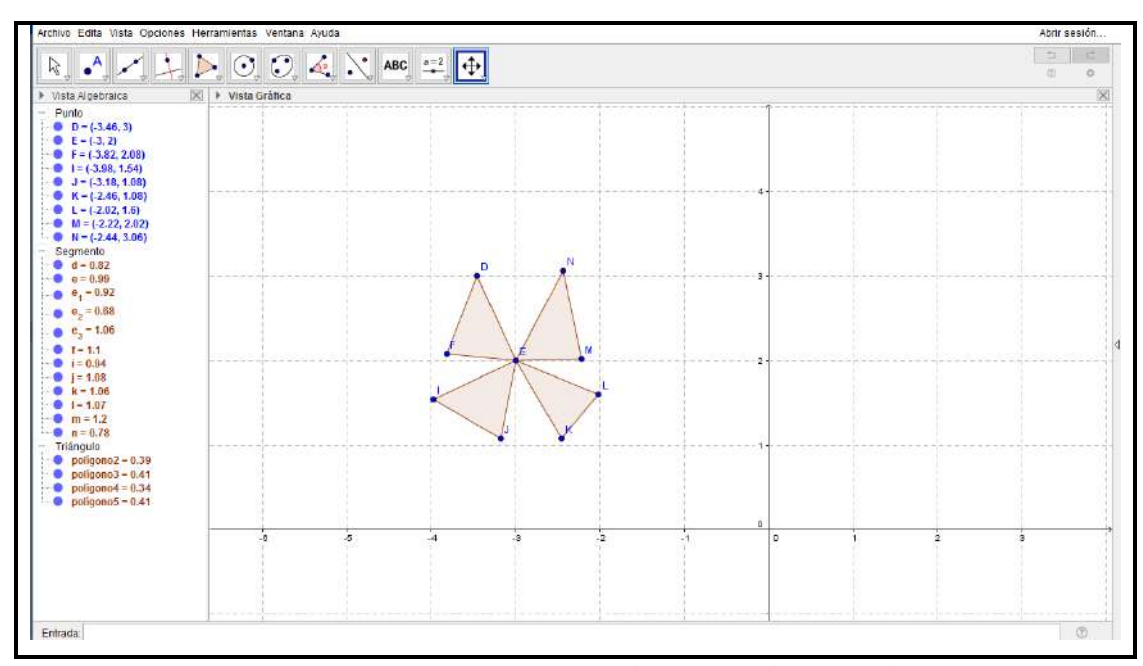

Imagen No. 24. Respuestas a la pregunta 5 de la sesión de rotación. Estudiante 18.

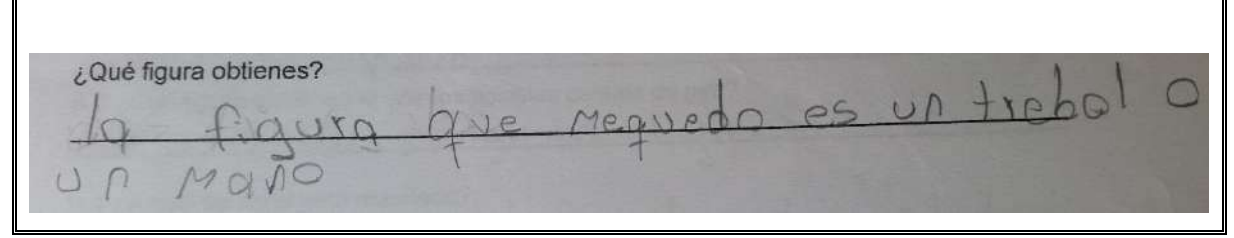

Imagen No. 25. Respuestas a las preguntas 5 de la sesión de rotación. Estudiante 18.

 El estudiante 18, realiza su construcción desconociendo la característica fundamental de los movimientos rígidos. Intenta obtener la figura, construyendo cuatro triángulos diferentes, con un punto en común, pero sin aplicar el movimiento de rotación. Adicionalmente, observamos que, al nombrar cada triángulo, no tiene en cuenta los nombres de los vértices que indica la consigna. En esta respuesta observamos que el estudiante no ha logrado decodificar correctamente la

información suministrada por la applet; presentando dificultades en el proceso general de representar. (García, 2015).

# **4.2.2 Deducción informal**

 La deducción informal, corresponde al tercer nivel de Van Hiele (1986) en la escala del desarrollo del pensamiento geométrico; en este nivel los estudiantes descubren nuevas propiedades en base de propiedades ya conocidas, por medio de razonamiento informal; en nuestro caso, establecen relaciones y diferencias entre las características y propiedades de las isometrías; o como lo mencionamos en la tabla No 15, entiende que los movimientos rígidos en el plano, también llamados isometrías, son transformaciones geométricas que conservan la forma y la medida de las figuras trasladadas, rotadas o reflejadas; pero sin realizar una demostración formal completa, ni comprender su estructura.

 En la pregunta No 8 de la Sesión 1 (Anexo D), sobre traslación; vemos como los estudiantes responden ante la posibilidad de crear un polígono y realizar tres traslaciones.

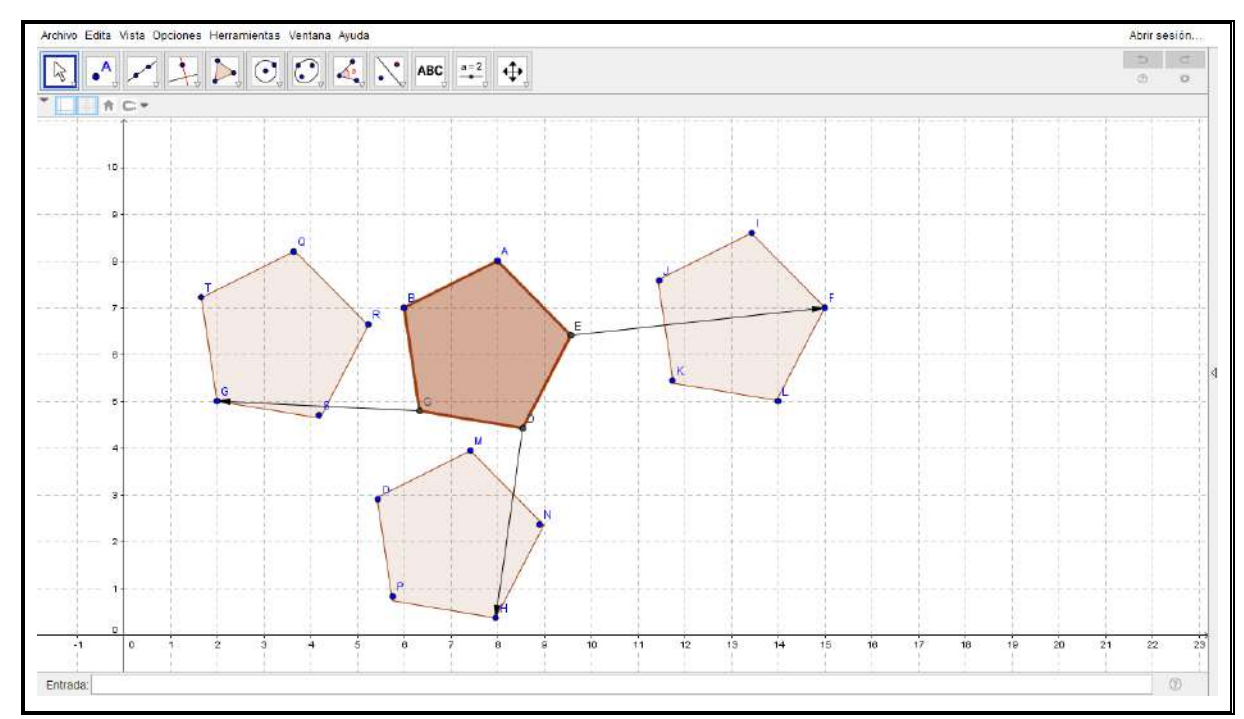

Imagen No. 26. Respuestas a la pregunta 8 de la sesión de traslación. Estudiante 15.

Describe el procedimiento que utilizaste. Hice el polígono y después me meti donde trasladar objeto por un vector y los traslade.

Imagen No. 27. Respuestas a las preguntas 8 de la sesión de traslación. Estudiante 15.

 El estudiante 15 construye un pentágono regular para realizar las traslaciones requeridas; a partir de este polígono realiza las tres traslaciones solicitadas con vectores unidos al vértice del pentágono original. Cada una de las imágenes, cumple la propiedad fundamental de las isometrías, que es conservar la forma y el tamaño; pero al nombrar los polígonos transformados utiliza letras diferentes; es decir, que no tiene en cuenta que la imagen usa las mismas letras del polígono original, con un apóstrofo o comilla en la parte superior, que indica la relación existente entre la imagen y el punto correspondiente del polígono original.

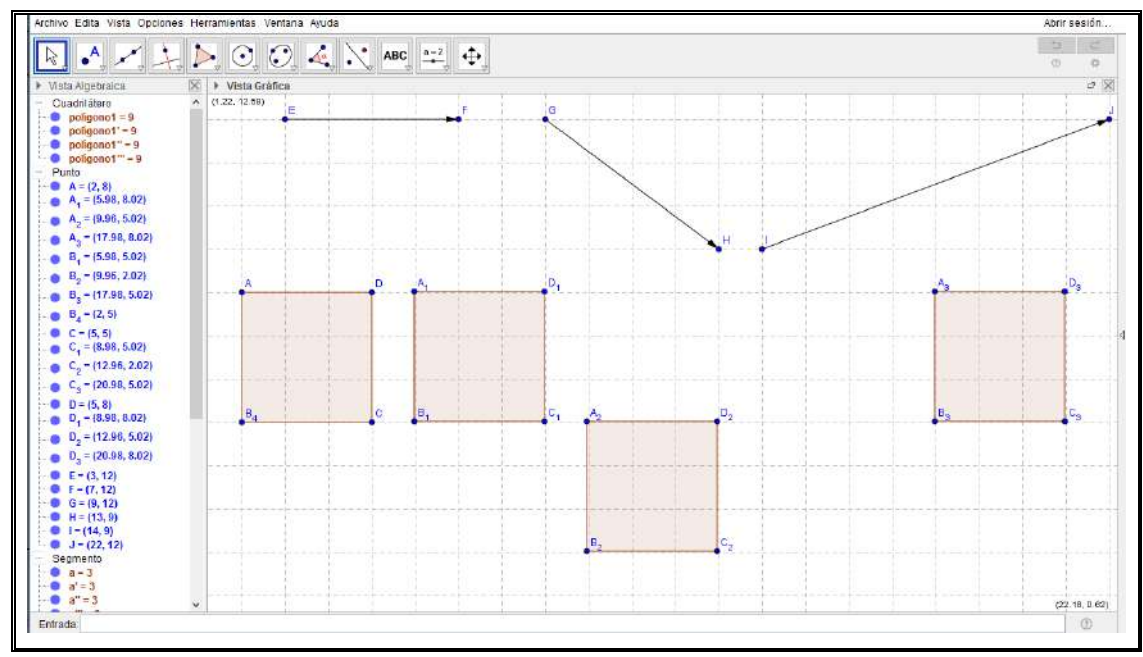

Imagen No. 28. Respuestas a la pregunta 8 de la sesión de traslación. Estudiante 1.

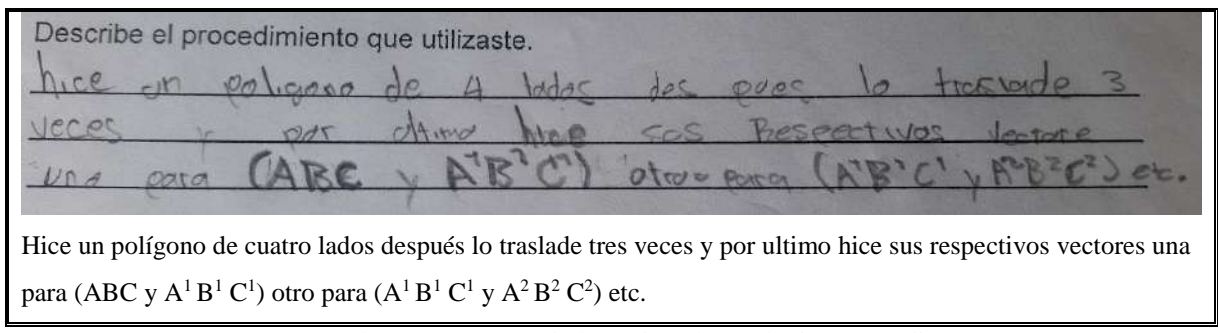

**Imagen No. 29. Respuestas a las preguntas 8 de la sesión de traslación. Estudiante 1.** 

 En la imagen No 28, observamos que el estudiante 1 realiza correctamente las traslaciones, pero las hace de manera sucesiva; es decir, traslada el polígono ABCD al polígono A1B1C1D1; luego del polígono  $A_1B_1C_1D_1$  al polígono  $A_2B_2C_2D_2$ ; y por último del polígono  $A_2B_2C_2D_2$  al polígono A3B3C3D3. En este procedimiento, se evidencia lo que expresa Van Hiele (1986), para el nivel 3 de deducción informal: el estudiante describe los objetos y figuras de manera formal,

entiende los significados de las definiciones y reconoce cómo algunas propiedades se derivan de otras.

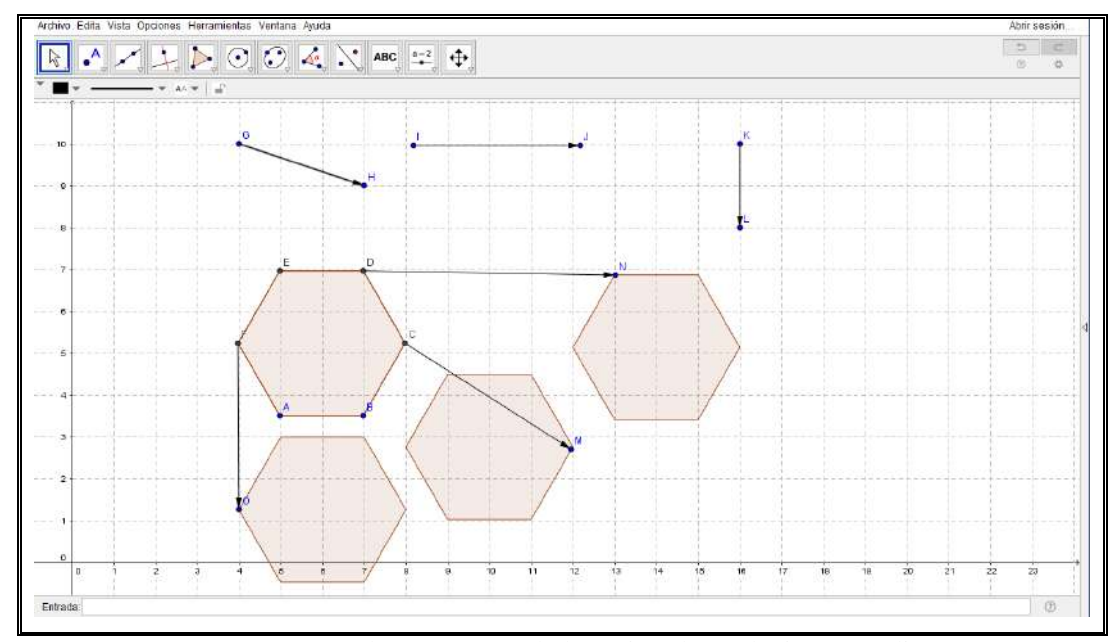

Imagen No. 30. Respuestas a la pregunta 8 de la sesión de traslación. Estudiante 5.

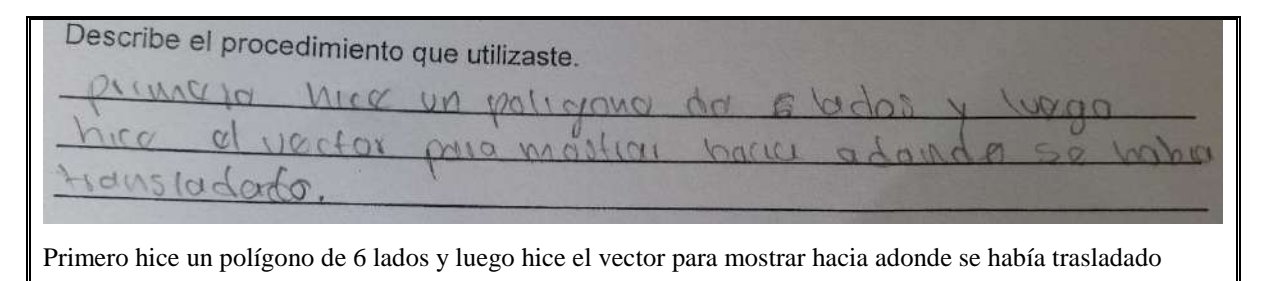

Imagen No. 31. Respuestas a las preguntas 8 de la sesión de traslación. Estudiante 5.

 El estudiante 5, construye un polígono regular de seis lados y hace tres imágenes de él; posteriormente, y tal como lo indica en la descripción del procedimiento usado (Imagen No 31.); traza seis vectores; tres de ellos: FO, CM y DN salen del polígono ABCDEF hasta las imágenes; los dos primeros vectores coinciden en magnitud, dirección y sentido con el vector de la traslación de cada una de sus imágenes; pero el vector DN no coincide con la magnitud del

vector traslación. Los otros tres vectores GH, IJ y KL, ubicados en la parte superior de la imagen, presentan el mismo sentido de cada vector traslación; pero no tienen la magnitud, ni la dirección que presenta el movimiento rígido. Es así como se evidencia, que el estudiante identifica que debe haber un vector relacionado al movimiento rígido traslación, pero no lo relaciona de forma adecuada. El concepto de vector, es nuevo para nuestros estudiantes y por tanto es fuente de error en la construcción de una traslación (Montes, 2012); esta fuente de dificultades fue identificada por Barrera (2014) y por tanto en su propuesta de enseñanza decide utilizar una definición de traslación que no hace uso de vectores.

 Continuaremos nuestro análisis con la pregunta número 9 de la sesión de rotación, en este punto, los estudiantes deben construir un polígono de más de tres lados en un archivo nuevo de GeoGebra, para luego realizar dos rotaciones: una sobre un vértice y otra sobre un punto exterior al polígono. Esta tarea hace parte del momento de las Actividades de Aplicación también llamado profundización, de la metodología Escuela Nueva (Fundación Escuela Nueva, 2014), donde se busca incentivar la autonomía del estudiante por su aprendizaje; permitiéndole determinar el polígono, la magnitud y el sentido de la rotación, orientándolo a que movilice su pensamiento espacial y explore más a fondo las aplicaciones que tiene el software.

.

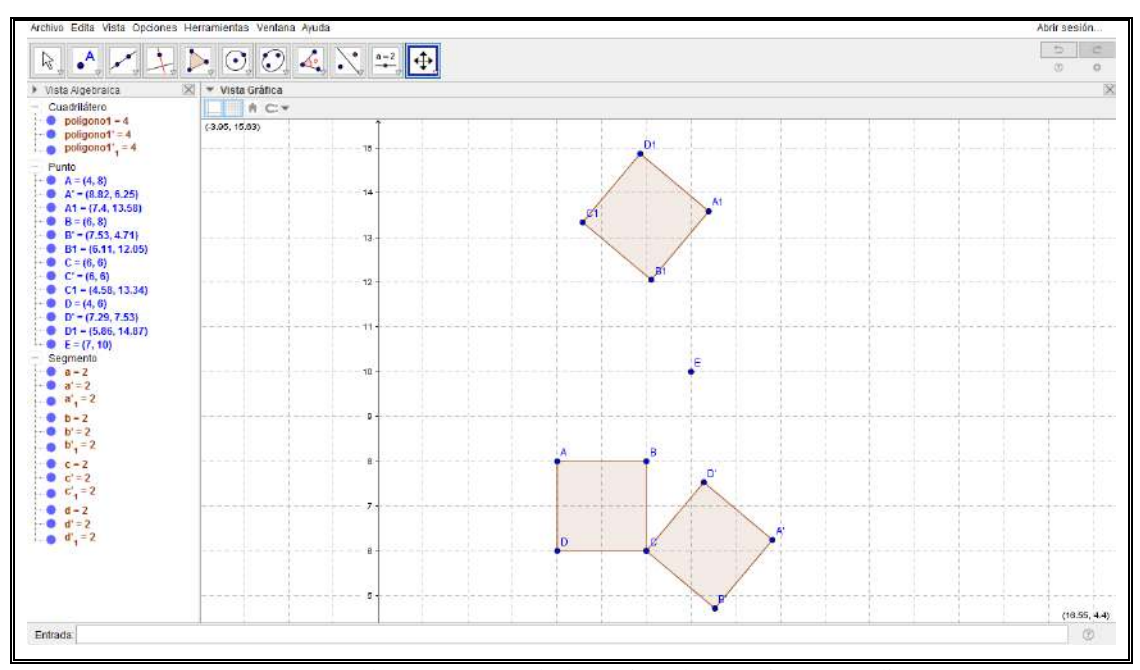

Imagen No. 32. Respuestas a la pregunta 9 de la sesión de rotación. Estudiante 19.

 El estudiante número 19, construye el cuadrado ABCD, lo nombra y realiza la primera rotación A´B´C´D´ con una magnitud de 135°, en sentido negativo y con centro en el vértice C. La segunda rotación  $A_1B_1C_1D_1$  la realiza con una magnitud de 130°, en sentido negativo y con centro en un punto E (exterior al polígono). Cada uno de los polígonos: tanto el cuadrado original, como sus imágenes están bien nombrados y permite facilidad para reconocer el tipo de rotación realizada. Aquí el estudiante aplica las propiedades de los movimientos rígidos, de manera eficaz. Y es un claro ejemplo, de un estudiante en el nivel de deducción informal de Van Hiele (1986), ya que aplica las propiedades de la rotación, nombra adecuadamente el polígono y sus imágenes, ubica correctamente cada uno de los centros de rotación y todo esto sin tener que seguir unas orientaciones detalladas; la guía plantea una instrucción muy general. Como podemos ver, el estudiante aquí moviliza la competencia matemática representar (García, 2015), realizando descodificación de la instrucción planteada en el punto 9 de manera escrita; posteriormente hace una codificación, estableciendo semejanzas y diferencias con respecto a la

construcción de un polígono y su rotación; y por último, traduce esta información expresando un registro simbólico, utilizando lenguaje de la matemática convencional (Duval, 1999).

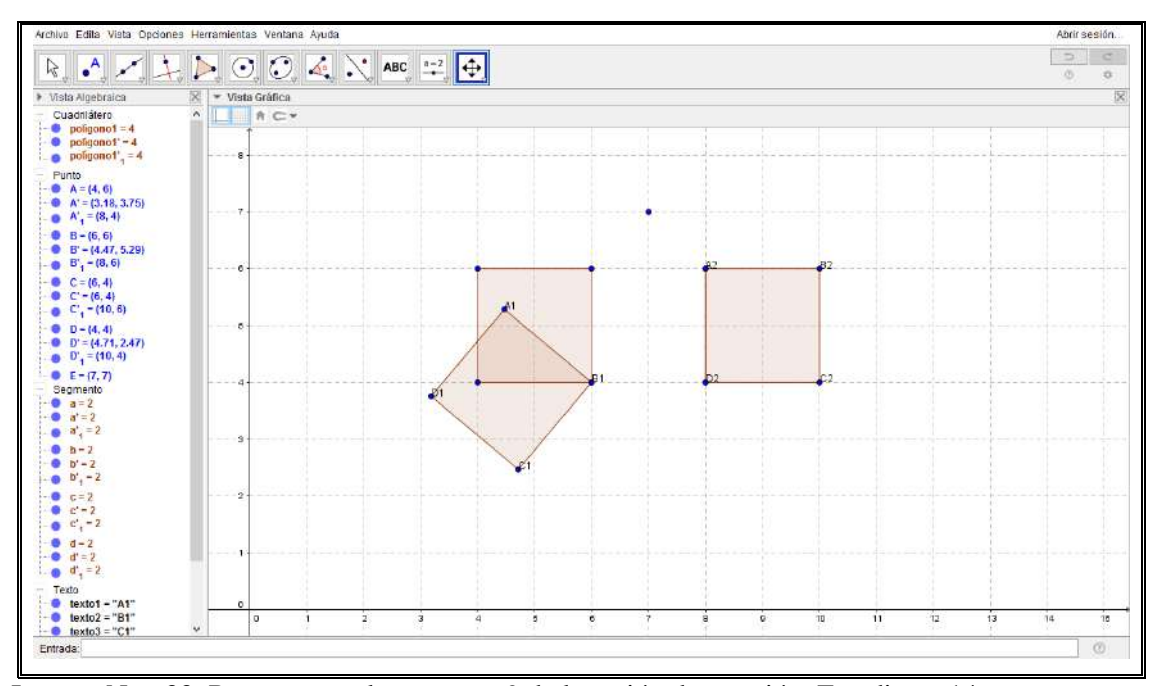

Imagen No. 33. Respuestas a la pregunta 9 de la sesión de rotación. Estudiante 14.

 El estudiante número 14, muestra una buena construcción del polígono y realiza correctamente las diferentes rotaciones solicitadas. En cada una de ellas determinó la transformada con los elementos necesarios asociados a ella: sentido, magnitud y centro de rotación; aunque no asigna nombres a los vértices del cuadrado original, se puede determinar que la rotación sobre el punto B1 (vértice del cuadrado) es de 45° en sentido positivo; y la rotación con centro en el punto exterior (sin nombre asignado) es de 90° en sentido positivo.

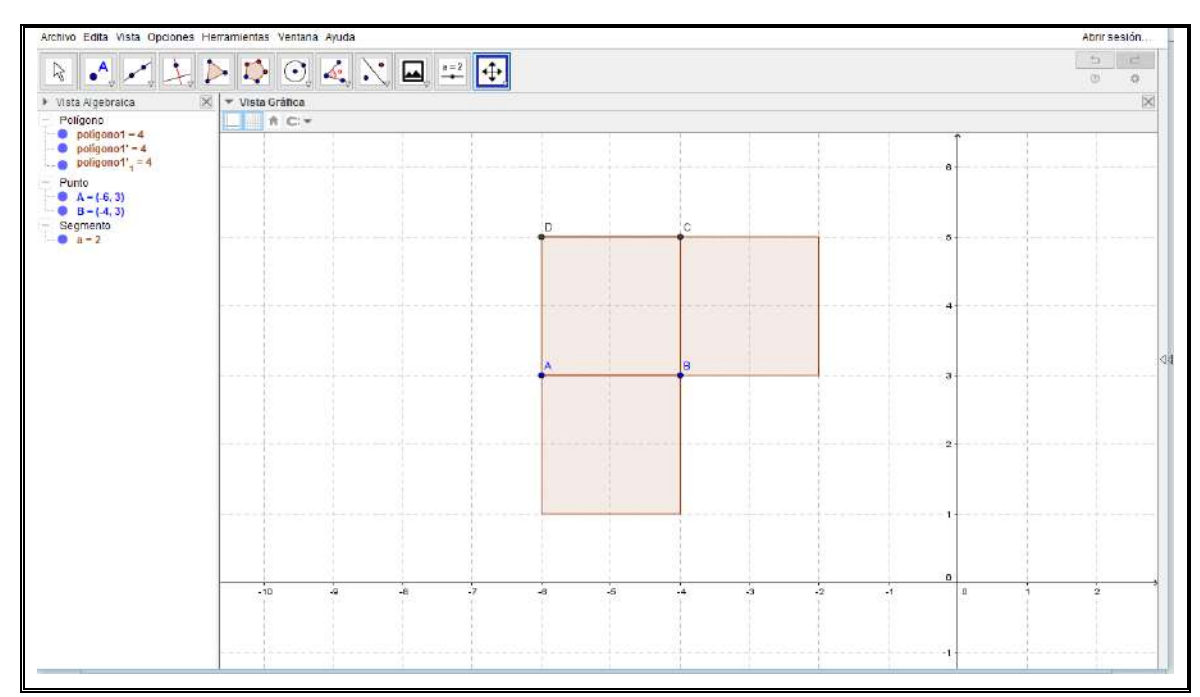

Imagen No. 34. Respuestas a la pregunta 9 de la sesión de rotación. Estudiante24.

 El estudiante número 24, hace dos movimientos sobre el centro de rotación B, que corresponde a un vértice del cuadrado ABCD. Una rotación es de 90° en sentido positivo y la otra es de 90° en sentido negativo. Aunque realiza correctamente las rotaciones sobre un vértice del polígono original, le hace falta identificar las características y propiedades de las rotaciones sobre un punto exterior al polígono dado.

 Observamos que en el momento de desarrollar el punto 9 de la segunda sesión, los estudiantes reconocen las propiedades de los movimientos rígidos, logrando construir polígonos, realizar los movimientos rígidos de una manera precisa y establecer relaciones entre las propiedades de este tipo de movimientos y sus consecuencias, apuntando al desarrollo del pensamiento espacial. Tal como lo menciona Gardner (1993); este pensamiento es usado para representar y manipular información en el aprendizaje y la resolución de problemas de ubicación, orientación y distribución de espacios.

#### **4.2.3 Profesores, estudiantes y actividades**

 Observamos un aspecto relevante en el análisis de nuestra implementación en el aula, relacionado con la comunidad de aprendizaje, que surge al desarrollar las actividades con las TIC; este aspecto Coll (2011) lo denomina categoría de uso de las TIC como instrumento mediador de la actividad conjunta entre profesores y estudiantes durante la realización de actividades. Para nuestro caso particular, se refiere a que durante la realización de las actividades de los movimientos rígidos en el plano, mediado por el uso de GeoGebra; van a interactuar los docentes, en el diseño de la pregunta y seguimiento del proceso de aprendizaje; y los estudiantes, en la creación de los polígonos y sus isometrías.

 Para realizar el análisis en este contexto, escogimos las preguntas número 4, 8 y 10 de la sesión 3 (Anexo F) sobre simetrías. En los numerales 4 y 10, se le plantea al estudiante una figura poligonal que se asemeja a la cara de un gato. En la pregunta 4, el estudiante debe realizar una simetría central dado un punto en el semieje positivo de las abscisas. En el punto 10, debe hacer una simetría axial con respecto al eje de las ordenadas; de la misma cara del gato. En el diseño de estas preguntas tuvimos en cuenta los tres componentes del modelo TPACK (Mishra y Koehler, 2006) con un nivel de modificación según la tipología de uso de las TIC de SAMR (Puentedura, 2006). Veamos las respuestas de los estudiantes a estos dos numerales:

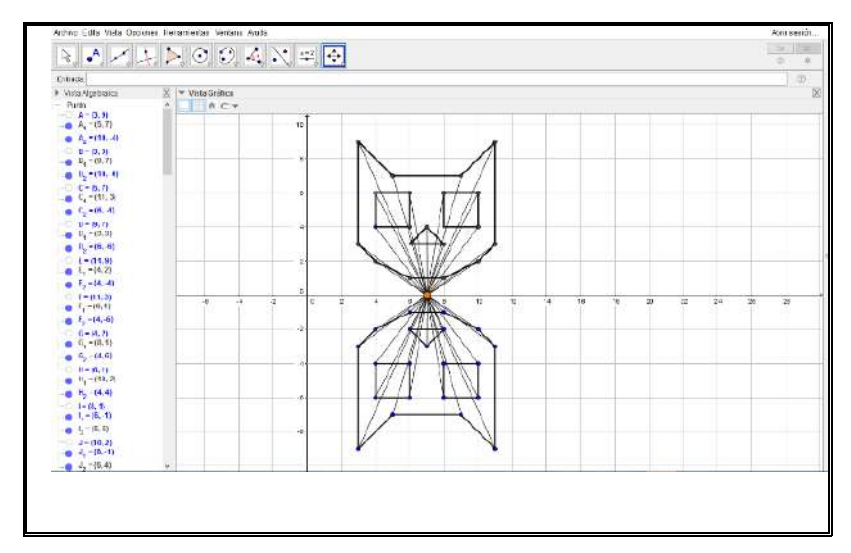

Imagen No. 35. Respuestas a la pregunta 4 de la sesión de simetrías. Estudiante 2.

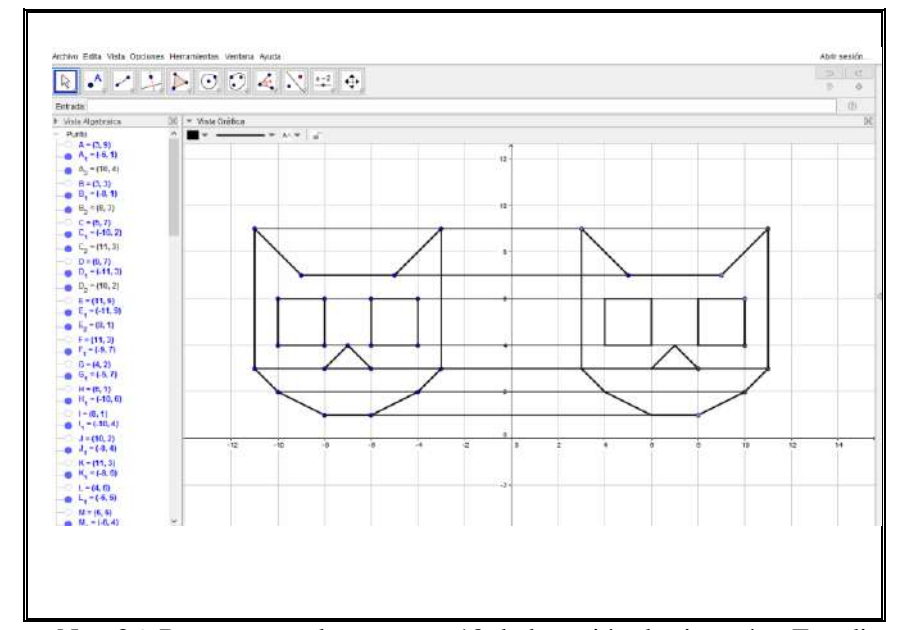

Imagen No. 36. Respuestas a la pregunta 10 de la sesión de simetrías. Estudiante 2.

 Como observamos en las imágenes No. 35 y 36, el estudiante 2 ha construido cada figura simétrica, aplicando la propiedad de las simetrías en donde, cada punto de la figura, equidista del punto de simetría para obtener la imagen por simetría central; y trazando líneas perpendiculares al eje de simetría, para obtener la imagen por simetría axial. Este procedimiento lo ha realizado punto por punto, obteniendo figuras congruentes, pero sin asignarle nombres. Para realizar las

simetrías de la figura de la cara del gato, se puede utilizar la herramienta de simetría central  $\cdot$ o axial  $\ddot{\cdot}$  disponible en GeoGebra; pero no las utiliza; es posible que esto se deba a que no pudo aplicar correctamente estas herramientas; ya que requieren de una selección de todos los puntos de la figura para obtener la imagen simétrica. A pesar de lo mencionado anteriormente, destacamos la forma en que el estudiante 2 logra construirla, ya que requiere un alto grado de precisión en la medición, que se lo facilita GeoGebra con otro tipo de herramientas como:

segmento:  $\blacksquare$ , distancia o longitud dada: y punto:  $\blacksquare$ 

 Consideremos que en estas tareas, GeoGebra nos ha permitido un uso con una mejora funcional y que además es el objeto de mediación entre el estudiante y el docente, para construir las propiedades de las simetría; al respecto Coll (2011, p. 123), plantea "Es, pues, sobre todo en los usos que median las relaciones entre los tres elementos del triángulo interactivo, ya sea condicionando y determinando las formas de organización de la actividad conjunta". Con esta actividad hemos evidenciado que GeoGebra permite una interacción más atractiva para los estudiantes; esto se pudo observar en el entusiasmo que ellos manifiestan al manipular el software de geometría dinámica.

 En el punto 8, los estudiantes deben construir una secuencia de puntos que cumplan con las características de la simetría axial, para que otro compañero complete la figura. En este punto encontramos diseños creativos, en los que podemos ver el desarrollo del pensamiento espacial, desde la aplicación de las propiedades de las isometrías.

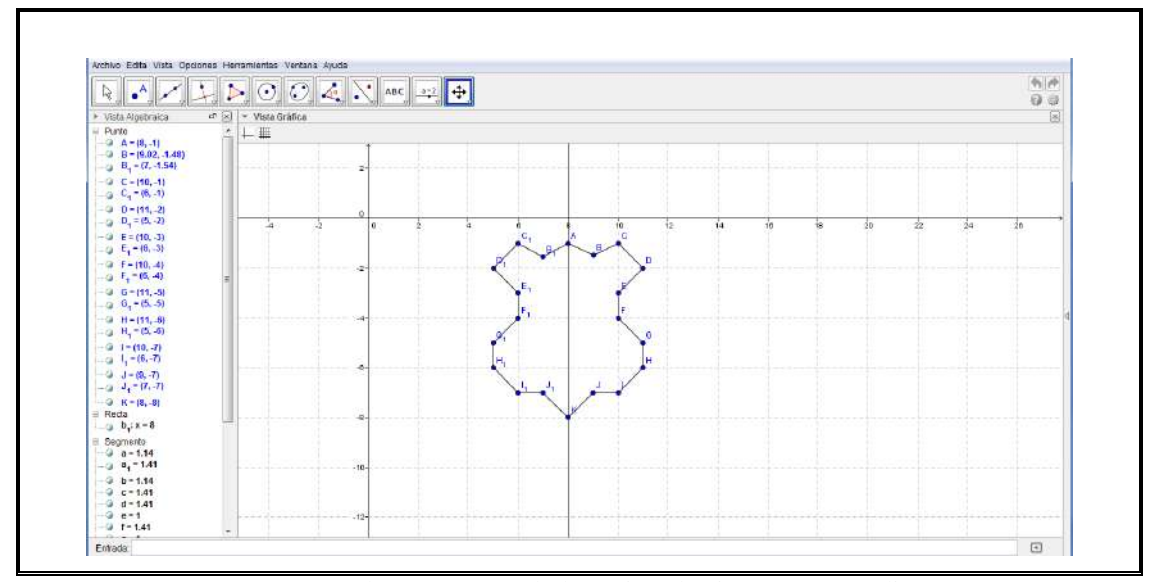

Imagen No. 37. Respuestas a la pregunta 8 de la sesión de simetrías. Estudiante 2.

 El estudiante 2 hace su diseño organizando once (11) puntos y asignándoles un nombre desde la A hasta la K; la recta que une los puntos A y K determina el eje de simetría. Al unir los puntos en secuencia alfabética y hacer la simetría con respecto al eje AK, se obtiene la figura que se ve en la imagen No 37. Al preguntarle al estudiante sobre qué figura representa, el estudiante responde: "un escudo de un equipo de futbol". En esta construcción podemos ver que los estudiantes entienden los significados de las definiciones y establecen relaciones entre las propiedades de la simetría axial, utilizando las TIC como herramienta; con una motivación adicional, que consiste en el intercambio de diseños con un compañero. Esta motivación hace

que los estudiantes planeen una figura que esté bien estructurada y ofrezca un reto al compañero que va a completar la figura; Coll (2011, p. 121) plantea este tipo de relaciones, en donde "Las TIC pueden funcionar como herramientas psicológicas susceptibles de mediar los procesos inter e intra–psicológicos implicados en la enseñanza y en el aprendizaje".

Otro ejemplo de las figuras diseñadas por los estudiantes, se presenta a continuación.

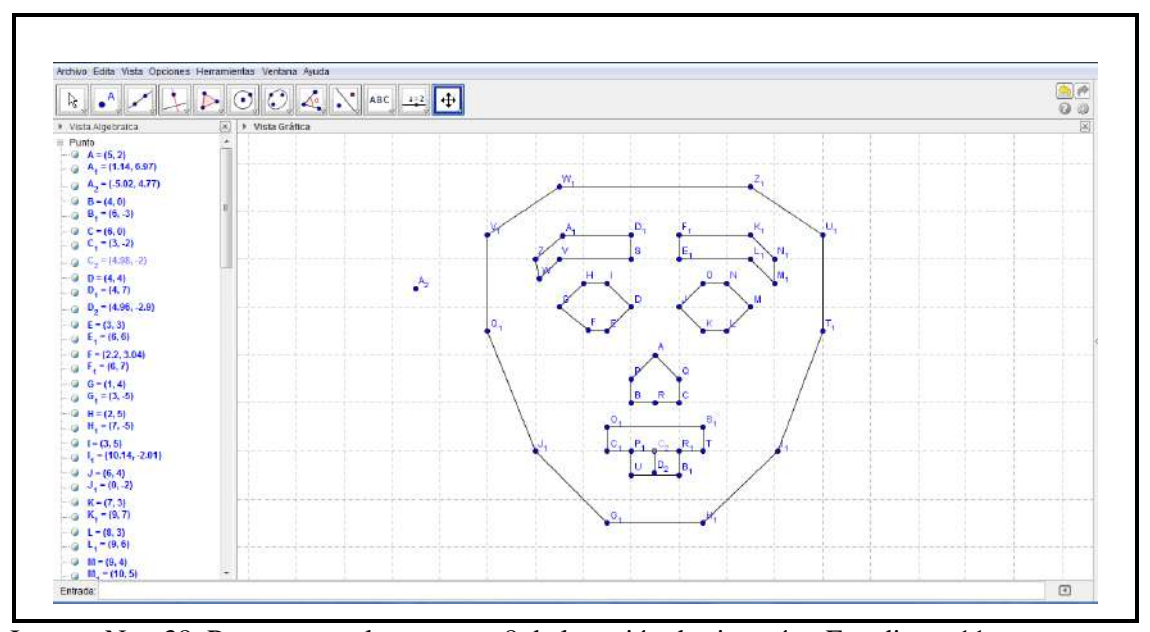

Imagen No. 38. Respuestas a la pregunta 8 de la sesión de simetrías. Estudiante 11.

 El estudiante 11 construye un diseño de veintisiete (27) puntos, dividido en cinco polígonos interiores al polígono que delinea la figura de la máscara. Este estudiante se interesa en realizar un diseño más complejo; pero no define el eje simetría y los nombres de los puntos no están en una secuencia alfabética, lo que puede dificultar al compañero que debe completar la figura, la construcción de la imagen.

 Analizando la figura del rostro, podemos determinar que el eje de simetría pasa por los puntos A y R, pero que el punto  $D_2$  no es colineal con este eje (y debería serlo). Esta desalineación no

permite la congruencia, por reflexión, de las dos secciones del rostro. En particular podemos ver como: el polígono  $E_1F_1K_1N_1M_1L_1$  no es congruente con el polígono  $SD_1A_1ZWV$  (cejas); ni el polígono JONMLK con el polígono DIHOFE (ojos). Ciertamente, en la imagen No. 38, no hay una simetría axial, pero es de resaltar el interés del estudiante 11 por construir una figura que representa una máscara, a partir de la definición de simetría y de la aplicación de sus propiedades. El uso de la tecnología, permitió un diseño creativo en menos tiempo, que si la hubieran hecho con lápiz, compás y transportador en papel; por lo que podemos afirmar que las TIC cumplen su función como herramienta que movilizan una participación más activa en el proceso de enseñanza aprendizaje, logrando sustituir las herramientas geométricas con una mejora funcional. Puentedura (2006).

 En esta tarea, la revisión es por pares, de manera que la retroalimentación no es solo de los docentes; sino que además los compañeros puedan participar de este diseño creando un ambiente que propicie un aprendizaje activo, participativo y cooperativo, acorde a la metodología Escuela Nueva. (Fundación Escuela Nueva, 2014).

#### **4.3 Valoración del aprendizaje implementado**

 Con el propósito de valorar el aporte del ambiente de aprendizaje implementado para las transformaciones en el plano, mediante el uso de tecnologías, vamos a tener en cuenta dos instrumentos: las entrevistas a estudiantes y el diario de campo del profesor. Por medio de estos instrumentos y apoyados en los planteamientos de Philippe Perrenoud (2001), sobre la docencia reflexiva, establecimos dos categorías de análisis, que describimos a continuación:

| <b>CATEGORIAS DE ANÁLISIS</b>                                                                                                    |                                                                                                    |
|----------------------------------------------------------------------------------------------------|----------------------------------------------------------------------------------------------------|
| <b>Docencia Reflexiva.</b> (Perrenoud, 2001)                                                                                                    |                                                                                                    |
| La reflexión en plena acción.                                                                                                    | La reflexión fuera del impulso de<br>acción.                                                                                                    |
| Esta reflexión la realiza el docente<br>durante su actividad de enseñanza –<br>aprendizaje; es la que permite la<br>toma de decisiones en el momento<br>en que ocurre la acción. | Esta reflexión la realiza el docente<br>cuando no está inmerso en la<br>comunidad de aprendizaje y tiene<br>la<br>momentos; el de<br>dos<br>retrospección, cuando hace la<br>reflexión sobre un acontecimiento<br>pasado y el de la prospección,<br>cuando hace la reflexión sobre un<br>acontecimiento que va a ocurrir. |

Tabla No. 17. Categoría de análisis de la valoración del aprendizaje implementado.

# **4.3.1 La reflexión en plena acción**

 Esta es la primera categoría que tendremos en cuenta para el análisis; desde este punto de vista, nosotros como docentes, mantuvimos una reflexión continua; mientras acompañábamos a los estudiantes en el desarrollo de las actividades del ambiente de aprendizaje estábamos registrando lo que sucedía por medio de fotos, videos y notas en el diario del maestro. Tal como lo menciona Perrenoud (2001); al referirse a la reflexión en plena acción, todo el tiempo debíamos tomar decisiones frente a las preguntas y dificultades planteadas por los estudiantes; en el diario del maestro (Anexo G), reposan notas como: "*Al iniciar las actividades, algunos estudiantes no encuentran en sus computadores las applets instalados con anterioridad*"; ante

esta dificultad, fue necesario solucionar de manera inmediata, copiando nuevamente la carpeta, para poder continuar con la implementación de nuestro ambiente de aprendizaje.

 Otra situación consignada en el diario del maestro (Anexo G), se refiere a la preocupación y correspondiente sugerencia, por la forma en que los estudiantes están desarrollando las partes escritas: "*Realmente vemos que es incómodo escribir en la sala de sistemas, en cada mesa hay muy poco espacio. Sugerencia: Hacer la primera parte en el salón y posteriormente pasar a la sala de sistemas.*" Ver imagen No. 39.

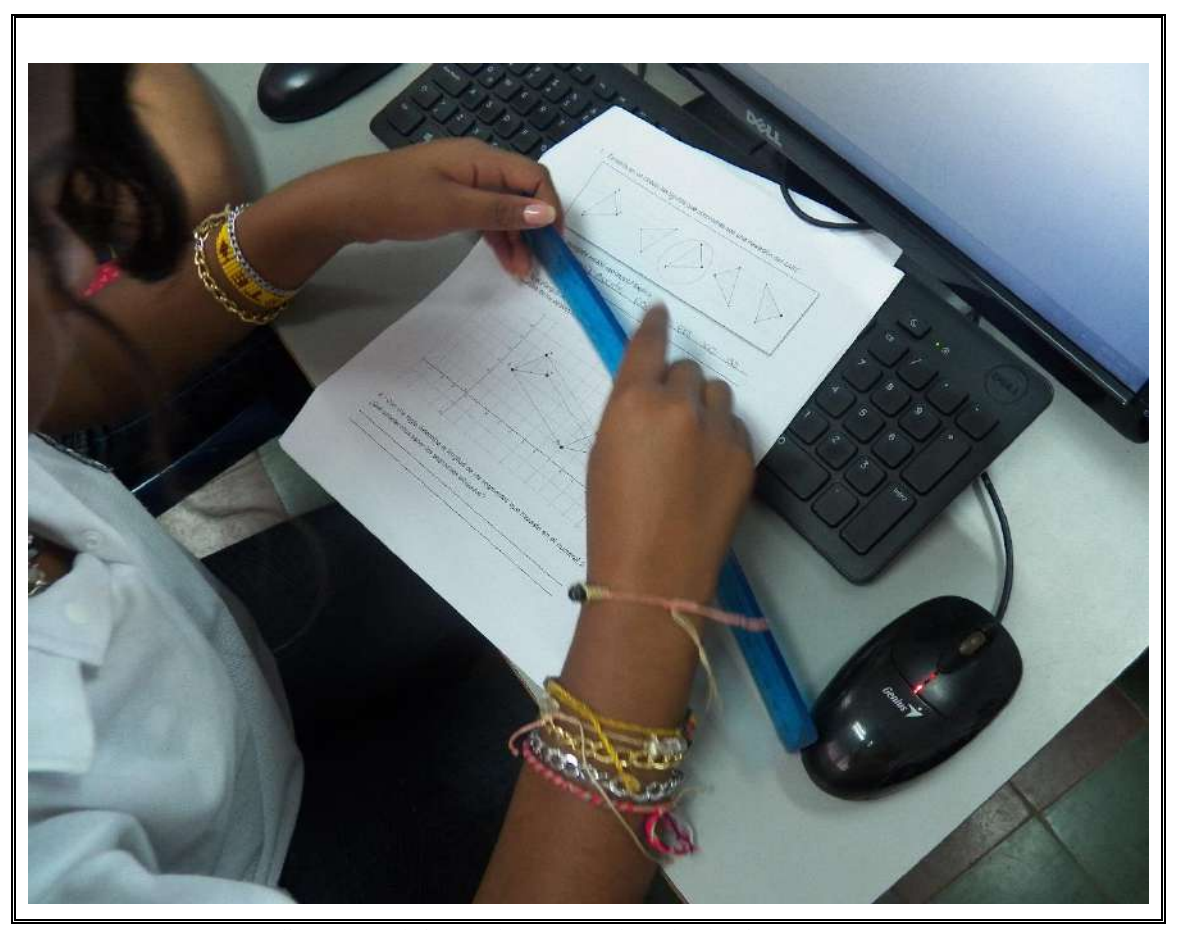

Imagen No. 39. Estudiante resolviendo la guía en la sala de sistemas.

 Pese a esta situación de incomodidad que nosotros como docentes observamos; el ambiente de aprendizaje implementado fue interesante para los estudiantes; el uso del Software GeoGebra permite una interacción más cercana con la conceptualización de los movimientos rígidos en el plano. En cada sesión, los estudiantes, se motivaban por las actividades e incluso dedicaban tiempo de su descanso, que de otra manera, era intocable. Es así como el estudiante 10; que durante las clases habituales es inquieto y se muestra desesperado por salir a su descanso; en esta ocasión se queda para terminar la actividad, y es que el aspecto afectivo que hace referencia al deseo de responder a una determinada solicitud, es un aspecto inherente al ser humano y propician la enculturación para saber hacer en contexto (Dámore, Godino y Fandiño (2008) citados por García (2013).

## **4.3.2 La reflexión fuera del impulso de la acción**

 En esta segunda categoría, enmarcarnos las reflexiones realizadas en los momentos de la prospección (antes) y la retrospección (después) de las actividades de enseñanza aprendizaje. En el momento prospectivo; nuestra reflexión estaba condicionada por la expectativa que teníamos frente a los efectos que produciría la implementación del ambiente de aprendizaje. Durante el proceso del diseño, realizamos acciones con el propósito de asumir esta implementación a cabalidad: preparando las sesiones de manera clara, haciendo las revisiones pertinentes antes de llevarlas al aula, organizando las carpetas con los applets en cada computador y disponiendo el material físico para cada uno de los estudiantes que participan de las actividades.

 Ahora, pasemos al momento de la retrospección; al terminar la primera sesión, realizamos un análisis de lo sucedido, apoyados en esas reflexiones hicimos unas modificaciones a la guía de la siguiente sesión; y al finalizar la segunda sesión, hicimos los ajustes pertinentes para la tercera y última sesión. En este proceso articulamos la retrospección con la prospección, para mejorar

nuestra práctica docente, tanto a corto plazo como a largo plazo, tal como lo menciona Perrenoud (2001). A continuación, mostraremos dos situaciones que dan cuenta de este proceso.

 En la primera sesión, registramos en el diario del maestro, una dificultad que se presentó con la guía de traslación: "*¡ojo! las cuadrículas no quedaron por centímetros*"; esto se refiere a las imágenes ubicadas en la vista grafica de GeoGebra, que al no quedar por centímetros, presentan dificultad para determinar las medidas. Esto ocurrió, al hacer la edición de las guías, ya que se hizo necesario reducir las imágenes. Estás imágenes en GeoGebra están ubicadas en un plano cartesiano, dividido por centímetros; pero al momento de editar la guía, la escala de la cuadrícula cambió de medida. Hacer esta reflexión, nos permitió re-estructurar las guías de las siguientes sesiones, teniendo en cuenta que no se podían reducir, ni ampliar las imágenes importadas de GeoGebra. Comprender la razón por la cual, la cuadrícula no había quedado por centímetros, nos ayudó no sólo a mejorar las guías de las sesiones siguientes; sino que nos advierte sobre este tipo de error, que dificulta los procesos de medición y que tienen una especial relevancia en el desarrollo del pensamiento métrico durante la construcción de las propiedades de los movimientos rígidos en el plano. Lo descrito hasta aquí es un claro ejemplo de los planteamientos que hace Porlan (2000) acerca del diario del maestro "propicia también el desarrollo de los niveles descriptivos, analítico-explicativos y valorativos del proceso de investigación y reflexión del profesor" (p. 23).

 Estas reflexiones nos permiten, confrontar las situaciones planteadas y continuar con una mejora sustancial, ya que realizamos una actividad, que se prolonga durante tres semanas y muy posiblemente, se pueda replicar al año siguiente. Aquí conectamos el pasado y el futuro, tal como lo menciona Perrenoud (2001), en la dilucidación de la reflexión fuera del impulso de la acción.

 Habiendo realizado el análisis prospectivo y retrospectivo desde la perspectiva del docente; nos centramos ahora en las contribuciones de los estudiantes frente al proceso de implementación en el aula, desde las respuestas que ellos expresan durante las entrevistas (Anexo H)

 Un aporte valioso lo hacen las tecnologías, ya que promueve una mejor disposición de los estudiantes hacia la geometría, en particular: los movimientos rígidos en el plano. Ellos mostraron compromiso y autonomía durante el desarrollo de las actividades, y en las entrevistas manifiestan su satisfacción por este tipo de trabajo en el aula.

*Respuestas a la pregunta: ¿Te gustaría que tus clases de geometría fueran así? ¿Por qué? E8: Si. Me gusta trabajar en los computadores. E13: Si. Con talleres y con el computador mejor. E14: Si, porque es una especie de reto, se aprende con dificultad. E22: Si, porque es un poco más fácil, me interesó más. E25: Si, porque así entiendo más las cosas.*

 Hay otro aspecto que podemos ver en la respuesta del estudiante 14 (en negrilla), y es el que denomina García (2013) como de "tendencia de acción", en el que la persistencia, para superar los obstáculos que se les pueda presentar en la matematización, es fuente de aprendizaje. Cabe resaltar, la actitud crítica con respecto a su propio aprendizaje que asume este estudiante, dando cuenta de un proceso de metacognición, que le permite visibilizar las características de sobre su propio aprendizaje.

 En cuanto a las respuestas de los estudiantes, ante la pregunta ¿qué aprendiste?; observamos, como lo ha mencionado García (2013), que el proceso de comunicar sobre sus saberes, cumple un papel dinamizador del proceso de enseñanza aprendizaje y por tanto del desarrollo del pensamiento espacial. Como ya lo hemos señalado anteriormente, el uso del lenguaje propio de las matemáticas es una señal de un avance en la escala del pensamiento geométrico según Van Hiele (1986).

*Respuestas a la pregunta: ¿qué aprendiste?*

*E2: Manejar polígonos en un plano cartesiano y triángulos. Como se ubica la figura en el plano con GeoGebra.*

*E4: Aprendí como hacer los polígonos, como colocar los puntos, los vértices, las teclas de polígonos y eso.*

*E19: Ponerle especial cuidado a los enunciados, tiene un léxico más amplio. Normalmente leo más rápido.* 

*E25: A tomar bien las medidas, las traslaciones y rotaciones ya* 

 Lo dicho hasta aquí, muestra que en la medida en que las matemáticas, sean ese eje integrador de una comunidad que participa activamente en el desarrollo de actividades, y en donde los estudiantes sean actores principales en este proceso, como lo plantea Sfard (2008) en la "Metáfora de la Participación"; así mismo se permitirá construir conocimiento de manera significativa, desarrollando las habilidades de pensamiento matemático que requieren lo jóvenes de hoy.

## **5 Conclusiones**

 En este último capítulo, exponemos las consideraciones de este ambiente de aprendizaje, en contraste con el objetivo general y los objetivos específicos, planteados en los diferentes aspectos del problema.

 Como objetivo general, planteamos conocer el aporte de un ambiente de aprendizaje de los movimientos rígidos en el plano apoyado por las TIC, para el desarrollo del pensamiento espacial en los estudiantes de séptimo grado de la Institución Educativa Villacarmelo. Sin el uso de tecnología, se dedicaba mucho tiempo a la construcción de los movimientos rígidos de los polígonos en el plano, cometiéndose innumerables errores de precisión al usar la regla, el compás y el trasportador. Como lo menciona Ruiz (2012) "el software favorece que puedan superar obstáculos geométricos anteriores y promueve el desarrollo de competencias geométricas", al implementar el ambiente de aprendizaje, determinamos que el uso del software GeoGebra, permite una mayor profundización en el análisis de las isometrías y sus posibles aplicaciones, movilizando el pensamiento espacial; ya que los estudiantes construyen polígonos, realizan los movimientos y deducen las propiedades al manipular los applets con los deslizadores que nos ofrece el software.

 En la implementación de este ambiente de aprendizaje apoyado en las TIC, hemos observado resultados muy favorables en cuanto a la movilización del pensamiento espacial. Se pudo evidenciar en las actividades desarrolladas por los estudiantes en cada una de las sesiones, en las que aplicaron las propiedades de las isometrías para construir sus diseños, logrando alcanzar un nivel de deducción informal. En este sentido, podemos decir que para lograr un aprendizaje significativo, articulamos los aportes del modelo de Van Hiele, del software de geometría dinámica GeoGebra y de la metodología Escuela Nueva. En definitiva, la articulación entre el conocimiento disciplinar, el conocimiento tecnológico y el conocimiento pedagógico, planteada en el modelo TPACK (Koehler y Mishra, 2006); promovió una mejor calidad del aprendizaje.

 La metodología Escuela Nueva, promovió el aprendizaje autónomo y colaborativo en los estudiantes, al contemplar aspectos como los saberes previos en las Actividades Básicas; desarrollar habilidades y destrezas en las Actividades de Práctica y preparar al estudiante para que actuara de acuerdo al nuevo conocimiento en las Actividades de Aplicación.

 El aporte de este ambiente de aprendizaje no fue solo para los estudiantes; nuestra práctica docente también fue enriquecida durante el proceso, ya no sólo pensamos en la implementación realizada en séptimo, sino que pensamos en cada uno de los grados a los que asistimos. Ahora la reflexión abarca no solo el ámbito académico universitario; sino que traspasa las fronteras e invade nuestra cotidianidad, en la que compartimos experiencias de enseñanza aprendizaje y posibles formas de mejorarlas; por lo que se ha convertido en una reflexión continua, en el sentido que menciona Perrenaud, (2001). Al finalizar la presente investigación, la reflexión en plena acción y fuera del impulso de acción, siguen haciendo parte de nuestro quehacer cotidiano, y nos orienta hacia una continua reestructuración de las propuestas didácticas en la comunidad de aprendizaje de la que somos partícipes.

### **6 Referencias bibliográficas**

- Astolfi, Jean Pierre. (2003). *Construcción de dispositivos didácticos*. En Aprender en la escuela. Santiago de Chile: J.C. Sáez editor, pp. 129-174
- Ausubel, D. Novak, J & Hanesian, H (1983). *Psicología Educativa: Un punto de vista cognoscitivo* N.2° Ed. TRILLAS. México

Balacheff, N. (2005). MARCO , REGISTRO Y CONCEPCIÓN. *REVISTA EMA*, *10*, 181–204.

Baquero, R. (1997). *La Zona de Desarrollo Próximo y el análisis de las prácticas educativas*. (A. G. E. S.A., Ed.)*Vigotsky y El Aprendizaje Escolar*. Argentina. Retrieved from http://cmapspublic3.ihmc.us/rid=1MQLSN4JP-17YHV2W-14J7/artículo.pdf

Barba, M. Cuenca, M & Rosa, A. (2007). Piaget y L. S. Vigotsky en el análisis de la relación entre educación y desarrollo. Revista [Iberoamericana](https://dialnet.unirioja.es/servlet/revista?codigo=7466) de Educación, ISSN-e 1681- 5653, [Vol.](https://dialnet.unirioja.es/ejemplar/158948) 43, Nº. 1

Barrera, L. (2014). *Las Transformaciones en el Plano y la Noción de Semejanza. (Tesis de Maestría)*. Universidad Nacional, Bogotá, Colombia.

Bishop, A. (2005). Aproximación sociocultural a la educación matemática. Universidad del Valle. Santiago de Cali. Colombia

Coll, C*. (2011). Aprender y enseñar con las TIC: expectativas, realidad y potencialidades, en:CARNEIRO, R.; TOSCANO, J.C.; DIAZ, T. Coord. (2011). Los desafíos de las TIC para el cambio educativo. Colección METAS EDUCATIVAS 2021. OEI y Fundación Santillana.*

Díaz, S. Mendoza, V y C. Porras. (2011). Libros Básicos en la Historia del Campo

Iberoamericano de Estudios en Comunicación NÚMERO 75 FEBRERO - ABRIL 2011. RAZÓN Y PALABRA Primera Revista Electrónica en América Latina Especializada en Comunicación [www.razonypalabra.org.mx.](http://www.razonypalabra.org.mx/) Recuperado el 8 de Marzo de 2017,

Duarte, J. (2003). Ambientes de aprendizaje: UNA APROXIMACION CONCEPTUAL. *Estudios Pedagógicos (Valdivia)*, (29), 97–113. http://doi.org/10.4067/S0718- 07052003000100007

Dulzaides, M. & Molina, A. (2004). Análisis documental y de información: dos componentes de un mismo proceso. *Acimed*, *12*(2), 1-1.

Duval, R. (1999). Semiosis y pensamiento humano, Registros semióticos y aprendizajes intelectuales. (Vega, M. Trad.) Universidad del Valle, Instituto de Educación Matemática. Colombia. (Trabajo original publicado en 1995).

Eberle, R. S. (2014). The role of children's mathematical aesthetics: The case of tessellations. *The Journal of Mathematical Behavior*, *35*, 129–143. http://doi.org/10.1016/j.jmathb.2014.07.004

Euclides (1991). Elementos de I – IV. (Traducido por María Luisa Puertas Castañon.) Madrid: Editorial GREDOS.

Fernández, P. & Díaz, P. (2002). Investigación cuantitativa y cualitativa. Unidad de Epidemiología Clínica y Bioestadística. Complejo Hospitalario Juan Canalejo. España. Recuperado el 6 de Marzo de 2017, en: <http://biblioteca.itson.mx/oa/educacion/oa1/ParadigmasInvestigacion/index.htm> Fundación Escuela Nueva Volvamos a la Gente. (2014). Escuela Nueva – Escuela Activa. Manual para el docente. Bogotá, D. C., Colombia.

Fundación Escuela Nueva Volvamos a la Gente. (2014). *Escuela Nueva – Escuela Activa. Manual para el docente. Taller de Iniciación*.

Gardner, H. (1993) Estructuras de la mente. La Teoría de Las Inteligencias. Publicado por Basic Books, división de Harper Collins Publisher Inc., Nueva York Múltiples p.153

García, B. Coronado, A. Montealegre, L. Giraldo, A. Tovar, B. Morales, S. Cortés D. (2013). Competencias matemáticas y actividad matemática de aprendizaje. Universidad de la Amazonía. Florencia. Caquetá. Colombia

García, B. Coronado, A. y Giraldo, A. (2015). Orientaciones didácticas para el desarrollo de Competencias Matemáticas. Universidad de la Amazonía. Florencia. Caquetá. Colombia

Godino, J. (2002). Un enfoque ontológico y semiótico de la cognición matemática. Recherches en Didactique des Mathématiques. p.237.

Hernández R., Fernández Collado, C., & Baptista Lucio, P. (2010). *Metodologia de la investigación 5ta Edición*. McGraw-Hill C. México D.F.

ICFES. Descripción general de los niveles de desempeño en la prueba de matemáticas. Colombia.

Institución Educativa Villacarmelo. (2012). Proyecto Institucional Educativo Rural -PIER.

Institución Educativa Villacarmelo. (2015). Plan de Mejoramiento Institucional – PMI.

Institución Educativa Villacarmelo. (2015). Autoevaluación Institucional.

Institución Educativa Villacarmelo. (2016). Pacto de Convivencia.

Insuasty, E. (2014). "Cambios producidos en el aprendizaje de las familias de funciones cuadráticas en estudiantes del grado noveno a través de situaciones didácticas utilizando GeoGebra." Universidad Icesi. Cali. Colombia.

Iranzo, N. y Fortuny, J. (2009). *La influencia Conjunta del Uso de GeoGebra y Lápiz y Papel en la adquisición de competencias del Alumnado. Enseñanza de las Ciencias.* 27 (3) 433 – 446.

Jahn, A. (1998). Des transformations des \_gures aux transformations ponctuelles. Francia. Université Joseph Fourier.

Jonassen, D. (2000). El diseño de entornos constructivistas de aprendizaje. En Ch. Reigeluth,: Diseño de la instrucción. Teoría y modelos. Madrid, Aula XXI Santillana

Kline, M. (1994). El pensamiento matemático de la antigüedad a nuestros días. Tomos: 1, 2, 3. Madrid. Alianza Universidad.

- Kvale, Steinar. (2011). *Las entrevistas en Investigación Cualitativa*. Ediciones Morata, S. L. Madrid.
- Koehler, M. Y Mishra P. (2006), "Technological Pedagogical Content Knowledge: A Framework for Teacher Knowledge", Teachers College Record, 108(6), 1017-1054. Disponible en inglés en: http://punya.educ.msu.edu/publications/journal\_articles/mishrakoehlertcr2006.pdf (última consulta: Mayo 2017).

Larrosa, J. (2003) "Saber y educación" en HOUSSAYE, Jean (compilador) *Educación y Filosofía. Enfoques contemporáneos*. Bs. As. Eudeba.

López, J. (2015). "SAMR, Modelo para integrar las TIC en procesos educativos." [http://eduteka.icesi.edu.co/articulos/samr.](http://eduteka.icesi.edu.co/articulos/samr) Recuperado el 19 de mayo de 2017.
Maldonado, L. (2013) "Enseñanza de las simetrías con uso de GeoGebra según el modelo de Van Hiele". Universidad de Chile. Santiago de Chile

Martínez, P. (2006). El método de estudio de caso Estrategia metodológica de la investigación científica. pensamiento y gestión, N° 20 ISSN 1657-6276. Universidad del Norte, 165-193. [http://limavirtual.unicordoba.edu.co/recursos\\_globales/guias\\_estudiante/CasoEs](http://limavirtual.unicordoba.edu.co/recursos_globales/guias_estudiante/CasoEstudio.pdf) [tudio.pdf.](http://limavirtual.unicordoba.edu.co/recursos_globales/guias_estudiante/CasoEstudio.pdf) Recuperado el 8 de Marzo de 2017,

Ministerio de Educación Nacional (1998). Lineamientos curriculares para el área de matemáticas. Bogotá, D. C. Recuperado el 26 de Septiembre de 2016, de http://www.mineducacion.gov.co/1621/articles-89869 archivo pdf9.pdf.

Ministerio de Educación Nacional. (2006). Estándares Básicos de Competencias en Lenguaje, Matemáticas, Ciencias y Ciudadanas. Bogotá, D. C. Editor M.E.N. Recuperado el 26 de Septiembre de 2016, de http://www.mineducacion.gov.co/1621/articles-340021 recurso 1.pdf

Ministerio de Educación de la Nación. (2011). Geometría / Compilado por Paula Podesta. Buenos Aires, Argentina.

Ministerio de Educación Nacional (1998). Lineamientos Curriculares de Matemáticas. MEN. Bogotá

Ministerio de Educación Nacional. (2006). Estándares Básicos de Competencias en Matemáticas. *Estándares Básicos de Competencias En Lenguaje, Matemáticas, Ciencias Y Competencias Cuidadanas*.

Ministerio de Educación Nacional (2015). Los Derechos Básicos de Aprendizaje – DBA

Montes, S. (2012). Una propuesta didáctica para la enseñanza de transformaciones geométricas en el plano con estudiantes del grado séptimo hciendo uso del entorno visual del juego Pac-Man". Universidad Nacional de Colombia, Bogotá. D. C

Morales Chavez, C. A., & Maje Floriano, R. (2011). *Competencia Matemática y Desarrollo del Pensamiento Espacial. Una Aproximación Desde la Enseñanza de lo Cuadriláteros.(Tesis de Maestría)*. Universidad de la Amazonia, Florencia, Colombia.

Moreno, L. (2001). Instrumentos matemáticos computacionales. Publicación en línea http://www.eduteka.org.modulos.php?catx=1&idSubX=256&ida=12& art=1

Moriena, S. (2006). Reseña histórica y aplicaciones de las transformaciones geométricas del plano. Facultad de Humanidades y Ciencias \_ Universidad Nacional del Litoral. Prov. de Santa Fe (Argentina).

Perrenaud, P. (2001). Desarrollar la práctica reflexiva en el oficio de enseñar. Profesionalización y acción pedagógica. Titulo original: *Developper la praiique rejlexive dans* fe *metur d'enseignant.Professionalisation et raison pedagogique* Philippe Perrenoud ESF editeur, Paris

- Piaget, J. Vygotsky L. En el análisis de la relación entre educación y desarrollo. Revista Iberoamericana de Educación (ISSN: 1681-5653) nº 42/7 – 25 de mayo de 2007 EDITA: Organización de Estados Iberoamericanos para la Educación, la Ciencia y la Cultura (OEI).
- Porlán, Rafael. Martín, José. (2000). El diario del profesor. Un recurso para la investigación en el aula. 8° edición. Colección: Investigación y Enseñanza. Diada Editora S. L. Sevilla, España.
- Restrepo Gómez, B. (2009). Investigación de aula: formas y actores. *Revista Educación y Pedagogía*, *53*. Retrieved from<http://200.24.17.68:8080/jspui/handle/123456789/1983>

Rosas, L. (2015). Informe Equipo de Gestión de la Evaluación para la calidad del Servicio Educativo. Subsecretaria de Desarrollo Pedagógico. Cali.

Ruiz, N. (2012). *Resolución de problemas geométricos con GeoGebra en la formación de profesorado de educación primaria: un estudio de casos*. 1ª. Conferencia Latino Americana de GeoGebra. ISSN 2237- 9657, pp.51- 64, 2012

Sfard, A. (2008). Aprendizaje de las matemáticas escolares desde un enfoque comunicacional. Santiago de Cali: Programa editorial Universidad de Valle. p. 272

Universidad del Valle. (2015). Upegui, Cristina. Caracterización Villacarmelo realizado por

los estudiantes de IV semestre de la Licenciatura en Educación Popular.

Van Hiele, P. (1986). Structure and insight. A theory of mathematics education.Series Editor. p. 243

Vasco, C. (2003). El pensamiento variacional y la modelación matemática. Porto Alegre: universidad Federal de Rio Grande Do Sul.

Vigotsky, L. (1995): Obras escogidas. Tomos I, III. Ed. Visor, Madrid.

- Zambrano, A. (2015): ESCUELA Y LA RELACIÓN CON EL SABER. Sentido, sujetos y aprendizajes. Colombia, primera edición. pp. 216
- Zambrano, A. (2005). *Didáctica, pedagogía y saber: aportes desde las ciencias de la educación*. (MAGISTERIO, Ed.). Bogota D.C.

**ANEXOS**

**7.1 Anexo A: Prueba diagnóstica sobre la traslación.**

## **INSTITUCION EDUCATIVA VILLACARMELO**

PRUEBA DIAGNÓSTICA TRASLACIÓN

ESTUDIANTE: \_\_\_\_\_\_\_\_\_\_\_\_\_\_\_\_\_\_\_\_\_\_\_\_\_\_\_\_\_\_\_\_\_\_\_\_\_\_\_\_\_\_\_\_\_\_\_\_\_

Observa el siguiente diagrama y contesta las preguntas:

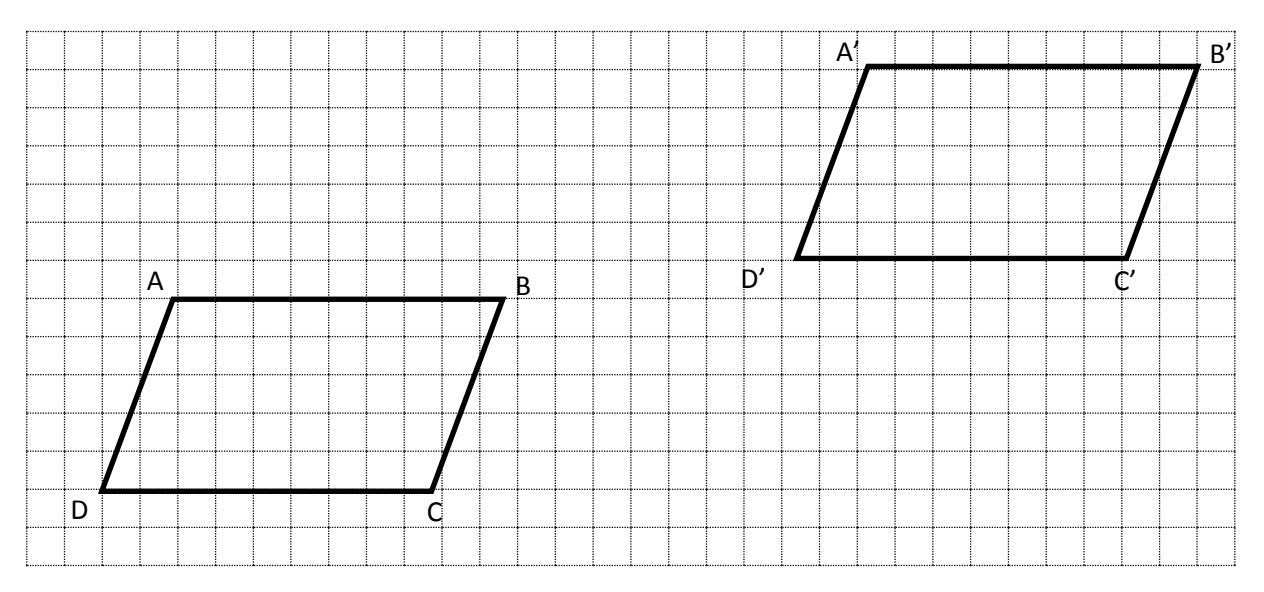

- 1. ¿Las distancias entre A y A´; B y B´; y C y C´ son iguales?
- 2. ¿Los ángulos son iguales?
- 3. ¿En qué dirección se movieron cada uno de los vértices del paralelogramo ABCD?
- 4. ¿En qué sentido se movieron?
- 5. ¿Qué elementos determinaron la nueva posición del paralelogramo?

**7.2 Anexo B: Prueba diagnóstica sobre la rotación.**

## **INSTITUCION EDUCATIVA VILLACARMELO**

PRUEBA DIAGNÓSTICA ROTACIÓN

ESTUDIANTE: \_\_\_\_\_\_\_\_\_\_\_\_\_\_\_\_\_\_\_\_\_\_\_\_\_\_\_\_\_\_\_\_\_\_\_\_\_\_\_\_\_\_\_\_\_\_\_\_\_

Observa la siguiente gráfica que representa la rotación del cuadrilátero ABCD.

Respondemos las preguntas en el cuaderno:

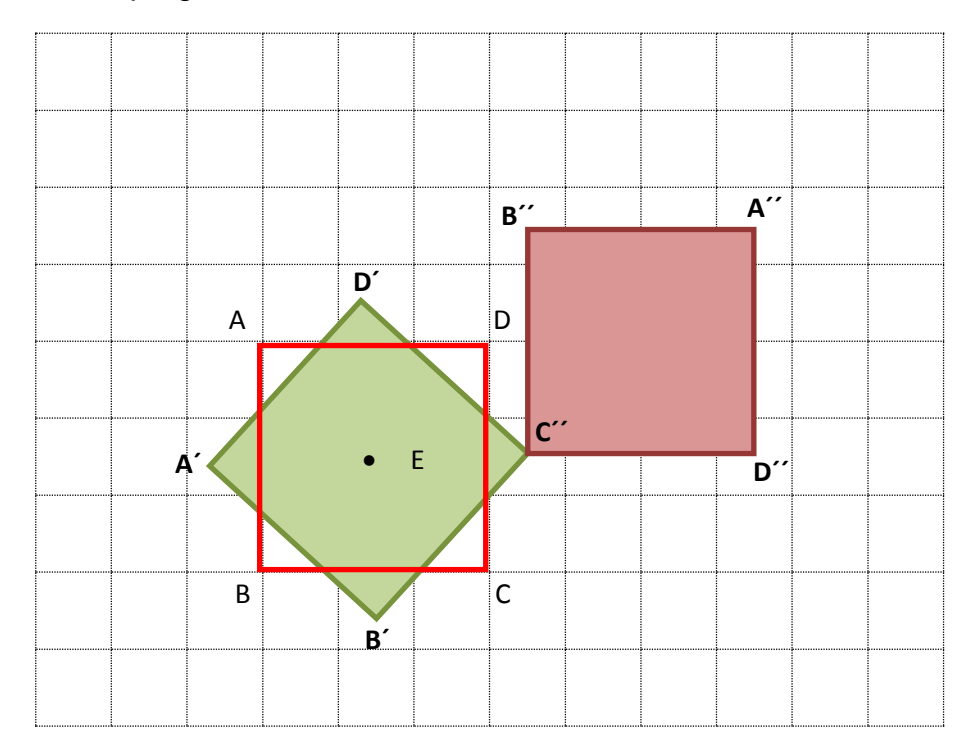

- 1. ¿Cuántas rotaciones se realizaron en el cuadrado ABCD?
- 2. ¿Qué características del cuadrado cambiaron?
- 3. ¿Cuál es la medida del ángulo de rotación? (utilizamos el transportador para medirlo)
- 4. ¿Cuál fue el sentido de la rotación?

5. ¿Cuál fue el punto de rotación?

**7.3 Anexo C: Prueba diagnóstica sobre las simetrías.**

## **INSTITUCION EDUCATIVA VILLACARMELO**

PRUEBA DIAGNÓSTICA SIMETRÍAS

ESTUDIANTE: \_\_\_\_\_\_\_\_\_\_\_\_\_\_\_\_\_\_\_\_\_\_\_\_\_\_\_\_\_\_\_\_\_\_\_\_\_\_\_\_\_\_\_\_\_\_\_\_\_

Toma el trozo de papel anexo y sigue las siguientes instrucciones:

- 4. Dobla la hoja por la mitad
- 5. Traza una línea de color por la mitad de la hoja
- 6. Dibuja una figura en la parte izquierda de la hoja. Dobla la hoja y vuelve a calcar la figura en el respaldo del otro lado.
- 7. Desdobla la hoja, observa y responde:
	- a. ¿Tienen el mismo tamaño?
	- b. ¿Tienen la misma posición?
	- c. ¿Cuáles son las diferencias entre las dos figuras?
- 8. Dibuja la imagen reflejada al otro lado de la línea

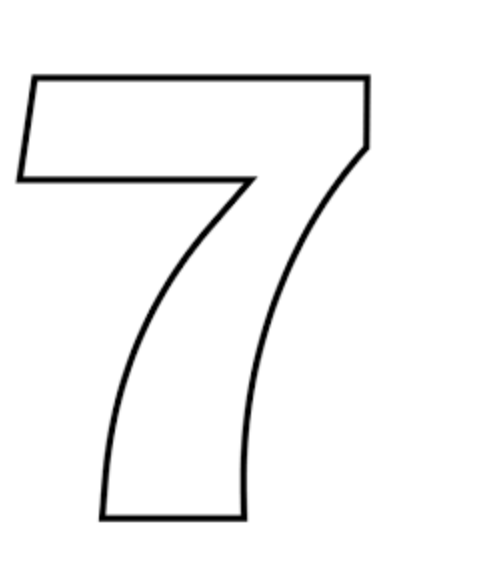

**7.4 Anexo D: Sesión 1. Movimientos rígidos en el plano: la traslación.**

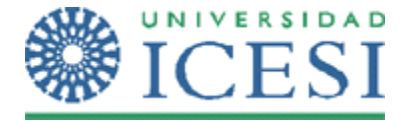

**Escuela de Ciencias de la Educación Maestría en Educación**

### **MOVIMIENTOS RÍGIDOS EN EL PLANO CON GEOGEBRA CON LOS ESTUDIANTES DE 7º DE LA INSTITUCIÓN EDUCATIVA VILLACARMELO.**

Por: Gloria Esperanza Ospina Ceballos y Ricardo Dionisio Hernández Cardona

ESTUDIANTE: www.tarticle.com/definitions/definitions/definitions/definitions/definitions/definitions/definitions/

### **SESIÓN 1.**

OBJETIVOS DE APRENDIZAJE:

- $\checkmark$  Reconocer e identificar la imagen resultante al aplicar una traslación.
- $\checkmark$  Analizar los elementos necesarios para realizar una traslación.
- $\checkmark$  Localizar e indicar las coordenadas resultantes luego de aplicar una traslación.
- $\checkmark$  Predecir los posibles resultados al aplicar una traslación a figuras en el plano cartesiano.
- $\checkmark$  Utilizar las traslaciones para establecer la congruencia entre figuras.
- $\checkmark$  Realizar traslaciones con GeoGebra y deducir conclusiones a través de los movimientos realizados

### **MOMENTO DE LAS ACTIVIDADES DE PRÁCTICA.** *Ejercitación*

A continuación encontrarás una serie de situaciones, ejercicios y preguntas que van a orientar el alcance de los objetivos arriba propuestos. Vas a tener en el computador el Software GeoGebra disponible para realizar las actividades propuestas, al terminar la actividad debes guardarla con tu apellido y el número de la actividad de esta guía. Las respuestas y las conclusiones de las actividades que así lo requieran (hay líneas para hacerlo) deben quedar registradas en este documento.

1. Encierra en un círculo las figuras que consideras son una traslación del ∆ABC.

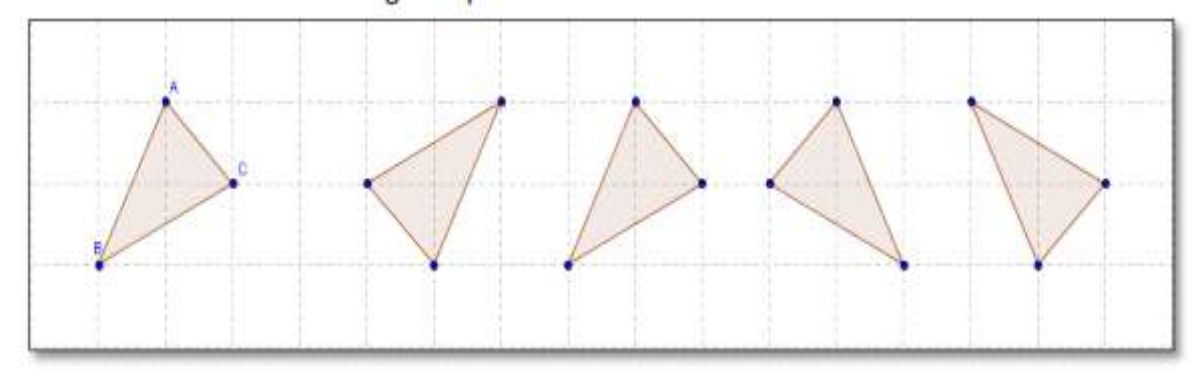

¿Por qué escogiste esta(s) opción(es)? Explica

2. Dado el triángulo ABC, traza en la siguiente figura el recorrido más corto que ha hecho cada uno de los vértices A, B, C para ser  $A_1$ ,  $B_1$ ,  $C_1$ , respectivamente.

\_\_\_\_\_\_\_\_\_\_\_\_\_\_\_\_\_\_\_\_\_\_\_\_\_\_\_\_\_\_\_\_\_\_\_\_\_\_\_\_\_\_\_\_\_\_\_\_\_\_\_\_\_\_\_\_\_\_\_\_\_\_\_\_\_\_\_\_\_\_\_\_\_\_\_\_\_\_\_\_

\_\_\_\_\_\_\_\_\_\_\_\_\_\_\_\_\_\_\_\_\_\_\_\_\_\_\_\_\_\_\_\_\_\_\_\_\_\_\_\_\_\_\_\_\_\_\_\_\_\_\_\_\_\_\_\_\_\_\_\_\_\_\_\_\_\_\_\_\_\_\_\_\_\_\_\_\_\_\_\_

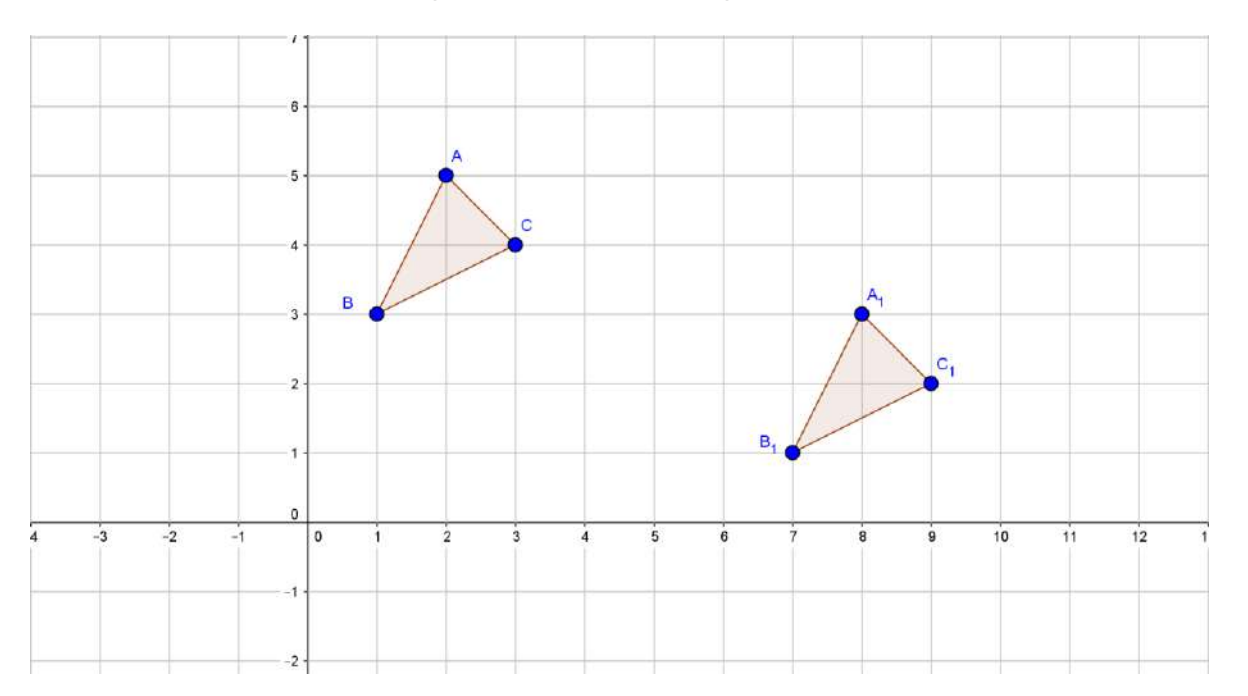

2.1 Con una regla determina la longitud de los segmentos que trazaste en el numeral 2. ¿Qué característica tienen los segmentos dibujados?

\_\_\_\_\_\_\_\_\_\_\_\_\_\_\_\_\_\_\_\_\_\_\_\_\_\_\_\_\_\_\_\_\_\_\_\_\_\_\_\_\_\_\_\_\_\_\_\_\_\_\_\_\_\_\_\_\_\_\_\_\_\_\_\_\_\_\_\_\_\_\_\_\_\_\_\_\_\_\_\_

2.2 Horizontalmente ¿Cuántas unidades se ha desplazado el punto A para ser A1?

2.3 Verticalmente ¿Cuántas unidades se ha desplazado el punto A para ser A1?

2.4 Realiza el mismo proceso para los vértices B y C; y determina cuántas unidades se han desplazado horizontal y verticalmente.

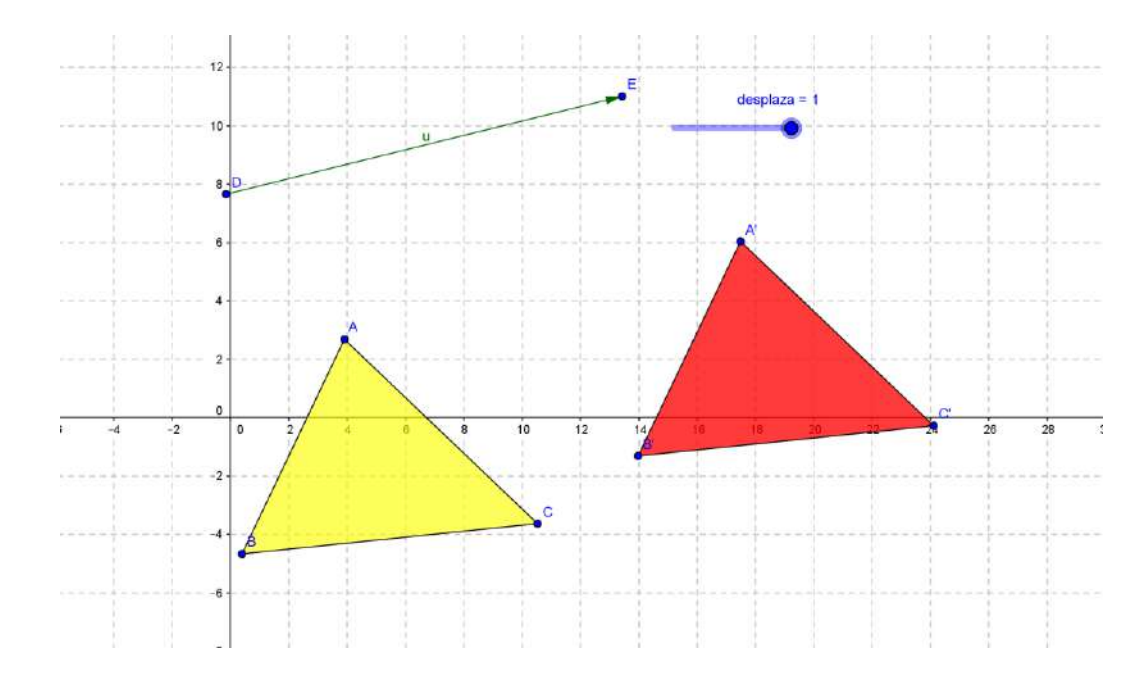

3. En tu computador, ingresa a GeoGebra y abre el archivo denominado: Traslación.

3.1 Utiliza el deslizador para realizar movimientos sobre el triángulo ABC. Describe el movimiento asociado al deslizador.

3.2 Mueve los vértices del triángulo ABC y posteriormente mueve el deslizador. ¿Qué observas?

\_\_\_\_\_\_\_\_\_\_\_\_\_\_\_\_\_\_\_\_\_\_\_\_\_\_\_\_\_\_\_\_\_\_\_\_\_\_\_\_\_\_\_\_\_\_\_\_\_\_\_\_\_\_\_\_\_\_\_\_\_\_\_\_\_\_\_\_\_\_\_\_\_\_\_\_\_\_\_\_\_\_\_\_\_

\_\_\_\_\_\_\_\_\_\_\_\_\_\_\_\_\_\_\_\_\_\_\_\_\_\_\_\_\_\_\_\_\_\_\_\_\_\_\_\_\_\_\_\_\_\_\_\_\_\_\_\_\_\_\_\_\_\_\_\_\_\_\_\_\_\_\_\_\_\_\_\_\_\_\_\_\_\_\_\_\_\_\_\_\_

3.3 Mueve el vector DE y observa que movimiento realiza el triángulo ABC. Describe la relación entre el movimiento del vector y el triángulo. \_\_\_\_\_\_\_\_\_\_\_\_\_\_\_\_\_\_\_\_\_\_\_\_\_\_\_\_\_\_\_\_\_\_\_\_\_\_\_\_\_\_\_\_\_\_\_\_\_\_\_\_\_\_\_\_\_\_\_\_\_\_\_\_\_\_\_\_\_\_\_\_\_\_\_\_\_\_\_\_\_\_\_\_\_ \_\_\_\_\_\_\_\_\_\_\_\_\_\_\_\_\_\_\_\_\_\_\_\_\_\_\_\_\_\_\_\_\_\_\_\_\_\_\_\_\_\_\_\_\_\_\_\_\_\_\_\_\_\_\_\_\_\_\_\_\_\_\_\_\_\_\_\_\_\_\_\_\_\_\_\_\_\_\_\_\_\_\_\_\_ 3.4 Escoge una posición para vector DE, diferente a la que tienes y mueve el deslizador. ¿Qué

\_\_\_\_\_\_\_\_\_\_\_\_\_\_\_\_\_\_\_\_\_\_\_\_\_\_\_\_\_\_\_\_\_\_\_\_\_\_\_\_\_\_\_\_\_\_\_\_\_\_\_\_\_\_\_\_\_\_\_\_\_\_\_\_\_\_\_\_\_\_\_\_\_\_\_\_\_\_\_\_\_\_\_\_\_

\_\_\_\_\_\_\_\_\_\_\_\_\_\_\_\_\_\_\_\_\_\_\_\_\_\_\_\_\_\_\_\_\_\_\_\_\_\_\_\_\_\_\_\_\_\_\_\_\_\_\_\_\_\_\_\_\_\_\_\_\_\_\_\_\_\_\_\_\_\_\_

observas?

4. Con base a la actividad anterior, utiliza lápiz y regla para determinar cada una de las traslaciones que realiza el  $\triangle$  ABC con los vectores propuestos en el siguiente plano cartesiano. La traslación resultante debe quedar consignada en este documento.

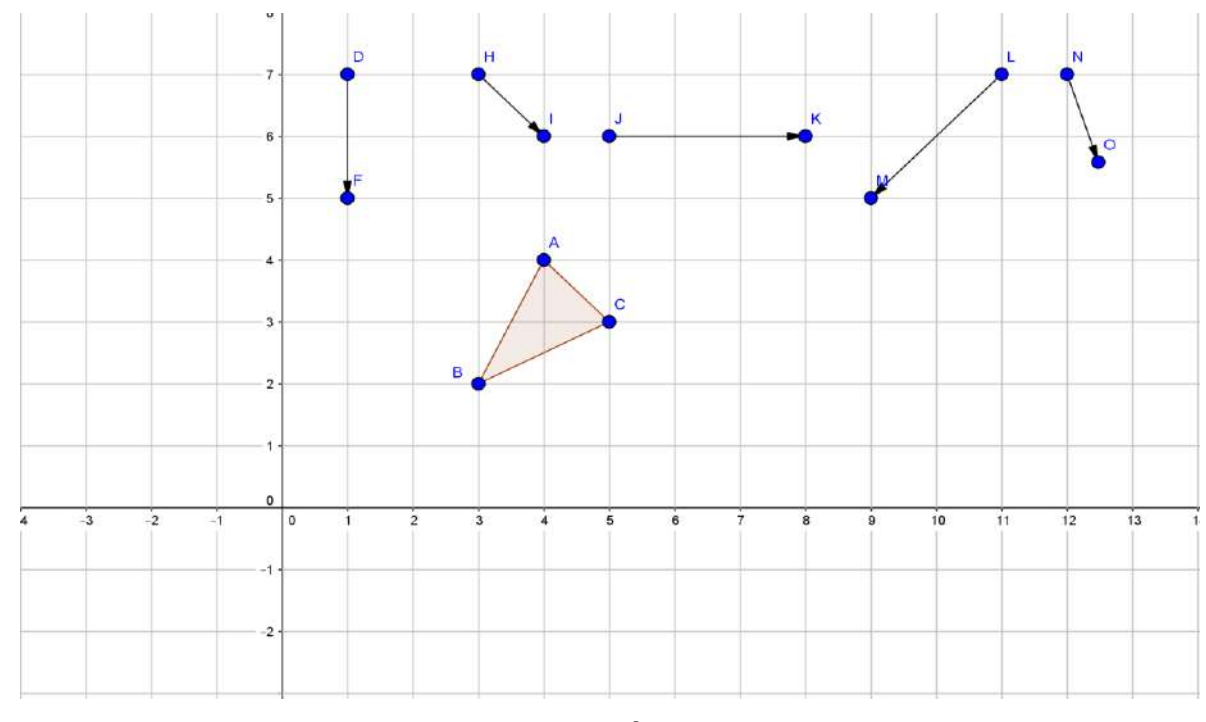

**MOMENTO DE LAS ACTIVIDADES DE APLICACIÓN.** *Profundización*

5. Con el software GeoGebra dibuja un triángulo XYZ de tal manera que el triángulo ABC sea su imagen por medio de la traslación  $T_{DE}$ , es decir, en la dirección de D a E. Guarda este archivo con el nombre T5-apellido.

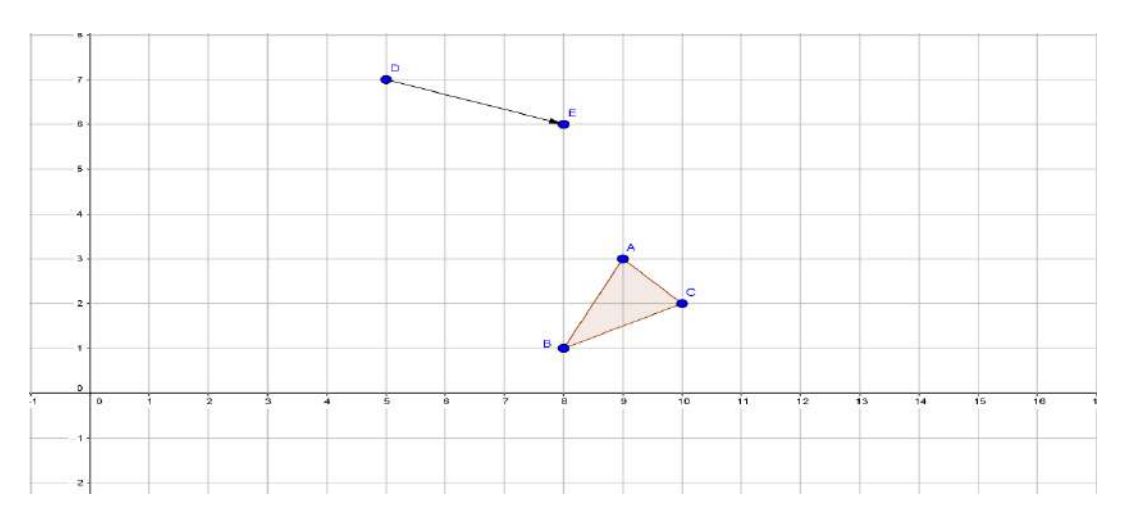

Describe el procedimiento que utilizaste.

6. En la siguiente imagen los vértices del triángulo ABC se han trasladado hasta el triángulo 111. Construye los triángulos, tal como se muestran en la siguiente imagen en un archivo nuevo de GeoGebra. Determina el vector DE que transformó cada uno de los vértices (con dirección, magnitud y sentido). Nombra ese archivo T6-apellido.

\_\_\_\_\_\_\_\_\_\_\_\_\_\_\_\_\_\_\_\_\_\_\_\_\_\_\_\_\_\_\_\_\_\_\_\_\_\_\_\_\_\_\_\_\_\_\_\_\_\_\_\_\_\_\_\_\_\_\_\_\_\_\_\_\_\_\_\_\_\_\_\_\_\_\_\_ \_\_\_\_\_\_\_\_\_\_\_\_\_\_\_\_\_\_\_\_\_\_\_\_\_\_\_\_\_\_\_\_\_\_\_\_\_\_\_\_\_\_\_\_\_\_\_\_\_\_\_\_\_\_\_\_\_\_\_\_\_\_\_\_\_\_\_\_\_\_\_\_\_\_\_\_ \_\_\_\_\_\_\_\_\_\_\_\_\_\_\_\_\_\_\_\_\_\_\_\_\_\_\_\_\_\_\_\_\_\_\_\_\_\_\_\_\_\_\_\_\_\_\_\_\_\_\_\_\_\_\_\_\_\_\_\_\_\_\_\_\_\_\_\_\_\_\_\_\_\_\_\_

**Explica** Ä. tu procedi miento  $\overline{\phantom{a}}$  $\overline{\phantom{a}}$  $\overline{\phantom{a}}$  $\overline{\phantom{a}}$  $\overline{\phantom{a}}$ 

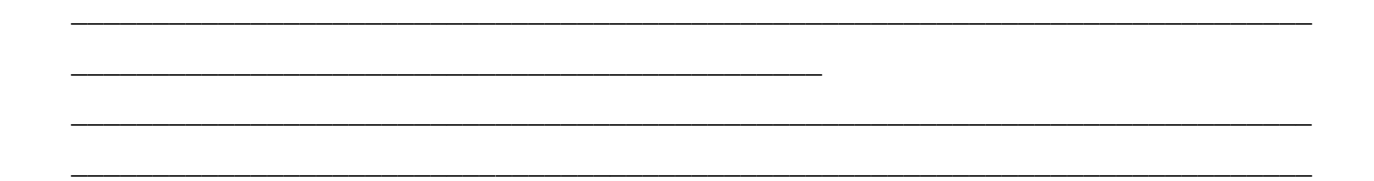

7. Abre un archivo nuevo en GeoGebra y nómbralo T7-apellido. Realiza el triángulo como se muestra en la siguiente gráfica. Aplica la traslación  $T_{DE}$  al triángulo  $ABC$ , nombra los vértices del nuevo triángulo  $A_1$ ,  $B_1$ ,  $C_1$ . Ahora al triángulo  $A_1$ ,  $B_1$ ,  $C_1$  aplica la traslación  $T_H$  y nómbralo  $\Delta A_{2}$ , B<sub>2</sub>,  $C_{2}$  respectivamente.

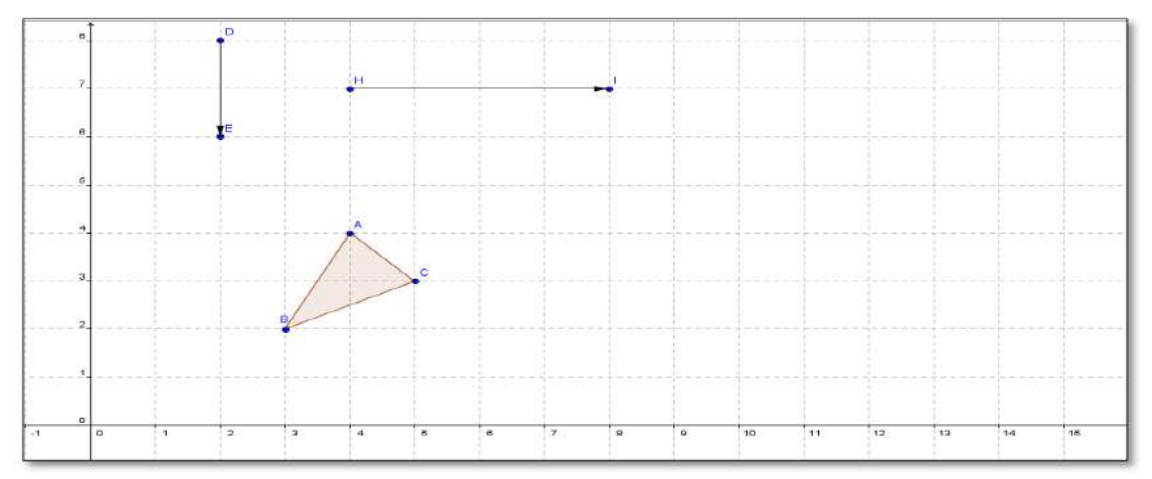

7.1 Completa la siguiente tabla:

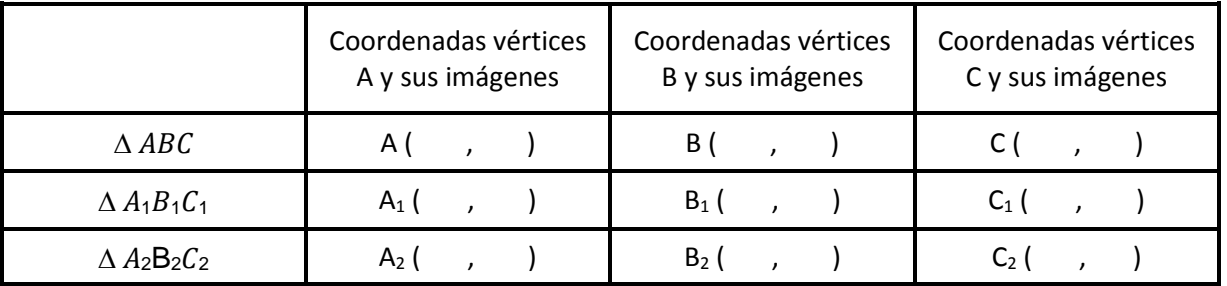

7.2 Completa las siguientes tablas, describiendo el movimiento en unidades tanto horizontalmente como verticalmente de cada uno de los vértices:

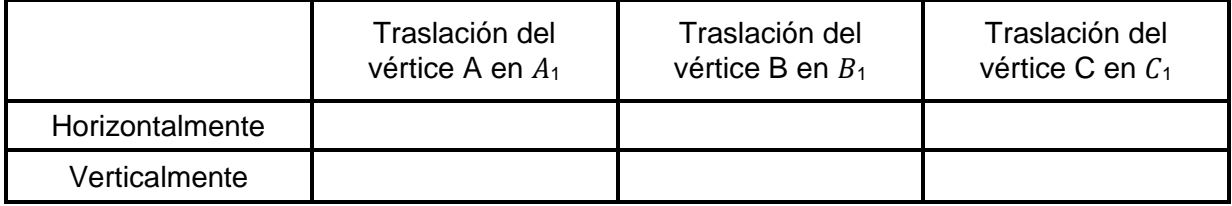

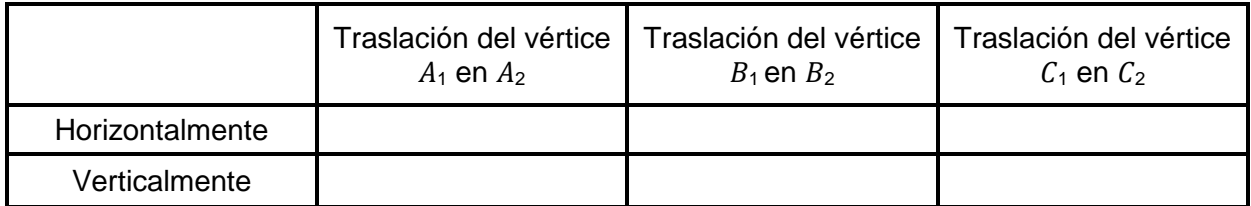

7.3 Existe alguna forma de llevar el ∆ ABC en un solo movimiento a ∆ A2B2C2. Si es así, ¿cuál sería el vector de traslación? Represéntalo gráficamente en el archivo T5.

7.4 ¿Cómo sería el desplazamiento de cada uno de los vértices del ∆ABC para trasladarse hasta el ∆ A2B2C2? Completa la siguiente tabla.

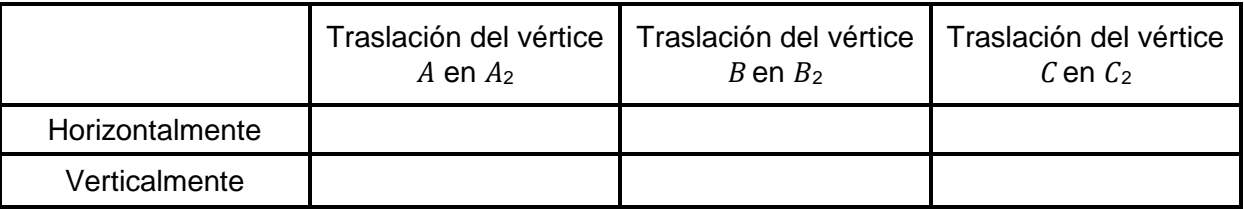

7.5 ¿Encuentras alguna relación entre los cuadros del punto 7.2 y 7.4? Escríbelas y socialízalas con tus compañeros.

7.6 Predice el triángulo resultante, al realizar primero la traslación T<sub>HI</sub> al ∆ABC y luego, a este nuevo triángulo, la traslación  $T_{DE}$ . ¿Qué relación encuentras con el ∆  $A_2$ , B<sub>2</sub>,  $C_2$ ?

\_\_\_\_\_\_\_\_\_\_\_\_\_\_\_\_\_\_\_\_\_\_\_\_\_\_\_\_\_\_\_\_\_\_\_\_\_\_\_\_\_\_\_\_\_\_\_\_\_\_\_\_\_\_\_\_\_\_\_\_\_\_\_\_\_\_\_\_\_\_\_\_\_\_\_\_\_\_\_\_\_\_\_\_\_

\_\_\_\_\_\_\_\_\_\_\_\_\_\_\_\_\_\_\_\_\_\_\_\_\_\_\_\_\_\_\_\_\_\_\_\_\_\_\_\_\_\_\_\_\_\_\_\_\_\_\_\_\_\_\_\_\_\_\_\_\_\_\_\_\_\_\_\_\_\_\_\_\_\_\_\_\_\_\_\_\_\_\_\_\_

\_\_\_\_\_\_\_\_\_\_\_\_\_\_\_\_\_\_\_\_\_\_\_\_\_\_\_\_\_\_\_\_\_\_\_\_\_\_\_\_\_\_\_\_\_\_\_\_\_\_\_\_\_\_\_\_\_\_\_\_\_\_\_\_\_\_\_\_\_\_\_\_\_\_\_\_\_\_\_\_\_\_\_\_\_

\_\_\_\_\_\_\_\_\_\_\_\_\_\_\_\_\_\_\_\_\_\_\_\_\_\_\_\_\_\_\_\_\_\_\_\_\_\_\_\_\_\_\_\_\_\_\_\_\_\_\_\_\_\_\_\_\_\_\_\_\_\_\_\_\_\_\_\_\_\_\_\_\_\_\_\_\_\_\_\_\_\_\_\_\_

\_\_\_\_\_\_\_\_\_\_\_\_\_\_\_\_\_\_\_\_\_\_\_\_\_\_\_\_\_\_\_\_\_\_\_\_\_\_\_\_\_\_\_\_\_\_\_\_\_\_\_\_\_\_\_\_\_\_\_\_\_\_\_\_\_\_\_\_\_\_\_\_\_\_\_\_\_\_\_\_\_\_\_\_\_

8. Crea un polígono de más de tres lados en un archivo nuevo de GeoGebra. Realiza tres traslaciones del polígono y muestra cada imagen con el vector de traslación relacionado. Nómbralo T8-apellido.

Describe el procedimiento que utilizaste.

\_\_\_\_\_\_\_\_\_\_\_\_\_\_\_\_\_\_\_\_\_\_\_\_\_\_\_\_\_\_\_\_\_\_\_\_\_\_\_\_\_\_\_\_\_\_\_\_\_\_\_\_\_\_\_\_\_\_\_\_\_\_\_\_\_\_\_\_\_\_\_\_\_\_\_\_ \_\_\_\_\_\_\_\_\_\_\_\_\_\_\_\_\_\_\_\_\_\_\_\_\_\_\_\_\_\_\_\_\_\_\_\_\_\_\_\_\_\_\_\_\_\_\_\_\_\_\_\_\_\_\_\_\_\_\_\_\_\_\_\_\_\_\_\_\_\_\_\_\_\_\_\_ \_\_\_\_\_\_\_\_\_\_\_\_\_\_\_\_\_\_\_\_\_\_\_\_\_\_\_\_\_\_\_\_\_\_\_\_\_\_\_\_\_\_\_\_\_\_\_\_\_\_\_\_\_\_\_\_\_\_\_\_\_\_\_\_\_\_\_\_\_\_\_\_\_\_\_\_ 9. ¿En qué campos de la vida real son utilizadas las traslaciones?

10. ¿Qué dificultades has encontrado durante el desarrollo de la actividad? ¿Cómo solucionaste estas dificultades?

\_\_\_\_\_\_\_\_\_\_\_\_\_\_\_\_\_\_\_\_\_\_\_\_\_\_\_\_\_\_\_\_\_\_\_\_\_\_\_\_\_\_\_\_\_\_\_\_\_\_\_\_\_\_\_\_\_\_\_\_\_\_\_\_\_\_\_\_\_\_\_\_\_\_\_\_ \_\_\_\_\_\_\_\_\_\_\_\_\_\_\_\_\_\_\_\_\_\_\_\_\_\_\_\_\_\_\_\_\_\_\_\_\_\_\_\_\_\_\_\_\_\_\_\_\_\_\_\_\_\_\_\_\_\_\_\_\_\_\_\_\_\_\_\_\_\_\_\_\_\_\_\_ \_\_\_\_\_\_\_\_\_\_\_\_\_\_\_\_\_\_\_\_\_\_\_\_\_\_\_\_\_\_\_\_\_\_\_\_\_\_\_\_\_\_\_\_\_\_\_\_\_\_\_\_\_\_\_\_\_\_\_\_\_\_\_\_\_\_\_\_\_\_\_\_\_\_\_\_

\_\_\_\_\_\_\_\_\_\_\_\_\_\_\_\_\_\_\_\_\_\_\_\_\_\_\_\_\_\_\_\_\_\_\_\_\_\_\_\_\_\_\_\_\_\_\_\_\_\_\_\_\_\_\_\_\_\_\_\_\_\_\_\_\_\_\_\_\_\_\_\_\_\_\_\_ \_\_\_\_\_\_\_\_\_\_\_\_\_\_\_\_\_\_\_\_\_\_\_\_\_\_\_\_\_\_\_\_\_\_\_\_\_\_\_\_\_\_\_\_\_\_\_\_\_\_\_\_\_\_\_\_\_\_\_\_\_\_\_\_\_\_\_\_\_\_\_\_\_\_\_\_ \_\_\_\_\_\_\_\_\_\_\_\_\_\_\_\_\_\_\_\_\_\_\_\_\_\_\_\_\_\_\_\_\_\_\_\_\_\_\_\_\_\_\_\_\_\_\_\_\_\_\_\_\_\_\_\_\_\_\_\_\_\_\_\_\_\_\_\_\_\_\_\_\_\_\_\_

#### CIERRE

Organizar las sillas de la sala de sistemas en mesa redonda; para socializar las respuestas obtenidas en el punto 9 y 10.

### CRITERIOS DE EVALUACION

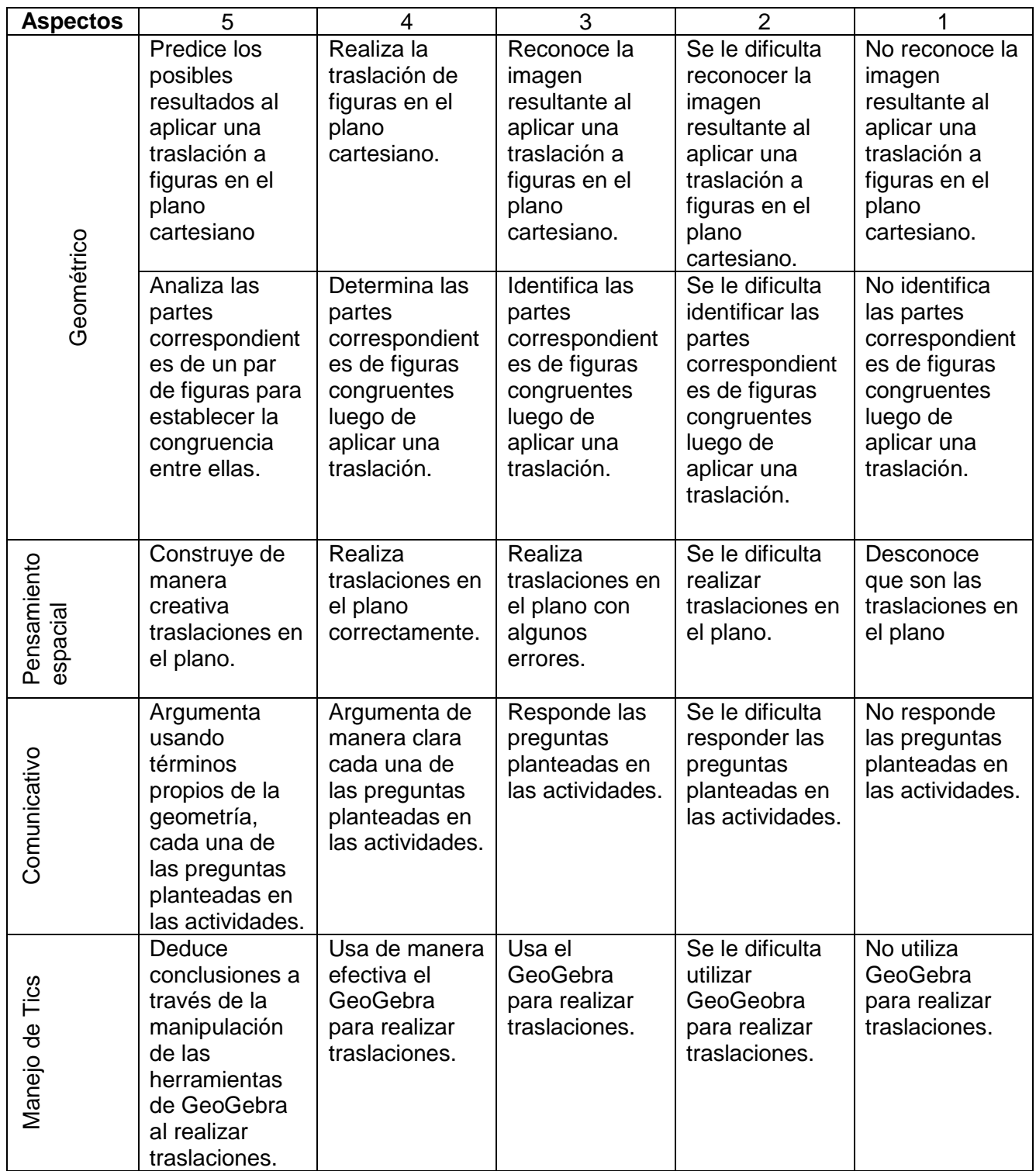

**7.5 Anexo E: Sesión 2. Movimientos rígidos en el plano: la rotación.**

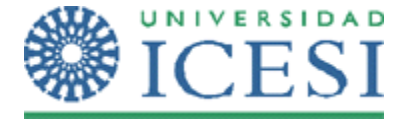

**Escuela de Ciencias de la Educación Maestría en Educación**

### **MOVIMIENTOS RÍGIDOS EN EL PLANO CON GEOGEBRA CON LOS ESTUDIANTES DE 7º DE LA INSTITUCIÓN EDUCATIVA VILLACARMELO.**

Por: Gloria Esperanza Ospina Ceballos y Ricardo Dionisio Hernández Cardona

ESTUDIANTE: www.tarticle.com/definitions/communities/communities/communities/communities/communities/communities/

### **Sesión 2.**

OBJETIVOS DE APRENDIZAJE:

- $\checkmark$  Reconocer e identificar la imagen resultante al aplicar una rotación.
- $\checkmark$  Analizar los elementos necesarios para realizar una rotación.
- $\checkmark$  Predecir los posibles resultados al aplicar rotaciones de múltiplos de 90 $^{\circ}$  con respecto al origen en el plano cartesiano.
- $\checkmark$  Reconocer e identificar las partes correspondientes de figuras congruentes luego de aplicar una rotación.
- $\checkmark$  Utilizar la rotación para establecer la congruencia entre figuras.
- $\checkmark$  Realizar rotaciones con GeoGebra y deducir conclusiones a través de los movimientos realizados

### **MOMENTO DE LAS ACTIVIDADES DE PRÁCTICA.** *Ejercitación*

A continuación, encontrarás una serie de situaciones, ejercicios y preguntas que van a orientar el alcance de los objetivos arriba propuestos. Vas a tener en el computador el Software GeoGebra disponible para realizar las actividades propuestas, al terminar la actividad debes guardarla con tu apellido y el número de la actividad de esta guía. Las respuestas y las conclusiones de las actividades que así lo requieran (hay líneas para hacerlo) deben quedar registradas en este documento.

1. En tu computador, ingresa a GeoGebra y abre el archivo denominado: Rotación. Utiliza el deslizador para realizar movimientos sobre el triángulo ∆BCD.

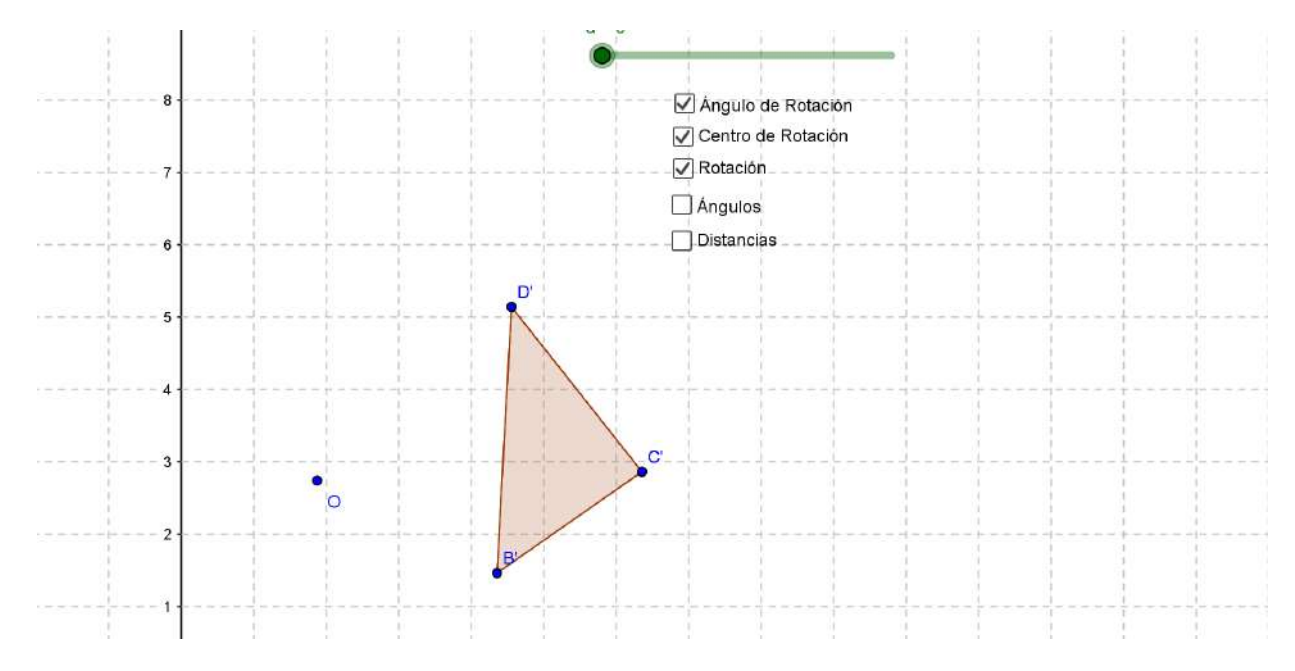

\_\_\_\_\_\_\_\_\_\_\_\_\_\_\_\_\_\_\_\_\_\_\_\_\_\_\_\_\_\_\_\_\_\_\_\_\_\_\_\_\_\_\_\_\_\_\_\_\_\_\_\_\_\_\_\_\_\_\_\_\_\_\_\_\_\_\_\_\_\_\_\_\_\_\_\_\_\_\_\_\_\_\_\_

\_\_\_\_\_\_\_\_\_\_\_\_\_\_\_\_\_\_\_\_\_\_\_\_\_\_\_\_\_\_\_\_\_\_\_\_\_\_\_\_\_\_\_\_\_\_\_\_\_\_\_\_\_\_\_\_\_\_\_\_\_\_\_\_\_\_\_\_\_\_\_\_\_\_\_\_\_\_\_\_\_\_\_\_\_

\_\_\_\_\_\_\_\_\_\_\_\_\_\_\_\_\_\_\_\_\_\_\_\_\_\_\_\_\_\_\_\_\_\_\_\_\_\_\_\_\_\_\_\_\_\_\_\_\_\_\_\_\_\_\_\_\_\_\_\_\_\_\_\_\_\_\_\_\_\_\_\_\_\_\_\_\_\_\_\_\_\_\_\_\_

a. ¿Qué tipo de movimiento realiza el triángulo imagen, al mover el deslizador?

b. ¿Qué representan los números en el deslizador?

c. ¿Qué representa el punto O, en este movimiento?

d. Mide las distancias desde el punto O a cada vértice del triángulo original.

m OB = \_\_\_\_\_\_\_\_\_\_\_\_\_ m OC= \_\_\_\_\_\_\_\_\_\_\_\_\_\_\_ m OD = \_\_\_\_\_\_\_\_\_\_\_\_

e. Mide las distancias desde el punto O a cada vértice del triángulo imagen.

m OB' = \_\_\_\_\_\_\_\_\_\_\_\_\_ m OC'= \_\_\_\_\_\_\_\_\_\_\_\_\_\_\_ m OD' = \_\_\_\_\_\_\_\_\_\_\_\_

f. ¿Qué concluyes al observar los resultados obtenidos en los numerales d y e?

\_\_\_\_\_\_\_\_\_\_\_\_\_\_\_\_\_\_\_\_\_\_\_\_\_\_\_\_\_\_\_\_\_\_\_\_\_\_\_\_\_\_\_\_\_\_\_\_\_\_\_\_\_\_\_\_\_\_\_\_\_\_\_\_\_\_\_\_\_\_\_\_\_\_\_\_\_\_\_\_\_\_\_\_

g. Mueve el deslizador hasta el 180, ¿Qué relación existe entre el ∆BCD y su imagen: el ∆B'C'D' ?

h. Mueve el deslizador hasta el 360, ¿Qué relación existe entre el ∆BCD y su imagen: el ∆B'C'D' ?

1.1 Ubica el punto O en el vértice B, utiliza nuevamente el deslizador para realizar movimientos sobre el ∆BCD.

\_\_\_\_\_\_\_\_\_\_\_\_\_\_\_\_\_\_\_\_\_\_\_\_\_\_\_\_\_\_\_\_\_\_\_\_\_\_\_\_\_\_\_\_\_\_\_\_\_\_\_\_\_\_\_\_\_\_\_\_\_\_\_\_\_\_\_\_\_\_\_\_\_\_\_\_\_\_\_\_\_\_\_\_\_

\_\_\_\_\_\_\_\_\_\_\_\_\_\_\_\_\_\_\_\_\_\_\_\_\_\_\_\_\_\_\_\_\_\_\_\_\_\_\_\_\_\_\_\_\_\_\_\_\_\_\_\_\_\_\_\_\_\_\_\_\_\_\_\_\_\_\_\_\_\_\_\_\_\_\_\_\_\_\_\_\_\_\_\_\_

\_\_\_\_\_\_\_\_\_\_\_\_\_\_\_\_\_\_\_\_\_\_\_\_\_\_\_\_\_\_\_\_\_\_\_\_\_\_\_\_\_\_\_\_\_\_\_\_\_\_\_\_\_\_\_\_\_\_\_\_\_\_\_\_\_\_\_\_\_\_\_\_\_\_\_\_\_\_\_\_\_\_\_\_\_

\_\_\_\_\_\_\_\_\_\_\_\_\_\_\_\_\_\_\_\_\_\_\_\_\_\_\_\_\_\_\_\_\_\_\_\_\_\_\_\_\_\_\_\_\_\_\_\_\_\_\_\_\_\_\_\_\_\_\_\_\_\_\_\_\_\_\_\_\_\_\_\_\_\_\_\_\_\_\_\_\_\_\_\_\_

\_\_\_\_\_\_\_\_\_\_\_\_\_\_\_\_\_\_\_\_\_\_\_\_\_\_\_\_\_\_\_\_\_\_\_\_\_\_\_\_\_\_\_\_\_\_\_\_\_\_\_\_\_\_\_\_\_\_\_\_\_\_\_\_\_\_\_\_\_\_\_\_\_\_\_\_\_\_\_\_\_\_\_\_\_

a. ¿Qué tipo de movimiento realiza el triángulo imagen, al mover el deslizador?

b. ¿Qué diferencia encuentras entre el movimiento realizado en el punto 1 y el movimiento realizado en el punto 1.1?

c. ¿Qué representa el vértice B, en este movimiento?

1.2 Repite el ejercicio ubicando el punto O en los otros vértices.

2. En la siguiente figura se ha girado el ∆ ABC con respecto al punto D. Determina en esta figura y con tu compás, los arcos de circunferencia que se trazan al mover cada uno de los vértices A, B, C en sus correspondientes imágenes A', B' ,C'.

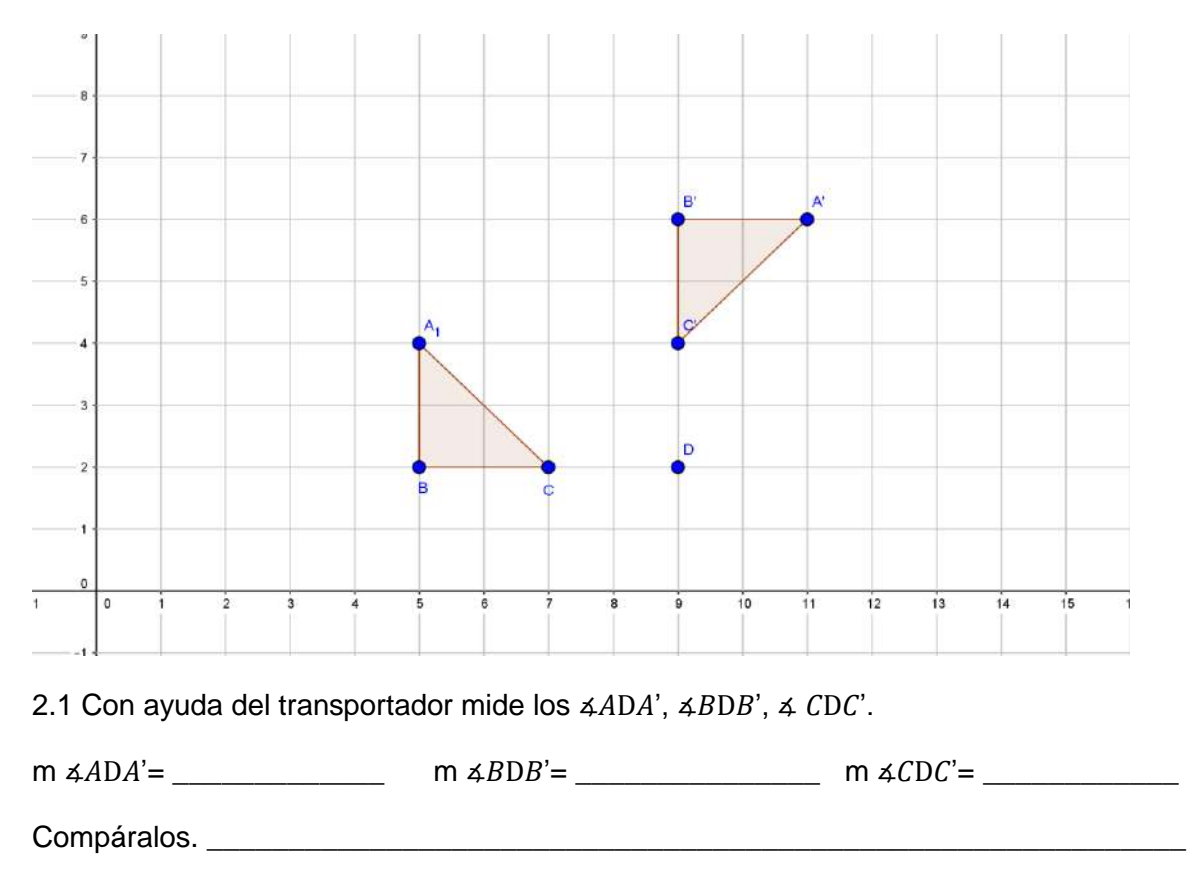

3. Los vértices del triángulo ∆ ABC se han girado hasta alcanzar la posición de los vértices del triángulo  $A'B'C'$ . Utiliza tu compás nuevamente en esta figura, para contestar las siguientes preguntas.

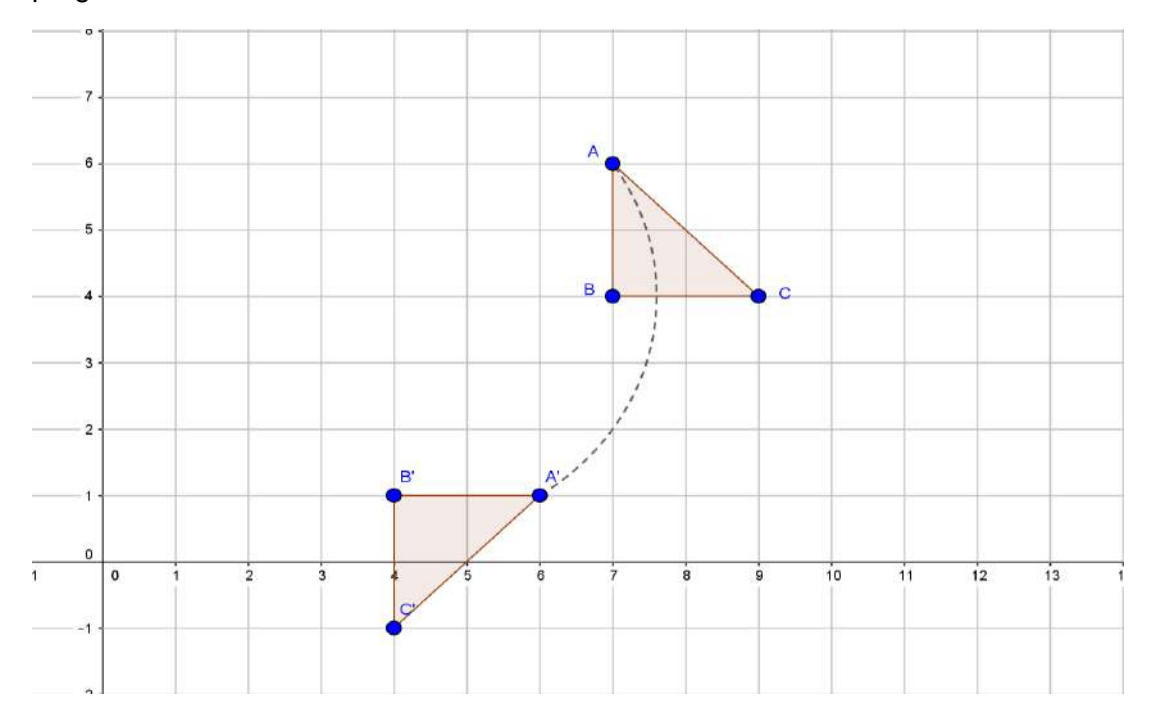

3.1 Completa la circunferencia, sobre la que se ha trazado un arco que une el vértice  $A$  con el vértice  $A'$ 

3.2 Traza las circunferencias sobre las cuales se movieron los otros dos vértices; de B a B' y de C a C'.

\_\_\_\_\_\_\_\_\_\_\_\_\_\_\_\_\_\_\_\_\_\_\_\_\_\_\_\_\_\_\_\_\_\_\_\_\_\_\_\_\_\_\_\_\_\_\_\_\_\_\_\_\_\_\_\_\_\_\_\_\_\_\_\_\_\_\_\_\_\_\_\_\_\_\_\_

\_\_\_\_\_\_\_\_\_\_\_\_\_\_\_\_\_\_\_\_\_\_\_\_\_\_\_\_\_\_\_\_\_\_\_\_\_\_\_\_\_\_\_\_\_\_\_\_\_\_\_\_\_\_\_\_\_\_\_\_\_\_\_\_\_\_\_\_\_\_\_\_\_\_\_\_ \_\_\_\_\_\_\_\_\_\_\_\_\_\_\_\_\_\_\_\_\_\_\_\_\_\_\_\_\_\_\_\_\_\_\_\_\_\_\_\_\_\_\_\_\_\_\_\_\_\_\_\_\_\_\_\_\_\_\_\_\_\_\_\_\_\_\_\_\_\_\_\_\_\_\_\_ \_\_\_\_\_\_\_\_\_\_\_\_\_\_\_\_\_\_\_\_\_\_\_\_\_\_\_\_\_\_\_\_\_\_\_\_\_\_\_\_\_\_\_\_\_\_\_\_\_\_\_\_\_\_\_\_\_\_\_\_\_\_\_\_\_\_\_\_\_\_\_\_\_\_\_\_ \_\_\_\_\_\_\_\_\_\_\_\_\_\_\_\_\_\_\_\_\_\_\_\_\_\_\_\_\_\_\_\_\_\_\_\_\_\_\_\_\_\_\_\_\_\_\_\_\_\_\_\_\_\_\_\_\_\_\_\_\_\_\_\_\_\_\_\_\_\_\_\_\_\_\_\_

3.3 ¿Tienen algo en común estas tres circunferencias?

3.4 Explica el procedimiento que utilizaste para encontrar éstas circunferencias.

![](_page_167_Figure_0.jpeg)

#### 4. En tu computador, abre un archivo nuevo en GeoGebra, nómbralo R4-apellido y construye la gráfica que encuentras a continuación.

Con ayuda de los iconos de herramientas, utiliza el icono de GeoGebra adecuado para realizar una rotación de 90º al ∆ ABC teniendo en cuenta el punto D como centro de rotación.

4.1 Nombra los vértices de la imagen con  $A'$ ,  $B'$ ,  $C'$  y determina las coordenadas de vértices.

\_\_\_\_\_\_\_\_\_\_\_\_\_\_\_\_\_\_\_\_\_\_\_\_\_\_\_\_\_\_\_\_\_\_\_\_\_\_\_\_\_\_\_\_\_\_\_\_\_\_\_\_\_\_\_\_\_\_\_\_\_\_\_\_\_\_\_\_\_\_\_\_\_\_\_\_ \_\_\_\_\_\_\_\_\_\_\_\_\_\_\_\_\_\_\_\_\_\_\_\_\_\_\_\_\_\_\_\_\_\_\_\_\_\_\_\_\_\_\_\_\_\_\_\_\_\_\_\_\_\_\_\_\_\_\_\_\_\_\_\_\_\_\_\_\_\_\_\_\_\_\_\_

4.2 Reúnete con cuatro compañeros y comparen sus respuestas. ¿Es posible encontrar más de una respuesta? ¿Por qué?

\_\_\_\_\_\_\_\_\_\_\_\_\_\_\_\_\_\_\_\_\_\_\_\_\_\_\_\_\_\_\_\_\_\_\_\_\_\_\_\_\_\_\_\_\_\_\_\_\_\_\_\_\_\_\_\_\_\_\_\_\_\_\_\_\_\_\_\_\_\_\_\_\_\_\_\_ \_\_\_\_\_\_\_\_\_\_\_\_\_\_\_\_\_\_\_\_\_\_\_\_\_\_\_\_\_\_\_\_\_\_\_\_\_\_\_\_\_\_\_\_\_\_\_\_\_\_\_\_\_\_\_\_\_\_\_\_\_\_\_\_\_\_\_\_\_\_\_\_\_\_\_\_ \_\_\_\_\_\_\_\_\_\_\_\_\_\_\_\_\_\_\_\_\_\_\_\_\_\_\_\_\_\_\_\_\_\_\_\_\_\_\_\_\_\_\_\_\_\_\_\_\_\_\_\_\_\_\_\_\_\_\_\_\_\_\_\_\_\_\_\_\_\_\_\_\_\_\_\_

### **MOMENTO DE LAS ACTIVIDADES DE APLICACIÓN.** *Profundización*

5. En tu computador, abre un archivo nuevo en GeoGebra, nómbralo R5-apellido y construye la gráfica que encuentras a continuación.

![](_page_168_Figure_2.jpeg)

Realiza una rotación al  $\triangle ABC$  con centro en C de 90° y nómbralo  $\triangle A_1 B_1 C_1$ . Al mismo  $\triangle ABC$ aplica una rotación de 180° y nómbralo  $\triangle A_2 B_2 C_2$ . Y por último realiza una rotación de 270° al  $\triangle$  ABC y nómbralo  $\triangle$  A<sub>3</sub> B<sub>3</sub> C<sub>3</sub>.

\_\_\_\_\_\_\_\_\_\_\_\_\_\_\_\_\_\_\_\_\_\_\_\_\_\_\_\_\_\_\_\_\_\_\_\_\_\_\_\_\_\_\_\_\_\_\_\_\_\_\_\_\_\_\_\_\_\_\_\_\_\_\_\_\_\_\_\_\_\_\_\_\_\_\_

¿Qué figura obtienes?

6. En la siguiente figura el punto A' es la imagen del punto A por medio una rotación. Observa detenidamente los puntos que allí se presentan y determina cuál de ellos puede ser el centro de rotación, puedes ayudarte con los iconos de herramientas de Geogebra para resolverla. Ésta gráfica se encuentra en el escritorio del computador con el nombre R6, al desarrollarla guarda el archivo como R6-apellido.

![](_page_169_Picture_1.jpeg)

6.1 ¿Cuál es el centro de rotación? \_\_\_\_\_\_\_\_\_\_\_\_\_\_\_\_\_\_\_\_\_\_

6.2 ¿Algunos de los otros puntos de la figura, pueden también ser centros de rotación? Justifica\_\_\_\_\_\_\_\_\_\_\_\_\_\_\_\_\_\_\_\_\_\_\_\_\_\_\_\_\_\_\_\_\_\_\_\_\_\_\_\_\_\_\_\_\_\_\_\_\_\_\_\_\_\_\_\_\_\_\_\_\_\_\_\_\_\_\_\_\_\_

\_\_\_\_\_\_\_\_\_\_\_\_\_\_\_\_\_\_\_\_\_\_\_\_\_\_\_\_\_\_\_\_\_\_\_\_\_\_\_\_\_\_\_\_\_\_\_\_\_\_\_\_\_\_\_\_\_\_\_\_\_\_\_\_\_\_\_\_\_\_\_\_\_\_\_\_

\_\_\_\_\_\_\_\_\_\_\_\_\_\_\_\_\_\_\_\_\_\_\_\_\_\_\_\_\_\_\_\_\_\_\_\_\_\_\_\_\_\_\_\_\_\_\_\_\_\_\_\_\_\_\_\_\_\_\_\_\_\_\_\_\_\_\_\_\_\_\_\_\_\_\_\_

\_\_\_\_\_\_\_\_\_\_\_\_\_\_\_\_\_\_\_\_\_\_\_\_\_\_\_\_\_\_\_\_\_\_\_\_\_\_\_\_\_\_\_\_\_\_\_\_\_\_\_\_\_\_\_\_\_\_\_\_\_\_\_\_\_\_\_\_\_\_\_\_\_\_\_\_ \_\_\_\_\_\_\_\_\_\_\_\_\_\_\_\_\_\_\_\_\_\_\_\_\_\_\_\_\_\_\_\_\_\_\_\_\_\_\_\_\_\_\_\_\_\_\_\_\_\_\_\_\_\_\_\_\_\_\_\_\_\_\_\_\_\_\_\_\_\_\_\_\_\_\_\_

6.3 ¿Qué figura obtienes al unir los posibles centros de giro?

6.4 ¿A qué se debe este resultado?

6.5 Con ayuda de los iconos de herramientas del software GeoGebra, mide la amplitud del ángulo de rotación de A a A' con vértice en un centro de rotación; cambia el centro de rotación y vuelve a medir la amplitud. Realiza este procedimiento una vez más con otro centro de rotación. ¿Qué concluyes?

\_\_\_\_\_\_\_\_\_\_\_\_\_\_\_\_\_\_\_\_\_\_\_\_\_\_\_\_\_\_\_\_\_\_\_\_\_\_\_\_\_\_\_\_\_\_\_\_\_\_\_\_\_\_\_\_\_\_\_\_\_\_\_\_\_\_\_\_\_\_\_\_\_\_\_\_ \_\_\_\_\_\_\_\_\_\_\_\_\_\_\_\_\_\_\_\_\_\_\_\_\_\_\_\_\_\_\_\_\_\_\_\_\_\_\_\_\_\_\_\_\_\_\_\_\_\_\_\_\_\_\_\_\_\_\_\_\_\_\_\_\_\_\_\_\_\_\_\_\_\_\_\_

7. En la siguiente figura se han rotado los vértices del  $\triangle$  ABC y se han transformado en los vértices del triángulo A'B'C'. Determina el centro de la rotación. Esta figura se encuentra en el archivo R7 del software GeoGebra para desarrollarlo y guardarlo con el nombre R7-apellido al terminar. Puedes ayudarte con los iconos de herramientas de GeoGebra.

![](_page_170_Figure_1.jpeg)

7.1 Con los iconos de herramientas del software GeoGebra calcula el valor de la amplitud del ángulo de rotación. Ángulo de Rotación \_\_\_\_\_\_\_\_\_\_\_\_\_\_\_\_\_\_\_

\_\_\_\_\_\_\_\_\_\_\_\_\_\_\_\_\_\_\_\_\_\_\_\_\_\_\_\_\_\_\_\_\_\_\_\_\_\_\_\_\_\_\_\_\_\_\_\_\_\_\_\_\_\_\_\_\_\_\_\_\_\_\_\_\_\_\_\_\_\_\_\_\_\_\_\_ \_\_\_\_\_\_\_\_\_\_\_\_\_\_\_\_\_\_\_\_\_\_\_\_\_\_\_\_\_\_\_\_\_\_\_\_\_\_\_\_\_\_\_\_\_\_\_\_\_\_\_\_\_\_\_\_\_\_\_\_\_\_\_\_\_\_\_\_\_\_\_\_\_\_\_\_ \_\_\_\_\_\_\_\_\_\_\_\_\_\_\_\_\_\_\_\_\_\_\_\_\_\_\_\_\_\_\_\_\_\_\_\_\_\_\_\_\_\_\_\_\_\_\_\_\_\_\_\_\_\_\_\_\_\_\_\_\_\_\_\_\_\_\_\_\_\_\_\_\_\_\_\_

7.2 Describe el procedimiento que realizaste para hallar el centro de rotación.

8. En la siguiente figura a los vértices del triángulo  $ABC$  se le ha aplicado una rotación con centro en  $\overline{0}$ . Con ayuda del transportador determina la medida del ángulo de rotación para que el triángulo  $ABC$  este en la posición de  $A'B'C'$ . Al triángulo  $A'B'C'$  se le ha aplicado una rotación con centro en  $O$ , determina con el transportador la medida de la amplitud del ángulo de rotación para que este tome la posición del triángulo  $A''B''C''$ . Existe alguna rotación con centro en  $O$ que envié el triángulo  $ABC$  en  $A''B''C''$ .

![](_page_171_Figure_1.jpeg)

9. En tu computador, abre un archivo nuevo en GeoGebra, nómbralo R9-apellido y construye un polígono de más de tres lados.

9.1 Realiza una rotación del polígono construido con centro de rotación en uno de sus vértices y nómbrala.

9.2 Realiza otra rotación del mismo polígono, con su centro de rotación sobre un punto fuera de él y nómbrala.

10. ¿En qué campos de la vida real son utilizadas las rotaciones?

11. ¿Qué diferencias encuentras entre una rotación y una traslación?

12. ¿Qué dificultades has encontrado durante el desarrollo de la actividad? ¿Cómo solucionaste estas dificultades?

#### **CIERRE**

Dirigirse al salón de grado 7º para socializar las respuestas obtenidas en los puntos 10, 11 y  $12.$ 

### CRITERIOS DE EVALUACION

![](_page_173_Picture_527.jpeg)

**7.6 Anexo F: Sesión 3. Movimientos rígidos en el plano: las simetrías.**

![](_page_174_Picture_1.jpeg)

**Escuela de Ciencias de la Educación Maestría en Educación**

### **MOVIMIENTOS RÍGIDOS EN EL PLANO CON GEOGEBRA CON LOS ESTUDIANTES DE 7º DE LA INSTITUCIÓN EDUCATIVA VILLACARMELO.**

Por: Gloria Esperanza Ospina Ceballos y Ricardo Dionisio Hernández Cardona

ESTUDIANTE: www.anatomic.com/

### **Sesión 3.**

#### OBJETIVOS DE APRENDIZAJE:

- $\checkmark$  Reconocer e identificar la imagen resultante al aplicar una simetría.
- $\checkmark$  Analizar los elementos necesarios para realizar una simetría.
- $\checkmark$  Realizar simetrías con regla y compás.
- $\checkmark$  Identifica figuras simétricas y trazar sus ejes de simetría.
- $\checkmark$  Predecir los posibles resultados al aplicar simetrías a figuras en el plano cartesiano.
- $\checkmark$  Reconocer e identificar las partes correspondientes de figuras congruentes luego de aplicar una simetría.
- $\checkmark$  Utilizar las simetrías para establecer la congruencia entre figuras.
- $\checkmark$  Realizar simetrías con GeoGebra y deducir conclusiones a través de los movimientos realizados

### **MOMENTO DE LAS ACTIVIDADES DE PRÁCTICA.** *Ejercitación*

A continuación, encontrarás una serie de situaciones, ejercicios y preguntas que van a orientar el alcance de los objetivos arriba propuestos. Vas a tener en el computador el Software GeoGebra disponible para realizar las actividades propuestas, al terminar la actividad debes guardarla con tu apellido y el número de la actividad de esta guía. Las respuestas y las conclusiones de las actividades que así lo requieran (hay líneas para hacerlo) deben quedar registradas en este documento.

![](_page_175_Figure_0.jpeg)

### 1. En tu computador, ingresa a GeoGebra y abre el archivo denominado: Simetría Central.

### 1.1 Completa el siguiente cuadro, utilizando los iconos de herramientas de GeoGebra

![](_page_175_Picture_78.jpeg)

\_\_\_\_\_\_\_\_\_\_\_\_\_\_\_\_\_\_\_\_\_\_\_\_\_\_\_\_\_\_\_\_\_\_\_\_\_\_\_\_\_\_\_\_\_\_\_\_\_\_\_\_\_\_\_\_\_\_\_\_\_\_\_\_\_\_\_\_\_\_\_\_\_\_\_\_

\_\_\_\_\_\_\_\_\_\_\_\_\_\_\_\_\_\_\_\_\_\_\_\_\_\_\_\_\_\_\_\_\_\_\_\_\_\_\_\_\_\_\_\_\_\_\_\_\_\_\_\_\_\_\_\_\_\_\_\_\_\_\_\_\_\_\_\_\_\_\_\_\_\_\_\_

1.2 ¿Qué herramienta usaste para medir los ángulos?

1.3 ¿Qué observas en la información recogida en el cuadro del punto 1.1?

1.4 Completa el siguiente cuadro, utilizando los iconos de herramientas de GeoGebra

![](_page_175_Picture_79.jpeg)

![](_page_176_Picture_126.jpeg)

1.5 ¿Qué herramienta usaste para medir las distancias?

1.6 ¿Qué observas en la información recogida en el cuadro del punto 1.4?

1.7 ¿Qué función cumple el punto O?

1.8 ¿Qué sucede cuando mueves el punto O?

1.9 Mueve los puntos del triángulo ABC. Observa los movimientos realizados por el triángulo A´B´C´

\_\_\_\_\_\_\_\_\_\_\_\_\_\_\_\_\_\_\_\_\_\_\_\_\_\_\_\_\_\_\_\_\_\_\_\_\_\_\_\_\_\_\_\_\_\_\_\_\_\_\_\_\_\_\_\_\_\_\_\_\_\_\_\_\_\_\_\_\_\_\_\_\_\_\_\_

\_\_\_\_\_\_\_\_\_\_\_\_\_\_\_\_\_\_\_\_\_\_\_\_\_\_\_\_\_\_\_\_\_\_\_\_\_\_\_\_\_\_\_\_\_\_\_\_\_\_\_\_\_\_\_\_\_\_\_\_\_\_\_\_\_\_\_\_\_\_\_\_\_\_\_\_

\_\_\_\_\_\_\_\_\_\_\_\_\_\_\_\_\_\_\_\_\_\_\_\_\_\_\_\_\_\_\_\_\_\_\_\_\_\_\_\_\_\_\_\_\_\_\_\_\_\_\_\_\_\_\_\_\_\_\_\_\_\_\_\_\_\_\_\_\_\_\_\_\_\_\_\_

\_\_\_\_\_\_\_\_\_\_\_\_\_\_\_\_\_\_\_\_\_\_\_\_\_\_\_\_\_\_\_\_\_\_\_\_\_\_\_\_\_\_\_\_\_\_\_\_\_\_\_\_\_\_\_\_\_\_\_\_\_\_\_\_\_\_\_\_\_\_\_\_\_\_\_\_

1.10 Mantenlo en una posición y describe el movimiento que hizo el punto A para llegar a la posición A´.

\_\_\_\_\_\_\_\_\_\_\_\_\_\_\_\_\_\_\_\_\_\_\_\_\_\_\_\_\_\_\_\_\_\_\_\_\_\_\_\_\_\_\_\_\_\_\_\_\_\_\_\_\_\_\_\_\_\_\_\_\_\_\_\_\_\_\_\_\_\_\_\_\_\_\_\_

1.11 ¿En este recorrido intersecta otro punto o puntos? Nómbralos.

1.12 ¿Se comportan de igual manera los movimientos que hacen los puntos B y C para llegar a la posición B´ y C´? Explica tu respuesta.

\_\_\_\_\_\_\_\_\_\_\_\_\_\_\_\_\_\_\_\_\_\_\_\_\_\_\_\_\_\_\_\_\_\_\_\_\_\_\_\_\_\_\_\_\_\_\_\_\_\_\_\_\_\_\_\_\_\_\_\_\_\_\_\_\_\_\_\_\_\_\_\_\_\_\_\_

\_\_\_\_\_\_\_\_\_\_\_\_\_\_\_\_\_\_\_\_\_\_\_\_\_\_\_\_\_\_\_\_\_\_\_\_\_\_\_\_\_\_\_\_\_\_\_\_\_\_\_\_\_\_\_\_\_\_\_\_\_\_\_\_\_\_\_\_\_\_\_\_\_\_\_\_

\_\_\_\_\_\_\_\_\_\_\_\_\_\_\_\_\_\_\_\_\_\_\_\_\_\_\_\_\_\_\_\_\_\_\_\_\_\_\_\_\_\_\_\_\_\_\_\_\_\_\_\_\_\_\_\_\_\_\_\_\_\_\_\_\_\_\_\_\_\_\_\_\_\_\_\_

\_\_\_\_\_\_\_\_\_\_\_\_\_\_\_\_\_\_\_\_\_\_\_\_\_\_\_\_\_\_\_\_\_\_\_\_\_\_\_\_\_\_\_\_\_\_\_\_\_\_\_\_\_\_\_\_\_\_\_\_\_\_\_\_\_\_\_\_\_\_\_\_\_\_\_\_

\_\_\_\_\_\_\_\_\_\_\_\_\_\_\_\_\_\_\_\_\_\_\_\_\_\_\_\_\_\_\_\_\_\_\_\_\_\_\_\_\_\_\_\_\_\_\_\_\_\_\_\_\_\_\_\_\_\_\_\_\_\_\_\_\_\_\_\_\_\_\_\_\_\_\_\_

\_\_\_\_\_\_\_\_\_\_\_\_\_\_\_\_\_\_\_\_\_\_\_\_\_\_\_\_\_\_\_\_\_\_\_\_\_\_\_\_\_\_\_\_\_\_\_\_\_\_\_\_\_\_\_\_\_\_\_\_\_\_\_\_\_\_\_\_\_\_\_\_\_\_\_\_

\_\_\_\_\_\_\_\_\_\_\_\_\_\_\_\_\_\_\_\_\_\_\_\_\_\_\_\_\_\_\_\_\_\_\_\_\_\_\_\_\_\_\_\_\_\_\_\_\_\_\_\_\_\_\_\_\_\_\_\_\_\_\_\_\_\_\_\_\_\_\_\_\_\_\_\_

1.13 ¿Se puede decir que el movimiento realizado es una traslación? Justifica

1.14 ¿Se puede decir que el movimiento realizado en una rotación? Justifica

1.15 Mueve el triángulo ABC hasta colocarlo sobre A´B´C´. ¿Cómo es la posición de la imagen reflejada?

\_\_\_\_\_\_\_\_\_\_\_\_\_\_\_\_\_\_\_\_\_\_\_\_\_\_\_\_\_\_\_\_\_\_\_\_\_\_\_\_\_\_\_\_\_\_\_\_\_\_\_\_\_\_\_\_\_\_\_\_\_\_\_\_\_\_\_\_\_\_\_\_\_\_\_\_

\_\_\_\_\_\_\_\_\_\_\_\_\_\_\_\_\_\_\_\_\_\_\_\_\_\_\_\_\_\_\_\_\_\_\_\_\_\_\_\_\_\_\_\_\_\_\_\_\_\_\_\_\_\_\_\_\_\_\_\_\_\_\_\_\_\_\_\_\_\_\_\_\_\_\_\_

![](_page_177_Figure_0.jpeg)

# 2. Determina en esta figura, las coordenadas del centro de simetría.

3. Calcula las coordenadas de los puntos simétricos: A, B, C, D, E, F, G y H con respecto al centro  $0$  en esta figura. Registra las coordenadas cartesianas en la tabla.

![](_page_178_Figure_1.jpeg)

 $\overline{G'}$ 

![](_page_179_Picture_24.jpeg)

### **MOMENTO DE LAS ACTIVIDADES DE APLICACIÓN.** *Profundización*

4. En tu computador, abre el archivo con el nombre S4. Encuentra la imagen de la cara del gato, aplicando a cada uno de los puntos la simetría con respecto al punto O.
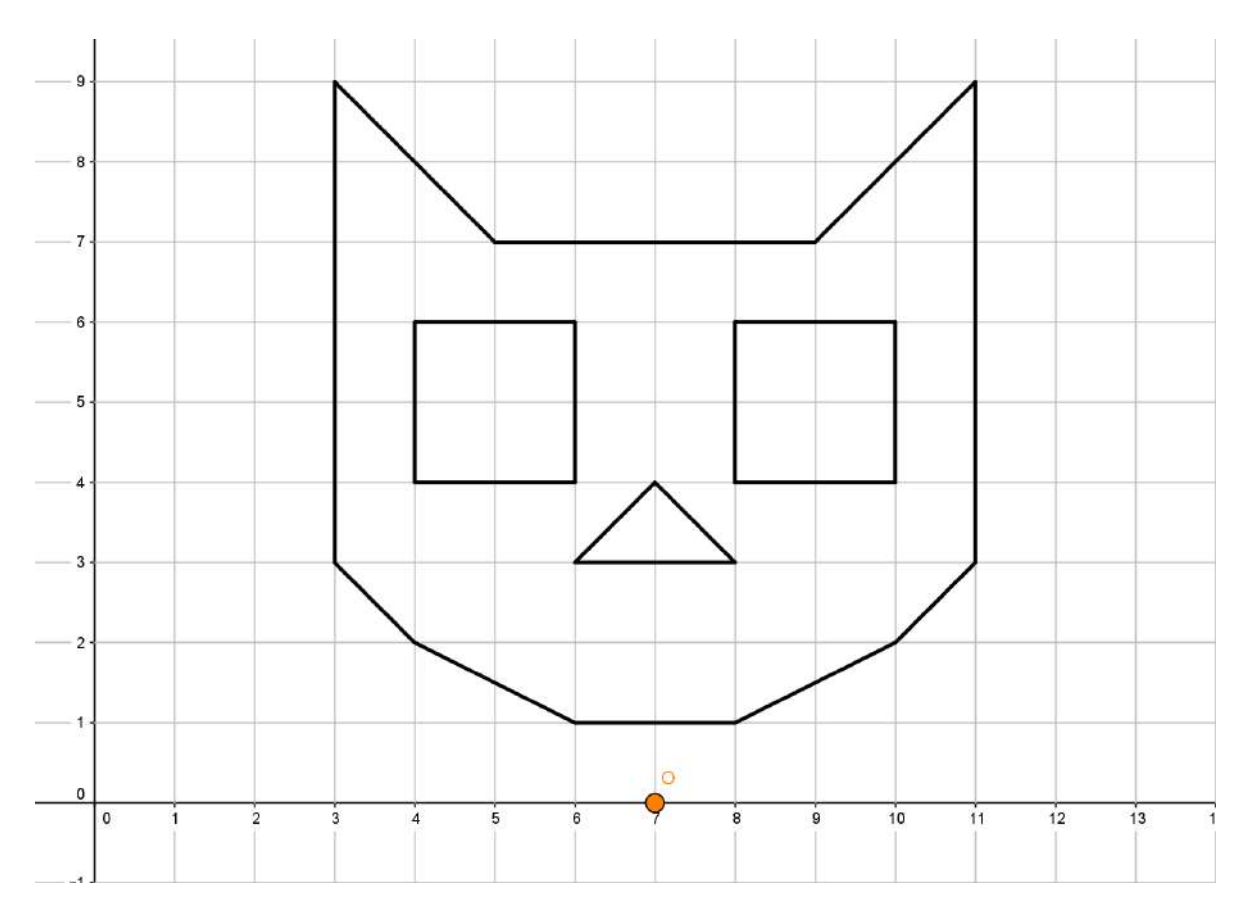

Imagen tomada y modificada a partir de la imagen en:<https://es.pinterest.com/pin/380132024778409097/>

5. En tu computador, ingresa a GeoGebra y abre el archivo denominado: Simetría Axial. Mueve los puntos del cuadrilátero EFGH y observa los movimientos realizados por el cuadrilátero E´F´G´H´

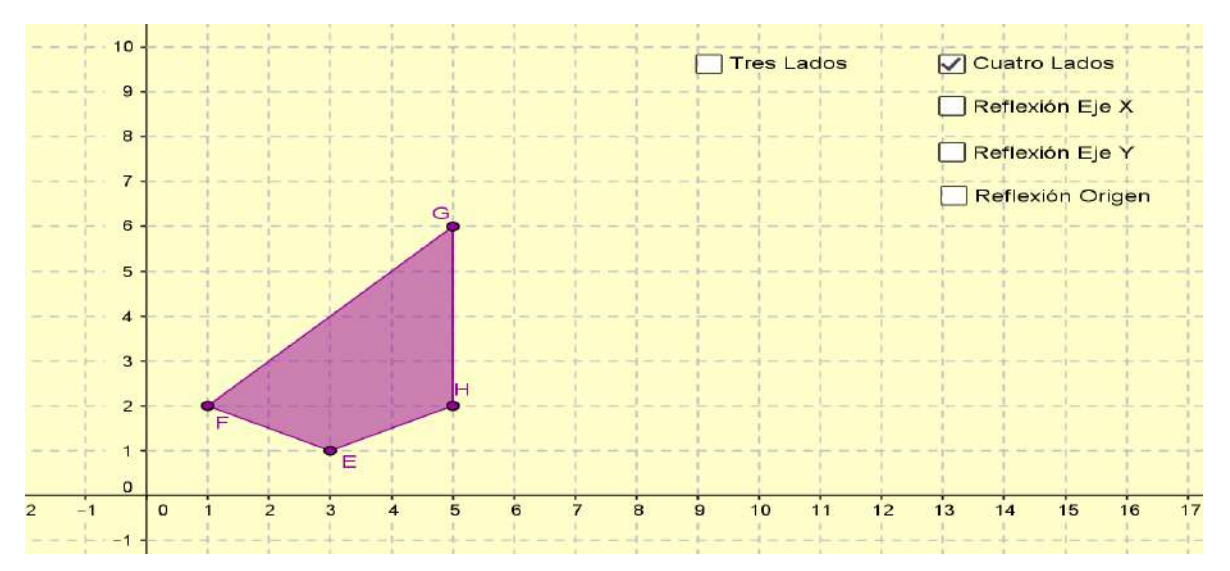

5.1 Al mover el punto E, en el cuadrilátero original, se mueve el punto E´ en el cuadrilátero imagen, por medio de la reflexión en X ¿La imagen resultante, es igual o diferente al cuadrilátero original? Justifica.

5.2 Cuando mueves los demás vértices: F, G o H ¿La imagen resultante, es igual o diferente al cuadrilátero original? Justifica.

\_\_\_\_\_\_\_\_\_\_\_\_\_\_\_\_\_\_\_\_\_\_\_\_\_\_\_\_\_\_\_\_\_\_\_\_\_\_\_\_\_\_\_\_\_\_\_\_\_\_\_\_\_\_\_\_\_\_\_\_\_\_\_\_\_\_\_\_\_\_\_\_\_\_\_\_

\_\_\_\_\_\_\_\_\_\_\_\_\_\_\_\_\_\_\_\_\_\_\_\_\_\_\_\_\_\_\_\_\_\_\_\_\_\_\_\_\_\_\_\_\_\_\_\_\_\_\_\_\_\_\_\_\_\_\_\_\_\_\_\_\_\_\_\_\_\_\_\_\_\_\_\_

\_\_\_\_\_\_\_\_\_\_\_\_\_\_\_\_\_\_\_\_\_\_\_\_\_\_\_\_\_\_\_\_\_\_\_\_\_\_\_\_\_\_\_\_\_\_\_\_\_\_\_\_\_\_\_\_\_\_\_\_\_\_\_\_\_\_\_\_\_\_\_\_\_\_\_\_

\_\_\_\_\_\_\_\_\_\_\_\_\_\_\_\_\_\_\_\_\_\_\_\_\_\_\_\_\_\_\_\_\_\_\_\_\_\_\_\_\_\_\_\_\_\_\_\_\_\_\_\_\_\_\_\_\_\_\_\_\_\_\_\_\_\_\_\_\_\_\_\_\_\_\_\_

\_\_\_\_\_\_\_\_\_\_\_\_\_\_\_\_\_\_\_\_\_\_\_\_\_\_\_\_\_\_\_\_\_\_\_\_\_\_\_\_\_\_\_\_\_\_\_\_\_\_\_\_\_\_\_\_\_\_\_\_\_\_\_\_\_\_\_\_\_\_\_\_\_\_\_\_

\_\_\_\_\_\_\_\_\_\_\_\_\_\_\_\_\_\_\_\_\_\_\_\_\_\_\_\_\_\_\_\_\_\_\_\_\_\_\_\_\_\_\_\_\_\_\_\_\_\_\_\_\_\_\_\_\_\_\_\_\_\_\_\_\_\_\_\_\_\_\_\_\_\_\_\_

\_\_\_\_\_\_\_\_\_\_\_\_\_\_\_\_\_\_\_\_\_\_\_\_\_\_\_\_\_\_\_\_\_\_\_\_\_\_\_\_\_\_\_\_\_\_\_\_\_\_\_\_\_\_\_\_\_\_\_\_\_\_\_\_\_\_\_\_\_\_\_\_\_\_\_\_

\_\_\_\_\_\_\_\_\_\_\_\_\_\_\_\_\_\_\_\_\_\_\_\_\_\_\_\_\_\_\_\_\_\_\_\_\_\_\_\_\_\_\_\_\_\_\_\_\_\_\_\_\_\_\_\_\_\_\_\_\_\_\_\_\_\_\_\_\_\_\_\_\_\_\_\_

5.3 Qué puedes deducir con respecto a los ángulos y los lados del cuadrilátero original con respecto a su cuadrilátero imagen.

5.4 Ahora, por medio de la reflexión en Y. Determina si la imagen resultante, es igual o diferente al cuadrilátero original, cuando se mueve uno de sus puntos. Justifica.

5.5 ¿Cuál es la función de cada eje en este tipo de movimiento?

5.6 ¿Con qué objeto de la vida cotidiana, se puede relacionar la función de cada eje? Justifica

\_\_\_\_\_\_\_\_\_\_\_\_\_\_\_\_\_\_\_\_\_\_\_\_\_\_\_\_\_\_\_\_\_\_\_\_\_\_\_\_\_\_\_\_\_\_\_\_\_\_\_\_\_\_\_\_\_\_\_\_\_\_\_\_\_\_\_\_\_\_\_\_\_\_\_\_

\_\_\_\_\_\_\_\_\_\_\_\_\_\_\_\_\_\_\_\_\_\_\_\_\_\_\_\_\_\_\_\_\_\_\_\_\_\_\_\_\_\_\_\_\_\_\_\_\_\_\_\_\_\_\_\_\_\_\_\_\_\_\_\_\_\_\_\_\_\_\_\_\_\_\_\_

\_\_\_\_\_\_\_\_\_\_\_\_\_\_\_\_\_\_\_\_\_\_\_\_\_\_\_\_\_\_\_\_\_\_\_\_\_\_\_\_\_\_\_\_\_\_\_\_\_\_\_\_\_\_\_\_\_\_\_\_\_\_\_\_\_\_\_\_\_\_\_\_\_\_\_\_

\_\_\_\_\_\_\_\_\_\_\_\_\_\_\_\_\_\_\_\_\_\_\_\_\_\_\_\_\_\_\_\_\_\_\_\_\_\_\_\_\_\_\_\_\_\_\_\_\_\_\_\_\_\_\_\_\_\_\_\_\_\_\_\_\_\_\_\_\_\_\_\_\_\_\_\_

6. Con el mismo archivo: Simetría Axial. Realiza movimientos de los vértices del cuadrilátero EFGH, por medio de la reflexión en Y; y observa ahora, las distancias entre cada vértice y su imagen.

\_\_\_\_\_\_\_\_\_\_\_\_\_\_\_\_\_\_\_\_\_\_\_\_\_\_\_\_\_\_\_\_\_\_\_\_\_\_\_\_\_\_\_\_\_\_\_\_\_\_\_\_\_\_\_\_\_\_\_\_\_\_\_\_\_\_\_\_\_\_\_\_\_\_\_\_

\_\_\_\_\_\_\_\_\_\_\_\_\_\_\_\_\_\_\_\_\_\_\_\_\_\_\_\_\_\_\_\_\_\_\_\_\_\_\_\_\_\_\_\_\_\_\_\_\_\_\_\_\_\_\_\_\_\_\_\_\_\_\_\_\_\_\_\_\_\_\_\_\_\_\_\_

\_\_\_\_\_\_\_\_\_\_\_\_\_\_\_\_\_\_\_\_\_\_\_\_\_\_\_\_\_\_\_\_\_\_\_\_\_\_\_\_\_\_\_\_\_\_\_\_\_\_\_\_\_\_\_\_\_\_\_\_\_\_\_\_\_\_\_\_\_\_\_\_\_\_\_\_

\_\_\_\_\_\_\_\_\_\_\_\_\_\_\_\_\_\_\_\_\_\_\_\_\_\_\_\_\_\_\_\_\_\_\_\_\_\_\_\_\_\_\_\_\_\_\_\_\_\_\_\_\_\_\_\_\_\_\_\_\_\_\_\_\_\_\_\_\_\_\_\_\_\_\_\_

\_\_\_\_\_\_\_\_\_\_\_\_\_\_\_\_\_\_\_\_\_\_\_\_\_\_\_\_\_\_\_\_\_\_\_\_\_\_\_\_\_\_\_\_\_\_\_\_\_\_\_\_\_\_\_\_\_\_\_\_\_\_\_\_\_\_\_\_\_\_\_\_\_\_\_\_

\_\_\_\_\_\_\_\_\_\_\_\_\_\_\_\_\_\_\_\_\_\_\_\_\_\_\_\_\_\_\_\_\_\_\_\_\_\_\_\_\_\_\_\_\_\_\_\_\_\_\_\_\_\_\_\_\_\_\_\_\_\_\_\_\_\_\_\_\_\_\_\_\_\_\_\_

6.1 Traza el segmento que une al vértice E con su imagen E´.

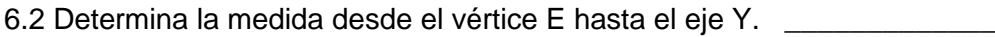

6.3 Determina la medida desde el vértice E´ hasta el eje Y \_\_\_\_\_\_\_\_\_\_\_\_\_

6.4 Compara las medidas obtenidas. ¿Qué Concluyes?

6.5 ¿Qué función cumple el eje Y en este caso?

6.6 Traza los demás segmentos que unen los vértices del cuadrilátero EFGH con sus respectivas imágenes.

6.7 Compara los segmentos trazados. ¿Qué Concluyes?

6.8 ¿Qué ángulo forma cada uno de los segmentos trazados con el eje Y?

6.9 La relación entre los segmentos trazados y el eje Y se conoce como:

6.10 Si la simetría se realiza con respecto al eje X, ¿habrá algún cambio?

7. En tu computador, abre el archivo con el nombre S7. En él encontrarás un arreglo de puntos como el siguiente.

\_\_\_\_\_\_\_\_\_\_\_\_\_\_\_\_\_\_\_\_\_\_\_\_\_\_\_\_\_\_\_\_\_\_\_\_\_\_\_\_\_\_\_\_\_\_\_\_\_\_\_\_\_\_\_\_\_\_\_\_\_\_\_\_\_\_\_\_\_\_\_\_\_\_\_\_

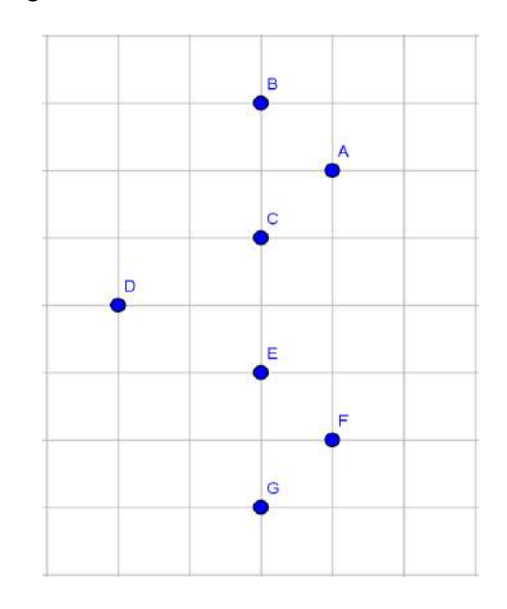

Utiliza los iconos de herramientas de GeoGebra para unir los puntos en orden alfabético. Hasta aquí, has dibujado la mitad de una figura. Para completarla, debes trazar la recta que pasa por los puntos A y G. Determina cada una de las imágenes de B, C, D, E y F; reflejadas a través de AG. Une las imágenes de los puntos obtenidos, también en orden alfabético.

\_\_\_\_\_\_\_\_\_\_\_\_\_\_\_\_\_\_\_\_\_\_\_\_\_\_\_\_\_\_\_\_\_\_\_\_\_\_\_\_\_\_\_\_\_\_\_\_\_\_\_\_\_\_\_\_\_\_\_\_\_\_\_\_\_\_\_\_\_\_\_\_\_\_\_\_

\_\_\_\_\_\_\_\_\_\_\_\_\_\_\_\_\_\_\_\_\_\_\_\_\_\_\_\_\_\_\_\_\_\_\_\_\_\_\_\_\_\_\_\_\_\_\_\_\_\_\_\_\_\_\_\_\_\_\_\_\_\_\_\_\_\_\_\_\_\_\_\_\_\_\_\_

\_\_\_\_\_\_\_\_\_\_\_\_\_\_\_\_\_\_\_\_\_\_\_\_\_\_\_\_\_\_\_\_\_\_\_\_\_\_\_\_\_\_\_\_\_\_\_\_\_\_\_\_\_\_\_\_\_\_\_\_\_\_\_\_\_\_\_\_\_\_\_\_\_\_\_\_

7.1 ¿Qué figura obtuviste?

7.2 ¿Qué función cumple la recta AG en la figura?

7.3 ¿Cómo podríamos llamar a esa recta con respecto a la función que cumplen?

<sup>8.</sup> Inventa un diseño de puntos, en GeoGebra, que cumplan con las características mencionadas anteriormente. Intercambia el computador con un compañero para que complete la figura. Guarde este archivo con el nombre de S8-apellido.

9. Identifica cuales de los siguientes movimientos corresponden a una simetría y cuáles no. Justifica en cada caso.

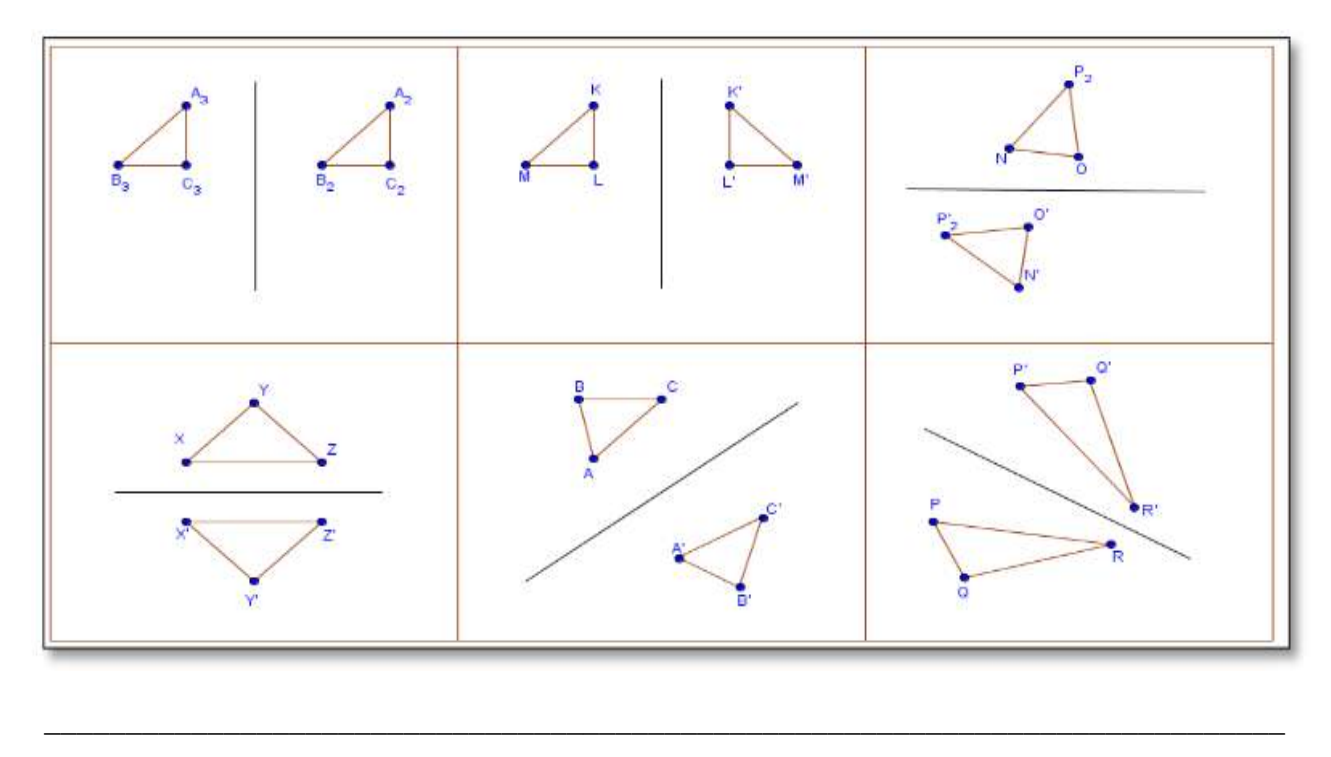

10. En tu computador, abre el archivo con el nombre S10. Encuentra la imagen de la cara del gato reflejado, aplicando a cada uno de los puntos, del gato objeto, la simetría con respecto al eje Y.

\_\_\_\_\_\_\_\_\_\_\_\_\_\_\_\_\_\_\_\_\_\_\_\_\_\_\_\_\_\_\_\_\_\_\_\_\_\_\_\_\_\_\_\_\_\_\_\_\_\_\_\_\_\_\_\_\_\_\_\_\_\_\_\_\_\_\_\_\_\_\_\_\_\_\_\_ \_\_\_\_\_\_\_\_\_\_\_\_\_\_\_\_\_\_\_\_\_\_\_\_\_\_\_\_\_\_\_\_\_\_\_\_\_\_\_\_\_\_\_\_\_\_\_\_\_\_\_\_\_\_\_\_\_\_\_\_\_\_\_\_\_\_\_\_\_\_\_\_\_\_\_\_

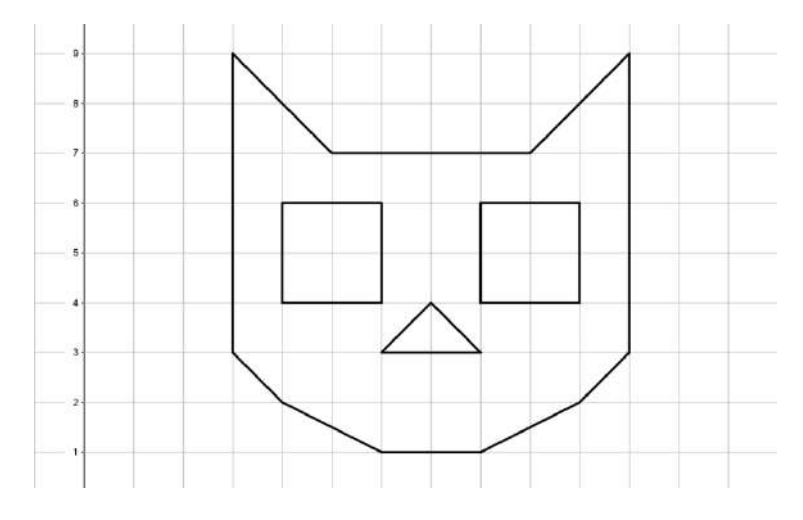

Imagen tomada y modificada a partir de la imagen en:<https://es.pinterest.com/pin/380132024778409097/>

## **CIERRE**

Realiza una revisión de cada uno de los puntos desarrollados en esta sesión, y responde las siguientes preguntas, que serán socializadas en el salón de clase.

11. En la simetría axial y central ¿cómo es la forma y el tamaño de la imagen del polígono reflejado con relación a la del polígono objeto?

\_\_\_\_\_\_\_\_\_\_\_\_\_\_\_\_\_\_\_\_\_\_\_\_\_\_\_\_\_\_\_\_\_\_\_\_\_\_\_\_\_\_\_\_\_\_\_\_\_\_\_\_\_\_\_\_\_\_\_\_\_\_\_\_\_\_\_\_\_\_\_\_\_\_\_\_

\_\_\_\_\_\_\_\_\_\_\_\_\_\_\_\_\_\_\_\_\_\_\_\_\_\_\_\_\_\_\_\_\_\_\_\_\_\_\_\_\_\_\_\_\_\_\_\_\_\_\_\_\_\_\_\_\_\_\_\_\_\_\_\_\_\_\_\_\_\_\_\_\_\_\_\_

\_\_\_\_\_\_\_\_\_\_\_\_\_\_\_\_\_\_\_\_\_\_\_\_\_\_\_\_\_\_\_\_\_\_\_\_\_\_\_\_\_\_\_\_\_\_\_\_\_\_\_\_\_\_\_\_\_\_\_\_\_\_\_\_\_\_\_\_\_\_\_\_\_\_\_\_

\_\_\_\_\_\_\_\_\_\_\_\_\_\_\_\_\_\_\_\_\_\_\_\_\_\_\_\_\_\_\_\_\_\_\_\_\_\_\_\_\_\_\_\_\_\_\_\_\_\_\_\_\_\_\_\_\_\_\_\_\_\_\_\_\_\_\_\_\_\_\_\_\_\_\_\_

\_\_\_\_\_\_\_\_\_\_\_\_\_\_\_\_\_\_\_\_\_\_\_\_\_\_\_\_\_\_\_\_\_\_\_\_\_\_\_\_\_\_\_\_\_\_\_\_\_\_\_\_\_\_\_\_\_\_\_\_\_\_\_\_\_\_\_\_\_\_\_\_\_\_\_\_

\_\_\_\_\_\_\_\_\_\_\_\_\_\_\_\_\_\_\_\_\_\_\_\_\_\_\_\_\_\_\_\_\_\_\_\_\_\_\_\_\_\_\_\_\_\_\_\_\_\_\_\_\_\_\_\_\_\_\_\_\_\_\_\_\_\_\_\_\_\_\_\_\_\_\_\_

\_\_\_\_\_\_\_\_\_\_\_\_\_\_\_\_\_\_\_\_\_\_\_\_\_\_\_\_\_\_\_\_\_\_\_\_\_\_\_\_\_\_\_\_\_\_\_\_\_\_\_\_\_\_\_\_\_\_\_\_\_\_\_\_\_\_\_\_\_\_\_\_\_\_\_\_

\_\_\_\_\_\_\_\_\_\_\_\_\_\_\_\_\_\_\_\_\_\_\_\_\_\_\_\_\_\_\_\_\_\_\_\_\_\_\_\_\_\_\_\_\_\_\_\_\_\_\_\_\_\_\_\_\_\_\_\_\_\_\_\_\_\_\_\_\_\_\_\_\_\_\_\_

\_\_\_\_\_\_\_\_\_\_\_\_\_\_\_\_\_\_\_\_\_\_\_\_\_\_\_\_\_\_\_\_\_\_\_\_\_\_\_\_\_\_\_\_\_\_\_\_\_\_\_\_\_\_\_\_\_\_\_\_\_\_\_\_\_\_\_\_\_\_\_\_\_\_\_\_

\_\_\_\_\_\_\_\_\_\_\_\_\_\_\_\_\_\_\_\_\_\_\_\_\_\_\_\_\_\_\_\_\_\_\_\_\_\_\_\_\_\_\_\_\_\_\_\_\_\_\_\_\_\_\_\_\_\_\_\_\_\_\_\_\_\_\_\_\_\_\_\_\_\_\_\_

12. ¿Cómo es el sentido de la imagen reflejada en la simetría axial?

13. ¿Cómo es la posición de la imagen reflejada en la simetría central?

14. ¿Cuáles son las similitudes entre la simetría axial y central?

15. ¿Cuál es la diferencia entre la simetría axial y central?

16. ¿Cuándo en la simetría axial y central, la forma y el tamaño de la imagen reflejada son iguales e idénticos a la del polígono objeto, se dice que las figuras son?

\_\_\_\_\_\_\_\_\_\_\_\_\_\_\_\_\_\_\_\_\_\_\_\_\_\_\_\_\_\_\_\_\_\_\_\_\_\_\_\_\_\_\_\_\_\_\_\_\_\_\_\_\_\_\_\_\_\_\_\_\_\_\_\_\_\_\_\_\_\_\_\_\_\_\_\_

\_\_\_\_\_\_\_\_\_\_\_\_\_\_\_\_\_\_\_\_\_\_\_\_\_\_\_\_\_\_\_\_\_\_\_\_\_\_\_\_\_\_\_\_\_\_\_\_\_\_\_\_\_\_\_\_\_\_\_\_\_\_\_\_\_\_\_\_\_\_\_\_\_\_\_\_

# CRITERIOS DE EVALUACION

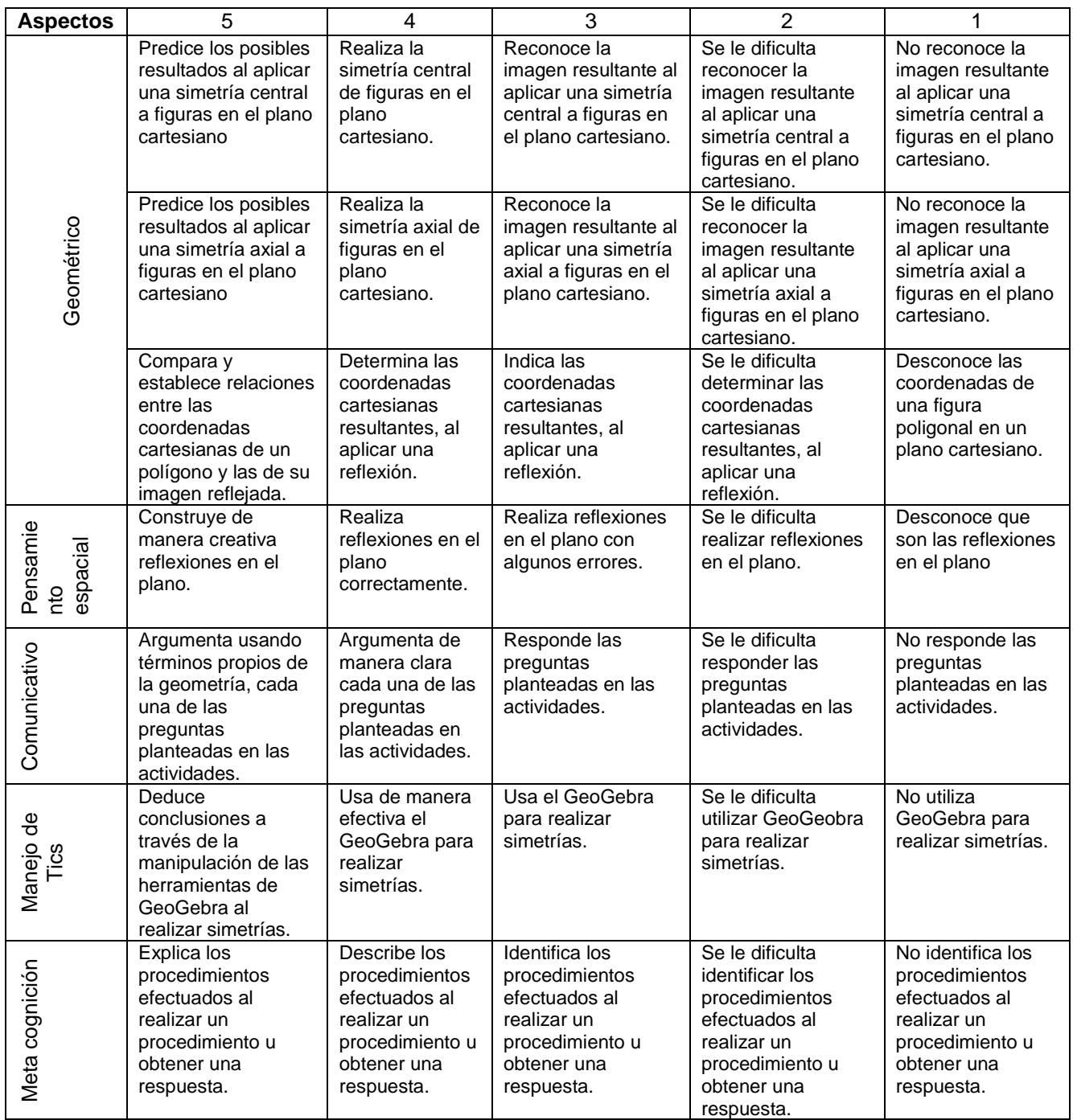

# **7.7 Anexo G: Diario del Maestro.**

### **SESION 1: TRASLACIÓN**

Inicio: 9:20

Faltan Luisa Galvis y Yadison

Empiezan a entrar a la sala de sistemas, se van sentando en los computadores de manera voluntaria, se les entrega la guía de la sesión 1 y se les revisa que traigan sus reglas, compás y transportador.

Se hace una introducción a la actividad a realizar, haciendo énfasis en que este taller es formativo y no calificativo; que pueden contestar con total tranquilidad, que sus respuestas son valiosas y que no hay respuesta mala o buena.

Se les informa que en cada computador hay unos archivos para cada sesión y que en la guía impresa que se les acaba de entregar, les vamos indicando en que momento deben ir a los archivos digitales y qué hacer con ellos.

#### 9:45

Inicia el trabajo en la guía con la lectura de los objetivos y los criterios de evaluación que se van a tener en cuenta, para analizar su proceso de formación. Vemos la necesidad de aclarar que aunque tiene un número para efectos del análisis, ese número no va a ser calificación.

Los estudiantes inician con el **primer** punto y preguntan: ¿es en el papel?

Hace falta distinguir el triángulo original.

Realmente vemos que es incómodo escribir en la sala de sistemas, en cada mesa hay muy poco espacio.

Sugerencia: Hacer la primera parte en el salón y posteriormente pasar a la sala de sistemas.

10:00 salen a descanso

10:30 regresan a la sala de sistemas y se reinicia la actividad.

La **segunda** pregunta causa bastante confusión, los estudiantes piden que se les explique ese punto.

A mí personalmente, no me gusta este ambiente tenso que siento…

Me molesta el silencio, los susurros, la incertidumbre.

Preguntan a qué se refiere con las unidades?

---ojo, las cuadrículas no quedaron por centímetros.---

En algunos computadores, el archivo se debe abrir desde el GeoGebra; es decir, primero abrir GeoGebra y después abrir el archivo. En otros computadores se le da doble clic al archivo de traslación y queda abierto.

En el **tercer** punto, preguntan a qué se refiere con vertical?

En algunos computadores el archivo se borra.

No es claro que el archivo aparece listo.

Faltó escribir deslizador en la imagen.

En el **cuarto** punto, plantean varias preguntas. Es confuso.

El triángulo para cada vector?

Cuál vector?

Qué tengo que hacer?

Hay que hacer varias de estas?

Alguno usa el ejercicio anterior para resolver el 4?

En los días siguientes, el estudiante Yadison, realizó la sesión 1. Me sorprendió encontrarlo en la sala de sistemas durante la hora del descanso, por lo regular

## **7.8 Anexo H: Entrevista a estudiantes.**

#### ENTREVISTA A ESTUDIANTES

Preguntas realizadas a los estudiantes, durante la entrevista al finalizar la sesión 1 sobre traslación:

- 1. ¿Cómo te pareció la actividad?
- 2. ¿Te gustaría que tus clases de geometría fueran así? ¿Por qué?
- 3. ¿Qué aprendiste?
- 4. ¿Qué cambiarias?
- 5. ¿En qué momento llamabas a los profesores?

#### **Respuesta a la pregunta: ¿de cómo te pareció la actividad?**

- E2: Buena.
- E4: Chevere.
- E8: Chevere, entretenida.
- E13: Bien.
- E14: Interesante.
- E17: Muy buena.
- E19: Bien. No estaba difícil.
- E21: Chevere, porque aprendí unas cosas mas.
- E22: Un poquito difícil.

E25: Chevere, porque yo antes no sabía cómo saber las medidas de los triángulos y ahora si entiendo.

#### **Respuesta a la pregunta: ¿Te gustaría que tus clases de geometría fueran así? ¿Por qué?**

- E2: Si. Porque aplicaríamos todo lo que hemos aprendido y aprenderíamos más.
- E4: Si. Porque podemos desarrollar mejor el trabajo.
- E8: Si. Me gusta trabajar en los computadores.

E13: Si. Con talleres y con el computador mejor.

E14: Si, porque es una especie de reto, se aprende con dificultad.

E17: Si, porque es diferente a las otras clases; ya no es escribir y escribir.

E19: Si. Hace más interesante la clase, porque a veces es monótono las explicaciones y la guía. Con esto se sale de la rutina.

E21: Si. Porque con las guías son aburridas.

E22: Si, porque es un poco más fácil, me interesó más.

E25: Si, porque así entiendo más las cosas.

### **Respuesta a la pregunta: ¿qué aprendiste?**

E2: Manejar polígonos en un plano cartesiano y triángulos. Como se ubica la figura en el plano con GeoGebra.

E4: Aprendí como hacer los polígonos, como colocar los puntos, los vértices, las teclas de polígonos y eso.

E8: Aprendí como hacer las traslaciones en GeoGebra, cambiar los nombres, hacer las traslaciones con el vector.

E13: A manejar más GeoGebra. A manejar mejor la rotación.

E14: Aprendí sobre el vector. En geometría el GeoGebra ya lo manejaba.

E17: Muchas cosas, aprendí la traslación.

E19: Ponerle especial cuidado a los enunciados, tiene un léxico más amplio. Normalmente leo más rápido.

E21: Utilizar el vector.

E22: A manejar el vector y más de una traslación.

E25: A tomar bien las medidas, las traslaciones y rotaciones ya

#### **Respuesta a la pregunta: ¿qué cambiarías?**

E2: Nada.

E4: Cambiaría algunas preguntas que no pude entender. La 7

E8: Cambiaría aumentando la dinámica para hacer más divertida la cosa.

E13: Nada.

E14: Que no fuera tan larga, en la hora de clase sería perfecto.

E17: Nada, a lo mío le cambiaría varias cosas.

E19: Más claridad en la 4 y 8. Más claridad para saber si la traslación es sobre la figura original o la que queda después de trasladarse.

E21: Nada.

E22: Nada.

E25: Los cuadros del punto 7

#### **Respuesta a la pregunta: ¿En qué momento llamabas a los profesores?**

E2: Me faltaba más lectura, no entendía bien.

E4: ----

E8: Para cambiar el nombre de los vértices de los ángulos.

E13: Porque no entendía lo escrito.

E14: Llamaba para algunas dudas en el tipo de pregunta porque la 7.3 está mal redactada.

E17: Porque no entendía las últimas, porque no sabía si había que hacer otros trabajos.

E19: Aclarar dudas de interpretación o redacción: T5 y era T7. No tuve dudas con GeoGebra.

E21: Porque llamaba tanto, porque no comprendía nada, pero cuando me explicaba, sí.

E22: Porque había cosas que no entendía de lo que estaba escrito.

E25: Porque no entendía lo que había que hacer, si no me contestan me había quedado mal porque casi no entiendo geometría.